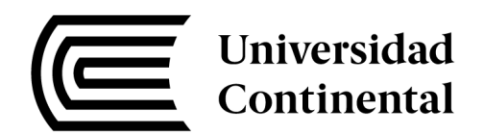

### **FACULTAD DE INGENIERÍA**

Escuela Académico Profesional de Ingeniería Civil

Aplicación del sistema de planificación Last Planner y su influenia en la gestión operativa del proyecto "Mejoramiento y modificación de la línea de carga de concentrado en el patio ferroviario de la Sociedad Minera el Brocal"

**Junior Jose Vilcapoma Romero** 

Huancayo, 2016

Tesis para optar el Título Profesional de Ingeniero Civil

Repositorio Institucional Continental<br>Tesis digital

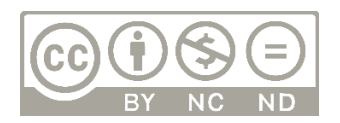

Obra protegida bajo la licencia de Creative [Commons Atribución-NoComercial-SinDerivadas 2.5 Perú](https://creativecommons.org/licenses/by-nc-nd/2.5/pe/)

### **ASESOR**

Ing. Augusto Elías García Corzo

### **DEDICATORIA**

Dedico este trabajo a mis padres y hermanas, quienes siempre me apoyan para alcanzar mis objetivos académicos.

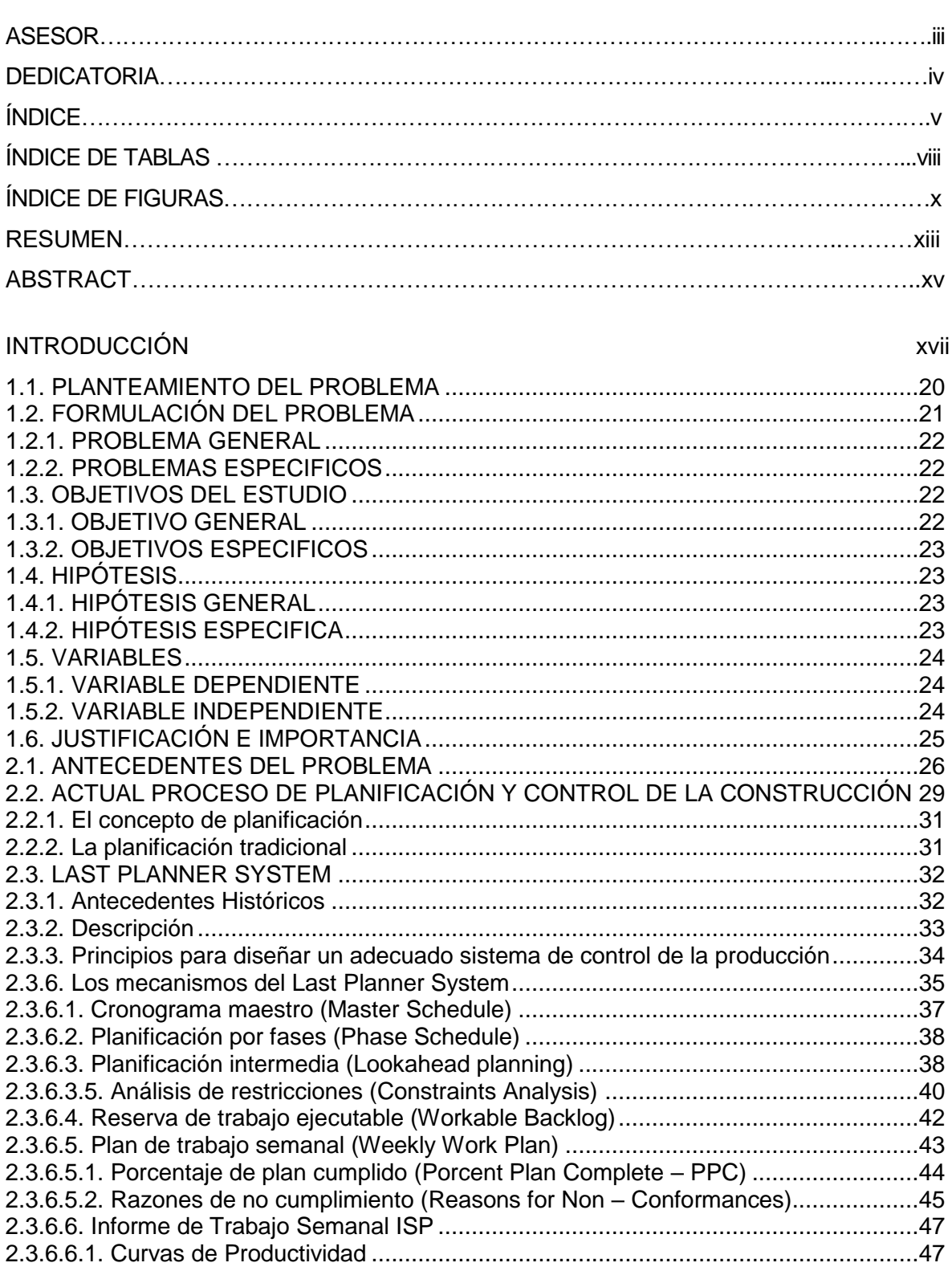

# **ÍNDICE**

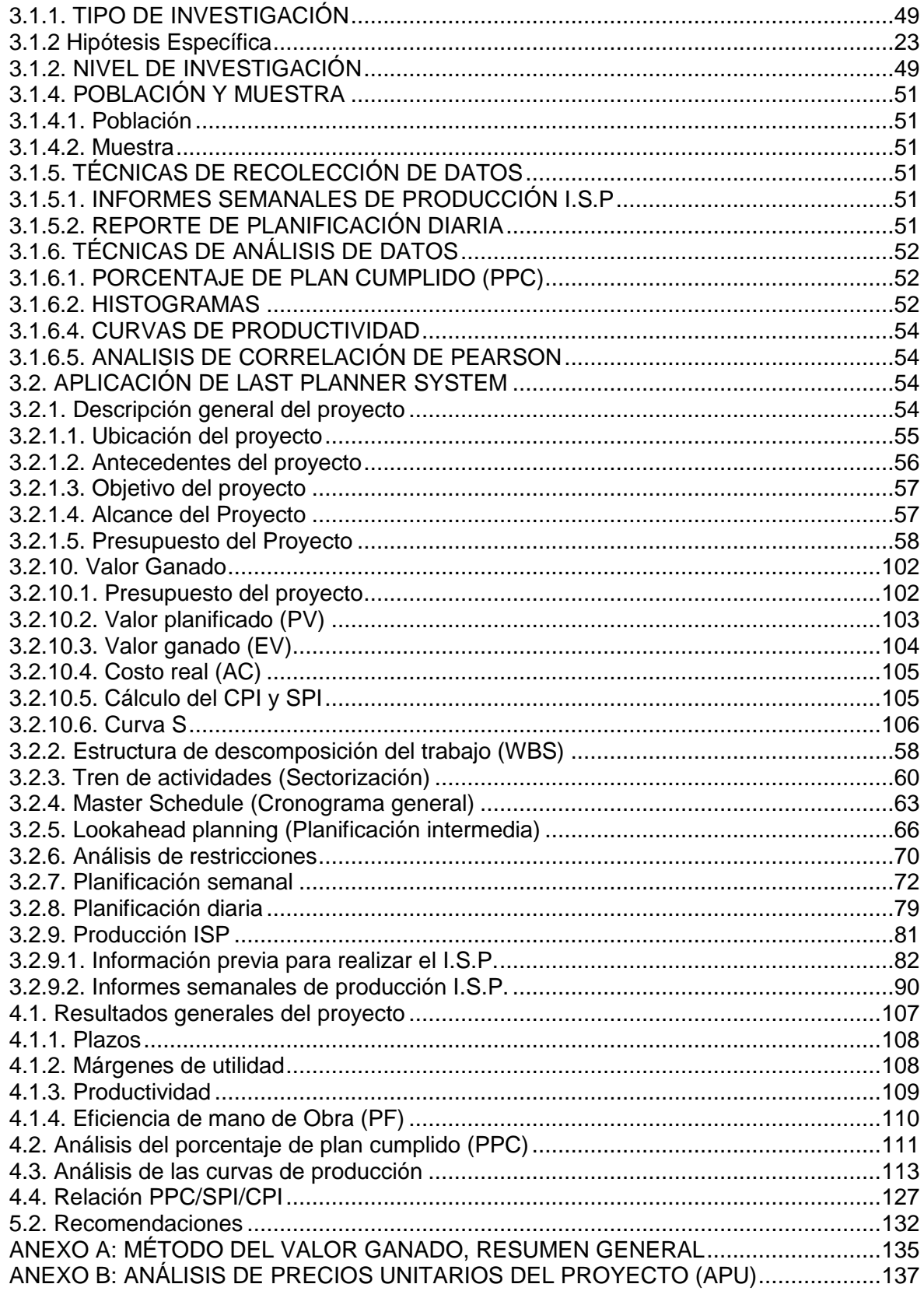

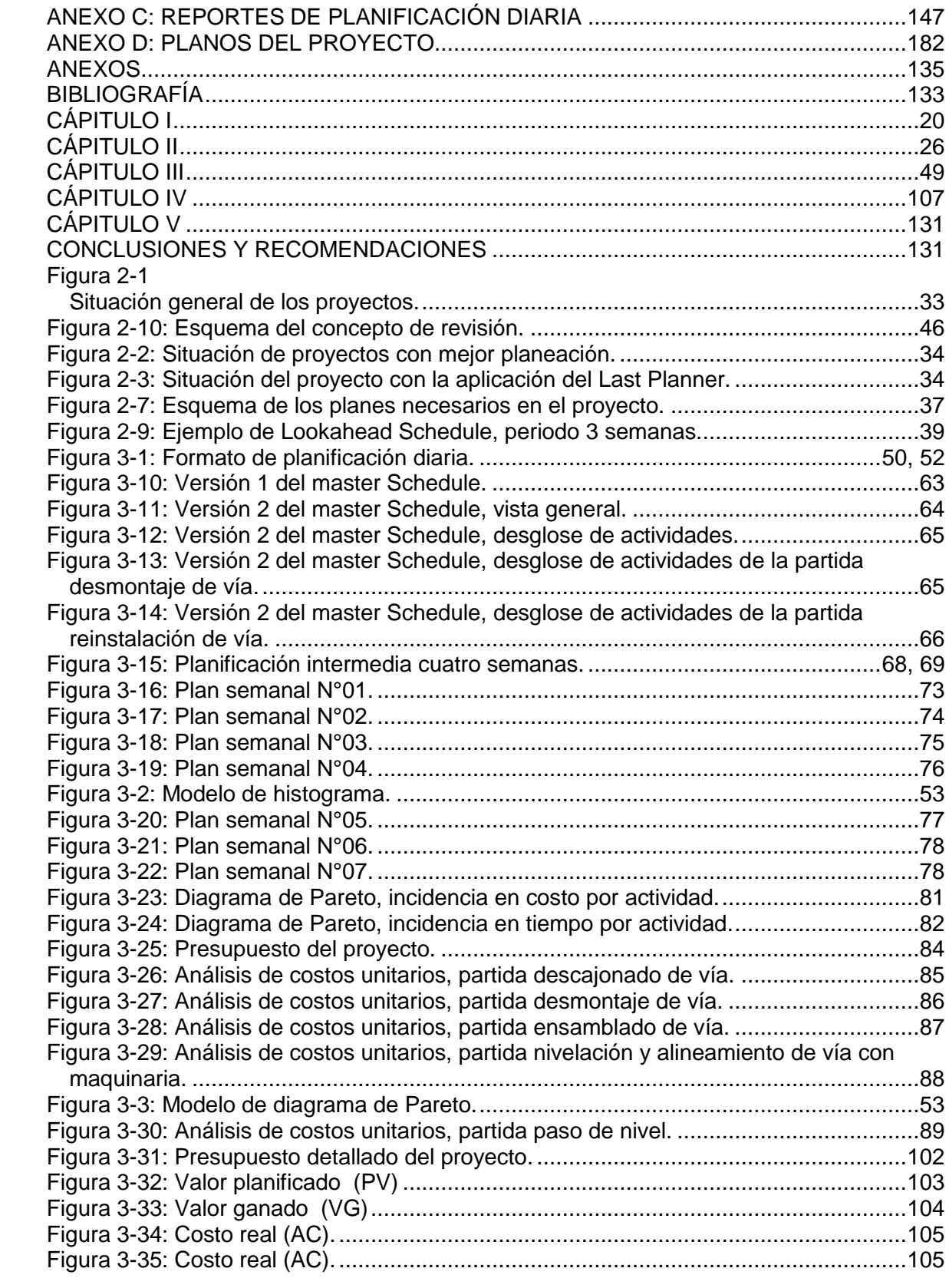

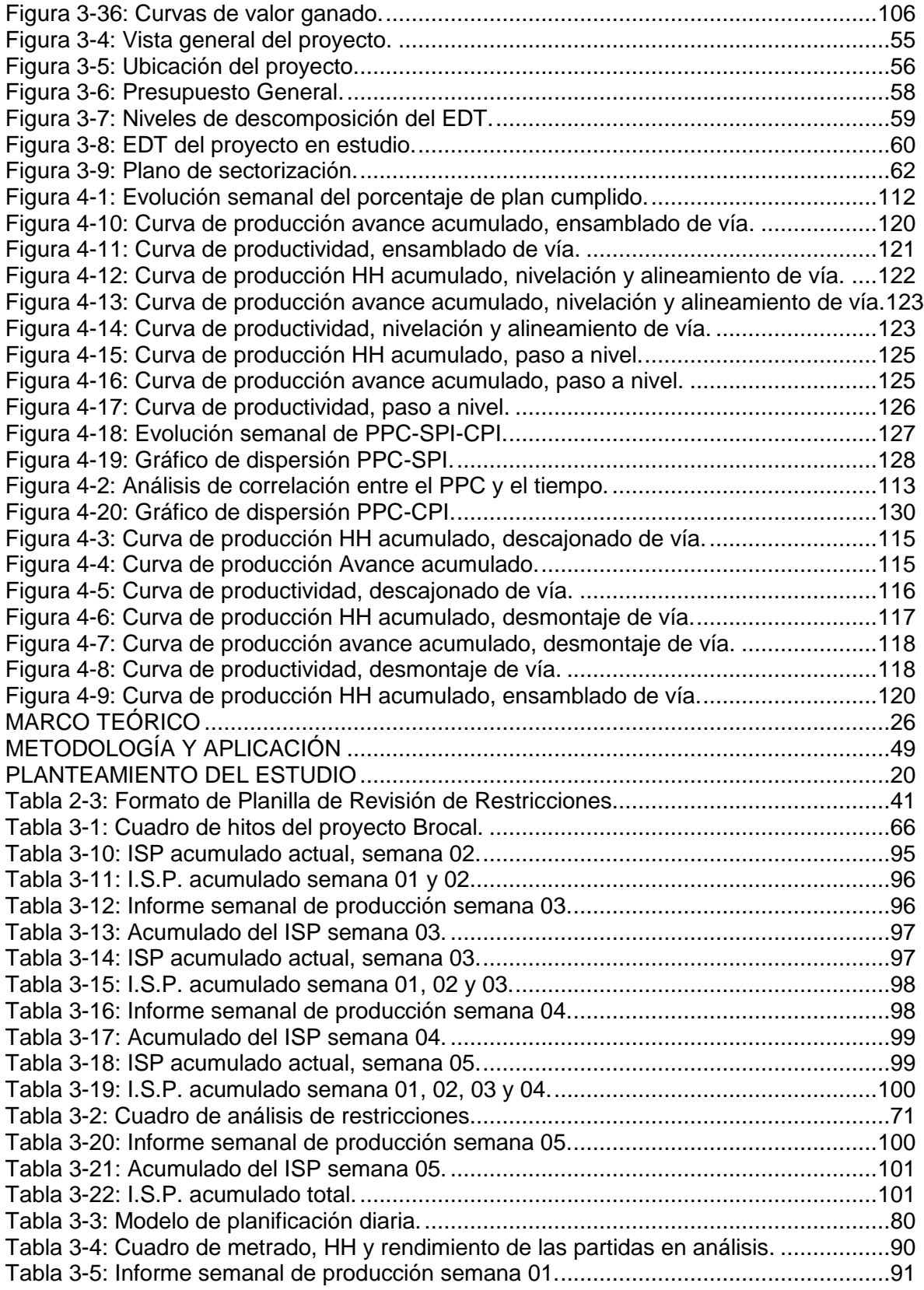

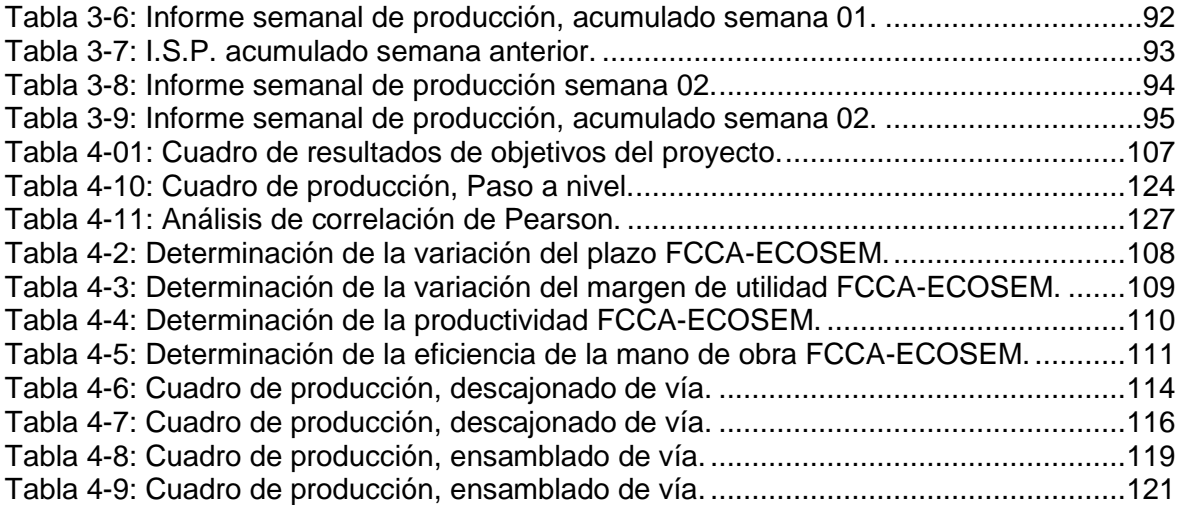

### **ÍNDICE DE TABLAS**

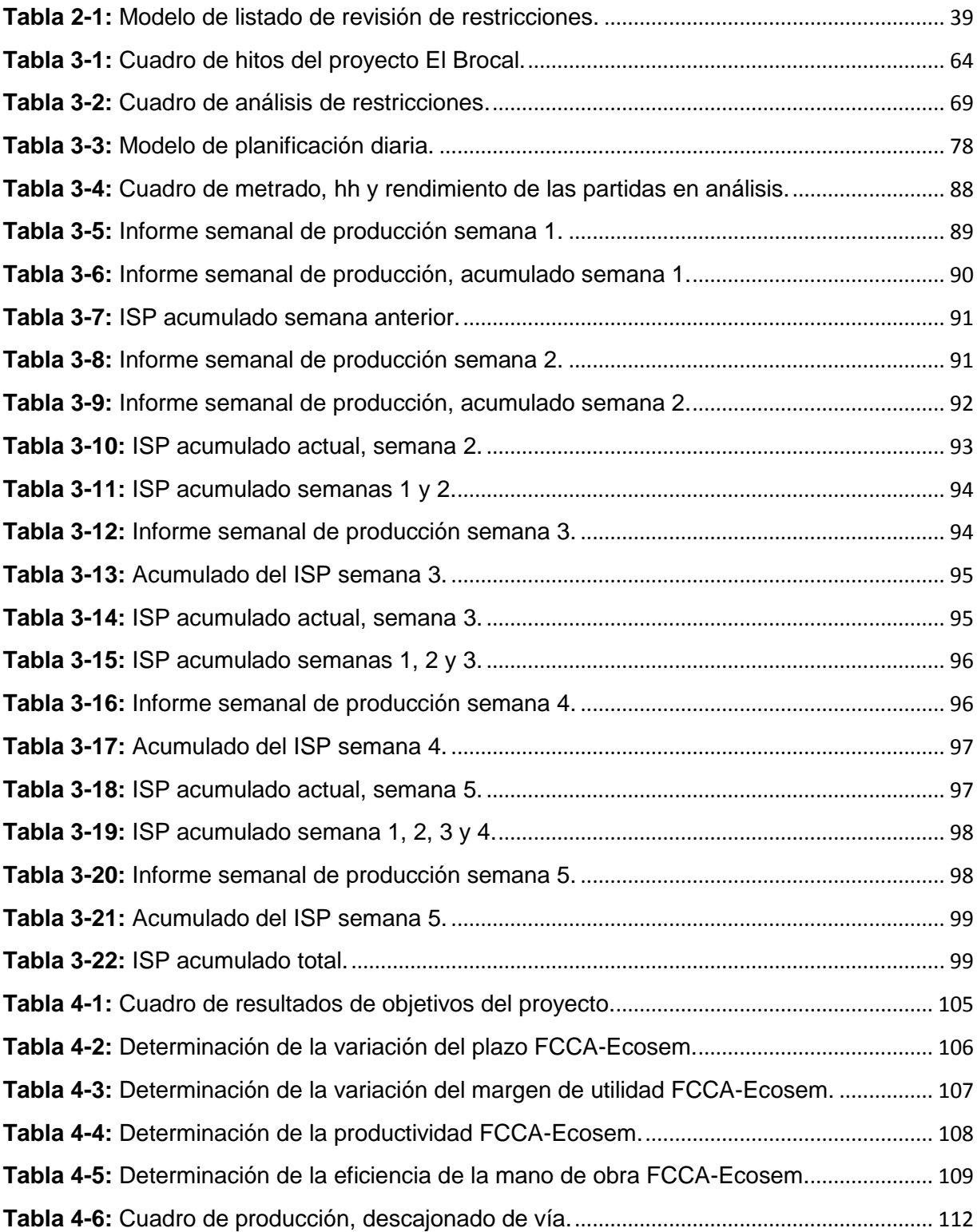

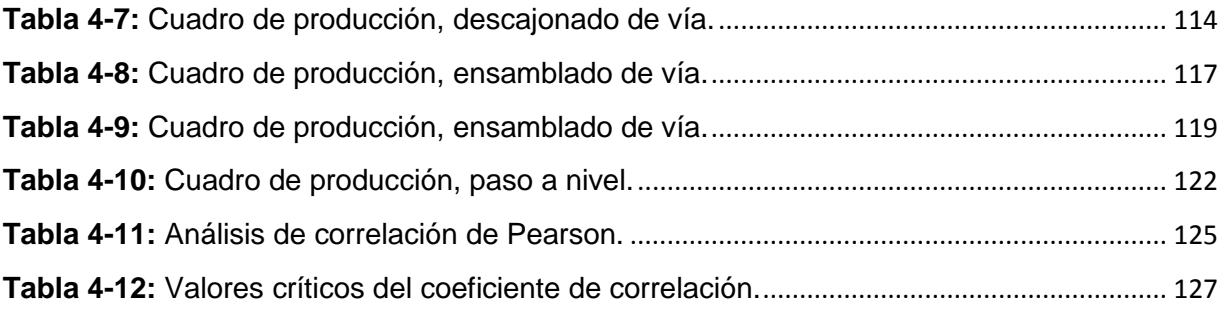

### **ÍNDICE DE FIGURAS**

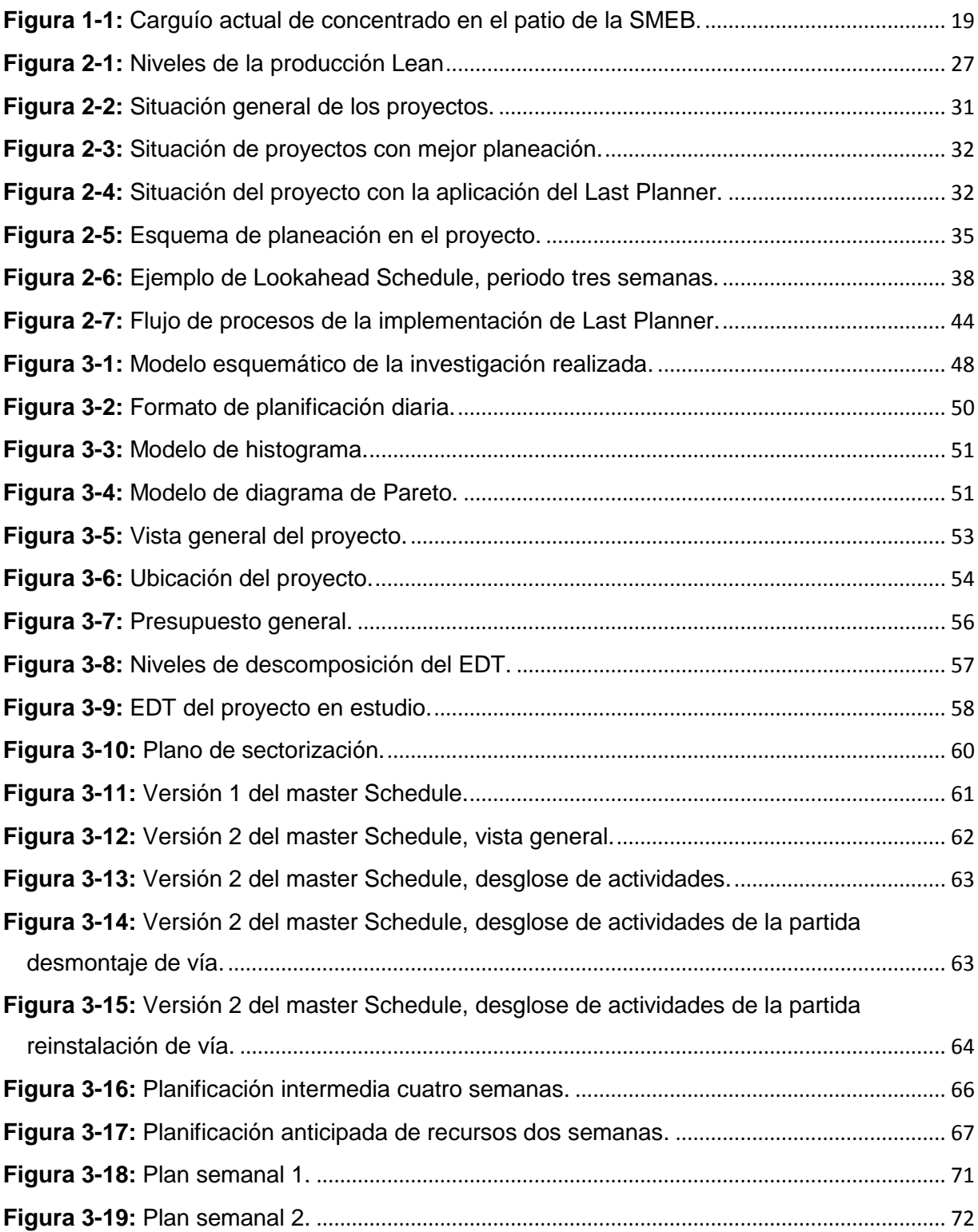

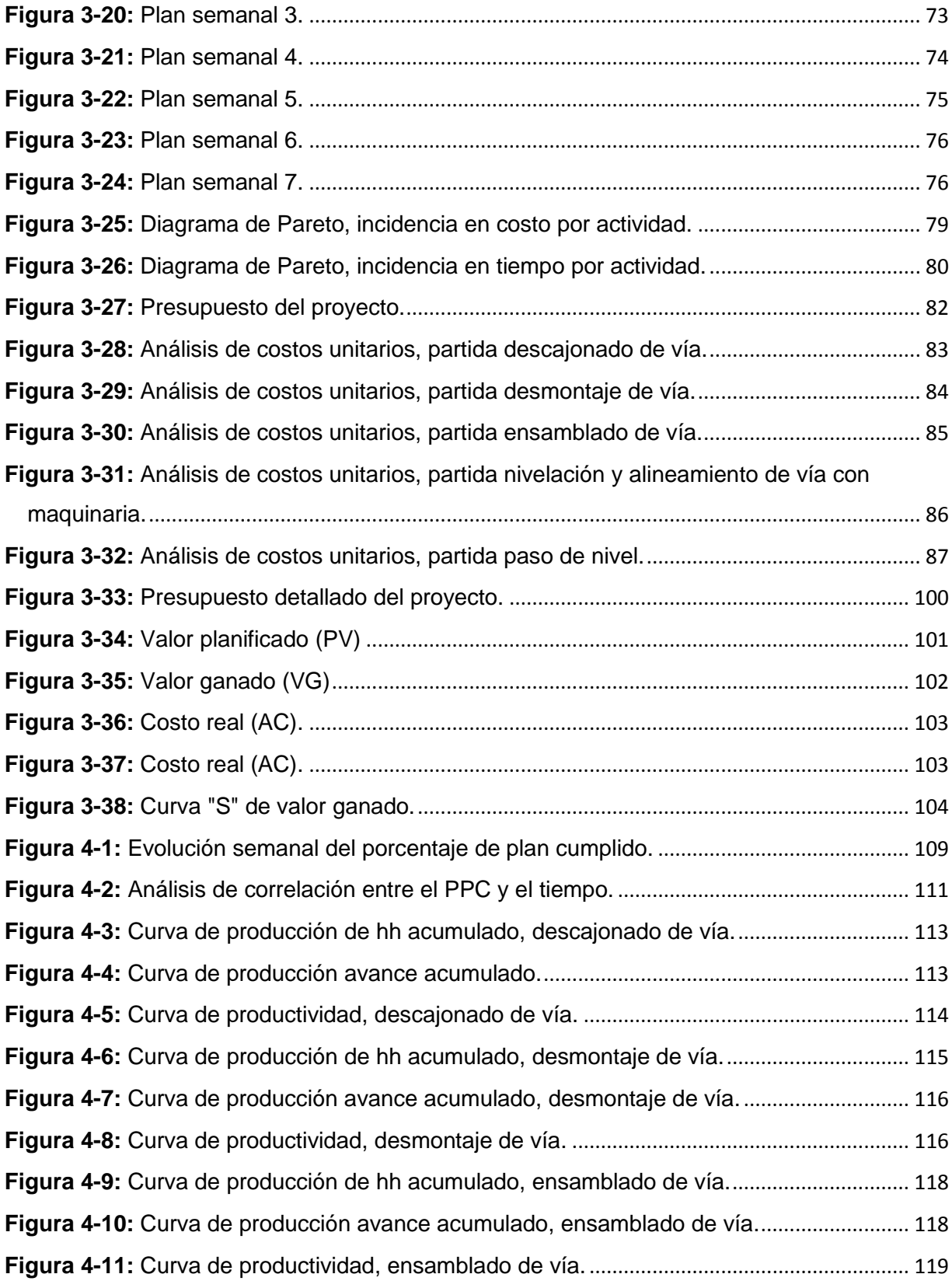

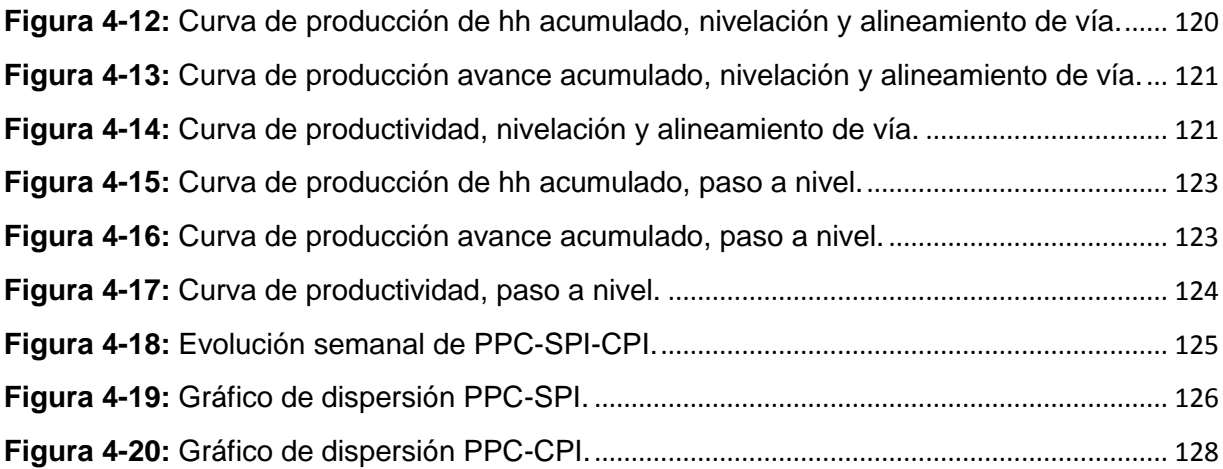

#### **RESUMEN**

En la actualidad, más empresas implementan el sistema de planificación Last Planner (Ballard y Howell 1944). Así, proporcionan datos de la aplicación e implementación en diversos proyectos civiles. En el Perú, la aplicación y estudio del Last Planner System (LPS) se ha concentrado en proyectos de edificaciones. No hay mucha información de resultados de la aplicación del Last Planner en proyectos mineros y prácticamente hay nula información en proyectos ferroviarios. Los proyectos mineros son realizados normalmente en plazos cortos y presentan a lo largo de su ejecución dificultades en el aspecto técnico y de gestión.

La presente investigación muestra la aplicación del Last Planner en el proyecto "Mejoramiento y Modificación de la Línea de Carga de Concentrado en el Patio Ferroviario de Sociedad Minera El Brocal". El LPS se aplicó a las siete semanas que dura el proyecto. Al inicio se elaboró un plan intermedio (*lookahead*), que fue una ventana de programación con un horizonte de siete semanas en las cuales se identificaron y liberaron restricciones. Después se elaboraron los planes semanales (trabajo posible de hacer). De estos planes semanales se hizo la medición de porcentaje de plan cumplido (PPC), en el que el valor promedio del indicador de desempeño en el proyecto es de 58%, debajo de lo considerado un buen desempeño. Sin embargo, los valores del PPC muestran una tendencia de mejora.

Con el uso del informe semanal de producción (ISP) se realizo un control de las horas hombre ejecutadas versus las programadas, realizando ajustes de rendimiento semana a semana, se considero las cinco actividades con mayor incidencia tanto en costo como en tiempo para realizar su analisis con el (ISP).

En los capítulos iniciales de la tesis se presenta el marco teórico del LPS. Luego se presenta la aplicación del LPS en un proyecto real ejecutado por la empresa Ferrocarril Central Andino S. A. en instalaciones de la Sociedad Minera El Brocal (SMEB). En la implementación se realizaron mediciones de PPC (porcentaje de plan cumpletado), se hicieron informes semanales de producción ISP y análisis de correlación entre los valores de PPC e indicadores de tiempo y costo. Además, se realizó un comparativo de indicadores de plazo, utilidad,

productividad y eficiencia de mano de obra entre el proyecto en estudio y otro proyecto en que no se aplicó la metodología Last Planner.

Esta tesis se ha enfocado solo en la etapa de ejecución, en la que se administra mayor recurso y existe más incertidumbre en la programación y manejo de costos.

#### **ABSTRACT**

Currently more companies implement the planning system Last Planner (Ballard and Howell, 1944), providing application data and implementation in various civil projects. In Peru the application and study of the Last Planner System has focused on building projects, there is little information on results of the implementation of the Last Planner in mining projects and virtually no information on rail projects. Mining projects are normally carried out in the short term, presenting along its execution difficulties in the technical aspect and management.

This research shows the implementation of the Last Planner in the project "Improvement and Modification of Load Line Concentrate on the Patio Ferroviario Sociedad Minera El Brocal of". The LPS was applied at seven weeks of the project, initially an interim plan (lookahead), which was a programming window with a horizon of seven weeks in which they were identified and released restrictions was made after the plans developed weekly (possible work to do), these weekly plans measurement PPC (percentage of completed plan), where the average value of the performance indicator in the project is 58% which is below what is considered a good performance was however PPC values show an improving trend.

With PPC values analysis Pearson correlation with SPI values (schedule performance indicator) and CPI (cost performance indicator) it was performed. In the correlation PPC-SPI shows a positive trend, indicating that as the PPC increase so does the SPI and correlation PPC-CPI shows a negative pattern as the PPC increases the CPI decreases.

In the opening chapters of the thesis the theoretical framework of the Last Planner system is presented, then this application of LPS in a real project executed by the company Ferrocarril Central Andino SA presents installations Sociedad Minera El Brocal (SMEB). In implementing measures of PPC (Percentage of Cumpletado Plan) was performed, weekly production reports ISP and correlation analysis between PPC values and indicators of time and cost are made. A comparative term indicators, utility, productivity and efficiency of labor between the project under study and another project where the Last Planner methodology was applied was made.

This thesis has focused solely on the implementation stage which is where greatest resource is managed and there is more uncertainty in scheduling and cost management.

#### **INTRODUCCIÓN**

Botero (2004) analizó una muestra de 17 obras de nueve constructoras con un total de 136.572 metros cuadrados. Obtuvo un porcentaje de trabajo productivo de 47%, trabajo no contributorio de 13.6% y trabajo contributorio de 39.9%. En el año 2003 el PPC promedio en Medellín era de 75.5%. Las principales causas de no cumplimiento fueron realizar subcontratas, proveedores, cambio de diseño, mal tiempo, falta de equipo, herramienta, materiales y otros.

Las causas de incumplimiento mencionados fueron generados por una mala planificación en los proyectos. Esta planificación tradicional no prevé recursos, materiales, mano de obra. Se espera que los problemas surjan a medida que avanza el proyecto y se dan de manera inesperada, por lo que no hay control en las actividades planificadas. Pero estos problemas que se presentan pueden ser anticipados y controlados. Para ello, hay que contar con herramientas para realizar la actividad de habilitado de acero estructural. La actividad antes de ser planificada tiene que estar libre de restricciones para ser incluida en la planificación semanal o mensual, para tener seguridad de que se ejecutará.

Tener un adecuado sistema de planificación ayuda a controlar los inconvenientes señalados en el párrafo inicial. La planificación tradicional que se ha utilizado por mucho tiempo es el inicio y esencia de los sistemas de planificación actuales. Por ello, sus fundamentos son el punto de partida antes de iniciar con otros métodos. Hoy los proyectos civiles tienen mayor complejidad y problemas en la etapa de ejecución por los nuevos métodos constructivos y tener que cumplir con los estándares y normas actuales. Ello ha generado nuevas formas de planificación que ayudan a tener un mayor control y así disminuir la incertidumbre de lo planificado.

Teniendo en cuenta lo anterior, la investigación pretende aplicar el LPS, desarrollado por Glenn Ballard en el año 2000, a base de principios Lean Construction.

## **CÁPITULO I PLANTEAMIENTO DEL ESTUDIO**

#### **1.1. PLANTEAMIENTO DEL PROBLEMA**

En instalaciones del patio de carguío de concentrado de la Sociedad Minera El Brocal (SMEB) se presentan deficiencias en el mecanismo. Para ello, para mejorar los procesos de carguío, para la ejecución del proyecto "Mejoramiento y Modificación de la Línea de Carga de Concentrado en el Patio Ferroviario de la Sociedad Minera El Brocal", la SMEB convocó a las empresas Ferrocarril Central Andino S. A. (FCCA) y Ecosem Huaraucaca.

Al realizar el proceso de carguío de concentrado mediante el uso de la faja transportadora, no se realiza el correcto carguío debido a que el brazo de carga no deposita el concentrado en los carros ferroviarios de carga, porque la vía férrea no se encuentra alineada con la faja.

No se usa la faja transportadora de concentrado de manera eficiente. Al presentarse estos problemas, la SMEB realiza el carguío con un cargador frontal, porque la faja transportadora se encuentra obsoleta. Cuando hay grandes lotes de producción de concentrado, la logística de despacho no se abastece, no se pueden realizar grandes envíos de concentrado hacia el puerto del Callao.

Esta situación motivó a la SMEB convocar a la empresa FCCA para presentar alternativas de solución en todo el tramo ferroviario ubicado en el patio de carguío. En el proyecto trabajarán las empresas FCCA y Ecosem. La primera realizará todas las actividades ferroviarias y la segunda, la parte de obras civiles. Al trabajar de manera conjunta y en simultáneo en la misma área, se vio la necesidad de subdividir el proyecto en varios frentes. Así, se podría seguir con los despachos de concentrado y no perjudicar las actividades de la SMEB.

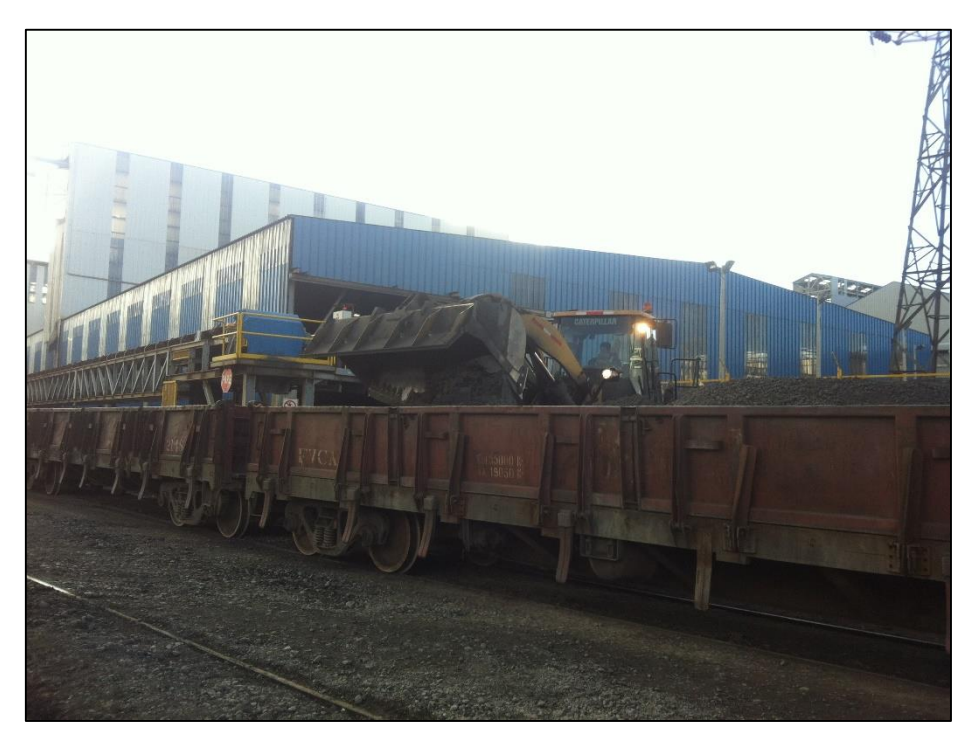

*Figura 1-1: Carguío actual de concentrado en el patio de la SMEB. Fuente: Elaboración propia.*

El proyecto se debe realizar a la brevedad posible, pues por día de paralización de carguío de concentrado la SMEB pierde un millón de dólares aproximadamente. Por ello, el plazo de ejecución del proyecto no debería sobrepasar el tiempo programado. Esta situación motivó al equipo de proyectos de FCCA a usar la herramienta de planeamiento Last Planner para disminuir la incertidumbre de cumplimiento de actividades programadas. Así, se controlarían los plazos y recursos anticipadamente. Además, liberaría actividades a ejecutar que se pueden cumplir sin tener restricciones para reducir el riesgo de variabilidad.

### **1.2. FORMULACIÓN DEL PROBLEMA**

### **1.2.1. PROBLEMA GENERAL**

 $\checkmark$  *i*. Cuál es la influencia de la aplicación de Last Planner System en la gestión operativa del proyecto "Mejoramiento y Modificación de la Línea de Carga de Concentrado en el Patio Ferroviario de Sociedad Minera El Brocal"?

### **1.2.2. PROBLEMAS ESPECÍFICOS**

- $\checkmark$  *i*. Cuál es la influencia del uso del porcentaje de plan cumplido (PPC) en la gestión operativa del proyecto "Mejoramiento y Modificación de la Línea de Carga de Concentrado en el Patio Ferroviario de Sociedad Minera El Brocal"?
- $\checkmark$  *i*. Cuál es la influencia de la aplicación del informe semanal de producción en la gestión operativa del proyecto "Mejoramiento y Modificación de la Línea de Carga de Concentrado en el Patio Ferroviario de Sociedad Minera El Brocal"?

### **1.3. OBJETIVOS DEL ESTUDIO**

### **1.3.1. OBJETIVO GENERAL**

 $\checkmark$  Determinar la influencia de la aplicación de Last Planner System en la gestión operativa del proyecto "Mejoramiento y Modificación de la Línea de Carga de Concentrado en el Patio Ferroviario de Sociedad Minera El Brocal".

### **1.3.2. OBJETIVOS ESPECÍFICOS**

- $\checkmark$  Determinar la influencia del uso del porcentaje de plan cumplido (PPC), en la gestión operativa del proyecto "Mejoramiento y Modificación de la Línea de Carga de Concentrado en el Patio Ferroviario de Sociedad Minera El Brocal".
- $\checkmark$  Determinar la influencia de la aplicación del informe semanal de producción en la gestión operativa del proyecto "Mejoramiento y Modificación de la Línea de Carga de Concentrado en el Patio Ferroviario de Sociedad Minera El Brocal".

### **1.4. HIPÓTESIS**

### **1.4.1. HIPÓTESIS GENERAL**

 $\checkmark$  La aplicación del sistema de planificación Last Planner influye positiva y significativamente en la gestión operativa del proyecto "Mejoramiento y Modificación de la Línea de Carga de Concentrado en el Patio Ferroviario de la Sociedad Minera El Brocal".

### **1.4.2. HIPÓTESIS ESPECÍFICA**

- $\checkmark$  El uso del porcentaje de plan cumplido (PPC) influye positiva y significatimente en el control de la gestión operativa en el proyecto "Mejoramiento y Modificación de la Línea de Carga de Concentrado en el Patio Ferroviario de Sociedad Minera El Brocal".
- $\checkmark$  La aplicación del informe semanal de producción influye positiva y significatimente el control de la gestión operativa en el proyecto "Mejoramiento y Modificación de la Línea de Carga de Concentrado en el Patio Ferroviario de Sociedad Minera El Brocal".

### **1.5. VARIABLES**

### **1.5.1. VARIABLE DEPENDIENTE**

GESTIÓN OPERATIVA: Los ratios que miden a esta variable son los índices semanales de producción (ISP), ratios en costo (CPI), tiempo (SPI) y el porcentaje de avance de obra versus el planificado.

### **1.5.2. VARIABLE INDEPENDIENTE**

LAST PLANNER SYSTEM: Es una variable causal porque influye en la variable dependiente.

### **1.6. JUSTIFICACIÓN E IMPORTANCIA**

Este trabajo de investigación nos servirá para ver los beneficios que se obtienen al aplicar el LPS frente al sistema de planificación tradicional en el proyecto "Mejoramiento y Modificación de la Línea de Carga de Concentrado en el Patio Ferroviario de Sociedad Minera El Brocal".

La aplicación del LPS en el proyecto ferroviario ayudará a la empresa Ferrocarril Central Andino (FCCA) a tener un mayor control y monitoreo al cumplimiento de las actividades planificadas. Así, se separarán las actividades que se deberían hacer de las que se harán que están libres de restricciones. Esta metodología permitirá planificar con un horizonte temporal de tres a cuatro semanas, de manera que se pueda liberar los requisitos previos. También se usarán indicadores que nos permitan calcular el grado de cumplimiento de la panificación, controlar el uso de las horas hombre (hh) por actividad y, finalmente, comparar los datos con indicadores de costo y tiempo.

La investigación marca un hito para la FCCA, pues —según los resultados finales— la empresa puede tomar la decisión de cambiar el sistema de planificación tradicional por el LPS en futuros proyectos.

La investigación se realizará en el proyecto "Mejoramiento y Modificación de la Línea de Carga de Concentrado en el Patio Ferroviario de Sociedad Minera El Brocal", ubicado en instalaciones de la mina. La investigación se aplicará en las fases de planificación y ejecución del proyecto.

## **CÁPITULO II MARCO TEÓRICO**

#### **2.1. ANTECEDENTES DEL PROBLEMA**

Mauricio Andrés Leal Flores (2010), de la Pontificia Universidad Católica de Chile, Escuela de Ingeniería, en su investigación "Impactos de la Implementación del Sistema Last Planner en Obras de Montaje Industrial en Minería", analiza el impacto de la aplicación del sistema de planificación LPS en la ejecución de proyectos de montaje industrial en minería. Realiza una evaluación del cumplimiento de los objetivos como seguridad, plazos, márgenes de utilidad, productividad, eficiencia de mano de obra y satisfacción del cliente en cuatro proyectos donde se aplicó la metodología.

También desarrolla un análisis correlacional de indicadores de porcentaje de plan completado (PPC) y la evolución de los indicadores de programación SPI (Schedule Performance Index) y costos CPI (Cost Performance Index). Por último, ofrece recomendaciones metodológicas del uso de la del LPS en proyectos de montaje industrial para mejorar los objetivos empresariales.

Patricia Castaño Jimémez (2012), de la Universidad EAFIT, en su investigación "Implementación del sistema de planeación y control Last Planner en el tramo 2B del corredor parcial de envigado para mejorar la confiabilidad y reducir la incertidumbre en la construcción", busca dar a conocer el sistema mediante un proceso de socialización y formación de personal técnico, administrativo y operativo en el proyecto. Realiza un plan maestro, plan intermedio, análisis de restricciones, programa semanal y evaluación. Consolidando y analizando los resultados a través del PPC (porcentaje de plan completado), tabula las causas del porqué no se cumplieron las actividades planificadas para validar el proceso de implementación.

Daniela Andrea Díaz Montecino (2007), de la Universidad de Chile, Departamento de Ingeniería Civil, es autora de la investigación "Aplicación del sistema de planificación Last Planner a la construcción de un edificio habitacional de media altura". Ella midió y controló el porcentaje de actividades programadas ejecutadas (PPC), también implementó reuniones de planificación semanal, analizó las causas de no cumplimiento de actividades planificadas. En el control de la planificación comparó el avance físico con la curva de avance físico real. Además, midió la productividad calculando los porcentajes de trabajo productivo (TP), trabajo contributorio (TC) y trabajo no contributorio (TNC).

Kenny Ernesto Buleje Revilla (2012), de la Pontificia Universidad Católica del Perú, en su investigación "Productividad en la construcción de un condominio aplicando conceptos de la filosofía Lean Construction", aplica conceptos de la filosofía Lean Construction en la obra Condominio Villa Santa Clara. Además utilizó herramientas propuestas por el International Group of Lean Construction (IGCL), en que se tomaron mediciones de rendimientos reales en todas las actividades de la obra en formatos del Informe Semanal de Producción (ISP). Con estos valores de ISP, se realizaron gráficos de rendimientos día a día (curva de productividad). Finalmente, desarrolló un estudio de producción mediante el uso de cartas de balance, en que se calcularon los valores de trabajo productivo (TP), trabajo contributorio (TC) y trabajo no contributorio (TNC).

### **2.2. LEAN CONSTRUCTION**

El Lean Production sirve de modelo base para el surgimiento del Lean Construcction, una nueva filosofía de gestión de la producción en proyectos de construcción. Uno de los autores de esta filosofía es Lauri Koskela, quien —al sistematizar los conceptos modernos de producción moderna como el Benchmarking, calidad total (TQM), justo a tiempo (JIT) y el mejoramiento continuo— reformula los conceptos tradicionales de la planificación y control de proyectos de construcción. La filosofía Lean busca el compromiso de todos los involucrados en el proyecto para conseguir los objetivos comunes en los procesos y, así, tener una mejora continua.

Según Virgilio Ghio (2001), el principio fundamental del Lean Construction es el enfoque que se les da a identificar y reducir las pérdidas. El segundo punto es el manejo a los flujos de proceso descrito por Koskela (1992), que indica que las pérdidas se encuentran en los flujos que el modelo convencional o tradicional no permite identificar. En vez de identificar solo los procesos esta nueva filosofía busca mejorar los flujos y procesos.

Lean Construction es la filosofía que se conoce como la construcción sin pérdidas, que busca centrar su trabajo en contar con un adecuado sistema de planificación en procesos y operaciones. Así, fortalce la gestión de la producción.

Las metodologías y herramientas que utiliza el Lean Constructión se describen a continuación:

- a) **Justo a tiempo (Just in Time, JIT).** Es más conocida como la política del inventario cero. Fue ideada por Taiichi Ohno y Shigeo Shingo en la empresa Toyota en 1950. Nace como una herramienta, pero se transforma a un método de producción que se enfoca en la eliminación de inventarios. Así, se trata de incrementar el valor al cliente y mayor beneficio económico a la empresa. Esta manera de producir busca tener los materiales e insumos justo en el momento que las actividades lo necesiten.
- b) **Administración de la calidad total (Total Quality Control, TQC).** Es una producción con un enfoque de calidad total, que aplica herramientas como los diagramas de causaefecto, diagramas de Pareto y herramientas estadísticas que tratan de detectar las fallas en los procesos para, así, asegurar la calidad.
- c) **Mejoramiento continuo (Kaizen).** Es una estrategia de mejoramiento a lo largo de todas las etapas de la producción, que establece un método: planificar, ejecutar, medir y actuar. Esto se da de manera gradual y busca alcanzar mejoras en los procesos de producción.
- d) **Compromiso del personal.** Es una política de toma de decisiones de forma ágil. Es decir, el personal de menor jerarquía puede asumir y decidir. Antes, es necesario tener capacitaciones.
- e) **Administración basado en el valor (Value Based Management).** Busca dar al cliente un producto con valores agregados, pero sin incrementar el costo. Fortalece el vínculo con el cliente.
- f) **Ingeniería concurrente (Concurrent Engineering).** Es el equipo de profesionales interdisciplinarios que resuelven problemas en diseño y construcción.
- g) **Constructabilidad.** Es el uso óptimo de conocimiento y experiencia en la construcción. Se aplica a lo largo de todas las etapas del proyecto de construcción.

En el gráfico siguiente se muestran los diferentes niveles de la filosofía de producción Lean según Koskela (1992).

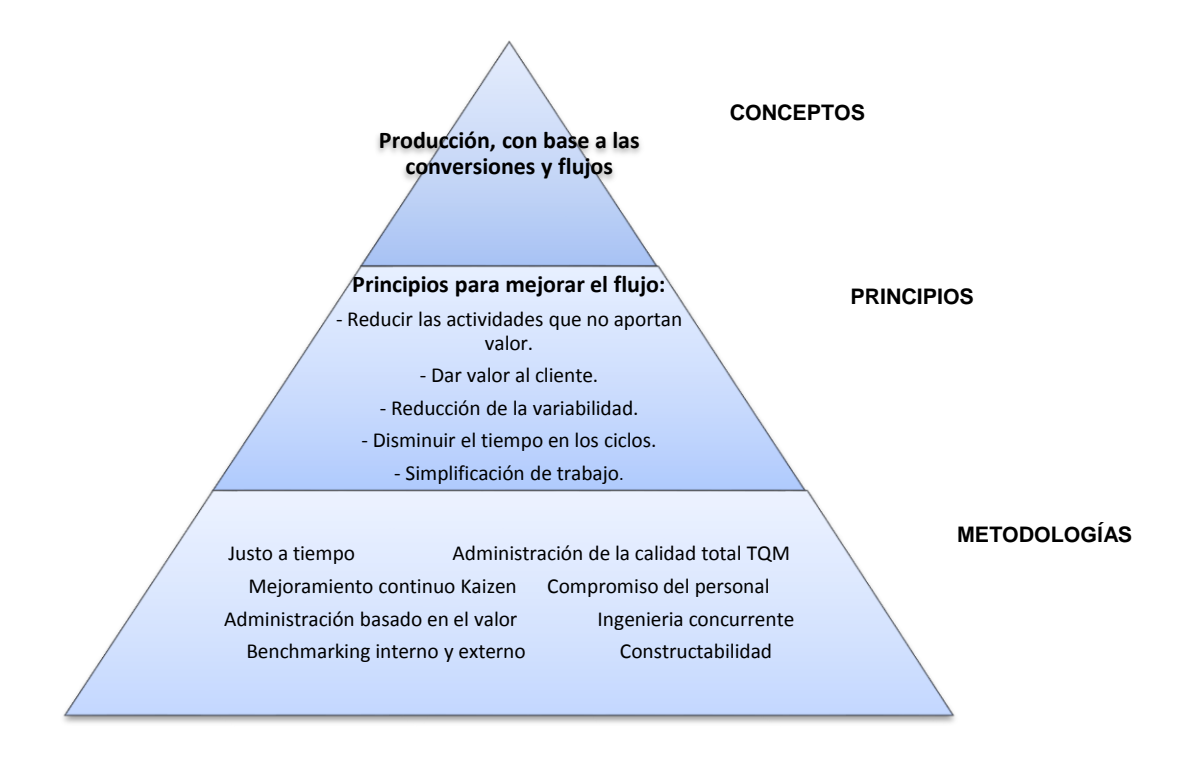

*Figura 2-1: Niveles de la producción Lean. Fuente: Koskela 1992.*

En conclusión, la teoría Lean Construction ayuda a mejorar el flujo de trabajo, reduce la variabilidad y la dependencia entre actividades. Es una nueva forma de administrar la producción aplicada a la construcción, cuyas principales características es tener un sistema con objetivos claros para maximizar la satisfacción del cliente. Utiliza un sistema de control desde el diseño hasta la entrega final del producto.

### **2.3. ACTUAL PROCESO DE PLANIFICACIÓN Y CONTROL DE LA CONSTRUCCIÓN**

La planificación se produce en todo momento en la vida del ser humano, desde las cosas cotidianas hasta proyectos de alta complejidad. Usualmente se confunden los términos de planificación y programación, pero son dos conceptos distintos.

Programación es una parte de planificar. Se puede describir con un ejemplo: al realizar una fiesta, primero se escoge el lugar donde se realizará el evento, se hace una la lista de invitados, se elige el tipo de música, el horario, la decoración, etcétera. Al tener la lista de actividades para realizar la fiesta, se determina el orden en la que se enlazarán las actividades y se estima el tiempo de duración de cada una. Se calculan también los costos por actividad. Por último, durante la fiesta, se compara lo que se está haciendo *versus* lo programado, para identificar si hay alguna actividad que no puede ser realizada por el tiempo.

En este proceso se identifican tres etapas. La primera es el planeamiento general, en que se listan las actividades, pero no al detalle. La segunda establece tiempos aproximados para cada actividad, se ve más al detalle. La tercera compara lo que se hizo en la fiesta. Se compara con lo programado. Las tres fases juntas son la planificación, la programación solo es la segunda etapa.

Si en un proyecto de poca complejidad como una fiesta es necesario tener una planificación, en empresas más complejas como las de construcción es vital tener una adecuada planificación para controlar la incertidumbre. En un proyecto civil es imposible efectuarlo sin tener una planificación previa, pues es necesario establecer planes para realizar y alcanzar los objetivos del proyecto. Se debe determinar la correcta utilización de recursos en el proyecto, planificar de qué manera se reducirá la incertidumbre y la variabilidad, asignar de forma adecuada las responsabilidades y ver de qué manera se realizarán acciones correctivas a tiempo.

Sea cual sea el sistema de planificación, lo más importante es planificar para alcanzar los objetivos. Hay personas que consideran una pérdida de tiempo darle mucha importancia a la planificación. Señalan que, dada la incertidumbre reinante en la industria de la construcción, nunca se alcanzará lo planificado y habrá que actualizarse constantemente. Hay que recordar que el diagrama de barras inicial es un conjunto de actividades que se pretenden ejecutar en las fechas propuestas y no corresponde a lo que necesariamente se realizará en campo.

Nunca un proyecto se desarrolla exactamente igual a como se planificó en el diagrama de barras, pero la planificación inicial es fundamental para controlar el proyecto. De realizar una correcta planificación y dar a tiempo acciones correctivas depende el éxito del proyecto.

### **2.3.1. El concepto de planificación**

La planificación es una herramienta que ayuda a tomar decisiones de la forma en que se conseguirá realizar el proyecto. Es un medio por el cual los involucrados en el proyecto (ingeniero, maestro de obra, administrador de obra) buscan garantizar la producción mediante la función de operaciones transformar recursos en productos finales. Es organizar para alcanzar una meta definida estableciendo previamente un control.

La planificación es un proceso de toma de decisiones mediante el establecimiento de metas y objetivos que llevan a su consecución. Se realiza de manera eficaz cuando existe un adecuado control de lo planificado. En el proceso de control se debe tener en cuenta la eficacia y eficiencia del mismo. La eficacia es el cumplimiento de las metas, expresadas en plazos y costos. Por otro lado, la eficiencia es la relación que existe entre la manera que se consumen los recursos y se mide de la relación entre el valor del producto y el costo de los recursos empleados (Botero 2004).

### **2.3.2. La planificación tradicional**

Esta planificación se basa en elaborar mediante el uso de técnicas como el PERT, CPM una programación de manera general, desde el inicio hasta el fin. Al ser elaborada normalmente por una persona y desde un escritorio, esta programación solo representa el deseo de lo que se debería hacer, pero no representa la planificación desde el punto de vista de todos los involucrados en el proyecto. Sin embargo, conforme avanza el proyecto, se presentan diversos motivos que generan variedad con lo que realmente se hizo en campo.

A continuación se listan los motivos por los cuales esta planificación tradicional no se cumple (Ballard 1994):

- La planificación tradicional se basa en la destreza y punto de vista del ingeniero a cargo de la programación de la obra, pero no del ingeniero de campo, de los capataces, etc.
- Se mide lo programado *versus* lo realizado en campo, pero no hay un indicador que nos indique el desempeño de lo programado y la habilidad que tiene el programador.

 Esto último conlleva a que no se realice un análisis de los errores de la planificación y sus causas de no cumplimiento, por lo que no se genera una mejora y un aprendizaje.

### **2.4. LAST PLANNER SYSTEM (LPS)**

#### **2.4.1. Antecedentes históricos**

Last Planner System (LPS) es un sistema de planificación a corto plazo desarrollado originalmente por Glenn Ballard y Greg Howell, cofundadores del Lean Construction Institute, sobre la base de su propia investigación acerca de la productividad en la construcción realizada en la década de 1980, para mejorar la previsibilidad y la fiabilidad de los procesos constructivos.

Como otros, el LPS es una herramienta que comparte la forma de pensar de la filosofía Lean y, por tanto, es una de las empleadas para el proceso de transformación a este. Así, el LPS enfoca el problema de la imprecisión y ambigüedad de la programación en la construcción tal y como pretende Lean (sistema Pull, por ejemplo).

Sin embargo, no podemos afirmar que el LPS sea originariamente una herramienta de Lean, pues sus primeros ensayos datan con fecha anterior al acuñamiento de esta palabra. Sin embargo, los primeros artículos de Ballard al respecto, fueron en 1991, tras la aparición del término. Hay que recordar que esto fue en el artículo de Krafcik (1988) "Triumph of the Lean Production System".

El LPS fue puesta en práctica por primera vez en 1997 en la búsqueda de la mejora de la calidad en planes de trabajo semanales en el campo de la metalurgia para fomentar la comunicación entre ordenantes y operarios. Esto coincide, además, con el año de la creación del Lean Construction Institute (LCI)

Ya en mayo de 2000, Herman Glenn Ballard publica su tesis doctoral "The Last Planner System of Production Control". Solo cuatro años después se crea el Integrated Project delivery (IPD), lo que hace que en la década de 2000 empiece a tomar importancia internacional una nueva forma de pensar que promueve el diálogo entre los jefes de equipo de los proveedores y la gerencia del proyecto, sobre todo en la industria y la construcción.

### **2.4.2. Descripción**

Según el Lean Construction Enterprise, el principio básico del Last Planner System (LPS) es incrementar el cumplimiento de las actividades planificadas, mediante la disminución de la incertidumbre presente en la planificación. Este principio se explica en tres situaciones que se dan en los proyectos de construcción. La figura 2-2 indica una situación general de un proyecto, en que se asigna el tiempo y recursos por actividad. Es decir, lo que se debería hacer (recuadro negro). Pero, a medida que el proyecto avanza, se hace difícil cumplir con lo planificado, por lo que se modifica, cambia el plan y se ve solo lo que se hará realmente en el proyecto (recuadro azul), para terminar viendo solo lo que se puede realizar en campo que es muy distinto a lo planeado inicialmente (recuadro naranja).

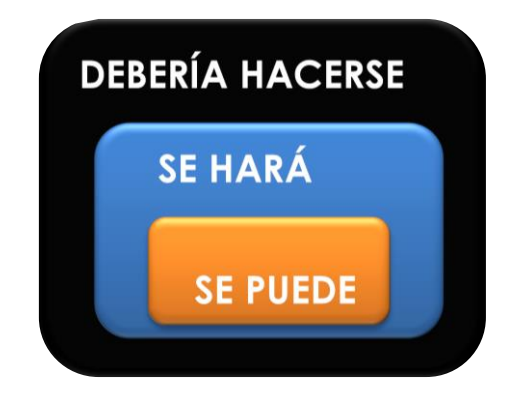

*Figura 2-2: Situación general de los proyectos. Fuente: Lean Construction Enterprise.*

Por lo general, lo descrito en la figura 2-2 no es tan crítico, pues normalmente se asigna un control a lo planificado para así alcanzar el plan inicial. Sin embargo, algunas actividades quedan en la intercepción del se puede y se hará.

La figura 2-3 muestra esta situación, en que las actividades ubicadas en la intercepción es difícil de controlarlas. Por ello, algunas no se llegan a ejecutar según lo planificado inicialmente.

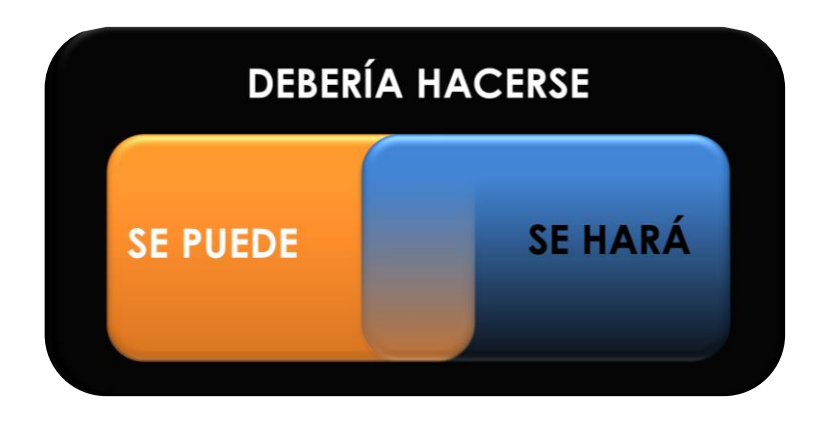

*Figura 2-3: Situación de proyectos con una mejor planeación. Fuente: Lean Construction Enterprise.*

Mediante la aplicación del LPS es posible que los plazos y recursos sean ejecutados como inicialmente se planificó. En este caso, el plan se puede y se hará (figura 2-4).

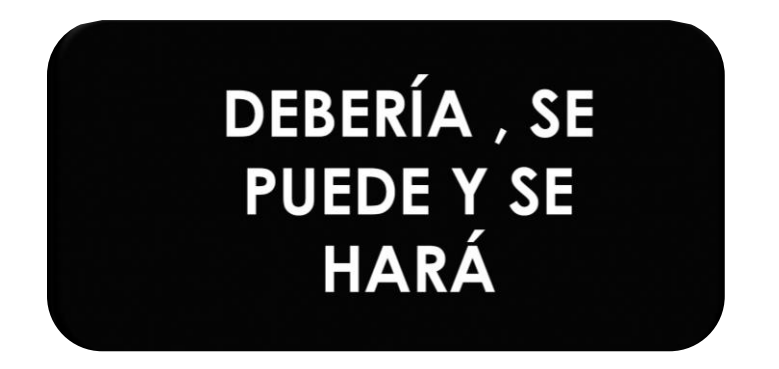

*Figura 2-4: Situación del proyecto con la aplicación del Last Planner. Fuente: Lean Construction Enterprise.*

### **2.4.3. Principios para diseñar un adecuado sistema de control de la producción**

Según Koskela (1999), estos son los principios para diseñar un adecuado sistema de control de producción:

**Primer principio**, "se deben realizar asignaciones razonables teniendo en consideración las condiciones previas". Esto nos indica que antes de comenzar una tarea se debe ver si están disponibles los materiales o herramientas necesarios para realizar la labor (Ballard 2000).

**Segundo principio**, "el cumplimiento de las actividades planificadas en medido y monitoreado". La manera como se medirá lo planificado será mediante el uso del porcentaje de plan cumplido (PPC), el cual será descrito más adelante.

**Tercer principio**, "se analizan las causas de no cumplimiento para tratar de eliminarlas". Las causas de no cumplimiento son las razones del porqué no se realizó lo programado.

**Cuarto principio**, "sugiere contar con un paquete de tareas de amortiguación o también llamados *buffers*". Esto indica que, en caso que no se pueda realizar un tarea programada, se debe tener tareas libres de restricciones para ser ejecutadas en su lugar, para así evitar para de producción.

**Quinto principio**, "en la planificación *lookahead* (con un horizonte en el tiempo de tres a cuatro semanas), los requisitos previos de asignaciones inminentes deben ser liberados de forma activa". Esto hace referencia a un sistema *pull*, en que se busca tener asegurados los requisitos previos antes de la ejecución de las actividades.

#### **2.4.4. Los mecanismos del Last Planner System (LPS)**

Ya conocemos de una forma genérica los orígenes, los fundamentos y la filosofía que persigue el LPS como herramienta del Lean, pero… ¿cómo ponemos en práctica este sistema?

Como se ha explicado, la programación suele seguir un sistema de planificación tipo Push, lo que provoca que, a la hora de planear, una serie de actividades empuje a otra. La experiencia nos ha enseñado que cuando ponemos en práctica este tipo de programación generamos bastantes conflictos entre actividades, pues lo que en el papel pueda parecer un solape entre actividades sin ningún tipo de problemas, en la obra sí se generan cantidad de estos. Ello termina por generar prolongaciones de la ruta crítica con sus respectivos retrasos en el plazo de finalización de la obra y enormes pérdidas de dinero.

#### **Ruta crítica**

"En la gestión de proyectos la ruta crítica se define como la secuencia de actividades terminales en la red de proyectos que tengan una mayor duración, determinando así el menor tiempo en que se puede concluir el proyecto. La duración de la ruta crítica establece el tiempo total del proyecto. Si se presenta retraso en una de las actividades de la ruta crítica, esto genera variación de la fecha de culminación del proyecto. La ruta crítica no presenta holgura".

"Generalmente la ruta crítica establece la duración del proyecto, es la secuencia más larga de actividades en el proyecto. El camino crítico puede finalizar si se establece un hito en el cronograma siendo esto una restricción en el cronograma, el hito es una fecha impuesta que exige la culminación de una actividad o tarea específica" (Guía del PMBOK 2004).

Con lo primero que debemos mentalizarnos al apostar por el LPS es que se trata de una herramienta ligada a la filosofía del Lean. Por ello, es un error pensar que cada equipo que formará parte de un proyecto es una empresa o persona que se contrata y subcontrata de forma independiente para conseguir una serie de objetivos. Si bien esta es la forma económico-administrativa necesaria para gestionar un proyecto de cierta envergadura como el de construcción, no es la forma sociofuncional de realizarlo si se quiere emplear una mentalidad Lean. Para ello, es necesario pensar que cada parte que desarrolla un proyecto debe crear un único equipo capaz de dar valor "al unísono" al cliente.

Se pretende con esto romper barreras entre los diversos miembros que forman un proyecto. Se conversa para evitar los conflictos entre actividades, así como en la construcción, dos empresas subcontratadas por la contrata principal y que realizarán actividades diferentes, pero solapadas en el espacio y en el tiempo deberán establecer criterios y condiciones entre sí. Incluso antes del comienzo de la obra, mentalizándose así, de que ambos forman parte del mismo equipo.

Por otro lado, el mecanismo donde radica el LPS es, como ya se ha dicho, el sistema planificación tipo *pull*. Esto podría ser lo más característico respecto al tradicional. Así, y centrándonos en el campo de la construcción, cuando nos disponemos a planificar la programación de una obra aplicando la herramienta del LPS se reúnen todas las partes participantes, comenzando por la que vaya a realizar la última de las tareas, exponiendo sus

36
condiciones y tiempos de ejecución, pasando por todas las actividades hasta llegar a la primera de ellas teniendo así "sobre la mesa" el tiempo de duración máxima y total.

Estas reuniones se llaman Pull Session. Por lo general, la inicial se realiza 45 días antes del comienzo de la obra. Hasta este hecho se suelen realizar otras dos más donde se negocia y estudia la planificación para cumplir un plazo, con unos recursos establecidos generalmente por un presupuesto, siempre en los umbrales de calidad exigidos y en virtud del cliente. Obtendremos así, antes del comienzo de la obra, un Mean Plan o plan maestro planificado mediante la herramienta LPS.

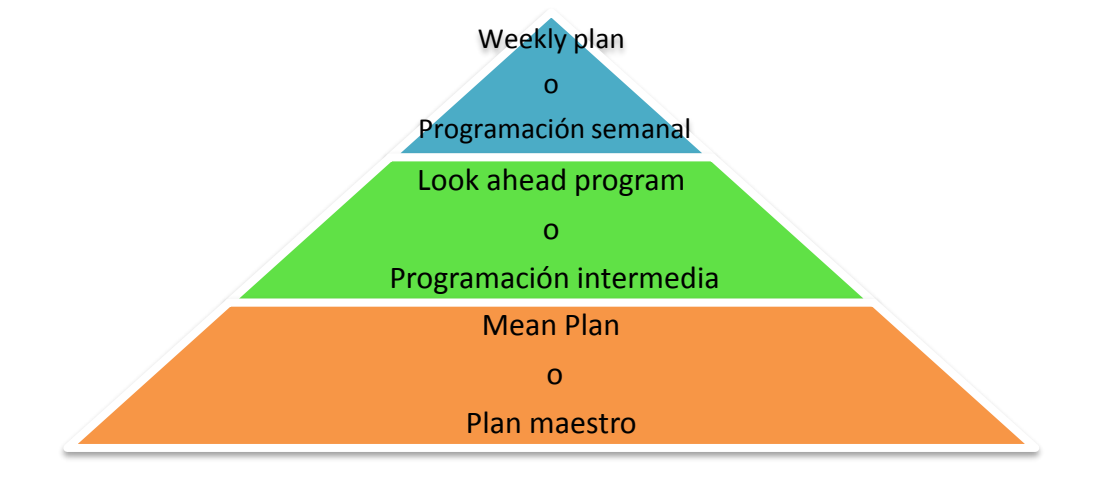

*Figura 2-5: Esquema de planeación en el proyecto. Fuente: Glenn Ballard, 2000.*

### **2.4.4.1. Cronograma maestro (Master Schedule)**

En la etapa de planificación se establece el cronograma general, sobre el cual se plasman los objetivos. A esta etapa se le denomina cronograma maestro. Mediante este cronograma se busca trazar las metas generales del proyecto mediante fechas definidas, las fechas de cumplimiento de cada meta se define con los "hitos" para el proyecto. En el cronograma maestro se ubican los hitos que ayudan a tener un control del proyecto.

El cronograma maestro debe ser elaborado con datos reales. Es decir, para desarrollar este cronograma se debe usar información de la empresa según el tipo de proyecto que se

ejecutará. Solo así se dará validez al LPS, pues se estarán controlando constantemente las actividades del proyecto y el desempeño real de la empresa.

Normalmente, para la elaboración del cronograma maestro, se utilizan diversos programas de computación, como Microsoft Project, Primavera P6, etcétera. Lo esencial en la elaboración de este cronograma es identificar los hitos del proyecto.

## **2.4.4.2. Planificación por fases (Phase Schedule)**

Según Ballard (2000), la planificación por fases tiene como propósito:

- a) Maximizar la generación de valor.
- b) Que los involucrados en el proyecto entiendan y apoyen los objetivos.
- c) Que exista la transferencia entre grupos de trabajo.

Todas las actividades del plan maestro necesitarán en algún momento ser transferidas al programa intermedio, pero, cuando los proyectos son complejos y extensos, su plan maestro se puede constituir solo actividades en términos generales. Por ello, en ocasiones el plan maestro se puede dividir en fases para tener un mayor control en el proyecto.

Además, las actividades de cada fase serán transferidas mediante la ventana del plan intermedio. La división de fases debe ser realizada durante la planificación inicial. Dividir el plan maestro en fases no es siempre necesario en proyectos sencillos o pequeños.

Las actividades componentes de una fase del plan maestro son dependientes unas de otras, por lo que requieren una coordinación personalizadas entre ellas. Las fases deben ser programadas por lo menos con seis semanas de anticipación a la fecha de inicio de su primera actividad.

## **2.4.4.3. Planificación intermedia (Lookahead planning)**

El segundo nivel en la planificación LPS viene a ser la planificación intermedia o Lookahead Planning, cuyo objetivo principal es controlar el flujo de trabajo. Planificación intermedia se puede entender como un intervalo de tiempo en el futuro que permite tener una idea inicial de las actividades que serán ejecutadas, para lo cual se debe levantar todas las restricciones que puedan existir para que dichas actividades puedan ser realizadas.

Las funciones del proceso Lookahead son:

- Formar las secuencias del flujo de trabajo y calcular su costo.
- Asignar adecuadamente la cantidad de trabajo a las unidades de producción (carga) y el tiempo necesario para su ejecución (capacidad).
- Descomponer las actividades del cronograma maestro en paquetes de trabajo y operaciones, para tener un mayor control.
- Desarrollar métodos detallados para la ejecución de las tareas.
- Mantener una reserva de trabajo (inventario del trabajo ejecutable, ITE).
- Actualizar constantemente los programas del plan maestro.

La regla principal es permitir el ingreso a la ventana del Lookahead solo a las actividades que se puedan realizar para completar el programa. Si el planificador no está seguro de que las restricciones pueden ser levantadas, no se deberán incluir en el Lookahead. El objetivo es mantener un inventario que sea ejecutable (ITE).

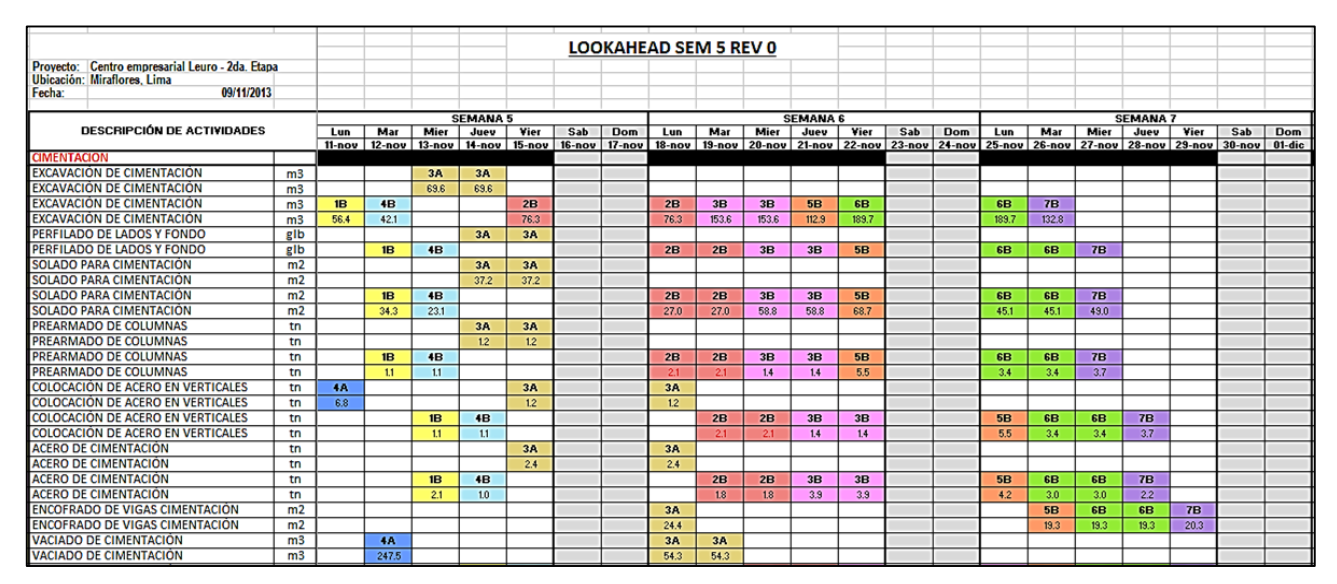

*Figura 2-6: Ejemplo de Lookahead, periodo de tres semanas.*

*Fuente: Proyecto Centro Empresarial Leuro. Segunda etapa, GyM 2013.*

## **2.4.4.4. Análisis de restricciones (Constraints Analysis)**

En la planificación intermedia (Lookahead Planing), se obtienen actividades para un intervalo determinado. Cada actividad posee un grupo de restricciones, que determinan si la actividad puede ser ejecutada o no. Una restricción es algo que limita la manera en que una actividad pueda ser realizada. Las restricciones que mayormente se dan en el ámbito de la construcción son:

- **Diseño:** Restricción relacionada con la incongruencia de los planos y/o especificaciones técnicas que son necesarios para ejecutar la tarea.
- **Materiales:** Esta restricción se relaciona con el tiempo en que los materiales estarán disponibles para realizar las tareas programadas.
- **Mano de obra:** Se debe tener en cuenta la cantidad de recurso humano o cuadrillas necesarias para realizar la tarea.
- **Equipos y herramientas:** Restricción relacionada con los equipos y herramientas disponibles en obra para realizar las labores.
- **Prerrequisitos:** Las actividades que son predecesoras a las planificadas deben estar culminadas antes de que inicie una nueva actividad.

Tras identificar las actividades y sus restricciones en la planificación intermedia, se listan y analizan las mismas, para identificar por qué una actividad no puede ser realizada. Además, para reconocer cuáles y de qué tipo son las restricciones que impiden realizar la acción, contando con mecanismo que nos permita liberar la restricción de cada actividad para ejecutarla según lo planificado. En esta etapa se asignarán los responsables de remover las restricciones identificadas. También se recomienda colocar fechas tentativas para levantar las restricciones.

En la tabla 2-1, se muestra un modelo de listado de actividades con sus restricciones identificadas, el responsable de levantar esas restricciones y la fecha en la que se tienen que levantar.

|                             | <b>ACTIVIDADES</b>               |            | <b>FECHAS</b>         |                                        |               |                                 | <b>RESTRICCIONES</b>  |                                      |                                                     |             | <b>RESPONSABLE</b> |
|-----------------------------|----------------------------------|------------|-----------------------|----------------------------------------|---------------|---------------------------------|-----------------------|--------------------------------------|-----------------------------------------------------|-------------|--------------------|
| S<br>E.<br>M<br>А<br>N<br>А |                                  | N<br>O     | F<br>R<br>М<br>N<br>O | R<br>F<br>Q<br>P<br>R<br>$\Omega$<br>S | M<br>$\Omega$ | M<br>A<br>F<br>R<br>A<br>F<br>S | D<br>ς<br>F<br>Ñ<br>O | Н<br>Q<br>А<br>u<br>F<br>D<br>Ο<br>F | E<br>Q<br>U H<br>- F<br>R<br>P.<br>O<br>R<br>S<br>Υ | F<br>O<br>N | G<br>M<br>Ν<br>0   |
|                             | Desencajonamiento de vía         | 30/05/2015 | 05/06/2015            | $\pmb{\times}$                         | ✓             | ✓                               | $\checkmark$          | ✓                                    | ✓                                                   | MA          | JV                 |
|                             | Desmontaje de vía                | 02/06/2015 | 05/06/2015            | ✓                                      | $\checkmark$  | ✓                               | $\checkmark$          | ✓                                    | ✓                                                   | MA          | JV                 |
| junio)                      | Desmontaje de cambio             | 03/06/2015 | 06/06/2015            | ✓                                      | ✓             | ✓                               | $\checkmark$          | ✓                                    | ✓                                                   | MA          | JV                 |
| 웅                           | Traslado de materiales           | 04/06/2015 | 07/06/2015            | ×                                      | ✓             | ✓                               | $\checkmark$          | ✓                                    | ✓                                                   | MA          | JV                 |
| $\infty$<br>-               | Colocación de durmientes         | 07/06/2015 | 12/06/2015            | $\pmb{\times}$                         | ✓             | $\mathbf x$                     | $\checkmark$          | ✓                                    | $\boldsymbol{\mathsf{x}}$                           | MA          | JV                 |
| $\sigma$<br>$\widehat{a}$   | Emsamblado de vía<br>09/06/2015  |            | 13/06/2015            | ✓                                      | $\checkmark$  | $\pmb{\times}$                  | $\checkmark$          | ✓                                    | ×                                                   | MA          | JV                 |
| $\overline{ }$              | Instalación de cambio            | 10/06/2015 | 14/06/2015            | ✓                                      | $\checkmark$  | $\pmb{\times}$                  | $\checkmark$          | ✓                                    | ×                                                   | MA          | JV                 |
|                             | Nivelación y alineamiento de vía |            | 11/06/2015 15/06/2015 | ✓                                      | $\checkmark$  | ✓                               | ✓                     | ✓                                    | ✓                                                   | MA          | JV                 |
|                             |                                  |            |                       |                                        |               |                                 |                       |                                      |                                                     |             |                    |

**Tabla 2-1: Modelo de listado de revisión de restricciones**

Realizar un análisis de restricciones no solo consiste en colocar un SÍ o un NO, pues para liberar las actividades se tienen que realizar dos procesos que son:

a) **Revisión de las restricciones:** Se realiza cuando las actividades son consideradas para ingresar a la planificación intermedia, pues teóricamente se permiten el ingreso a esta etapa a las actividades que tengan alta probabilidad de ser ejecutadas según la programación. Si el programador no se muestra seguro de que las actividades con restricciones no serán levantadas, no se deberán incluir en la planificación intermedia. Mediante la revisión se estabiliza el flujo de trabajo. Es la primera oportunidad en realizar esto. A la planificación intermedia solo ingresan las actividades que pueden ser ejecutadas.

Cuando el programador actualiza la planificación intermedia se vuelve a repetir este proceso y se adelanta para las próximas semanas. Luego vienen las revisiones de las restricciones de las actividades que se encuentren en el intervalo del plan intermedio, para determinar el estado en que se encuentran estas. La probabilidad de que el planificador pueda remover las restricciones de las actividades de la planificación intermedia, antes de que estas comiencen según el programa, es en función del tiempo de respuesta necesario para las entregas de los proveedores y también de las acciones tomadas por el planificador para realizar el proceso de preparación de liberación de las restricciones.

**Fuente:** Elaboración propia.

b) **Preparación para la liberación de las restricciones:** Aquí el planificador realiza acciones para remover las restricciones de las actividades para que puedan iniciar según lo programado. Liberar restricciones está profundamente vinculado al tiempo de respuesta de los proveedores. Por ello, se debe conocer la posible respuesta del proveedor. Luego se debe tirar el material a la obra. Es decir, tener la certeza de que el proveedor pueda transportar los materiales al proyecto y así completar con este proceso. Si es necesario, se deberán incluir recursos para acortar estos tiempos y asegurar la disponibilidad de los recursos.

#### **2.4.4.5. Inventario de trabajo ejecutable (ITE)**

Al realizar la liberación de restricciones de las actividades, estas pasan inmediatamente al inventario de trabajo ejecutable. En esta lista están las actividades que se pueden ejecutar. En esta etapa se pasa de las actividades que se deben hacer a las que pueden ser realizadas. En el inventario de trabajo ejecutable no solo están actividades previstas para semanas futuras, sino también puede tareas que podían o debían haberse realizado en la semana en curso, pero no se ejecutaron al no ser programadas. Esto pasa a menudo, pues la idea es contar con un inventario de trabajo (*buffer*) que puedan ser realizadas por unidades con doble capacidad que se tienen en obra. Esto para no tener cuadrillas paradas a falta de trabajo en el caso de que falle alguna actividad programada en el Last Planner. Sin embargo, no se debe ser siempre tan negativo y se puede suponer el caso de que la actividad sea terminada antes del tiempo planeado. Esto también puede ser un foco de ocio para la unidad de producción si no hubiera trabajo listo para ejecutar. Entonces, teniendo un inventario de tareas potencialmente realizables, es posible elegir qué hacer desde un universo de lo que puedo realizar.

Tipos de actividades dentro de un inventario de trabajo ejecutable ITE:

 Actividades con restricciones liberadas que pertenecen al remanente del ITE de la semana en curso.

- Actividades con restricciones liberadas que pertenecen a la primera semana futura que desea planificar.
- Actividades con restricciones liberadas con dos o más semanas futuras. Una vez que se tiene el ITE se puede realizar un plan de trabajo semanal más confiable. Así, se disminuye la incertidumbre asociada a la planificación y ejecución.

### **2.4.4.6. Plan de trabajo semanal (Weekly Work Plan)**

El LPS busca incrementar la calidad del plan de trabajo semanal, el cual, cuando se combina con el proceso del *lookahead*, genera el control del flujo de trabajo. Algunas características comprometidas en la realización de planes acertados de trabajo semanal son:

- La correcta selección de la secuencia del trabajo, según el plan maestro establecido, las estrategias de ejecución y la constructabilidad (características que hacen que un diseño pueda ser ejecutado).
- La correcta cantidad de trabajo seleccionada, teniendo en cuenta la capacidad de trabajo de las cuadrillas que ejecutarán las actividades.
- La definición exacta del trabajo por realizar y que puede hacerse. Es decir, la seguridad de que todas las actividades predecesoras se han ejecutado y que se cuenta con recursos disponibles para su realización.

Los planes de trabajo semanal son efectivos cuando se cumplen estos cinco criterios de calidad:

a. **Definición:** ¿Las tareas son suficientemente específicas para que pueda reunirse el tipo y la cantidad correcta de información o materiales? ¿El trabajo puede ser coordinado con otras disciplinas? ¿Es posible decir al final de la semana si la tarea ha sido completada? Ejemplo: es necesario que la planificación semanal sea precisa. Es decir, si se instalan focos LED en una vivienda, se debe mencionar específicamente en qué lugares serán instaladas. Así, se facilita la revisión.

- b. **Consistencia o legitimidad:** ¿Todas las asignaciones son ejecutables? ¿Usted entiende lo que se requiere? ¿Tiene usted lo que necesita de otros? ¿Están los trabajos prerrequeridos terminados? Se debe tener en cuenta las coordinaciones y recursos al presentarse algún trabajo que debió estar listo la semana anterior, y será concluido durante la semana actual
- c. **Secuencia:** ¿La selección de actividades se hace a partir de aquellas consideradas prioritarias y según el orden de su ejecución? ¿El resultado de estas acciones tiene precedencia? ¿Existen asignaciones adicionales consideradas de baja prioridad identificadas en el ITE, es decir, existen tareas de calidad disponible en caso de fallar la productividad o de exceder las expectativas?
- d. **Tamaño:** ¿Los tamaños de las tareas se determinan según la capacidad individual o grupal de la unidad de producción antes de iniciar con la actividad?
- e. **Retroalimentación o aprendizaje:** Para las asignaciones que no son completadas en la semana, ¿existe una identificación de las causas de no cumplimiento y de las acciones tomadas al respecto?

#### **2.4.4.7. Porcentaje de plan cumplido (Porcent Plan Complete, PPC)**

El LPS necesita medir el desempeño de cada plan de trabajo semanal para estimar su calidad. Los indicadores son una buena forma de ver qué tanto ha influido la aplicación del sistema en proyecto. Esta medición, que es el primer paso para identificar, aprender de las fallas e implementar mejoras, se realiza a través del porcentaje de plan cumplido (PPC), que es el número de realizaciones divididas por el número de asignaciones para una semana dada. El PPC evalúa entonces hasta qué punto el LPS fue capaz de anticiparse al trabajo que se hará en la semana siguiente. Es decir, compara lo planificado con lo que realmente se realizó en la obra, para identificar la fiabilidad del sistema de planificación.

La teoría indica que si se aumenta el nivel de cumplimento de la planificación, es posible conseguir un aumento en la productividad y desempeño general del proyecto. La explicación de estas mejoras es que, por medio de un mejor cumplimiento de la planificación, se consigue estabilizar el ambiente de trabajo del proyecto, lo que genera un ciclo virtuoso que permite que la producción se realice en forma continua, sin interrupciones y en forma eficiente.

La manera de obtener el PPC viene de la división del número de tareas completadas que fueron programadas dividido por el total de las tareas programadas para la misma semana. Todo esto lo expresamos como porcentaje.

#### **2.4.4.8. Razones de no cumplimiento (Reasons for Non – Conformances)**

Las razones del porqué no se cumplieron con las actividades planificadas son las causas de no cumplimiento. Las tareas se consideran culminadas solo si se terminaron en su totalidad. Identificar estas causas ayuda a tener una retroalimentación para las futuras planificaciones semanales. Se puede hacer una recopilación y análisis de las causas de no cumplimiento para tener más cuidado al planificar y al momento de construir.

Las causas de no cumplimiento normalmente son la falta de materiales, mano de obra, especificaciones, factores externos como el cambio de clima y otros.

Se debe identificar en las causas de no cumplimiento si se presentan exceso de carga en las cuadrillas, una mala descripción de las actividades a realizar o funciones no definidas. En conclusión el objetivo de identificar las causas de no cumplimiento es no repetir los errores.

En el siguiente gráfico se presenta el flujo de procesos de la implementación del Last Planner en el proyecto en estudio:

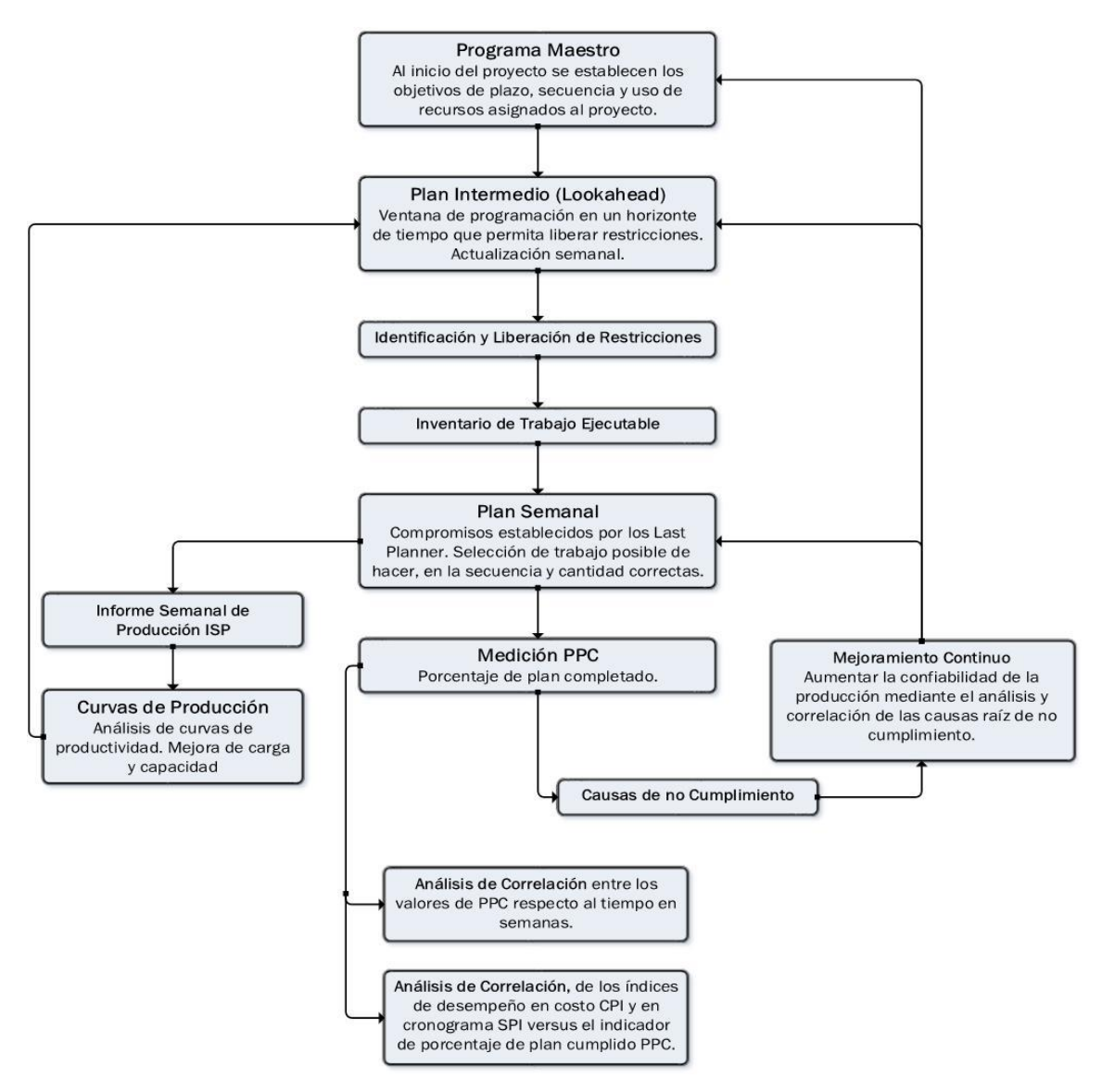

*Figura 2-7: Flujo de procesos de la implementación de Last Planner. Fuente: Elaboración propia.*

En la figura 2-7, se muestra el flujo de procesos de la implementación del LPS en el proyecto en estudio. La aplicación inicia con el cronograma general en el punto de inicio donde se establecen los objetivos, plazos y secuencia de trabajo. Luego se pasa a la planificación intermedia, planificación con un horizonte de tres a cuatro semanas. Aquí se realiza la identificación y liberación de restricciones. Realizado esto, se cuenta con un inventario de trabajo ejecutable. Con esta lista se realizan los planes semanales.

El PPC es el indicador con el que se mide el desempeño de cada plan de trabajo semanal. Con estos resultados del porcentaje de plan cumplido se realiza una mejora continua. En esta etapa se realizan actualizaciones o modificaciones del alcance del proyecto, también se pueden incrementar actividades nuevas. Así, se actualiza el cronograma maestro, el Lookahead y los planes semanales. Esto se realiza constantemente para actualizar la línea de alcance del proyecto.

#### **2.4.4.9. Informe semanal de producción (ISP)**

Con la planificación diaria que se le entrega al último planificador en este paso, se entrega la lista de integrantes de su cuadrilla, para que cada trabajador liste las actividades que ha realizado y el tiempo que le ha tomado ejecutar las mismas. Para tener un mayor control, se colocan los valores teóricos de avance programado (metrados). El último planificador colocará los valores reales de avance en campo. Normalmente de dan cambios de lo programado que se da por la gran variabilidad en la construcción.

#### **2.4.4.10. Curvas de productividad**

La curva de productividad es una gráfica que permite observar de manera más clara los resultados que arroja el ISP. Se realiza una curva de productividad por partida. Por ejemplo, la curva de productividad de asentado de muros o la partida de habilitado de acero. En el eje de las abscisas se coloca los días y en el eje de las ordenadas se coloca los rendimientos obtenidos en cada día.

Observaciones:

- La curva de productividad también puede usarse mostrando la velocidad (en vez del rendimiento) que va teniendo la cuadrilla día a día.
- Cuando la actividad en estudio tiene muchos días en la cual está siendo realizada, se recomienda pasar la unidad de tiempo en las abscisas de día a semanas. Así, el gráfico se hace más fácil de mostrar, leer e interpretar.

# **CÁPITULO III METODOLOGÍA Y APLICACIÓN**

## **3.1. METODOLOGÍA**

## **3.1.1. TIPO DE INVESTIGACIÓN**

El tipo de investigación es tecnológica, por responder a problemas técnicos. Se orienta a demostrar la validez del uso del sistema de planificación y control Last Planner System (LPS), bajo las cuales se aplicarán principios científicos de este sistema que finalmente demuestren su eficacia en la mejora de la gestión operativa en proyectos civiles.

## **3.1.2. NIVEL DE INVESTIGACIÓN**

El nivel de investigación es explicativo, porque su objetivo es la explicación del porqué el LPS se relaciona y puede servir como mejora de la gestión operativa en proyectos civiles.

Este nivel de investigación tiene relación causal porque no solo busca describir o acercarse al problema sino encontrar las causas del mismo.

## **3.1.3. DISEÑO DE LA INVESTIGACIÓN**

Diseño de investigación es experimental.

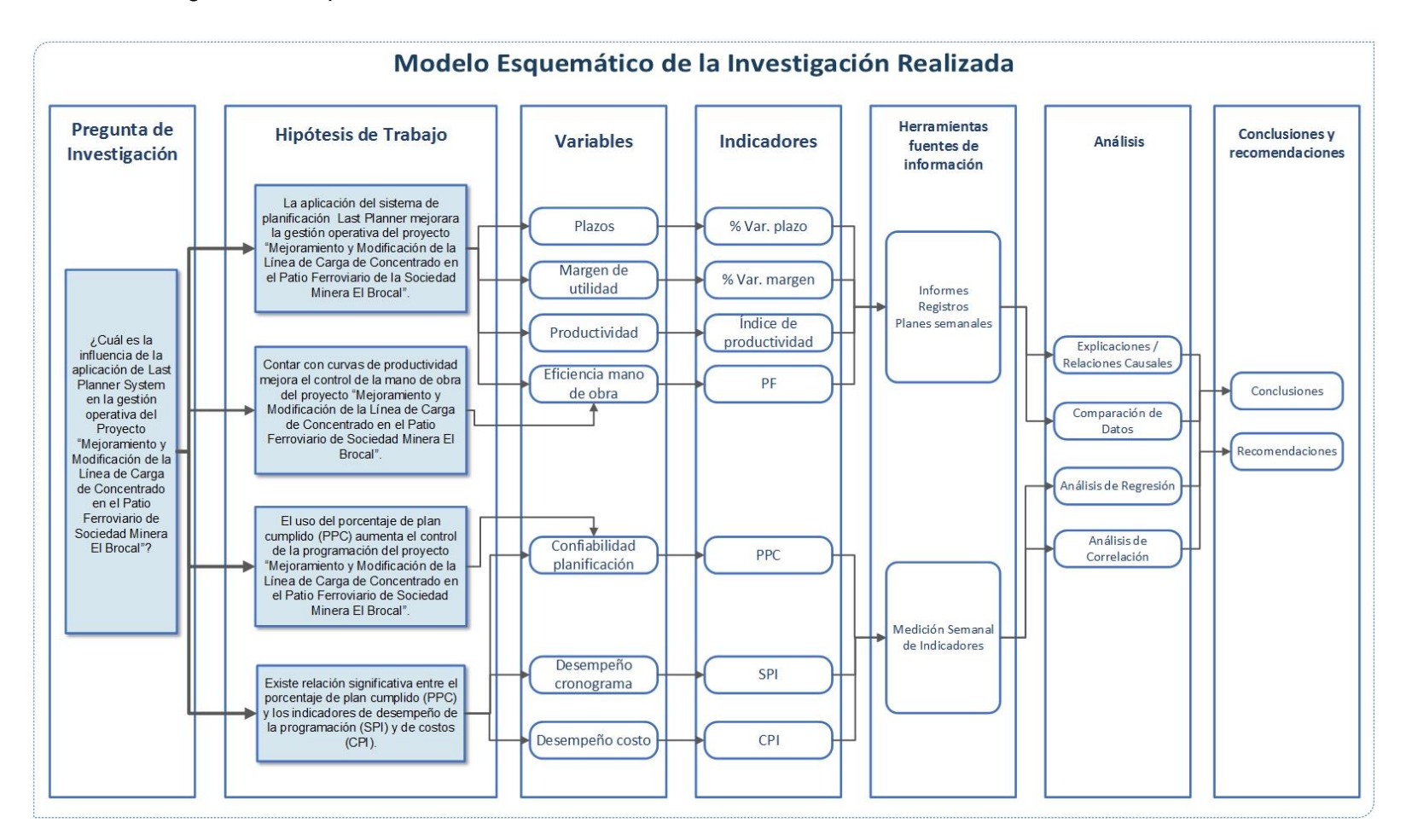

*Figura 3-1: Modelo esquemático de la investigación realizada.*

*Fuente: Elaboración propia.*

## **3.1.4. POBLACIÓN Y MUESTRA**

#### **3.1.4.1. Población**

Proyectos ferroviarios de la empresa Ferrocarril Central S. A.

#### **3.1.4.2. Muestra**

Proyecto "Mejoramiento y Modificación de la Línea de Carga de Concentrado en el Patio Ferroviario de la Sociedad Minera El Brocal".

## **3.1.5. TÉCNICAS DE RECOLECCIÓN DE DATOS**

## **3.1.5.1. INFORMES SEMANALES DE PRODUCCIÓN (ISP)**

Con la planificación diaria que se le entrega al último planificador en este paso (capataz), se entrega la lista de integrantes de su cuadrilla, para que cada trabajador liste las actividades que ha realizado y el tiempo que le ha tomado ejecutar las mismas. Para tener un mayor control, se colocan los valores teóricos de avance programado (metrados). El último planificador colocará los valores reales de avance en campo. Normalmente de dan cambios de lo programado que se da por la gran variabilidad en la construcción.

## **3.1.5.2. REPORTE DE PLANIFICACIÓN DIARIA**

El reporte diario nos ayuda a tener las actividades ejecutas día a día, el metrado real que se dio en campo, los rendimientos por actividad, observaciones y comentarios.

El control del personal que se tiene en campo, cantidad de operarios, peones, número de cuadrillas, la velocidad de las cuadrillas, y las horas trabajadas. Estos reportes nos ayudarán a obtener todos estos datos diariamente.

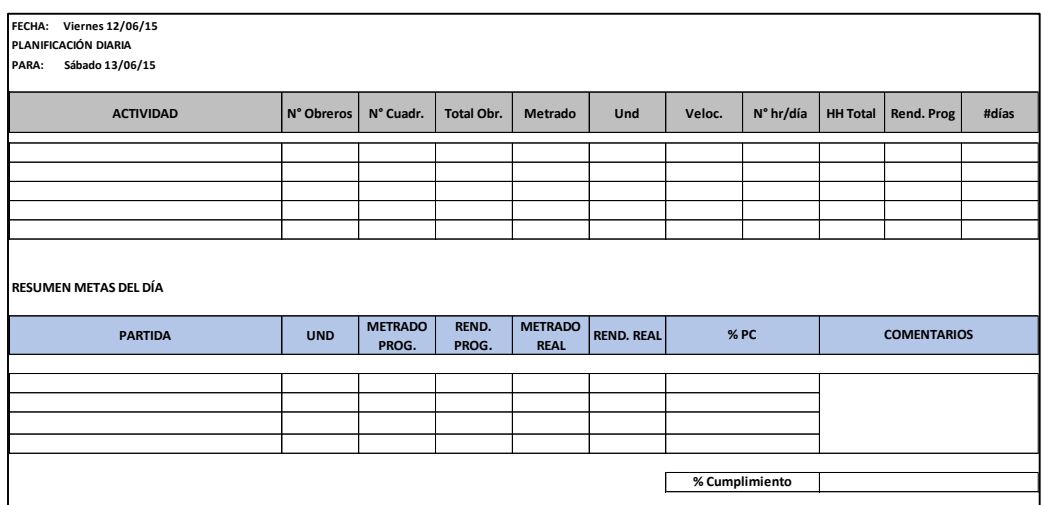

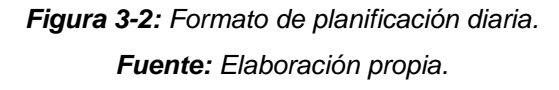

## **3.1.6. TÉCNICAS DE ANÁLISIS DE DATOS**

## **3.1.6.1. PORCENTAJE DE PLAN CUMPLIDO (PPC)**

El porcentaje de plan cumplido (PPC) evalúa hasta qué punto el sistema del último planificador fue capaz de anticiparse al trabajo que se haría en la semana siguiente. Es decir, compara lo programado en el plan de trabajo con lo que realmente se ejecutó, para reflejar la fiabilidad de la programación (Botero 2004).

### **3.1.6.2. HISTOGRAMAS**

En la figura 3-3, se muestra un modelo de histograma que es un gráfico de barras que muestra la distribución o variación de los datos en un rango ya sea por edad, tamaño costo, peso, etcétera.

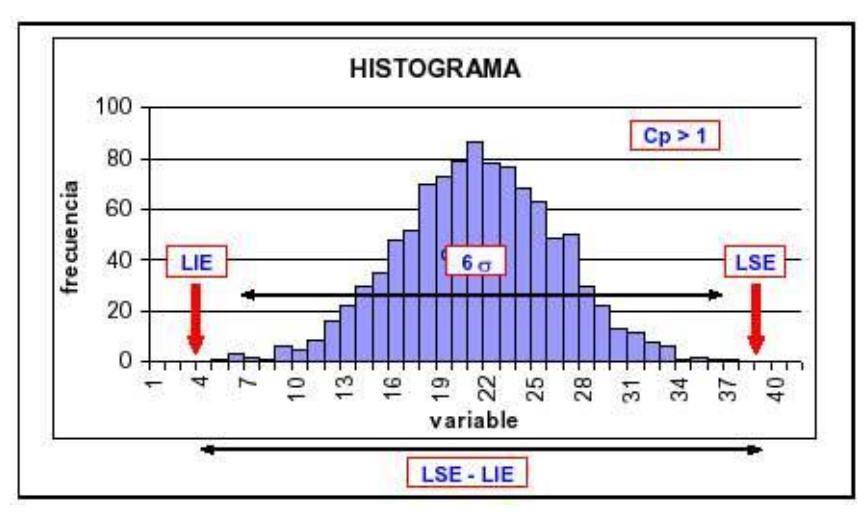

*Figura 3-3: Modelo de histograma. Fuente: Internet.*

#### **3.1.6.3. DIAGRAMA DE PARETO**

Un diagrama Pareto es un gráfico de barras que subdivide un grupo en categorías y las compara desde la mayor a la menor. Se usa para encontrar las causas más importantes de un problema. El diagrama de Pareto le ayuda a descubrir qué problemas tiene el mayor impacto, de modo que uno se pueda enfocar en estas y buscar sus soluciones.

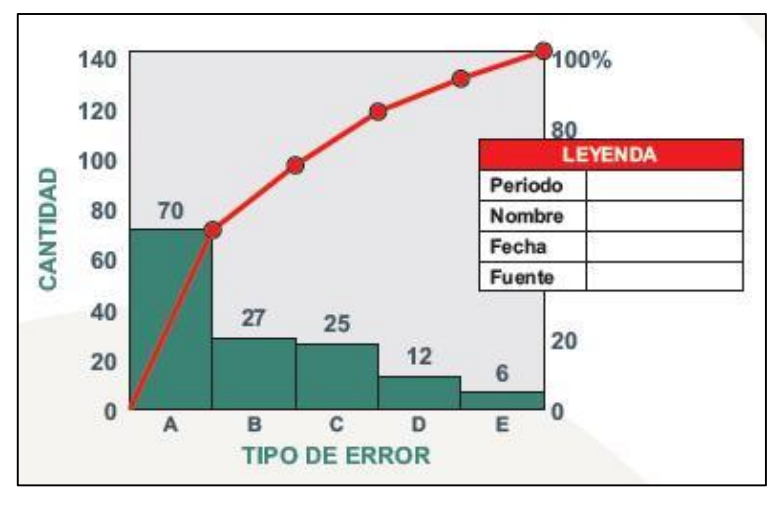

A continuación, en la figura 3-4, se muestra un modelo de un diagrama de Pareto:

*Figura 3-4: Modelo de diagrama de Pareto. Fuente: Internet.*

## **3.1.6.4. CURVAS DE PRODUCTIVIDAD**

La curva de productividad es una gráfica que permite observar de manera más clara los resultados que arroja el ISP. Se realiza una curva de productividad por partida. Por ejemplo, la curva de productividad de encofrado de losa o curva de productividad de vaciado de muros. En el eje de las abscisas se colocan los días y en el eje de las ordenadas se colocan los rendimientos obtenidos en cada día.

## **3.1.6.5. ANÁLISIS DE CORRELACIÓN DE PEARSON**

El coeficiente de correlación de Pearson, pensado para variables cuantitativas, es un índice que mide el grado de correlación entre distintas variables relacionadas linealmente. Esto significa que puede haber variables fuertemente relacionadas, pero no de forma lineal, en cuyo caso no hay que proceder a aplicarse la correlación de Pearson. Por ejemplo, la relación entre la ansiedad y el rendimiento tiene forma de U invertida. Igualmente, si relacionamos población y tiempo la relación, será de forma exponencial.

## **3.2. APLICACIÓN DE LAST PLANNER SYSTEM (LPS)**

### **3.2.1. Descripción general del proyecto**

- **Nombre del proyecto:** "Mejoramiento y modificación de la línea de carga de concentrado en el patio ferroviario de la Sociedad Minera El Brocal".
- **Contratista:** Ferrocarril Central Andino S. A.
- **Cliente:** Sociedad Minera El Brocal S. A.
- **Supervisor:** Sociedad Minera El Brocal S. A.
- **Duración:** 39 días calendarios.
- **Fecha de inicio de obra:** 17 de mayo del 2015.

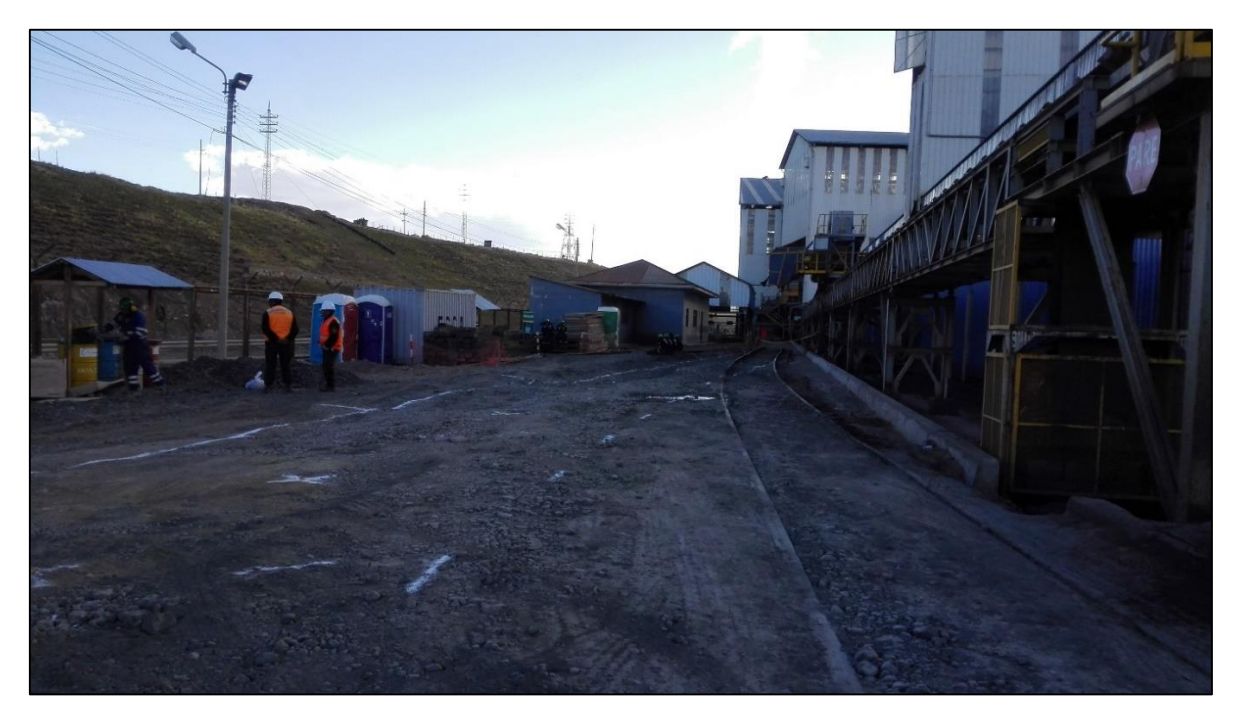

*Figura 3-5: Vista general del proyecto. Fuente: Elaboración propia.*

## **3.2.1.1. Ubicación del proyecto**

- **Departamento:** Cerro de Pasco
- **Distrito:** Colquijilca
- **Comunidad:** Huaraucaca
- **Lugar:** Sociedad Minera El Brocal S. A.

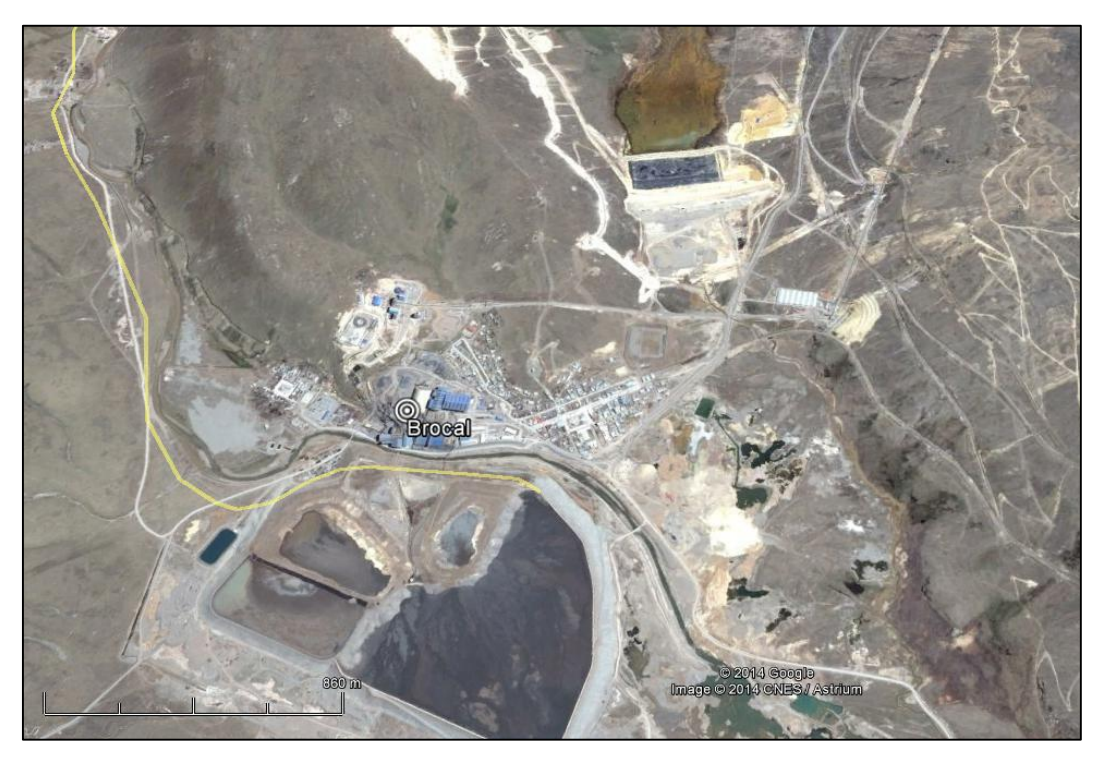

*Figura 3-6: Ubicación del proyecto. Fuente: Elaboración propia.*

El ramal ferroviario de la Sociedad Minera El Brocal inicia en el PK 115.00 de la Subdivisión 5. La zona de inspección solicitada es en el patio de carguío de Brocal (vía férrea), el cual se ubica a 6 kilómetros del PK 115 (Subdivisión 5).

## **3.2.1.2. Antecedentes del proyecto**

Sociedad Minera El Brocal S. A. (El Brocal) ha invitado a Ferrocarril Central Andino S. A. (FCCA) a presentar la propuesta para el mejoramiento y modificación de la línea de carga en el patio ferroviario de Sociedad Minera El Brocal, para lo cual el FCCA tiene brindar una mejor alternativa de solución para el carguío. Este proyecto se encuentra a 6 kilómetros del PK 115 del ferrocarril central tramo La Oroya-Cerro de Pasco.

El proyecto considera el desmontaje de la línea de carga existente, para luego ensamblarla con un nuevo eje según lo solicitado por El Brocal, asimismo la construcción de un paso a nivel en la zona de cruce de vehicular.

## **3.2.1.3. Objetivo del proyecto**

El objetivo del proyecto es el mejoramiento de la vía férrea para el carguío de concentrado, asimismo la implementación del paso a nivel en la zona de cruce de camiones.

Según lo señalado, la construcción del proyecto permitirá efectuar la utilización de la faja transportadora de carga de concentrado directo a los carros ferroviarios, de tal manera se optimizarán los recursos a emplear.

## **3.2.1.4. Alcance del proyecto**

- **a. Actividades a cargo de Ferrocarril Central Andino S. A.**
- Desmontaje de la vía férrea existente.
- Realineamiento de vía férrea.
- Ensamblado de la vía férrea.
- Paso a nivel lo correspondiente a vía férrea.
- **b. Actividades a cargo de Ecosem Huaraucaca S. A. C.**
- Modificar caseta de faja transportadora.
- Relleno de zona de caseta.
- Corte de muro tipo andén.
- Demolición de muro sardinel.
- Compactación de terreno para construcción de paso a nivel, donde se entregará el plataformado compactado a 95% de proctor modificado.
- Suministro y preparación de acero corrugado fy =  $4200 \text{ kg/cm}^2$  grado 60
- Proporcionar a tiempo completo un cargador frontal por el periodo de la obra con operador y combustible del mismo, el cual estará a disponibilidad del FCCA.
- Lo referido a la descarga de materiales serán ejecutados por El Brocal.
- Suministro y vaciado de concreto 210kg/cm<sup>2</sup>, suministro y armado de acero corrugado, para paso a nivel.
- Encofrado y desencofrado será ejecutado por El Brocal.
- Carguío y eliminación del material excedente.

## **3.2.1.5. Presupuesto del proyecto**

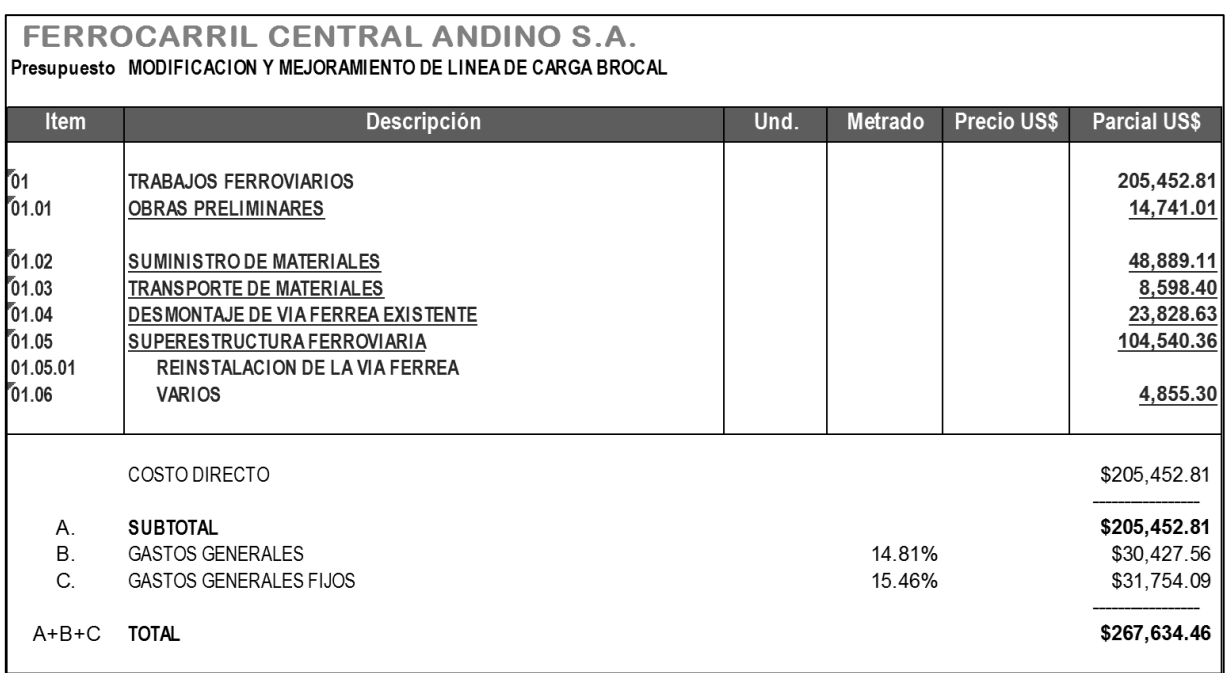

#### *Figura 3-7: Presupuesto general.*

*Fuente: Expediente técnico del proyecto El Brocal-FCCA.*

### **3.2.2. Estructura de descomposición del trabajo (WBS)**

Según el PMBOK 2013, guía del PMI, para que todo proyecto cuente con una correcta planificación, se necesita identificar una estructura de descomposición de trabajo (EDT).

Una descomposición de la EDT consiste en la subdivisión de los productos entregables de un proyecto en componentes más pequeños y fáciles de manejar, hasta que el trabajo y los productos entregables se definan al nivel del paquete de trabajo. El nivel del paquete de trabajo es el nivel más bajo de la EDT y es el punto en el que el coste y el cronograma para el trabajo pueden estimarse de forma fiable.

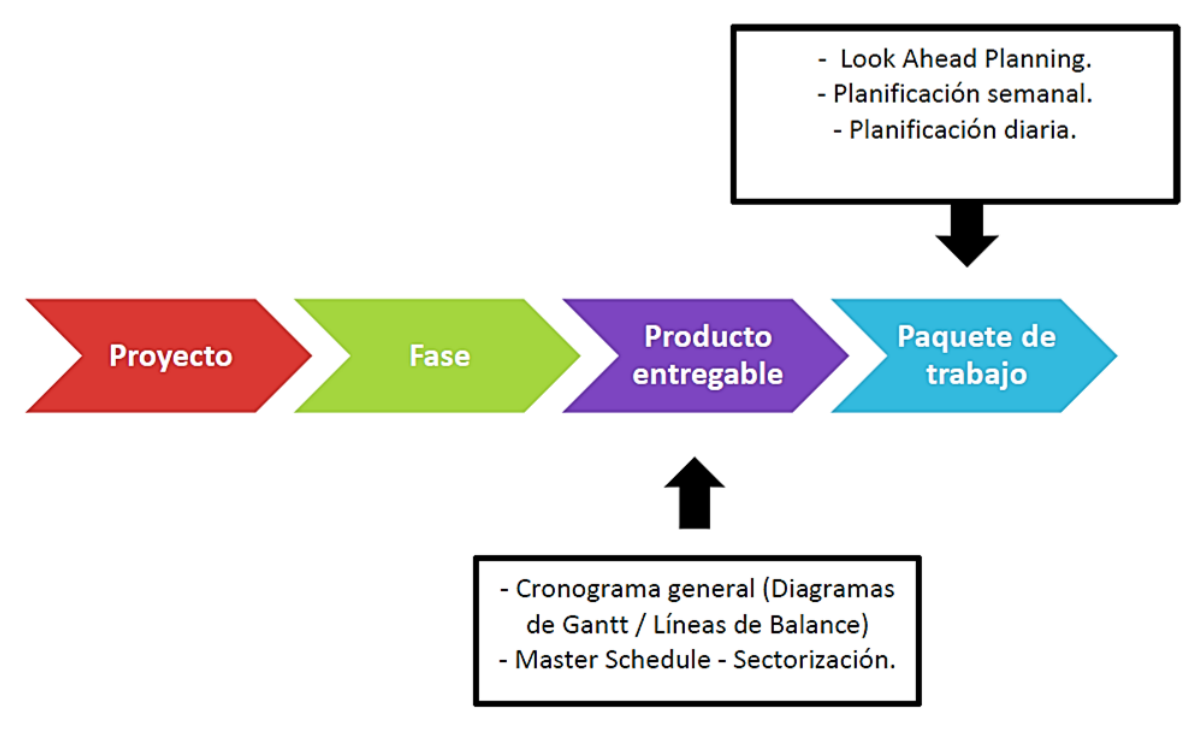

*Figura 3-8: Niveles de descomposición del EDT. Fuente: Adaptado al Pmbok quinta edición.*

El proyecto "Mejoramiento y modificación de la línea de carga de concentrado en el patio ferroviario de la Sociedad Minera El Brocal" se encuentra dividido en tres fases. La primera es la planificación, la segunda es la ejecución del proyecto y la tercera es de seguimiento y control. De la fase de ejecución, los productos o entregables serán los frentes de trabajo del proyecto para obtener los paquetes de trabajo que es el nivel más detallado de descomposición de trabajo, por cada frente de trabajo se descompone en obras preliminares, desmontaje de vía férrea existente y la superestructura ferroviaria. Con estos paquetes de trabajo, se trabajará el Lookahead Planning.

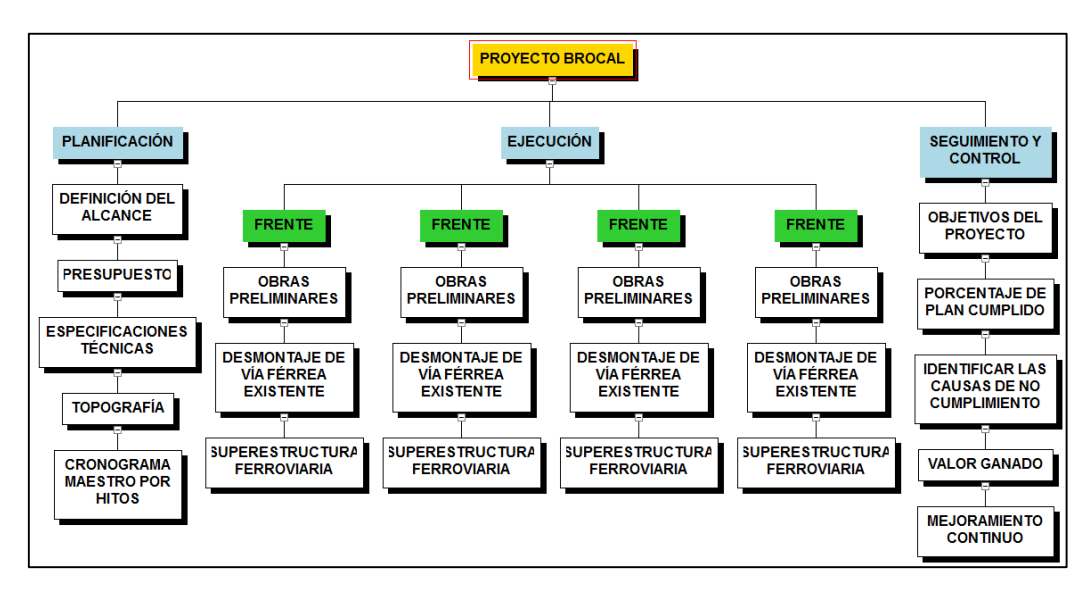

*Figura 3-9: EDT del proyecto en estudio. Fuente: Elaboración propia.*

## **3.2.3. Tren de actividades (sectorización)**

Es una estrategia de ejecución aplicable principalmente en proyectos en los que:

- La variabilidad es reducida.
- Físicamente el trabajo es divisible en partes iguales.

Cuando se aplica la eficiencia del sistema es óptima, ayuda a optimizar actividades repetitivas y secuenciales.

El proyecto en estudio se subdividió en cuatro frentes:

- **Primer frente:** En la línea de carguío desde el tope progresiva 0+000 km, hasta la progresiva 0+050 km.
- **Segundo frente:** En la sección del cambio, en la línea de carguío de la progresiva 0+050 km, hasta la progresiva 0+080 km. Y en la línea principal desde la progresiva 0+000 km, hasta la progresiva 0+020 km.
- **Tercer frente:** En la línea de carguío desde la progresiva 0+080 km, hasta la progresiva 0+144 km.

 **Cuarto frente:** En la línea principal desde la progresiva 0+020 km, hasta la progresiva 0+089 km.

Para realizar esta sectorización, se tuvo las siguientes consideraciones:

- a. Se dividió el área de trabajo en longitudes similares.
- b. En el tramo del cambio se colocó todo esto en un frente debido a que en esta zona se colocaron durmientes de madera a diferencia de los demás frentes donde entran durmientes metálicos (ver anexo D, planos).
- c. En el primer frente solo se consideró 50 metros debido a que no hay mucha accesibilidad en este tramo lo que dificulta el trabajo.
- d. No se puede realizar el desmontaje de toda la vía férrea existente debido a que a diario se realiza el cargado de concentrado por parte de la empresa Ferrocarril Central Andino S. A., por lo que se tuvo que dividir el proyecto en cuatro frentes para no obstaculizar el carguío de concentrado.

# PLANO DE SECTORIZACIÓN

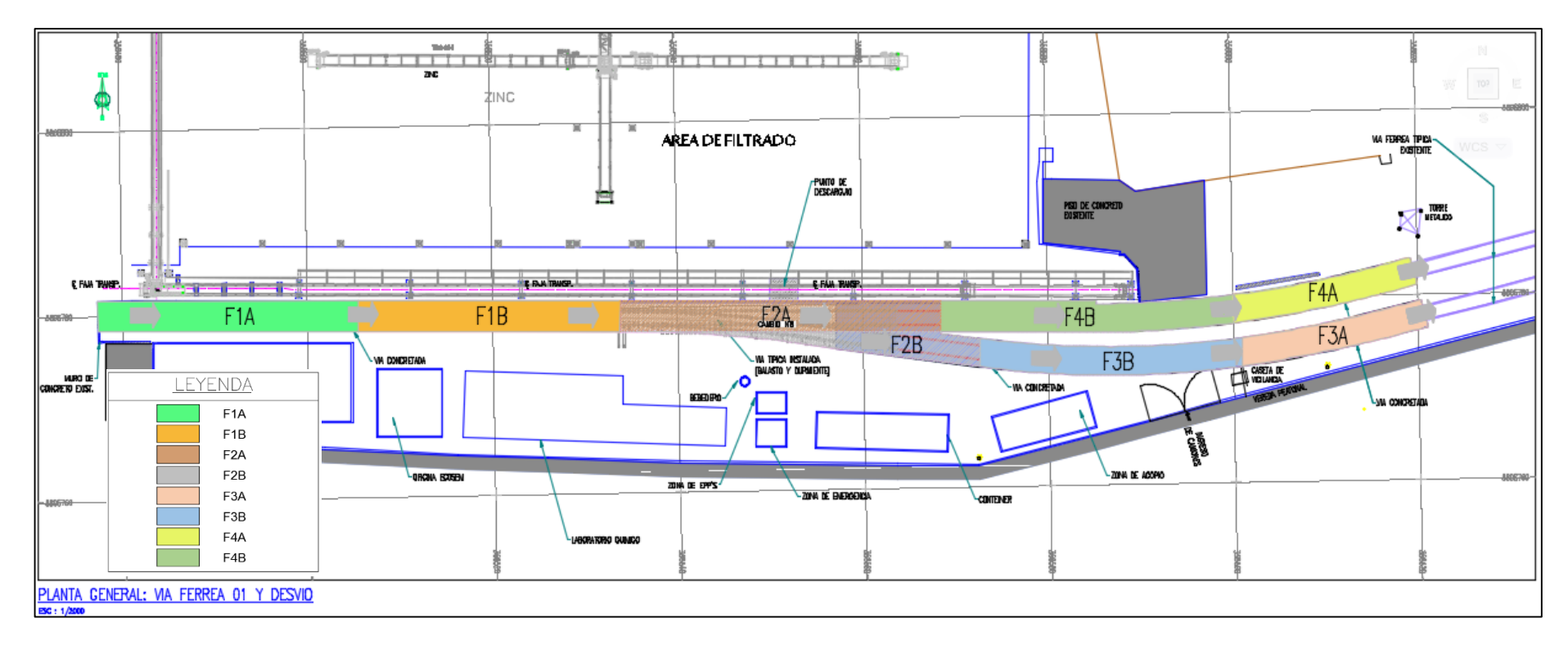

*Figura 3-10: Plano de sectorización.*

*Fuente: Elaboración propia.*

## **3.2.4. Master Schedule (cronograma general)**

Corresponde a la elaboración y ajuste de la programación general del proyecto. Se tienen en cuenta las consideraciones del cliente, los rendimientos, el alcance del proyecto y los metrados del mismo para elaborar el cronograma haciendo uso de las barras Gantt en Ms Proyect. Se elaboraron dos versiones del cronograma master. En la primera se ve el cronograma de una manera general y no se asocia al EDT (estructura de desglose de trabajo), presentado antes. Tampoco se realizó una sectorización ni utilización de los trenes de trabajo.

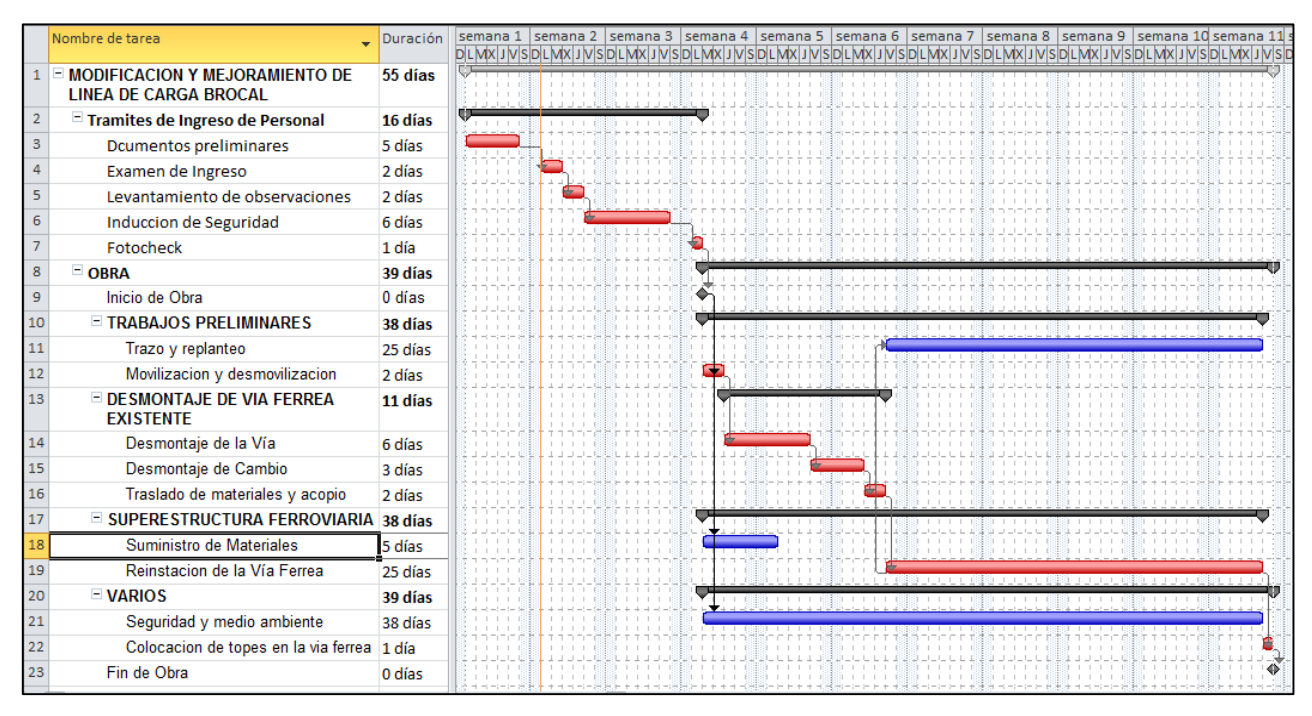

*Figura 3-11: Versión 1 del master Schedule. Fuente: Elaboración propia.*

En la versión 2, se tuvo en consideraciones previas, para la elaboración del cronograma master viendo las necesidades del cliente, las restricciones que había en el proyecto. Se tuvo como necesidad subdividir el área de trabajo en cuatro frentes, detalladas en el EDT. Al subdividir, se colocaron todas las actividades que forman cada frente y se realizó una sectorización explicada antes.

| PH              | 8                                |              | $5 - 0 - 0$                                                 | MASTER PLAN - Project Professional                                                                                                  |                                                                  | HERRAMIENTAS DE DIAGRAMA DE GANTT                                                                |             |                                                  |                                                 |                                                                                                    |                                                                                                    | $\Box$<br>?<br>$\overline{\phantom{0}}$ | $\times$ |
|-----------------|----------------------------------|--------------|-------------------------------------------------------------|----------------------------------------------------------------------------------------------------|------------------------------------------------------------------|--------------------------------------------------------------------------------------------------|-------------|--------------------------------------------------|-------------------------------------------------|----------------------------------------------------------------------------------------------------|----------------------------------------------------------------------------------------------------|-----------------------------------------|----------|
|                 | <b>ARCHIVO</b>                   | <b>TAREA</b> |                                                             | <b>RECURSO</b><br>CREAR UN INFORME<br>PROYECTO                                                                                      | VISTA                                                            | FORMATO                                                                                          |             |                                                  |                                                 |                                                                                                    |                                                                                                    | Iniciar sesión<br>$\theta$              | $\times$ |
|                 | E<br>Diagrama<br>de Gantt<br>Ver | ÷.<br>Pegar  | $\chi$<br>$\mathbb{F}_{\mathbb{B}}$ .<br>e.<br>Portapapeles | Calibri<br>$-111$<br>0x 25x 50x 75x 100x<br>z<br>ωű.<br>$N$ $K$<br>s<br>ੌ<br>Fuente<br>$\Gamma_{\rm M}$<br>18 may '15<br>25 may '15 | Respetar vínculos<br>ක දුරි<br><b>Desactivar</b><br>Programación | Actualizar según programación *<br>101 jun '15                                                   | manualmente | Programar Autoprogramar<br>Tareas<br>108 jun '15 | 2 Inspeccionar<br><b>IIII</b> Mover -<br>Modo - | <sup>1</sup> Resumen<br>→ Hito<br>Tarea<br><sup>+</sup> <sub>19</sub> ) Entrega →<br>$\;$<br>Insertar<br>15 jun '15 | $=$<br>Información $\frac{1}{\frac{1+\beta}{2m}}$<br>Desplazarse<br>a tarea<br>Propiedades<br>Edición<br>22 jun '15 | 譱<br>$\overline{\mathbf{v}}$ .          |          |
| ESCALA DE       |                                  | dom 17/05/15 | Comienzo                                                    |                                                                                                    |                                                                  | Agregar tareas con fechas a la línea de tiempo                                                   |             |                                                  |                                                 |                                                                                                    |                                                                                                    | Fin<br>mié 24/06/15                     |          |
|                 |                                  | $\bullet$    | Modo<br>de                                                  | Nombre de tarea                                                                                                    |                                                                  | $\overline{\phantom{a}}$ Duración $\overline{\phantom{a}}$ Comienzo $\overline{\phantom{a}}$ Fin |             | 18 may '15                                       | 25 may '15                                      | 01 jun '15<br>08 jun '15<br>V   D   M   J   S   L   X   V   D   M   J   S   L   X   V   D   M   J   S               | 15 jun '15                                                                                                    | 22 jun '15<br>$L + X + V$               |          |
|                 |                                  |              | ↠                                                           | <b>INICIO</b>                                                                                                    | 0 días                                                           | dom 17/05/15 dom 17/0                                                                            |             | $+ 17/05$                                        |                                                 |                                                                                                    |                                                                                                    |                                         |          |
|                 | $\overline{2}$                   |              | <b>Tax</b>                                                  | <b>DI OBRAS PRELIMINARES</b>                                                                                                    | 39 días                                                          | dom 17/05/15 mié 24/0                                                                            |             |                                                  |                                                 |                                                                                                    |                                                                                                    |                                         |          |
|                 | 6                                |              | П,                                                          | <b>EXEMINISTRO DE MATERIALES</b>                                                                                                    | 5 días                                                           | dom 17/05/15 vie 22/05                                                                           |             |                                                  |                                                 |                                                                                                    |                                                                                                    |                                         |          |
|                 | 14                               |              | шA                                                          | <b>EXAMPLE DE MATERIALES</b>                                                                                                    | 11 días                                                          | lun 18/05/15 jue 28/05                                                                           |             |                                                  |                                                 |                                                                                                    |                                                                                                    |                                         |          |
|                 | 24                               |              | Цz,                                                         | <b>4 DESMONTAJE DE VÍA FERREA EXISTENTE</b>                                                                                         | 31 días                                                          | dom 17/05/15 mié 17/0                                                                            |             |                                                  |                                                 |                                                                                                    |                                                                                                    |                                         |          |
|                 | 25                               |              | Шz,                                                         | $\triangleright$ FRENTE 1                                                                                                    | 8 días                                                           | dom 17/05/15 lun 25/05                                                                           |             |                                                  |                                                 |                                                                                                    |                                                                                                    |                                         |          |
|                 | 30                               |              | шy.                                                         | <b>FRENTE 2</b>                                                                                                    | 13 días                                                          | sáb 23/05/15 vie 05/06                                                                           |             |                                                  |                                                 |                                                                                                    |                                                                                                    |                                         |          |
| GANIT           | 37                               |              | Щ.                                                          | <b>FRENTE 3</b>                                                                                                    | 11 días                                                          | vie 29/05/15 mar 09/0                                                                            |             |                                                  |                                                 |                                                                                                    |                                                                                                    |                                         |          |
| ă               | 42                               |              | Цg.                                                         | $\triangleright$ FRENTE 4                                                                                                    | 11 días                                                          | sáb 06/06/15 mié 17/0                                                                            |             |                                                  |                                                 |                                                                                                    |                                                                                                    |                                         |          |
| <b>DIAGRAMA</b> | 47                               |              | Цg.                                                         | <b>4 SUPERESTRUCTURA FERROVIARIA</b>                                                                                                | 29 días                                                          | mié 27/05/15 mié 24/0                                                                            |             |                                                  |                                                 |                                                                                                    |                                                                                                    |                                         |          |
|                 | 48                               |              | Шz,                                                         | <b>A REINSTALACIÓN DE LA VÍA FÉRREA</b>                                                                                             | 29 días                                                          | mié 27/05/15 mié 24/0                                                                            |             |                                                  |                                                 |                                                                                                    |                                                                                                    |                                         |          |
|                 | 49                               |              | шy.                                                         | $\triangleright$ FRENTE 1                                                                                                    | 29 días                                                          | mié 27/05/15 mié 24/0                                                                            |             |                                                  |                                                 |                                                                                                    |                                                                                                    |                                         |          |
|                 | 57                               |              | Щ.                                                          | $\triangleright$ FRENTE 2                                                                                                    | 21 días                                                          | jue 04/06/15 mié 24/0                                                                            |             |                                                  |                                                 |                                                                                                    |                                                                                                    |                                         |          |
|                 | 66                               |              | Щ.                                                          | $\triangleright$ FRENTE 3                                                                                                    | 14 días                                                          | jue 11/06/15 mié 24/0                                                                            |             |                                                  |                                                 |                                                                                                    |                                                                                                    |                                         |          |
|                 | 73                               |              | Цg.                                                         | $\triangleright$ FRENTE 4                                                                                                    | 9 días                                                           | mar 16/06/15 mié 24/0                                                                            |             |                                                  |                                                 |                                                                                                    |                                                                                                    |                                         |          |
|                 | 80                               |              | ۰                                                           | <b>FIN</b>                                                                                                    | 0 días                                                           | mié 24/06/15 mié 24/0                                                                            |             |                                                  |                                                 |                                                                                                    |                                                                                                    | $+24/06$                                |          |
|                 |                                  |              |                                                             |                                                                                                    |                                                                  |                                                                                                  |             |                                                  |                                                 |                                                                                                    |                                                                                                    |                                         |          |
|                 |                                  |              |                                                             |                                                                                                    |                                                                  |                                                                                                  |             |                                                  |                                                 |                                                                                                    |                                                                                                    |                                         |          |
|                 |                                  |              |                                                             |                                                                                                    |                                                                  |                                                                                                  |             |                                                  |                                                 |                                                                                                    |                                                                                                    |                                         |          |
|                 |                                  |              |                                                             | ا ب                                                                                                    |                                                                  |                                                                                                  |             |                                                  |                                                 |                                                                                                    |                                                                                                    |                                         |          |

*Figura 3-12: Versión 2 del master Schedule, vista general. Fuente: Elaboración propia.*

Se procedió al desglose de actividades identificando todas las actividades que forman el proyecto para así cumplir con el alcance y necesidades del cliente, las partidas de obras preliminares, suministro de materiales y transporte de materiales no se colocaron en frentes de trabajo, sino de manera general para realizar estas partidas de manera global, pues realizar el suministro y abastecimiento así minimiza los costos.

Las partidas de desmontaje de vía férrea existente se subdividió en cuatro frentes, al igual que la partida de reinstalación de la vía férrea. La programación general o master Schedule tiene como hito de inicio el 17 de mayo y como fecha fin el 24 de junio. Se cumple así la fecha tope según el contrato.

| PB          | я                       | $\leftrightarrow$<br>$\rightarrow$ -<br>$\equiv$<br>MASTER PLAN - Project Professional |         |                           | HERRAMIENTAS DE DIAGRAMA DE GANTT |                                                |                          | 邑<br>7<br>$\times$<br>$\overline{\phantom{a}}$ |
|-------------|-------------------------|----------------------------------------------------------------------------------------|---------|---------------------------|-----------------------------------|------------------------------------------------|--------------------------|------------------------------------------------|
|             | <b>ARCHIVO</b>          | TAREA<br>CREAR UN INFORME<br><b>RECURSO</b><br>PROYECTO                                | VISTA   |                           | <b>FORMATO</b>                    |                                                |                          | $\sigma$<br>Iniciar sesión<br>$\times$         |
| ESCALA DE 1 |                         | 18 may '15<br>25 may '15                                                               |         |                           | 01 jun '15                        | 108 jun '15                                    | 15 jun '15               | 22 jun '15                                     |
|             |                         | Comienzo<br>dom 17/05/15                                                               |         |                           |                                   | Agregar tareas con fechas a la línea de tiempo |                          | Fin<br>mié 24/06/15                            |
|             |                         |                                                                                        |         |                           |                                   |                                                |                          |                                                |
|             |                         | Nombre de tarea                                                                        |         | Duración v Comienzo v Fin |                                   | 18 may '15<br>25 may '15<br>D<br>M<br>v        | 01 jun '15<br>08 jun '15 | 15 jun '15<br>22 jun '15<br>$L$ $X$ $V$        |
|             | -1                      | <b>INICIO</b>                                                                          | 0 días  |                           | dom 17/05/15 dom 17/05/15         | + 17/05                                        |                          |                                                |
|             | $\overline{c}$          | <b>4 OBRAS PRELIMINARES</b>                                                            | 39 días | dom 17/05/15 mié 24/06/15 |                                   |                                                |                          |                                                |
|             | $\overline{\mathbf{3}}$ | <b>TRAZO Y REPLANTEO</b>                                                               | 39 días | dom 17/05/15 mié 24/06/15 |                                   |                                                |                          |                                                |
|             | 4                       | MOVILIZACIÓN DE EQUIPOS Y MÁQUINARIA                                                   | 2 días  | dom 17/05/15 lun 18/05/15 |                                   |                                                |                          |                                                |
|             | 5                       | DESMOVILIZACIÓN DE EQUIPOS Y MAQUINARIA                                                | 2 días  | mar 23/06/15 mié 24/06/15 |                                   |                                                |                          |                                                |
|             | 6                       | <b>4 SUMINISTRO DE MATERIALES</b>                                                      | 5 días  | dom 17/05/15 vie 22/05/15 |                                   |                                                |                          |                                                |
|             | $\overline{7}$          | SUMINISTRO DE DURMIENTES METALICOS                                                     | 5 días  | dom 17/05/15 jue 21/05/15 |                                   |                                                |                          |                                                |
|             | 8                       | SUMINISTRO DE DURMIENTES DE MADERA DE<br>6"X8"X8"                                      | 1 día   |                           | dom 17/05/15 dom 17/05/15         |                                                |                          |                                                |
| GANIT       | 9                       | <b>SUMINISTRO DE PERNOS RIELEROS</b>                                                   | 2 días  | dom 17/05/15 lun 18/05/15 |                                   |                                                |                          |                                                |
| ă           | 10                      | SUMINISTRO DE CLAVOS RIELEROS                                                          | 4 días  | dom 17/05/15 mié 20/05/15 |                                   |                                                |                          |                                                |
|             | 11                      | SUMINISTRO DE PUNTOS DE LIBRANZA                                                       | 1 día   |                           | dom 17/05/15 dom 17/05/15         |                                                |                          |                                                |
|             | 12                      | <b>SUMINISTRO DE BALASTO</b>                                                           | 1 día   | jue 21/05/15 jue 21/05/15 |                                   |                                                |                          |                                                |
| DIAGRAMA    | 13                      | HITO 1: SUMINISTRO DE MATERIALES Y<br><b>MOVILIZACIÓN DE EQUIPOS Y MAQUINARIA</b>      | 0 días  | vie 22/05/15 vie 22/05/15 |                                   | ₹ 22/05                                        |                          |                                                |
|             | 14                      | <b>4 TRANSPORTE DE MATERIALES</b>                                                      | 11 días | lun 18/05/15 jue 28/05/15 |                                   |                                                |                          |                                                |
|             | 15                      | <b>CARGUIO DE DURMIENTES METALICOS</b>                                                 | 3 días  |                           | vie 22/05/15 dom 24/05/15         |                                                |                          |                                                |
|             | 16                      | <b>CARGUIO DE DURMIENTES DE MADERA</b>                                                 | 1 día   | lun 18/05/15 lun 18/05/15 |                                   |                                                |                          |                                                |
|             | 17                      | <b>CARGUIO DE ACCESORIOS</b>                                                           | 1 día   | jue 21/05/15 jue 21/05/15 |                                   |                                                |                          |                                                |
|             | 18                      | TRANSPORTE DE DURMIENTES METALICOS                                                     | 2 días  | lun 25/05/15              | mar 26/05/15                      |                                                |                          |                                                |
|             | 19                      | <b>TRANSPORTES DE DURMIENTES DE MADERA</b>                                             | 1 día   | mar 26/05/15 mar 26/05/15 |                                   |                                                |                          |                                                |
|             | 20                      | TRANSPORTE DE ACCESORIOS DE VÍA                                                        | 1 día   | vie 22/05/15 vie 22/05/15 |                                   |                                                |                          |                                                |
|             | 21                      | <b>DESCARGUIO DE DURMIENTES METALICOS</b>                                              | 2 días  | mié 27/05/15 jue 28/05/15 |                                   |                                                |                          |                                                |
|             | 22                      | <b>DESCARGUIO DE DURMIENTES DE MADERA</b>                                              | 1 día   | mié 27/05/15 mié 27/05/15 |                                   |                                                |                          |                                                |

*Figura 3-13: Versión 2 del master Schedule, desglose de actividades. Fuente: Elaboración propia.*

En la figura 3.13, se observa el desglose de las actividades de obras preliminares, suministro de materiales y transporte de materiales. También se colocó a lo largo de toda la programación maestra hitos que ayudarán a tener un mayor control de la programación de manera general y al detalle.

| PB              | 日              | $6 - 0 - 0$<br>MASTER PLAN - Project Professional       |                                                    |                           | HERRAMIENTAS DE DIAGRAMA DE GANTT              |   |                              |                                              |                                                                             |                                      | 7                                | 邑<br>$\times$       |
|-----------------|----------------|---------------------------------------------------------|----------------------------------------------------|---------------------------|------------------------------------------------|---|------------------------------|----------------------------------------------|-----------------------------------------------------------------------------|--------------------------------------|----------------------------------|---------------------|
|                 | <b>ARCHIVO</b> | TAREA<br><b>RECURSO</b><br>CREAR UN INFORME<br>PROYECTO | VISTA                                              |                           | FORMATO                                        |   |                              |                                              |                                                                             | Iniciar sesión                       |                                  | $\Box$<br>$\times$  |
| DE <sub>1</sub> |                | 18 may '15<br>25 may '15                                |                                                    |                           | 01 jun '15                                     |   | 108 jun '15                  |                                              | 15 jun '15                                                                  | 22 jun '15                           |                                  |                     |
|                 |                | Comienzo<br>dom 17/05/15                                |                                                    |                           | Agregar tareas con fechas a la línea de tiempo |   |                              |                                              |                                                                             |                                      | Fin<br>mié 24/06/15              |                     |
| <b>ESCALA</b>   |                |                                                         |                                                    |                           |                                                |   |                              |                                              |                                                                             |                                      |                                  |                     |
|                 |                | Nombre de tarea                                         | $\overline{\phantom{a}}$ Duración<br>$\rightarrow$ | Comienzo                  | $-$ Fin                                        | v | 18 may '15<br>Ð<br>M<br>- 11 | 25 may '15<br>$\overline{\phantom{a}}$<br>÷. | 01 jun '15<br>08 jun '15<br>$X = V = D + M$<br>$1 - 1 + 5$<br>$X + V$<br>L. | 15 jun '15<br>$M \cup J \cup S$<br>D | 22 jun '15<br>Æ.<br>$\mathbf{X}$ | $\overline{a}$<br>V |
|                 | 24             | <b>4 DESMONTAJE DE VÍA FERREA EXISTENTE</b>             | 31 días                                            | dom 17/05/15 mié 17/06/15 |                                                |   |                              |                                              |                                                                             |                                      |                                  |                     |
|                 | 25             | <b>A FRENTE 1</b>                                       | 8 días                                             | dom 17/05/15 lun 25/05/15 |                                                |   |                              |                                              |                                                                             |                                      |                                  |                     |
|                 | 26             | <b>DESCAJONADO DE VÍA</b>                               | 6 días                                             | dom 17/05/15 vie 22/05/15 |                                                |   |                              |                                              |                                                                             |                                      |                                  |                     |
|                 | 27             | <b>DESMONTAJE DE VÍA</b>                                | 1 día                                              | sáb 23/05/15 sáb 23/05/15 |                                                |   |                              |                                              |                                                                             |                                      |                                  |                     |
|                 | 28             | TRASLADO DE MATERIALES Y ACOPIO                         | 1 día                                              | dom 24/05/15 dom 24/05/15 |                                                |   |                              |                                              |                                                                             |                                      |                                  |                     |
|                 | 29             | HITO 2: LIBERACIÓN DEL FRENTE 1                         | o días                                             | lun 25/05/15 lun 25/05/15 |                                                |   |                              | 25/05                                        |                                                                             |                                      |                                  |                     |
|                 | 30             | <b>4 FRENTE 2</b>                                       | 13 días                                            | sáb 23/05/15 vie 05/06/15 |                                                |   |                              |                                              |                                                                             |                                      |                                  |                     |
|                 | 31             | DESCAJONADO DE VÍA                                      | 6 días                                             | sáb 23/05/15 iue 28/05/15 |                                                |   |                              |                                              |                                                                             |                                      |                                  |                     |
|                 | 32             | <b>DESMONTAJE DE VÍA</b>                                | 1 día                                              | vie 29/05/15              | vie 29/05/15                                   |   |                              |                                              |                                                                             |                                      |                                  |                     |
| GANIT           | 33             | TRABAJOS PRELIMINARES EN CAMBIO                         | 1 día                                              | sáb 30/05/15 sáb 30/05/15 |                                                |   |                              |                                              |                                                                             |                                      |                                  |                     |
| ă               | 34             | <b>DESMONTAJE DE CAMBIO</b>                             | 4 días                                             | dom 31/05/15 mié 03/06/15 |                                                |   |                              |                                              |                                                                             |                                      |                                  |                     |
|                 | 35             | TRASLADO DE MATERIALES Y ACOPIO                         | 1 día                                              | jue 04/06/15              | jue 04/06/15                                   |   |                              |                                              |                                                                             |                                      |                                  |                     |
|                 | 36             | HITO 3: LIBERACIÓN DEL FRENTE 2                         | 0 días                                             | vie 05/06/15              | vie 05/06/15                                   |   |                              |                                              | $\frac{3}{9}$ 05/06                                                         |                                      |                                  |                     |
| <b>DIAGRAMA</b> | 37             | <b>ERENTE 3</b>                                         | 11 días                                            | vie 29/05/15              | mar 09/06/15                                   |   |                              |                                              |                                                                             |                                      |                                  |                     |
|                 | 38             | <b>DESCAJONADO DE VÍA</b>                               | 8 días                                             | vie 29/05/15              | vie 05/06/15                                   |   |                              |                                              |                                                                             |                                      |                                  |                     |
|                 | 39             | <b>DESMONTAJE DE VÍA</b>                                | 2 días                                             | sáb 06/06/15 dom 07/06/15 |                                                |   |                              |                                              |                                                                             |                                      |                                  |                     |
|                 | 40             | TRASLADO DE MATERIALES Y ACOPIO                         | 1 día                                              | lun 08/06/15              | lun 08/06/15                                   |   |                              |                                              |                                                                             |                                      |                                  |                     |
|                 | 41             | HITO 4: LIBERACIÓN DEL FRENTE 3                         | 0 días                                             | mar 09/06/15 mar 09/06/15 |                                                |   |                              |                                              | 209/06                                                                      |                                      |                                  |                     |
|                 | 42             | <b>A FRENTE 4</b>                                       | 11 días                                            | sáb 06/06/15              | mié 17/06/15                                   |   |                              |                                              |                                                                             |                                      |                                  |                     |
|                 | 43             | DESCAJONADO DE VÍA                                      | 8 días                                             | sáb 06/06/15 sáb 13/06/15 |                                                |   |                              |                                              |                                                                             |                                      |                                  |                     |
|                 | 44             | <b>DESMONTAJE DE VÍA</b>                                | 2 días                                             | dom 14/06/15 lun 15/06/15 |                                                |   |                              |                                              |                                                                             |                                      |                                  |                     |
|                 | 45             | <b>TRASLADO DE MATERIALES Y ACOPIO</b>                  | 1 día                                              | mar 16/06/15 mar 16/06/15 |                                                |   |                              |                                              |                                                                             |                                      |                                  |                     |
|                 | 46             | <b>HITO 5: LIBERACIÓN DEL FRENTE 4</b>                  | 0 días                                             | mié 17/06/15 mié 17/06/15 |                                                |   |                              |                                              |                                                                             | $*17/06$                             |                                  |                     |

*Figura 3-14: Versión 2 del master Schedule, desglose de actividades de la partida desmontaje de vía. Fuente: Elaboración propia.*

En la figura 3.14., de observa el desglose de las actividades de la partida de desmontaje de vía por frentes de trabajo. Al culminar un frente, se colocó un hito de liberación de frente, que nos ayuda a controlar el avance y entregar el frente terminado al cliente para que ellos realicen sus actividades previas al montaje de la nueva vía.

| PB              | -8 | $6 - 1.7$<br>MASTER PLAN - Project Professional         |                                                                     |                           | HERRAMIENTAS DE DIAGRAMA DE GANTT |   | $\mathcal{P}$<br>Ð<br>$\times$<br>$\sim$                                                                                                    |
|-----------------|----|---------------------------------------------------------|---------------------------------------------------------------------|---------------------------|-----------------------------------|---|----------------------------------------------------------------------------------------------------|
| ARCHIVO         |    | TAREA<br><b>RECURSO</b><br>CREAR UN INFORME<br>PROYECTO | VISTA                                                               |                           | FORMATO                           |   | Iniciar sesión<br>$\Box$<br>$\times$                                                                                                    |
|                 |    | Nombre de tarea                                         | $\overline{\phantom{a}}$ Duración $\overline{\phantom{a}}$ Comienzo |                           | $\mathbf{v}$ Fin                  | v | 18 may '15<br>25 may '15<br>01 jun '15<br>15 jun '15<br>08 jun '15<br>22 jun '15<br>$D + M + J + S + L + X + V + D + M + J + S$<br>$\begin{array}{c c c c c c c} \hline & X & & V & & D & D & M & J & J & S \\ \hline \end{array}$<br>-L.<br>$L + X$<br>v |
|                 | 48 | <b>A REINSTALACIÓN DE LA VÍA FÉRREA</b>                 | 29 días                                                             | mié 27/05/15 mié 24/06/15 |                                   |   |                                                                                                    |
|                 | 49 | <b>4 FRENTE 1</b>                                       | 29 días                                                             |                           | mié 27/05/15 mié 24/06/15         |   |                                                                                                    |
|                 | 50 | COLOCACIÓN DE DURMIENTES METALICOS                      | 1 día                                                               | mié 27/05/15 mié 27/05/15 |                                   |   |                                                                                                    |
|                 | 51 | <b>ENSAMBLADO DE VÍA</b>                                | 2 días                                                              | jue 28/05/15 vie 29/05/15 |                                   |   |                                                                                                    |
|                 | 52 | NIVELACIÓN Y ALINEAMIENTO DE VÍA                        | 1 día                                                               | sáb 30/05/15 sáb 30/05/15 |                                   |   |                                                                                                    |
|                 | 53 | <b>PASO A NIVEL</b>                                     | 3 días                                                              |                           | dom 31/05/15 mar 02/06/15         |   |                                                                                                    |
|                 | 54 | COLOCACIÓN DE TOPES PARA VÍA FÉRREA                     | 1 día                                                               | mié 03/06/15 mié 03/06/15 |                                   |   |                                                                                                    |
|                 | 55 | <b>COLOCACIÓN DE BALASTO</b>                            | 1 día                                                               |                           | mié 24/06/15 mié 24/06/15         |   |                                                                                                    |
|                 | 56 | HITO 6: REINSTALACIÓN DE LA VÍA FRENTE 1                | 0 días                                                              | jue 04/06/15 jue 04/06/15 |                                   |   | 04/06                                                                                                    |
|                 | 57 | <b>4 FRENTE 2</b>                                       | 21 días                                                             |                           | jue 04/06/15 mié 24/06/15         |   |                                                                                                    |
| GANIT           | 58 | COLOCACIÓN DE DURMIENTES DE MADERA                      | 1 día                                                               | jue 04/06/15 jue 04/06/15 |                                   |   |                                                                                                    |
|                 | 59 | <b>ENSAMBLADO DE VÍA</b>                                | 2 días                                                              | vie 05/06/15 sáb 06/06/15 |                                   |   |                                                                                                    |
| ă               | 60 | INSTALACIÓN DE CAMBIO                                   | 4 días                                                              |                           | dom 07/06/15 mié 10/06/15         |   |                                                                                                    |
| <b>DIAGRAMA</b> | 61 | NIVELACIÓN Y ALINEAMIENTO DE VÍA                        | 1 día                                                               | jue 11/06/15 jue 11/06/15 |                                   |   |                                                                                                    |
|                 | 62 | <b>PASO A NIVEL</b>                                     | 2 días                                                              | vie 12/06/15 sáb 13/06/15 |                                   |   |                                                                                                    |
|                 | 63 | <b>INSTALACIÓN DE PUNTOS DE LIBRANZA</b>                | 1 día                                                               |                           | dom 14/06/15 dom 14/06/15         |   |                                                                                                    |
|                 | 64 | COLOCACIÓN DE BALASTO                                   | 1 día                                                               |                           | mié 24/06/15 mié 24/06/15         |   |                                                                                                    |
|                 | 65 | HITO 7: REINSTALACIÓN DE LA VÍA FRENTE 2                | 0 días                                                              | lun 15/06/15 lun 15/06/15 |                                   |   | $\frac{1}{2}$ 15/06                                                                                                    |
|                 | 66 | <b>4 FRENTE 3</b>                                       | 14 días                                                             |                           | jue 11/06/15 mié 24/06/15         |   |                                                                                                    |
|                 | 67 | <b>COLOCACIÓN DE DURMIENTES METALICOS</b>               | 2 días                                                              | jue 11/06/15 vie 12/06/15 |                                   |   |                                                                                                    |
|                 | 68 | <b>ENSAMBLADO DE VÍA</b>                                | 2 días                                                              |                           | sáb 13/06/15 dom 14/06/15         |   |                                                                                                    |
|                 | 69 | NIVELACIÓN Y ALINEAMIENTO DE VÍA                        | 1 día                                                               | lun 15/06/15 lun 15/06/15 |                                   |   |                                                                                                    |
|                 | 70 | <b>PASO A NIVEL</b>                                     | 3 días                                                              | mar 16/06/15 jue 18/06/15 |                                   |   |                                                                                                    |
|                 | 71 | COLOCACIÓN DE BALASTO                                   | 1 día                                                               | mié 24/06/15 mié 24/06/15 |                                   |   |                                                                                                    |
|                 | 72 | HITO 8: REINSTALACIÓN DE LA VÍA FRENTE 3                | 0 días                                                              | vie 19/06/15 vie 19/06/15 |                                   |   | 219/06                                                                                                    |

*Figura 3-15: Versión 2 del master Schedule, desglose de actividades de la partida reinstalación de vía. Fuente: Elaboración propia.*

A continuación se presenta el cuadro de hitos del proyecto según el master Schedule:

#### **Tabla 3-1: Cuadro de hitos del proyecto El Brocal**

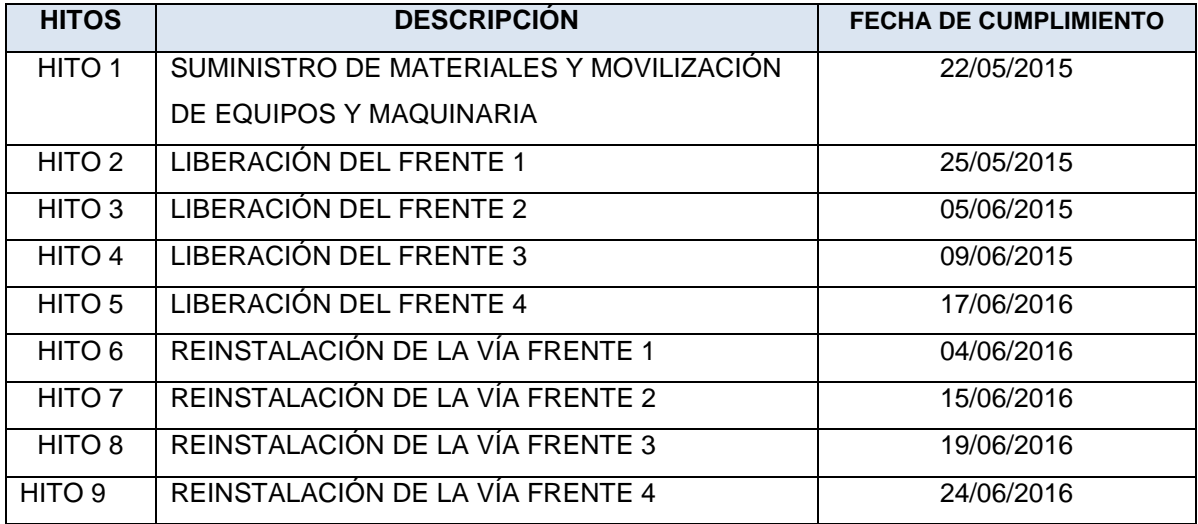

**Fuente:** Elaboración propia.

## **3.2.5. Lookahead planning (Planificación intermedia)**

Corresponde a la programación intermedia en la que se relacionan las actividades en un periodo comprendido de cuatro o seis semanas y el análisis de las restricciones para cada una, en lo que se refiere a diseños, recursos materiales, mano de obra, contratación, anticipo y predecesoras.

La planificación intermedia fue construida con la versión 2 del master Schedule. Las partidas de desmontaje de vía férrea y reinstalación de la vía férrea se realizó por una programación de trenes de trabajo por frente que es especificado con un color en la tabla 3.2.

En la figura 3-17, se muestra una planificación anticipada de recursos. En la parte superior de esta figura se ve la planificación semanal y en la inferior se ve la planificación de recursos para las tareas planificadas. Esta planificación de recursos se planifica con anticipación (de dos a tres semanas como en la figura), mientras que la ejecución de las tareas se planifica en detalle con una semana de anticipación.

**Figura 3-16:** Planificación intermedia cuatro semanas.

**Fuente:** Elaboración propia.

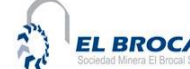

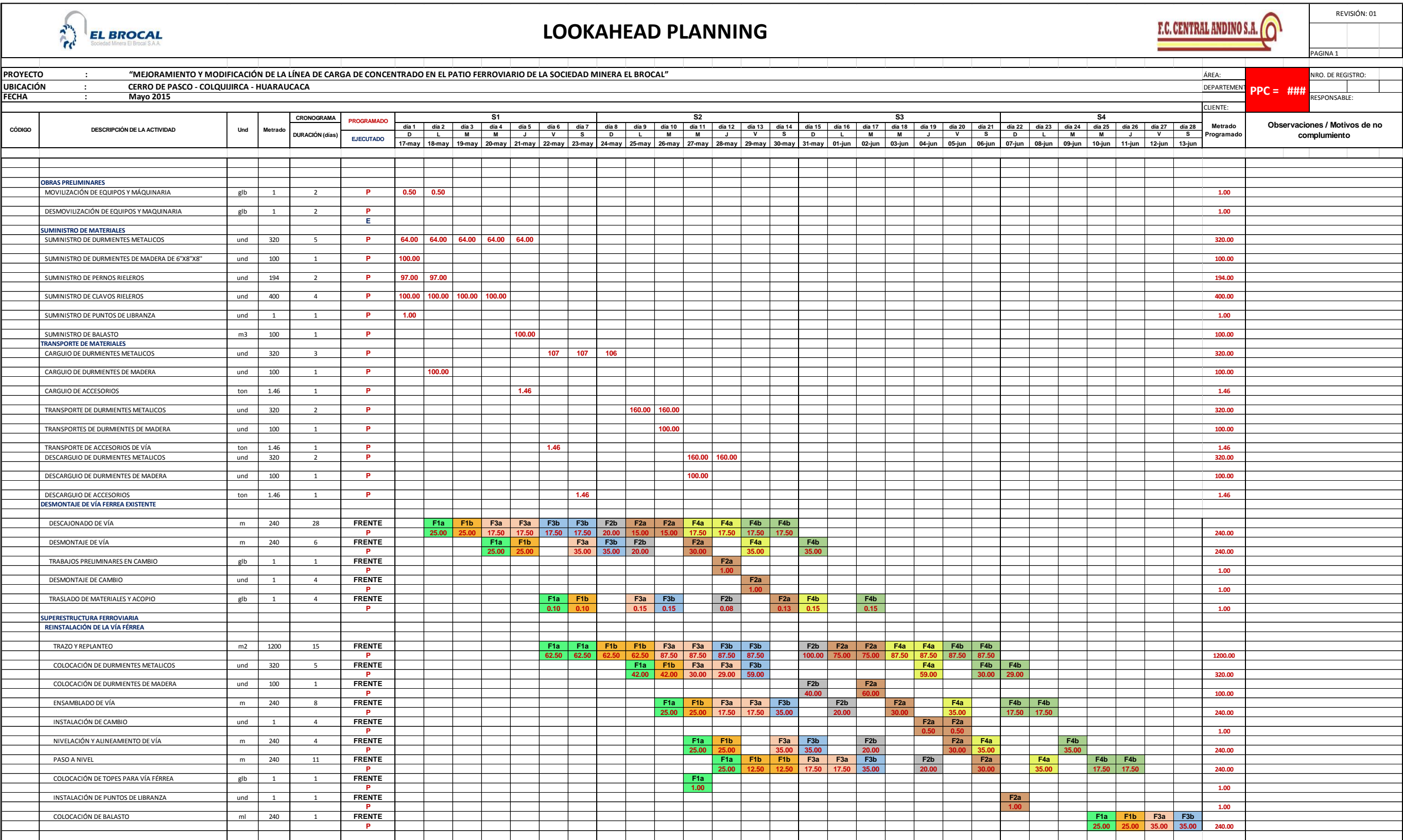

**Figura 3-17:** Planificación anticipada de recursos dos semanas.

**Fuente:** Elaboración propia.

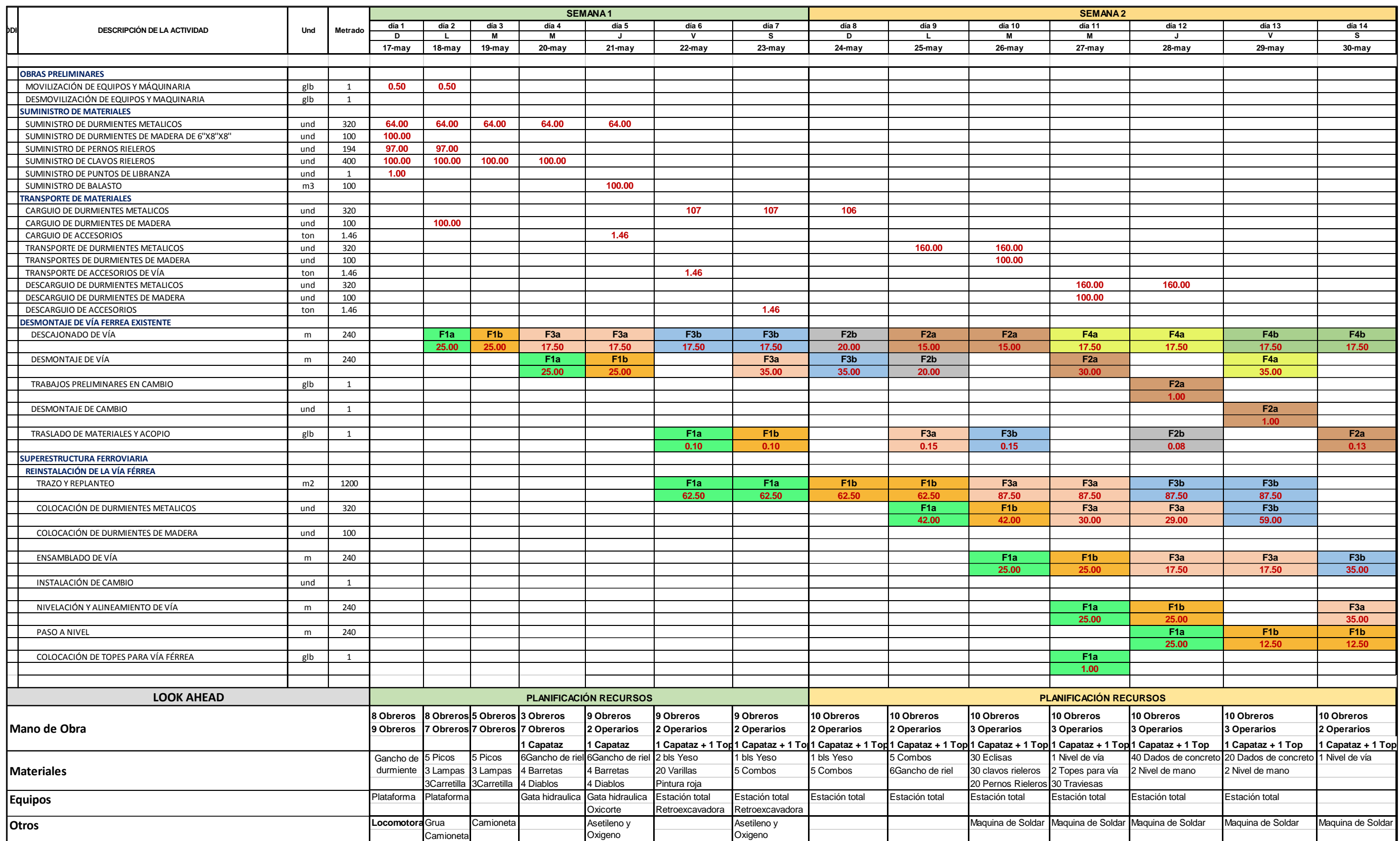

### **3.2.6. Análisis de restricciones**

Las 17 restricciones presentadas fueron analizadas, determinadas y presentadas por todo el equipo del proyecto, en que se describió cada restricción al detalle, el responsable del levantamiento de cada restricción, la fecha que se colocó la restricción, el estado actual de cada una de las restricciones y el tiempo restante para levantar las restricciones. Se destacan las restricciones de suministro de materiales y equipos, como también las de cumplimiento de entrega de trabajo de la otra empresa contratista Ecosem.

La no realización de levantar cada restricción en la fecha indicada conlleva a la imposibilidad de ejecutar las actividades planificadas. Así, se retrasa el proyecto e incurre en pérdidas de tiempo y dinero. A continuación se muestra el cuadro de análisis de restricciones del proyecto El Brocal.

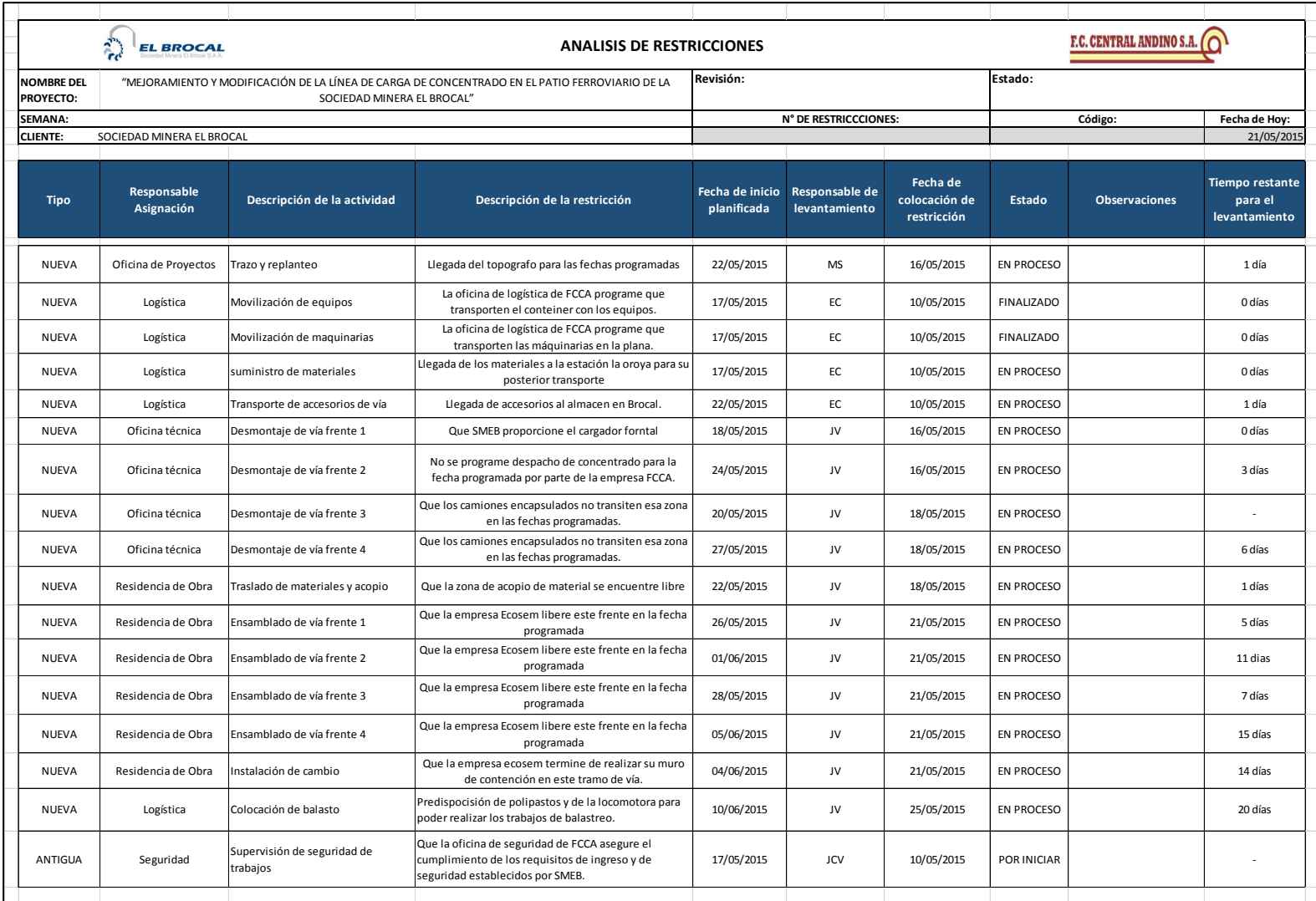

#### **Tabla 3-2: Cuadro de análisis de restricciones**

**Fuente:** Elaboración propia.

## **3.2.7. Planificación semanal**

Conforme se levantan las restricciones identificadas en la tabla 3.2, se generan las actividades listas a ser programadas.

Es importante mencionar que la planificación semanal estará compuesta de las actividades libres de restricciones, las cuales no serán necesariamente iguales al Look Ahead Planning analizado.

Este proceso de planificación permite establecer al detalle cuáles serán las actividades a ser realmente ejecutadas en la semana y asignar los recursos necesarios para la ejecución, de tal forma que se pueda asegurar la producción de lo planificado.

En caso que lo planificado en la semana no se cumpla por diferentes motivos, esto nos ayudará a ajustar la siguiente semana y no acumular retraso.
**Figura 3-18:** Plan semanal 1.

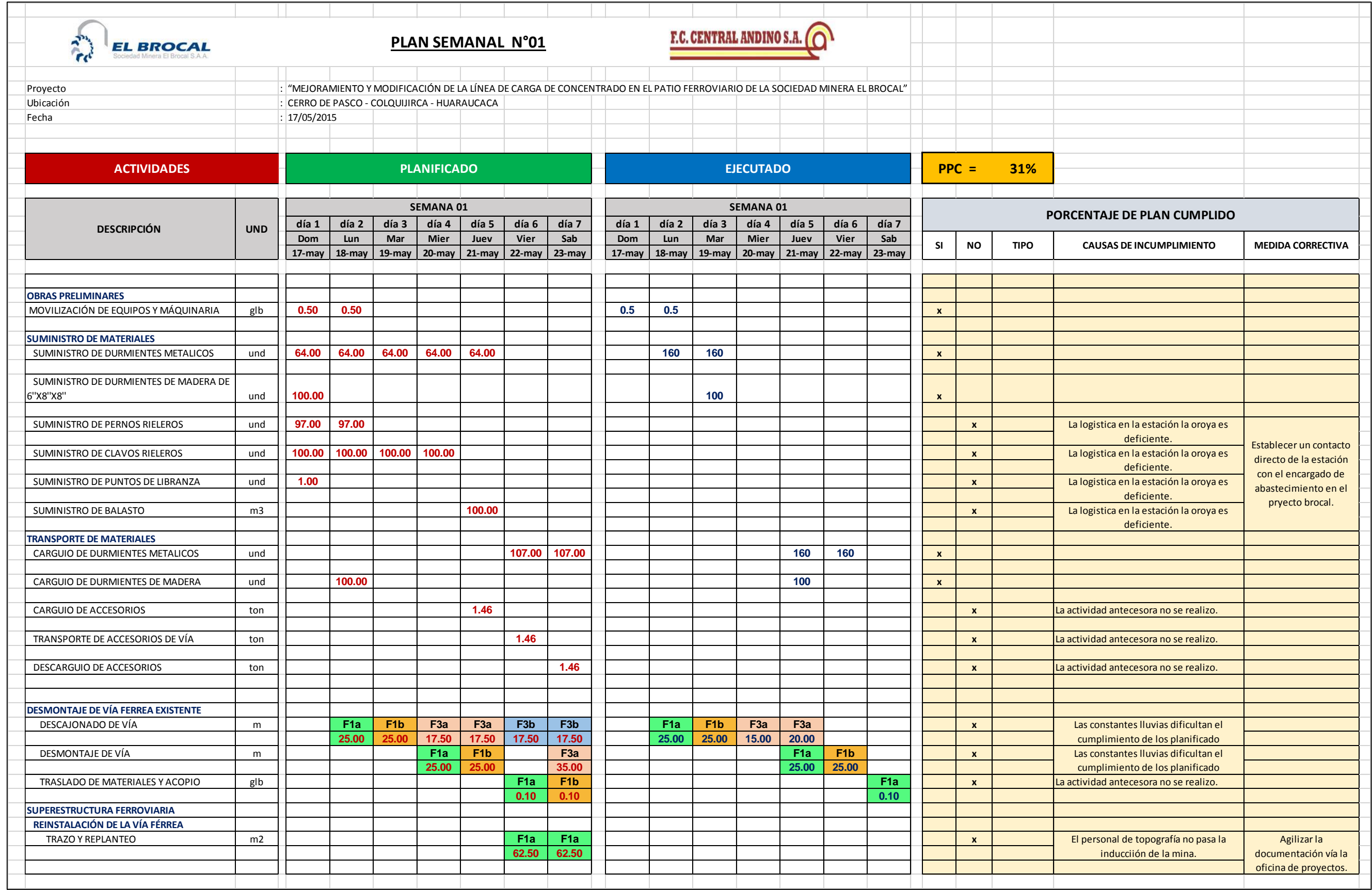

**Figura 3-19:** Plan semanal 2.

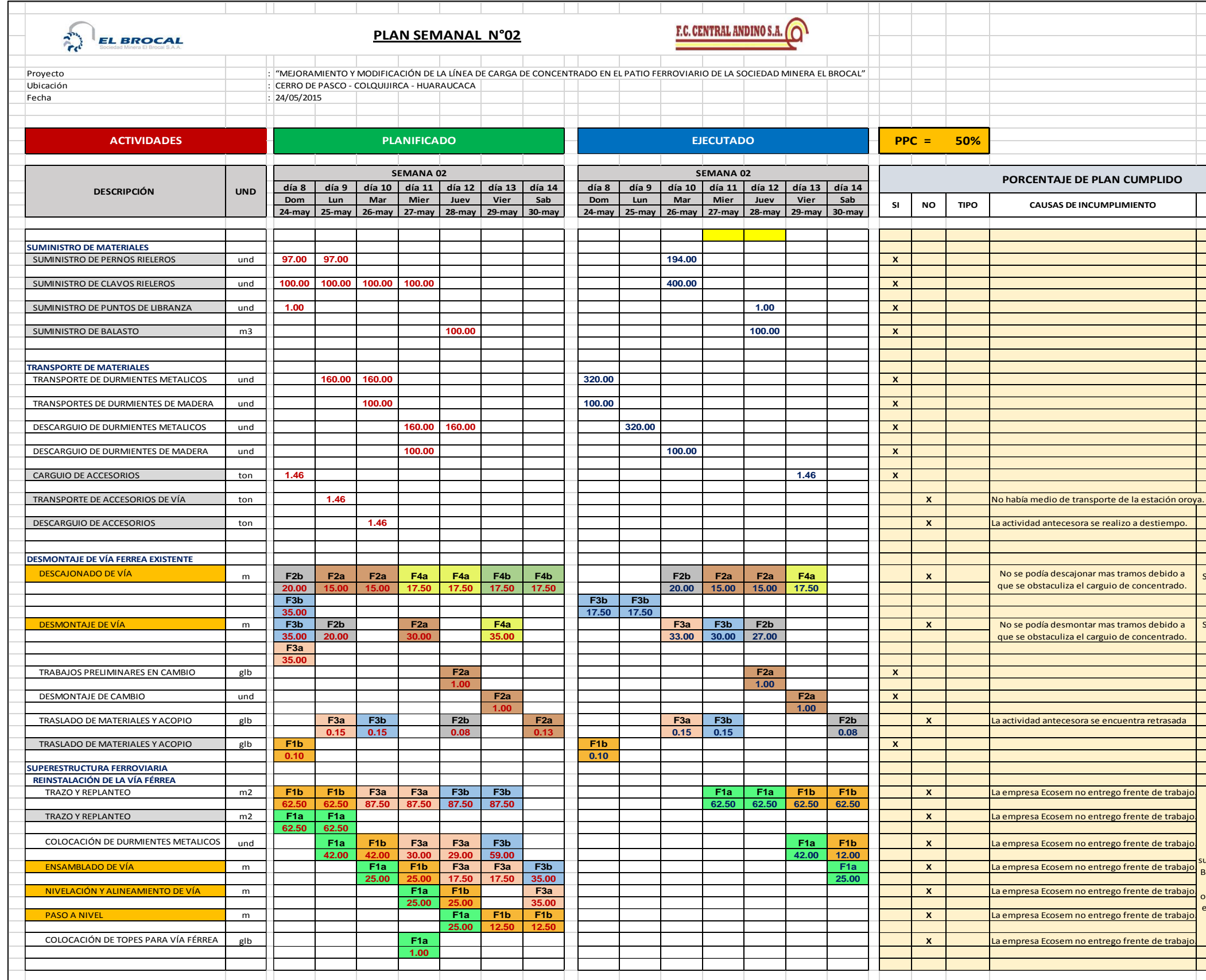

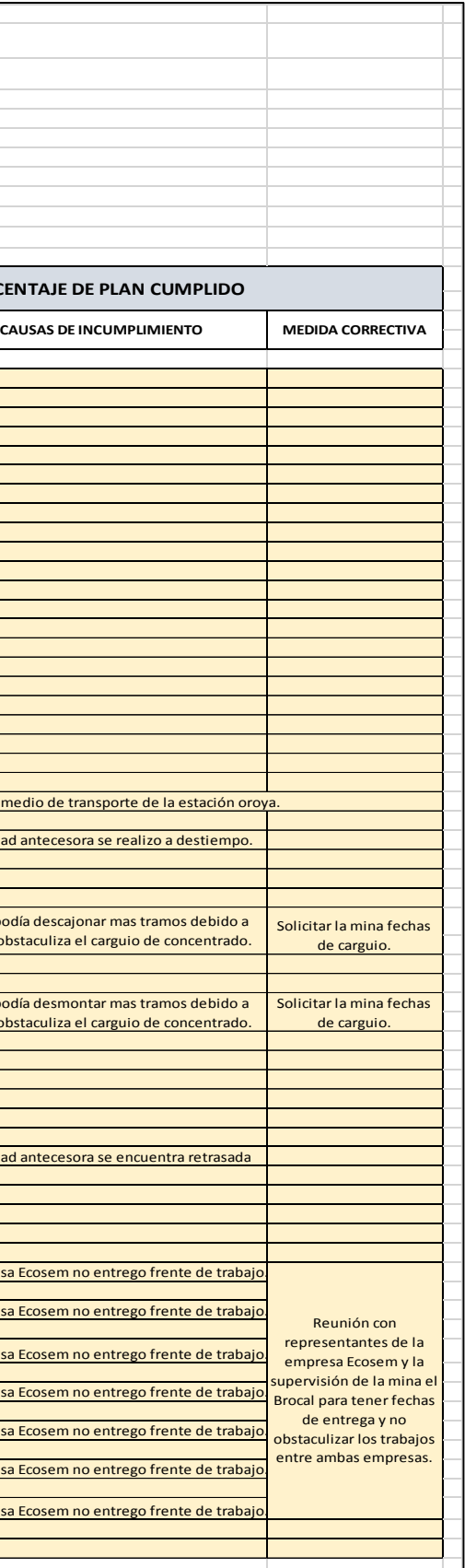

**Figura 3-20:** Plan semanal 3.

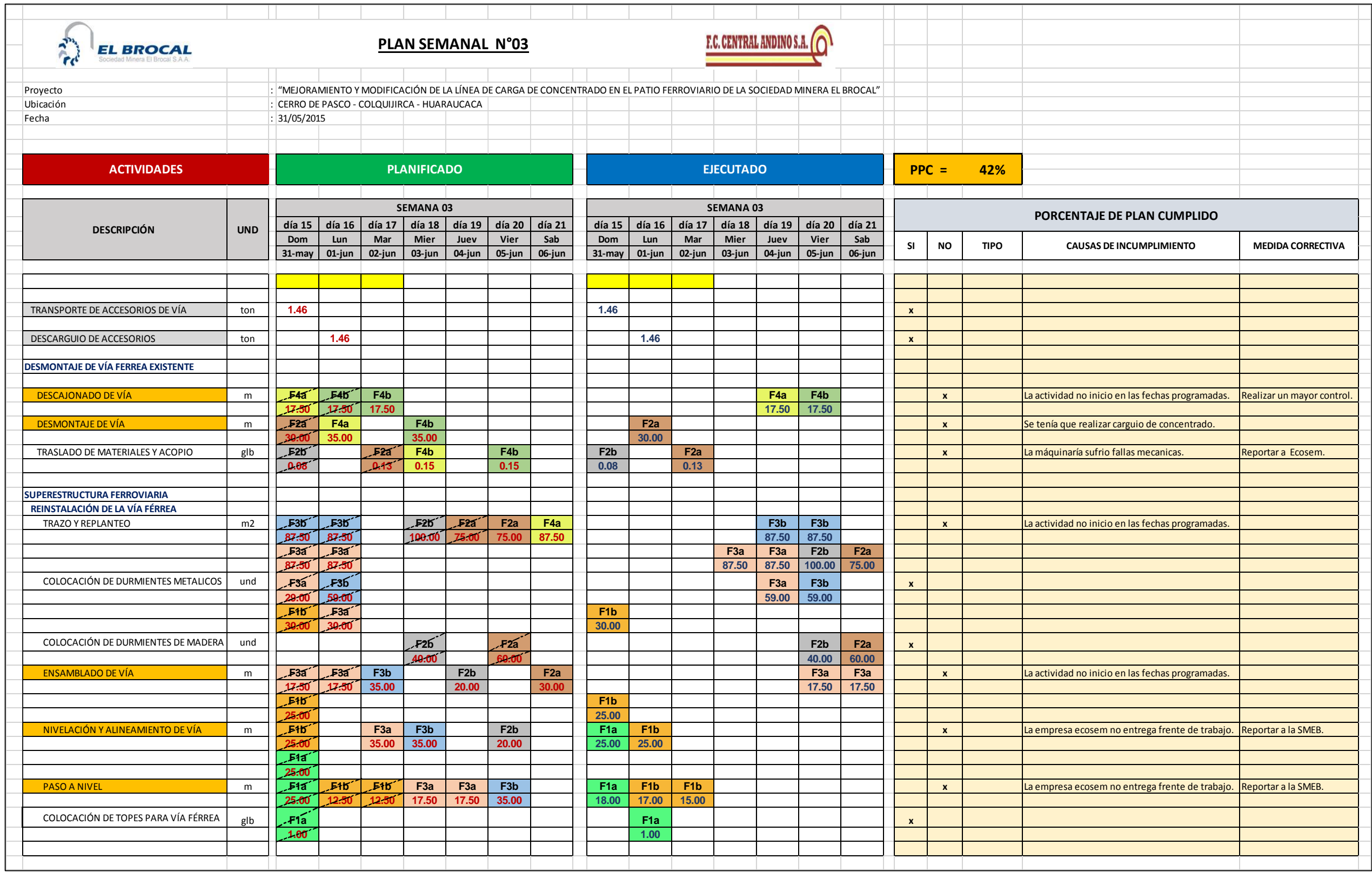

**Figura 3-21:** Plan semanal 4. **Fuente:** Elaboración propia.

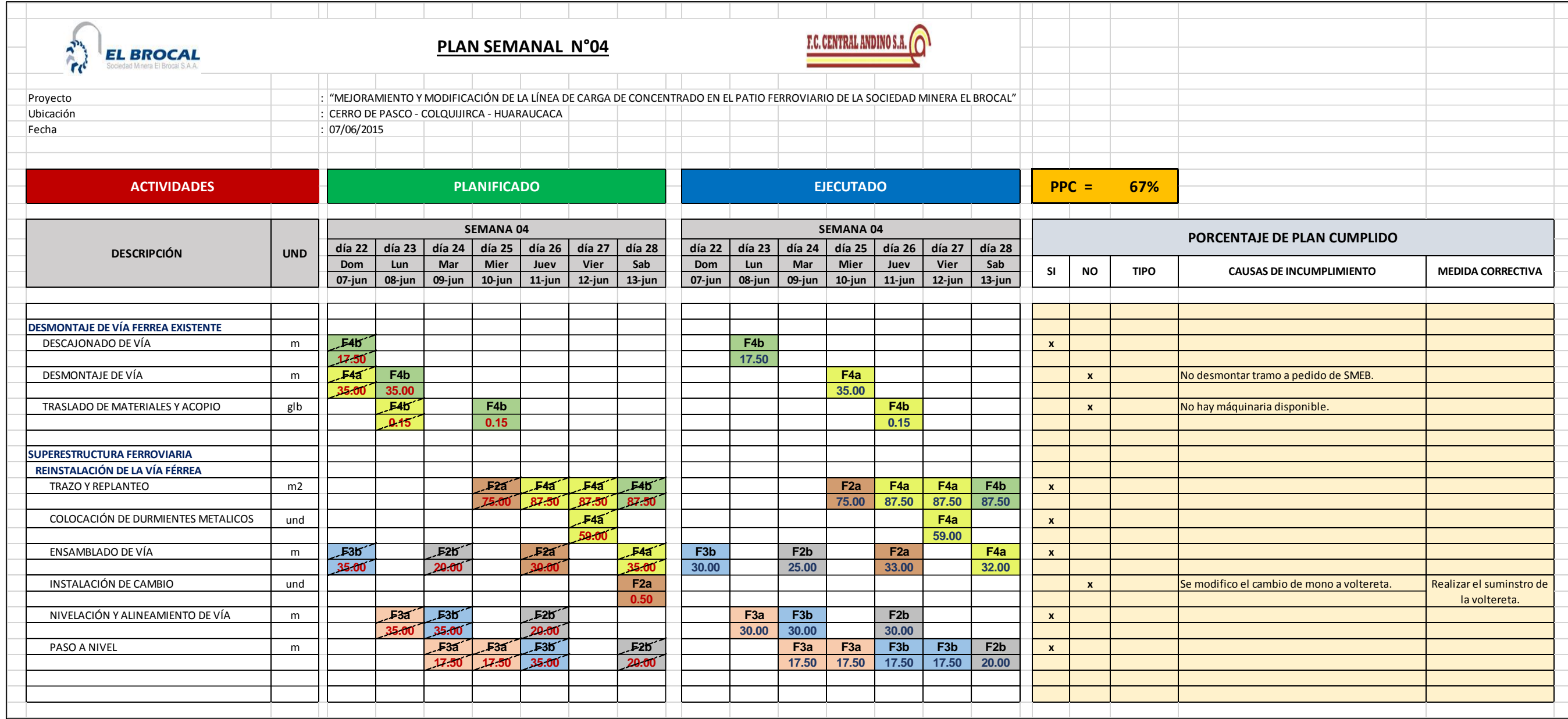

**Figura 3-22:** Plan semanal 5. **Fuente:** Elaboración propia.

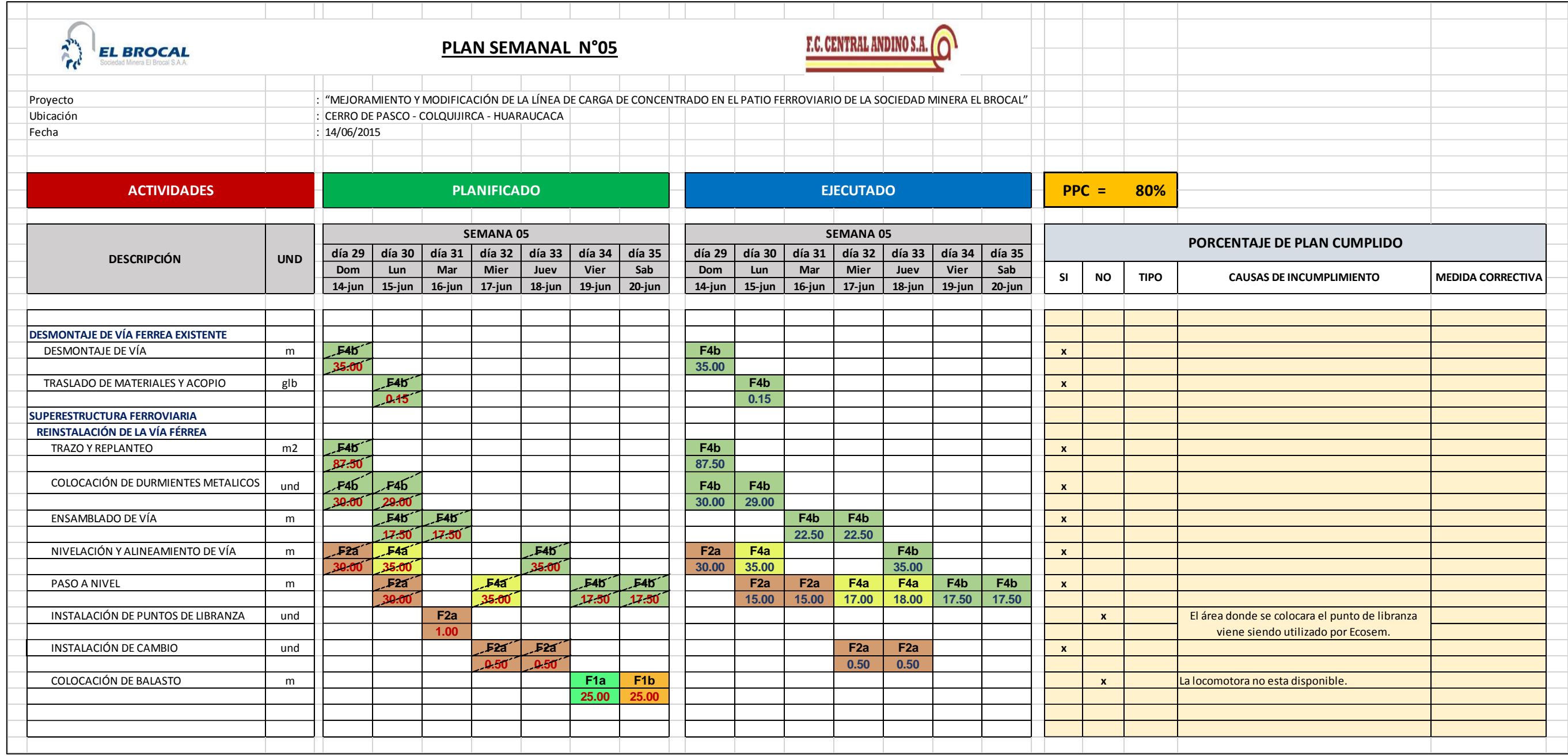

**Figura 3-23:** Plan semanal 6.

**Fuente:** Elaboración propia.

**True EL BROCAL** 

**Figura 3-24:** Plan semanal 7.

**Fuente:** Elaboración propia.

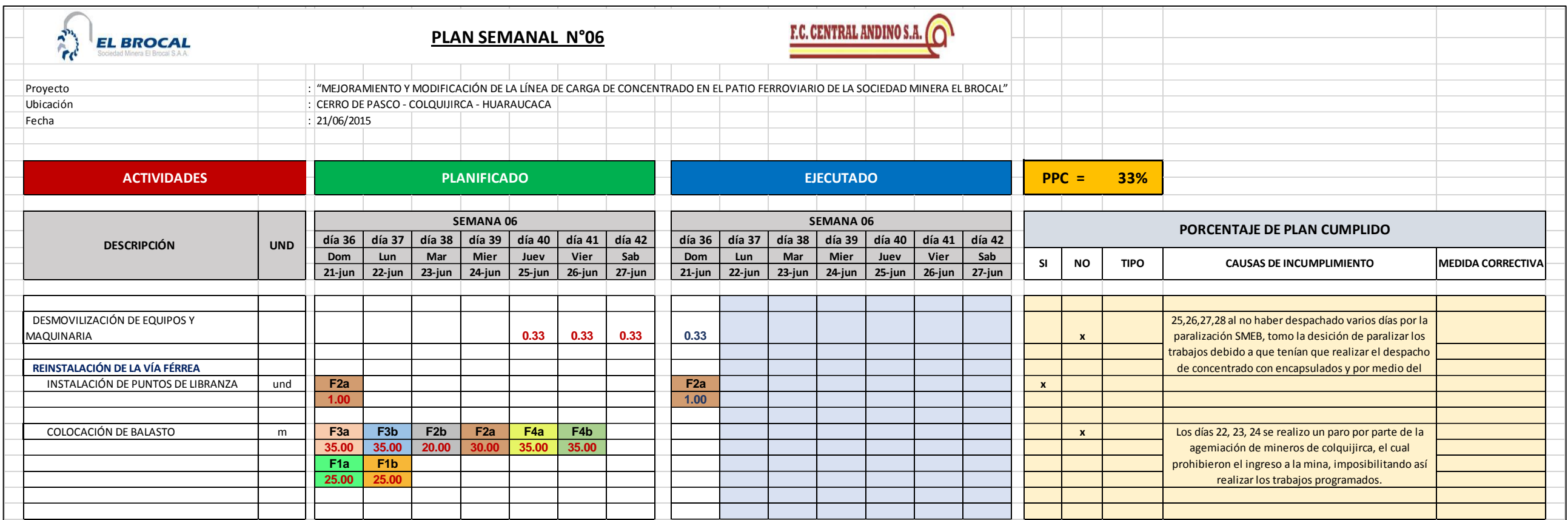

Proyecto : "MEJORAMIENTO Y MODIFICACIÓN DE LA LÍNEA DE CARGA DE CONCENTRADO EN EL PATIO FERROVIARIO DE LA SOCIEDAD MINERA EL BROCAL"

Fecha

Ubicación : CERRO DE PASCO - COLQUIJIRCA - HUARAUCACA

# **PLAN SEMANAL N°07**

**F.C. CENTRAL ANDINO S.A.** 

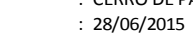

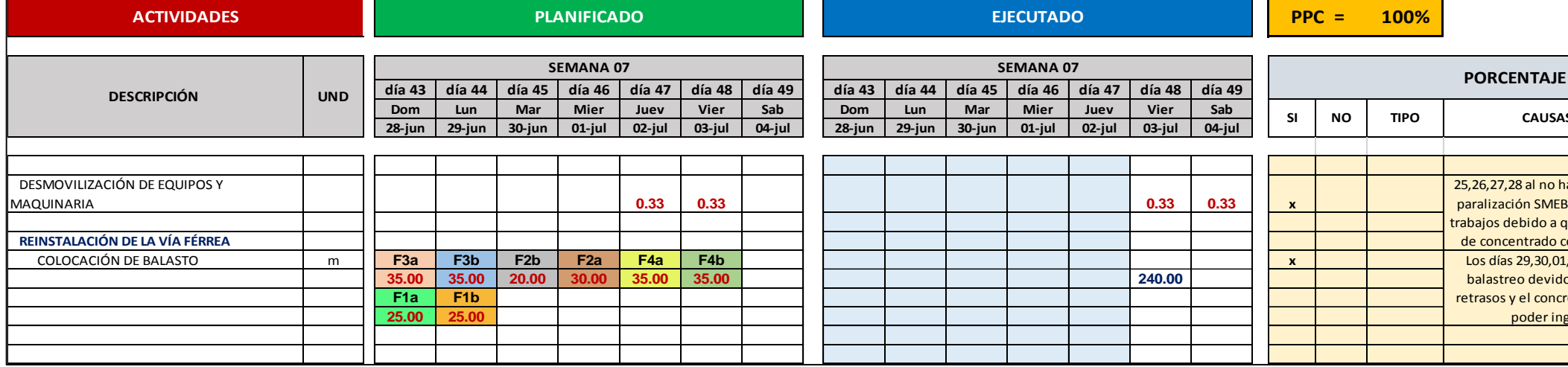

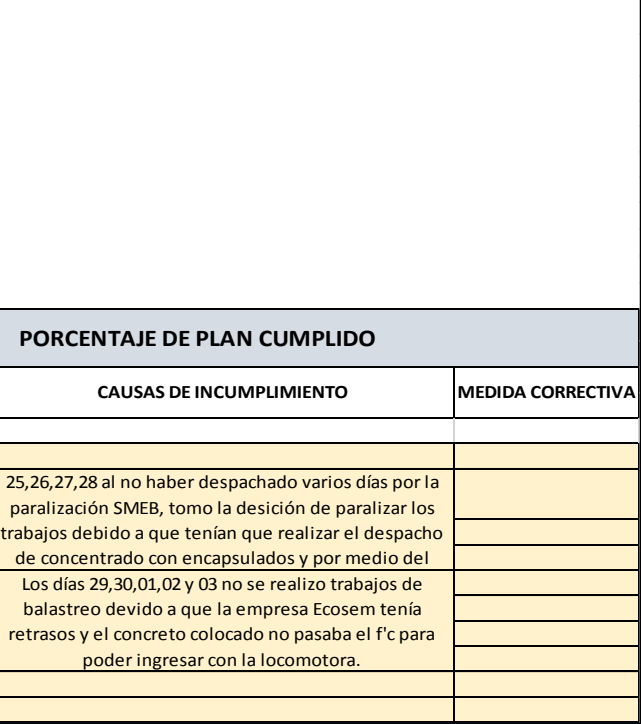

#### **3.2.8. Planificación diaria**

La programación diaria permitirá que los involucrados en las actividades tengan el conocimiento de lo que se quiere lograr en el día. En esta se planificarán las actividades a ejecutar en el día, con la cantidad de obreros necesarios y el avance que se debe lograr. Es muy importante tomar en cuenta los rendimientos de las cuadrillas, pues se podrá contar con el objetivo claro de lo que se puede lograr. Asimismo, si la cuadrilla tiene dos o más actividades por realizar, se podrán estimar horarios y tiempos para cumplir con las tareas. Esto permitirá que las actividades planificadas puedan ser ejecutadas con éxito y tener un cumplimiento al 100% de las actividades, lo cual ayudará a realizar la programación para el día siguiente.

A continuación se presenta la planificación diaria del martes 26 de mayo, en la que se tiene enlistadas todas las actividades programadas, los metrados a ejecutar, la cantidad de personal a emplear, el rendimiento y la velocidad de las cuadrillas. Todas las planificaciones diarias se encuentran en el anexo C.

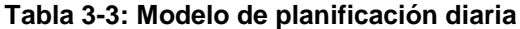

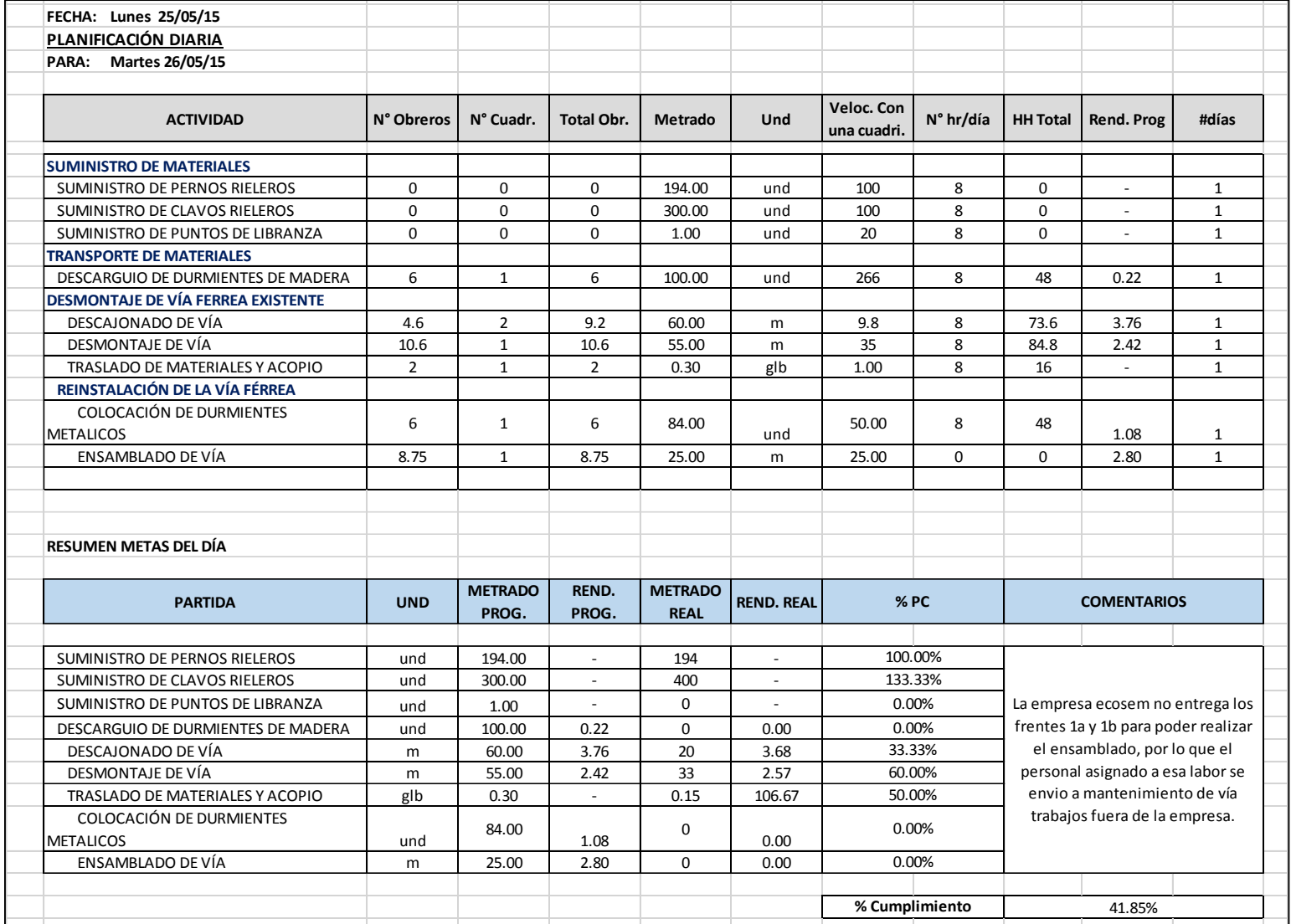

# **3.2.9. Producción ISP**

Debido a la extensión del ISP, se tomarán las cinco actividades más críticas en tiempo y costo de todo el proyecto para explicar cómo se completa y cuál es la finalidad del ISP.

Para escoger a las cinco actividades más críticas en tiempo y costo, se optó por utilizar el diagrama de Pareto que se muestra a continuación.

Para realizar el diagrama de Pareto en tiempo, se utilizó el cronograma como base y para el diagrama de Pareto en costo se tomó como base el presupuesto del proyecto.

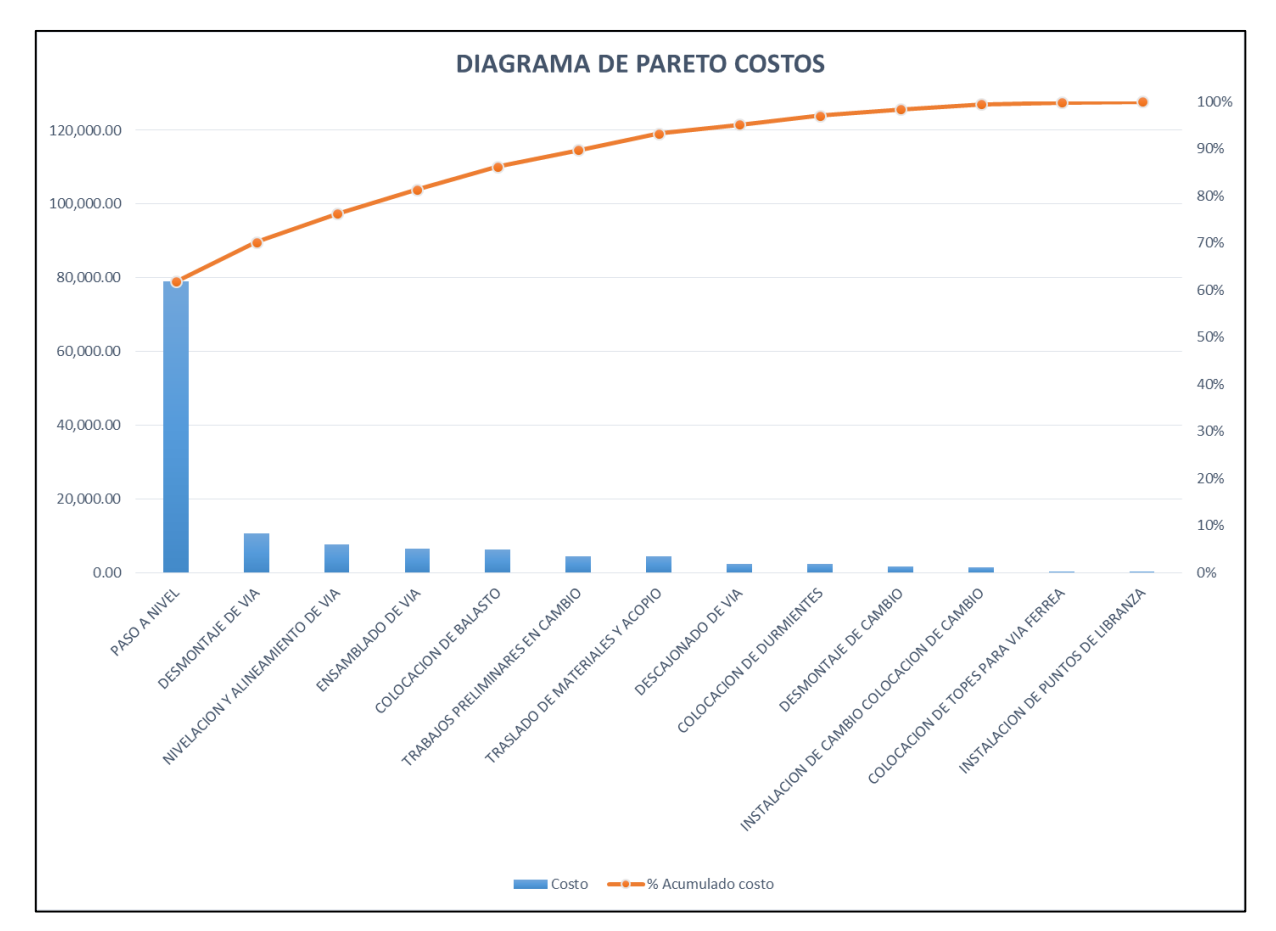

*Figura 3-25: Diagrama de Pareto, incidencia en costo por actividad. Fuente: Elaboración propia.*

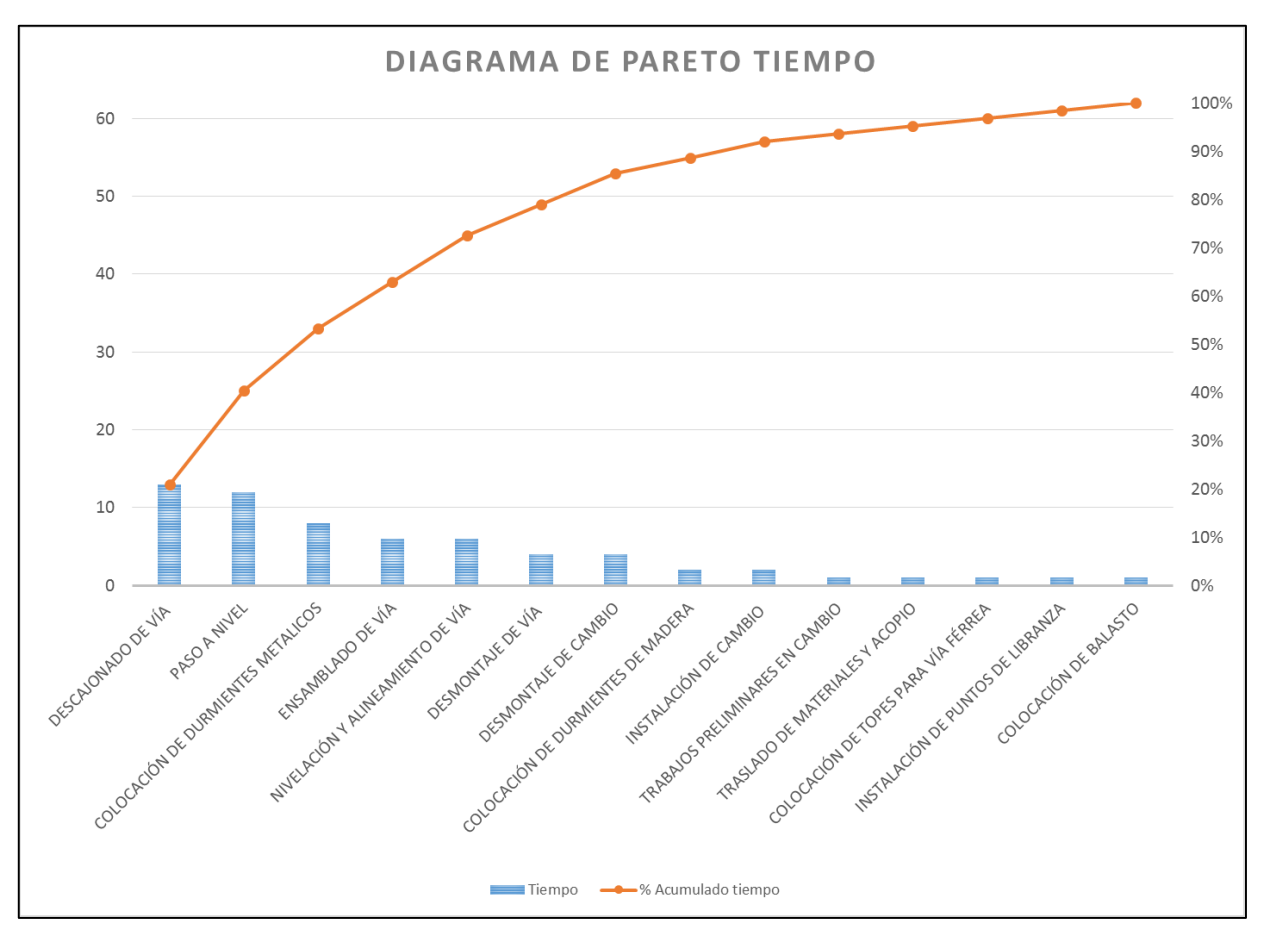

*Figura 3-26: Diagrama de Pareto, incidencia en tiempo por actividad. Fuente: Elaboración propia.*

Las actividades con mayor incidencia en tiempo y costo son las siguientes:

- **Descajonado de vía.**
- Paso a nivel.
- **Ensamblado de vía.**
- **Nivelación y alineamiento de vía.**
- **Desmontaje de vía.**

# **3.2.9.1. Información previa para realizar el ISP**

La información necesaria para tener un informe semanal de producción son las siguientes:

- a. Rendimiento: Se obtiene del presupuesto.
- b. Metrado: Se saca del presupuesto.
- c. Mano de obra total: Es el resultado de multiplicar Total hh por Costo hh promedio. Este número sirve para darse una idea de la cantidad de dinero que se está hablando (incidencia de la partida a analizar).
- d. Total hh: Se multiplica la cantidad de mano de obra del precio unitario por el metrado. También se puede obtener este dato del S10.
- e. Costo hh promedio: Este costo es definido por ley y suele variar año a año. Se sugiere ver cómo está distribuido el jornal de un trabajador obrero.
- f. Avance acumulado: Es igual al mayor valor obtenido en la fila de avance acumulado, es decir el último valor.

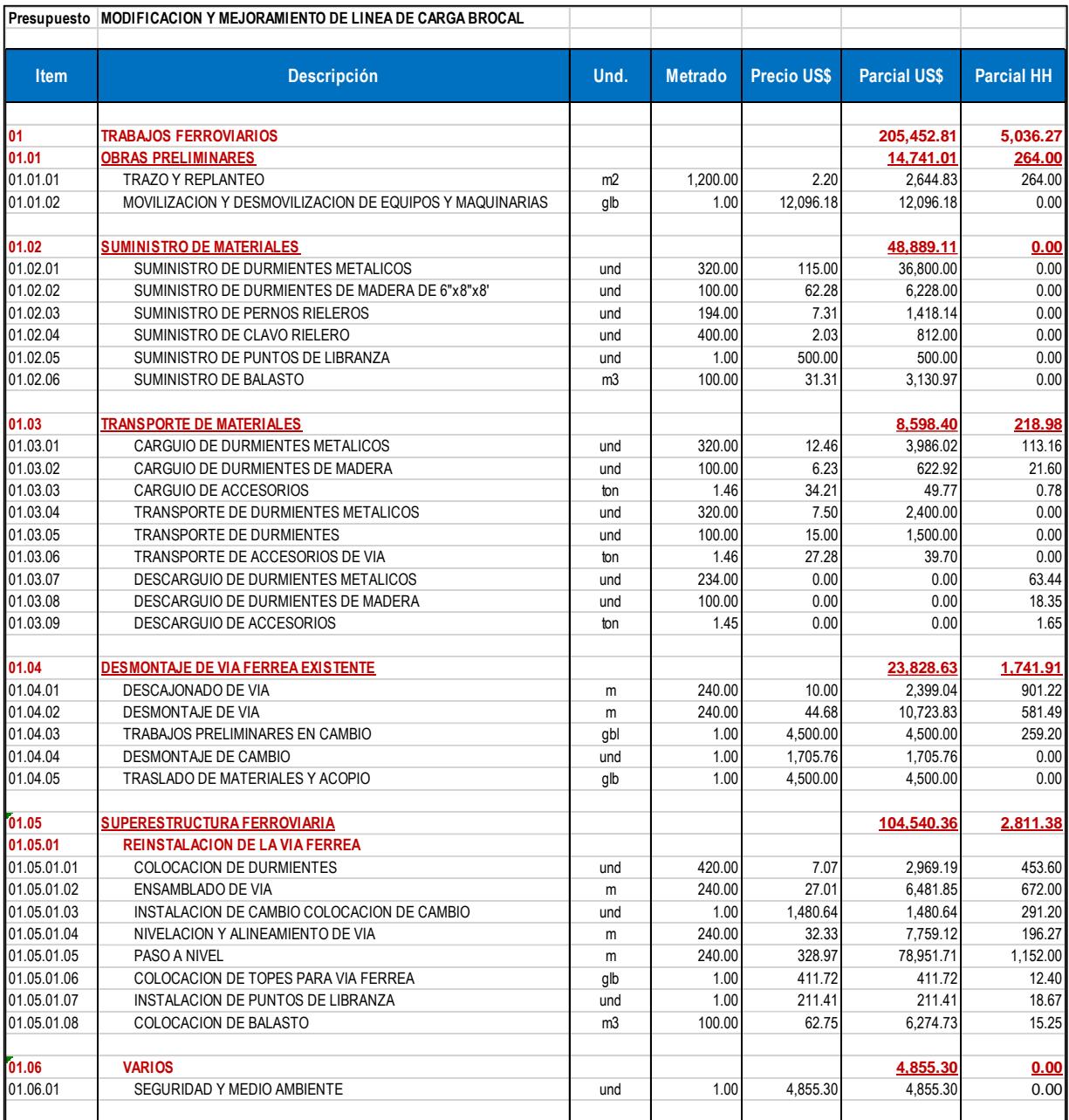

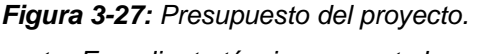

*Fuente: Expediente técnico proyecto brocal.*

Cada partida tiene una unidad de medida (m, kg, m<sup>3</sup>, etcétera). Un metrado que se ha obtenido de los planos y un precio unitario, que es desglosado en mano de obra, materiales y equipos o herramientas. En el anexo B, se adjuntan los metrados y los costos unitarios.

La columna de parcial US es la multiplicación de los metrados por su costo unitario. La columna de parcial hh se calcula multiplicando la mano de obra (parte del precio unitario) con el metrado. A continuación se presentan los parcial hh de las cinco partidas en estudio.

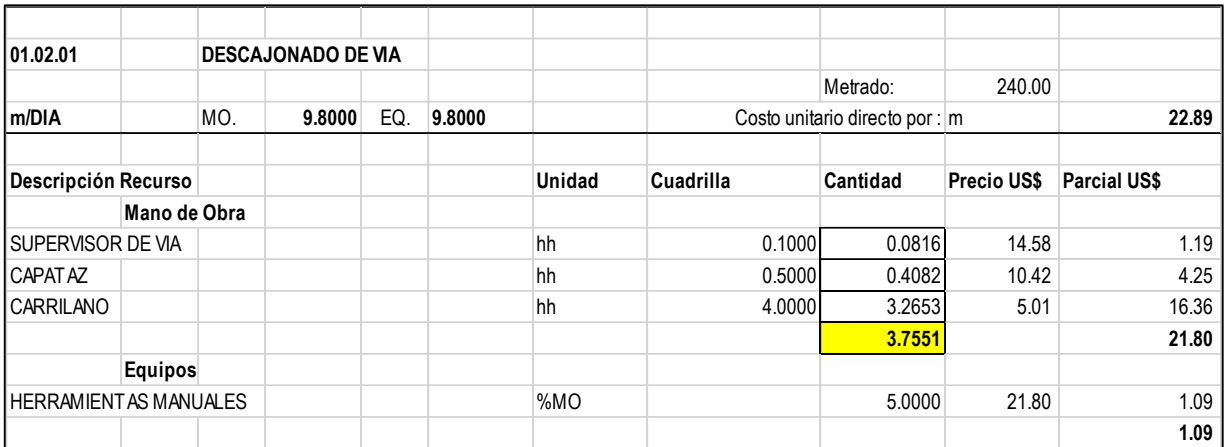

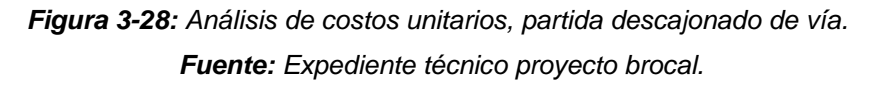

Los datos obtenidos de la partida descajonado de vía son las siguientes:

- Metrado: 240 m.
- Parcial hh: 901.22hh.
- Rendimiento: 3.7551hh/m.

El presupuesto nos muestra que la partida descajonado de vía tiene un metrado de 240 metros que tiene que ser realizado empleando 901.22hh. Con lo cual tenemos un rendimiento presupuestado de 3.755hh/m. Estas son las horas hombre que nos debería tomar realizar un metro de descajonado de vía.

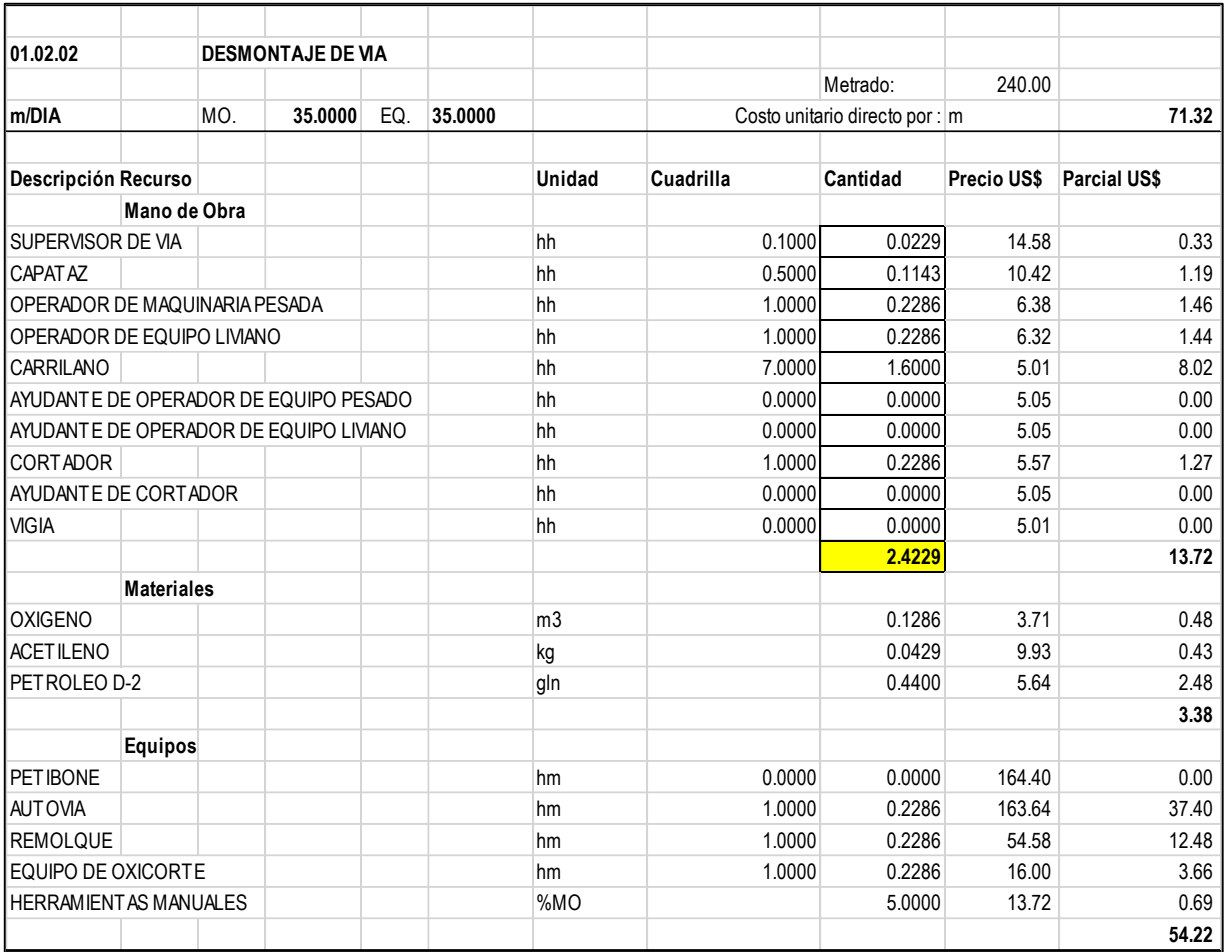

*Figura 3-29: Análisis de costos unitarios, partida desmontaje de vía. Fuente: Expediente técnico proyecto brocal.*

Los datos obtenidos de la partida desmontaje de vía son las siguientes:

- Metrado: 240 m.
- Parcial hh: 581.49hh.
- Rendimiento: 2.4229hh/m.

El presupuesto nos muestra que la partida desmontaje de vía tiene un metrado de 240 metros que tiene que ser realizado empleando 581.49hh. Con lo cual tenemos un rendimiento presupuestado de 2.4229hh/m. Estas son las horas hombre que nos debería tomar realizar un metro de desmontaje de vía.

| 01.03.02.11                           |                   |     | <b>ENSAMBLADO DE VIA</b> |     |         |        |           |                                |             |                     |
|---------------------------------------|-------------------|-----|--------------------------|-----|---------|--------|-----------|--------------------------------|-------------|---------------------|
|                                       |                   |     |                          |     |         |        |           | Metrado:                       | 240.00      |                     |
| m/DIA                                 |                   | MO. | 25.0000                  | EQ. | 25.0000 |        |           | Costo unitario directo por : m |             | 32.71               |
|                                       |                   |     |                          |     |         |        |           |                                |             |                     |
| Descripción Recurso                   |                   |     |                          |     |         | Unidad | Cuadrilla | Cantidad                       | Precio US\$ | <b>Parcial US\$</b> |
|                                       | Mano de Obra      |     |                          |     |         |        |           |                                |             |                     |
| SUPERVISOR DE VIA                     |                   |     |                          |     |         | hh     | 0.2500    | 0.0800                         | 14.58       | 1.17                |
| <b>CAPATAZ</b>                        |                   |     |                          |     |         | hh     | 0.5000    | 0.1600                         | 10.42       | 1.67                |
| OPERADOR DE MAQUINARIA PESADA         |                   |     |                          |     |         | hh     | 1.0000    | 0.3200                         | 6.38        | 2.04                |
| OPERADOR DE EQUIPO LIVIANO            |                   |     |                          |     |         | hh     | 0.0000    | 0.0000                         | 6.32        | 0.00                |
| <b>CARRILANO</b>                      |                   |     |                          |     |         | hh     | 7.0000    | 2.2400                         | 5.01        | 11.22               |
| AYUDANTE DE OPERADOR DE EQUIPO PESADO |                   |     |                          |     |         | hh     | 0.0000    | 0.0000                         | 5.05        | 0.00                |
|                                       |                   |     |                          |     |         |        |           | 2.8000                         |             | 16.10               |
|                                       | <b>Materiales</b> |     |                          |     |         |        |           |                                |             |                     |
| PETROLEO D-2                          |                   |     |                          |     |         | gln    |           | 0.4078                         | 5.64        | 2.30                |
|                                       |                   |     |                          |     |         |        |           |                                |             | 2.30                |
|                                       |                   |     |                          |     |         |        |           |                                |             |                     |
|                                       | Equipos           |     |                          |     |         |        |           |                                |             |                     |
| <b>PETIBONE</b>                       |                   |     |                          |     |         | hm     | 0.0000    | 0.0000                         | 164.40      | 0.00                |
| <b>HERRAMIENTA HIDRAULICA DE VIA</b>  |                   |     |                          |     |         | hm     | 1.0000    | 0.3200                         | 38.00       | 12.16               |
| <b>GENERADOR ELECTRICO</b>            |                   |     |                          |     |         | hm     | 1.0000    | 0.3200                         | 1.80        | 0.58                |
| PERFORADORA DE DURMIENTES             |                   |     |                          |     |         | hm     | 1.0000    | 0.3200                         | 2.40        | 0.77                |
| <b>HERRAMIENTAS MANUALES</b>          |                   |     |                          |     |         | %MO    |           | 5.0000                         | 16.10       | 0.80                |
|                                       |                   |     |                          |     |         |        |           |                                |             | 14.31               |

*Figura 3-30: Análisis de costos unitarios, partida ensamblado de vía. Fuente: Expediente técnico proyecto brocal.*

Los datos obtenidos de la partida ensamblado de vía son las siguientes:

- Metrado: 240 m.
- Parcial hh: 672.00hh.
- Rendimiento: 2.80hh/m.

El presupuesto nos muestra que la partida ensamblado de vía tiene un metrado de 240 metros que tiene que ser realizado empleando 672.00hh. Con lo cual tenemos un rendimiento presupuestado de 2.80hh/m. Estas son las horas hombre que nos debería tomar realizar un metro de ensamblado de vía.

| 101.03.02.13                 |                               |     |         |     |         | NIVELACIÓN Y ALINEAMIENTO DE VIA CON MAQUINA |           |                                |                    |                     |
|------------------------------|-------------------------------|-----|---------|-----|---------|----------------------------------------------|-----------|--------------------------------|--------------------|---------------------|
|                              |                               |     |         |     |         |                                              |           | Metrado:                       | 240.00             |                     |
| m/DIA                        |                               | MO. | 45.0000 | EQ. | 45.0000 |                                              |           | Costo unitario directo por : m |                    | 37.75               |
|                              |                               |     |         |     |         |                                              |           |                                |                    |                     |
| Descripción Recurso          |                               |     |         |     |         | <b>Unidad</b>                                | Cuadrilla | Cantidad                       | <b>Precio US\$</b> | <b>Parcial US\$</b> |
|                              | Mano de Obra                  |     |         |     |         |                                              |           |                                |                    |                     |
| <b>SUPERVISOR DE VIA</b>     |                               |     |         |     |         | hh                                           | 0.1000    | 0.0178                         | 14.58              | 0.26                |
| CAPATAZ                      |                               |     |         |     |         | hh                                           | 0.5000    | 0.0889                         | 10.42              | 0.93                |
|                              | OPERADOR DE MAQUINARIA PESADA |     |         |     |         | hh                                           | 1.0000    | 0.1778                         | 6.38               | 1.13                |
| <b>CARRILANO</b>             |                               |     |         |     |         | hh                                           | 3.0000    | 0.5333                         | 5.01               | 2.67                |
|                              |                               |     |         |     |         |                                              |           | 0.8178                         |                    | 4.99                |
|                              | <b>Materiales</b>             |     |         |     |         |                                              |           |                                |                    |                     |
| <b>IPETROLEO D-2</b>         |                               |     |         |     |         | gln                                          |           | 0.1436                         | 5.64               | 0.81                |
|                              |                               |     |         |     |         |                                              |           |                                |                    | 0.81                |
|                              | Equipos                       |     |         |     |         |                                              |           |                                |                    |                     |
| <b>TAMPER</b>                |                               |     |         |     |         | hm                                           | 0.0000    | 0.0000                         | 218.89             | 0.00                |
| REGULADORA DE BALASTO        |                               |     |         |     |         | hm                                           | 1.0000    | 0.1778                         | 178.33             | 31.70               |
| <b>HERRAMIENTAS MANUALES</b> |                               |     |         |     |         | %MO                                          |           | 5.0000                         | 4.99               | 0.25                |
|                              |                               |     |         |     |         |                                              |           |                                |                    | 31.95               |

*Figura 3-31: Análisis de costos unitarios, partida nivelación y alineamiento de vía con maquinaria. Fuente: Expediente técnico proyecto brocal.*

Los datos obtenidos de la partida ensamblado de vía son las siguientes:

- Metrado: 240 m.
- Parcial hh: 196.27hh.
- Rendimiento: 0.8178hh/m.

El presupuesto nos muestra que la partida nivelación y alineamiento de vía con maquinaría tiene un metrado de 240 metros que tiene que ser realizado empleando 196.27hh. Con lo cual tenemos un rendimiento presupuestado de 0.8178hh/m. Estas son las horas hombre que nos debería tomar realizar un metro de nivelación y alineamiento de vía con maquinaría.

| 01.03.02.14                             |                    |     | <b>PASO DE NIVEL</b> |     |         |                |           |                                |                    |                     |
|-----------------------------------------|--------------------|-----|----------------------|-----|---------|----------------|-----------|--------------------------------|--------------------|---------------------|
|                                         |                    |     |                      |     |         |                |           | Metrado:                       | 140.00             |                     |
| m/DIA                                   |                    | MO. | 10.0000              | EQ. | 10.0000 |                |           | Costo unitario directo por : m |                    | 1.281.52            |
|                                         |                    |     |                      |     |         |                |           |                                |                    |                     |
| Descripción Recurso                     |                    |     |                      |     |         | <b>Unidad</b>  | Cuadrilla | Cantidad                       | <b>Precio US\$</b> | <b>Parcial US\$</b> |
|                                         | Mano de Obra       |     |                      |     |         |                |           |                                |                    |                     |
| SUPERVISOR DE VIA                       |                    |     |                      |     |         | hh             | 0.0000    | 0.0000                         | 14.58              | 0.00                |
| CAPATAZ                                 |                    |     |                      |     |         | hh             | 0.0000    | 0.0000                         | 10.42              | 0.00                |
| OPERADOR DE MAQUINARIA PESADA           |                    |     |                      |     |         | hh             | 1.0000    | 0.8000                         | 6.38               | 5.10                |
| <b>SOLDADOR</b>                         |                    |     |                      |     |         | hh             | 1.0000    | 0.8000                         | 5.57               | 4.46                |
| AYUDANTE DE SOLDADOR                    |                    |     |                      |     |         | hh             | 0.0000    | 0.0000                         | 5.05               | 0.00                |
| AYUDANTE DE OPERADOR DE EQUIPO PESADO   |                    |     |                      |     |         | hh             | 0.0000    | 0.0000                         | 5.05               | 0.00                |
| <b>CORTADOR</b>                         |                    |     |                      |     |         | hh             | 1.0000    | 0.8000                         | 5.57               | 4.46                |
| AYUDANTE DE CORTADOR                    |                    |     |                      |     |         | hh             | 0.0000    | 0.0000                         | 5.05               | 0.00                |
| <b>CARRILANO</b>                        |                    |     |                      |     |         | hh             | 2.0000    | 1.6000                         | 5.01               | 8.02                |
| <b>VIGIA</b>                            |                    |     |                      |     |         | hh             | 1.0000    | 0.8000                         | 5.01               | 4.01                |
|                                         |                    |     |                      |     |         |                |           | 4.8000                         |                    | 26.04               |
|                                         | <b>Materiales</b>  |     |                      |     |         |                |           |                                |                    |                     |
| <b>PATINES</b>                          |                    |     |                      |     |         | und            |           | 14.0000                        | 4.61               | 64.51               |
| ÁNGULO 100 X 100 X8 MM                  |                    |     |                      |     |         | m              |           | 5.0000                         | 14.05              | 70.25               |
| BARRALISA 2 10MM                        |                    |     |                      |     |         | m              |           | 5.0000                         | 12.12              | 60.61               |
| ELECTRODO SUPERCITO                     |                    |     |                      |     |         | kg             |           | 1.0000                         | 2.65               | 2.65                |
| <b>OXIGENO</b>                          |                    |     |                      |     |         | m <sub>3</sub> |           | 0.9000                         | 3.71               | 3.34                |
| <b>ACETILENO</b>                        |                    |     |                      |     |         | kg             |           | 0.3000                         | 9.93               | 2.98                |
| PET ROLEO D-2                           |                    |     |                      |     |         | gln            |           | 2.8000                         | 5.64               | 15.78               |
|                                         |                    |     |                      |     |         |                |           |                                |                    | 220.11              |
|                                         | Equipos            |     |                      |     |         |                |           |                                |                    |                     |
| <b>PETIBONE</b>                         |                    |     |                      |     |         | hm             | 1.0000    | 0.8000                         | 164.40             | 131.52              |
| MAQUINA DE SOLDAR                       |                    |     |                      |     |         | hm             | 1.0000    | 0.8000                         | 50.00              | 40.00               |
| <b>EQUIPO DE OXICORTE</b>               |                    |     |                      |     |         | hm             | 1.0000    | 0.8000                         | 16.00              | 12.80               |
| <b>AUTOVIA</b>                          |                    |     |                      |     |         | hm             | 1.0000    | 0.8000                         | 163.64             | 130.91              |
| <b>REMOLQUE</b>                         |                    |     |                      |     |         | hm             | 1.0000    | 0.8000                         | 54.58              | 43.66               |
| <b>HERRAMIENTAS MANUALES</b>            |                    |     |                      |     |         | %MO            |           | 5.0000                         | 26.04              | 1.30                |
|                                         |                    |     |                      |     |         |                |           |                                |                    | 360.20              |
|                                         | <b>SUBCONTRATA</b> |     |                      |     |         |                |           |                                |                    |                     |
| CONCRETO F'C 210 KG /CM2 PREMEZCLADO    |                    |     |                      |     |         | m <sub>3</sub> |           | 2.4732                         | 220.00             | 544.10              |
| ACERO CORRUGADO fy=4200 kg/cm2 GRADO 60 |                    |     |                      |     |         | kg             |           | 34.1440                        | 2.91               | 99.33               |
| ENCOFRADO Y DESENCOFRADO                |                    |     |                      |     |         | m <sub>2</sub> |           | 0.3092                         | 16.36              | 5.06                |
| <b>JUNTA DE DILATACION</b>              |                    |     |                      |     |         | m              |           | 1.7220                         | 15.49              | 26.68               |
|                                         |                    |     |                      |     |         |                |           |                                |                    | 675.17              |

*Figura 3-32: Análisis de costos unitarios, partida paso de nivel. Fuente: Expediente técnico proyecto brocal.*

Los datos obtenidos de la partida ensamblado de vía son las siguientes:

- Metrado: 240 m.
- Parcial hh: 1152.00hh.
- Rendimiento: 4.80hh/m.

El presupuesto nos muestra que la partida paso a nivel tiene un metrado de 240 metros que tiene que ser realizado empleando 1152.00hh. Con lo cual tenemos un rendimiento presupuestado de 4.80hh/m. Estas son las horas hombre que nos debería tomar realizar un metro de paso a nivel.

# **3.2.9.2. Informes semanales de producción (ISP)**

A continuación se explica el ISP de las cinco actividades antes mencionadas.

#### **a. Presupuesto**

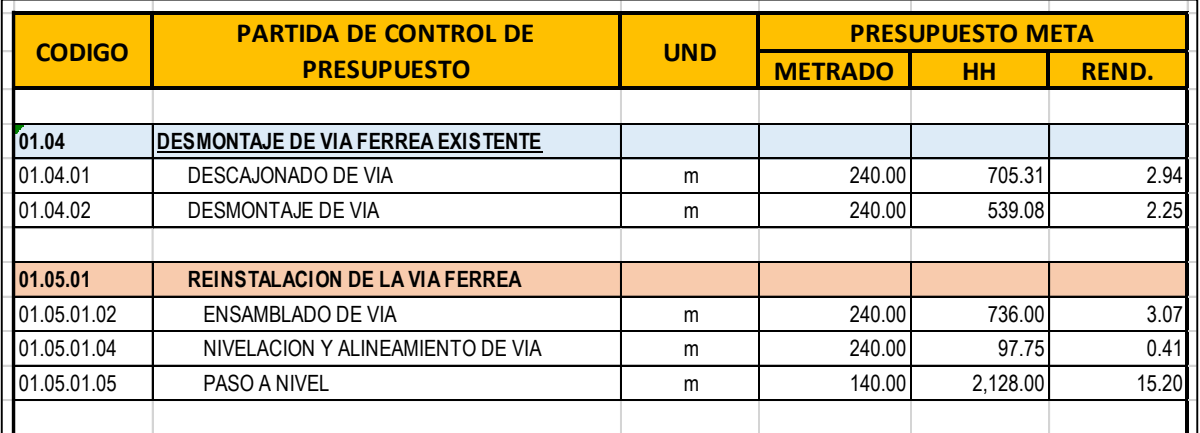

#### **Tabla 3-4: Cuadro de metrado, hh y rendimiento de las partidas en análisis**

**Fuente:** Elaboración propia.

En esta primera etapa se colocan datos como el metrado, horas hombre por actividad y rendimiento sacados del presupuesto de las cinco actividades con mayor incidencia en costo y tiempo. En esta parte aún no se estudia el rendimiento del personal, simplemente se han sacado datos del presupuesto, pues con esta información y los formatos de planificación diaria se iniciará a realizar el informe semanal de producción (ISP).

#### **b. Primera semana**

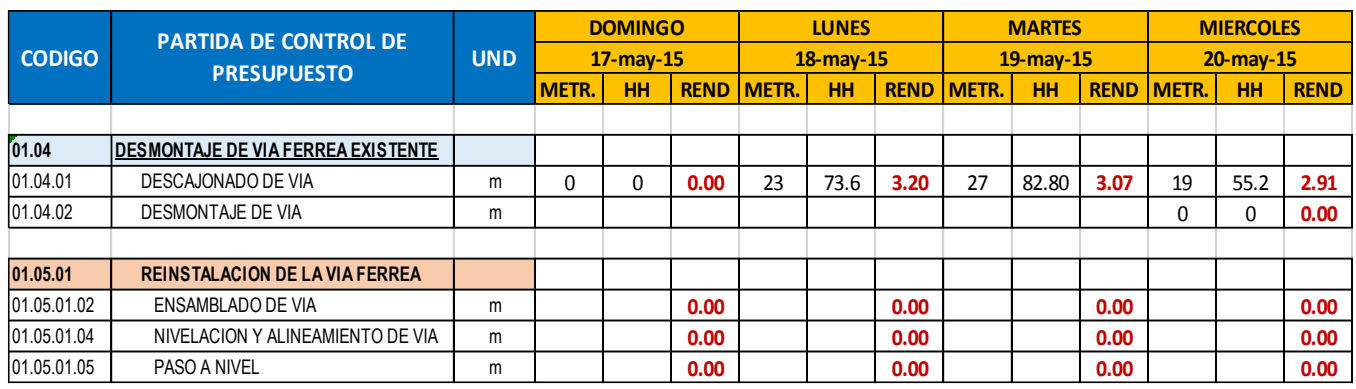

#### **Tabla 3-5: Informe semanal de producción semana 1**

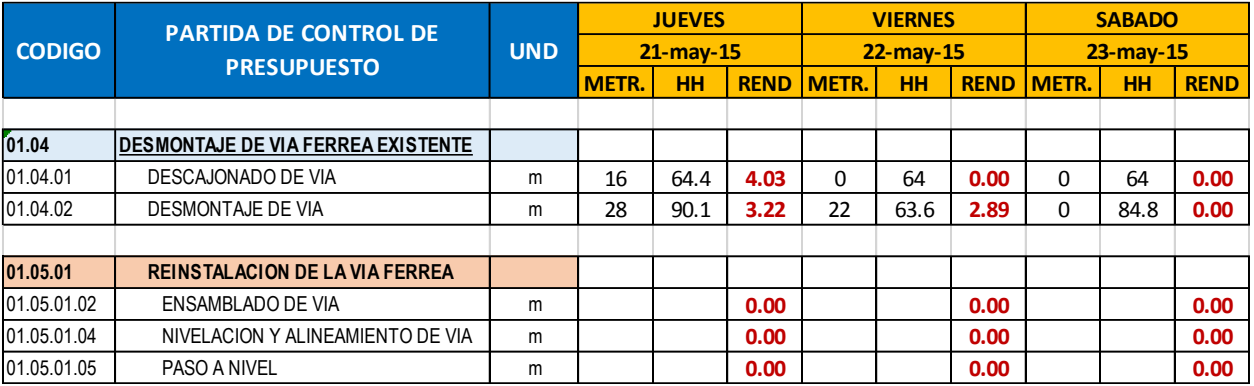

**Fuente:** Elaboración propia.

Esta es la parte que se completa diariamente. Por ejemplo, el jueves 21 de mayo se realizaron 16 metros de descajonado de vía y se utilizó un total de 64.4hh, obteniéndose un rendimiento de 4.03hh/m. Se puede observar que el metrado en la partida descajonado de vía no varía demasiado, excepto el jueves que se presentaron lluvias en la mañana. Ello dificultó el avance de la actividad. Se presentan metrados no tan variables, lo que representa que la sectorización y la división de áreas de trabajo por frentes ayuda a tener una producción equilibrada. En las horas hombres acumuladas por día hay mayor variación debido a que se presentan diversos inconvenientes en obra, como iniciar los trabajos a destiempo debido a las charlas de seguridad, incompatibilidad de los planos, constante tránsito de camiones de carga por la zona de trabajo, factores como el clima, etcétera.

Así, se obtiene los rendimientos diarios por partida del proyecto y tener un control de la producción.

| <b>CODIGO</b> | <b>PARTIDA DE CONTROL DE</b>               | <b>UND</b> |                | <b>PRESENTE SEMANA</b><br>(2) |             | <b>META</b><br>P.S. (1) | VAR.<br><b>P.S.</b> | <b>CPI</b><br>(1/2) |
|---------------|--------------------------------------------|------------|----------------|-------------------------------|-------------|-------------------------|---------------------|---------------------|
|               | <b>PRESUPUESTO</b>                         |            | <b>METRADO</b> | HH                            | <b>REND</b> | <b>HH</b>               | HH                  | %                   |
|               |                                            |            |                |                               |             |                         |                     |                     |
| 01.04         | <b>IDESMONTAJE DE VIA FERREA EXISTENTE</b> |            |                |                               |             |                         |                     |                     |
| 01.04.01      | DESCAJONADO DE VIA                         | m          | 85.00          | 404.00                        | 4.75        | 450.61                  | 46.61               | 112%                |
| 01.04.02      | DESMONTAJE DE VIA                          | m          | 50.00          | 238.50                        | 4.77        | 205.94                  | $-32.56$            | 86%                 |
|               |                                            |            |                |                               |             |                         |                     |                     |
| 01.05.01      | <b>REINSTALACION DE LA VIA FERREA</b>      |            |                |                               |             |                         |                     |                     |
| 01.05.01.02   | ENSAMBLADO DE VIA                          | m          | 0.00           | 0.00                          | 0.00        |                         |                     |                     |
| 01.05.01.04   | NIVELACION Y ALINEAMIENTO DE VIA           | m          | 0.00           | 0.00                          | 0.00        |                         |                     |                     |
| 01.05.01.05   | PASO A NIVEL                               | m          | 0.00           | 0.00                          | 0.00        |                         |                     |                     |

**Tabla 3-6: Informe semanal de producción, acumulado semana 1**

**Fuente:** Elaboración propia.

Se realiza la suma de los metrados diarios, para obtener el acumulado este procedimiento se repite con las horas hombres. Después se saca el rendimiento promedio, que es la división de hh con el metrado acumulado.

Metrado presente semana = Metrado domingo + Metrado lunes +  $\cdots$  ... ... ... Metrado sábado HH presente semana =  $HH$  domingo +  $HH$  lunes +  $\cdots$  ... ...  $HH$  sábado

 $Rendimiento = HH/Metrado$ 

$$
Rendimiento = \frac{404.00}{85.00} = 4.75
$$

Ese rendimiento es comparado con el del presupuesto mediante el VAR y el CPi:

. . = . .× =

La hh meta es la multiplicación del metrado planificado en la semana por el rendimiento proyectado.

$$
VAR p.s.=HH meta-HH\ reales
$$

El VAR es el resultado de las horas que debieron ser utilizadas menos las horas de mano de obra que fueron utilizadas. Si el resultado es positivo, quiere decir que se está ganando hh. Si el valor es negativo, indica que se está perdiendo hh.

$$
CPi\left(\%\right) = \frac{HHmeta}{HH\ reales}
$$

El CPi es la división de las horas hombres proyectadas acumuladas de la semana entre las horas hombre reales que se ejecutaron en campo. Si el resultado es mayor a 100%, muestra una ganancia. Si el resultado es menor a 100%, indica pérdida.

El CPi del descajonado de vía es 112%. Esto indica que se utilizó menor cantidad de hh para la ejecución de las actividades.

#### **c. Segunda semana ISP**

| <b>CODIGO</b> | <b>PARTIDA DE CONTROL DE</b><br><b>PRESUPUESTO</b> |   |                   | <b>ACUMULADO ANTERIOR</b><br>(2) |             | <b>META</b><br>P.S. (1) | VAR.<br><b>P.S.</b> | <b>CPI</b><br>(1/2) |
|---------------|----------------------------------------------------|---|-------------------|----------------------------------|-------------|-------------------------|---------------------|---------------------|
|               |                                                    |   | <b>METR.</b>      | <b>HH</b>                        | <b>REND</b> | <b>HH</b>               | <b>HH</b>           | %                   |
|               |                                                    |   |                   |                                  |             |                         |                     |                     |
| 01.04         | <b>IDESMONTAJE DE VIA FERREA EXISTENTE</b>         |   |                   |                                  |             |                         |                     |                     |
| 01.04.01      | DESCAJONADO DE VIA                                 | m | 85.00             | 404.00                           | 4.75        | 450.61                  | 46.61               | 112%                |
| 01.04.02      | DESMONTAJE DE VIA                                  | m | 50.00             | 238.50                           | 4.77        | 205.94                  | $-32.56$            | 86%                 |
|               |                                                    |   |                   |                                  |             |                         |                     |                     |
| 01.05.01      | <b>REINSTALACION DE LA VIA FERREA</b>              |   |                   |                                  |             |                         |                     |                     |
| 01.05.01.02   | ENSAMBLADO DE VIA                                  | m | 0.00 <sub>l</sub> | 0.00                             | 0.00        |                         |                     |                     |
| 01.05.01.04   | NIVELACION Y ALINEAMIENTO DE VIA                   | m | 0.00              | 0.00                             | 0.00        |                         |                     |                     |
| 01.05.01.05   | PASO A NIVEL                                       | m | 0.00              | 0.00                             | 0.00        |                         |                     |                     |

**Tabla 3-7: ISP acumulado semana anterior**

**Fuente:** Elaboración propia.

Es el acumulado de metrado y hh de la primera semana. El acumulado actual representará el rendimiento global de la partida desde el primer día que se inició la actividad. Estos rendimientos acumulados son más confiables. Al igual el VAR y el CPi acumulados actuales son datos globales con los que se determina la cantidad de hh que se va consumiendo por actividad.

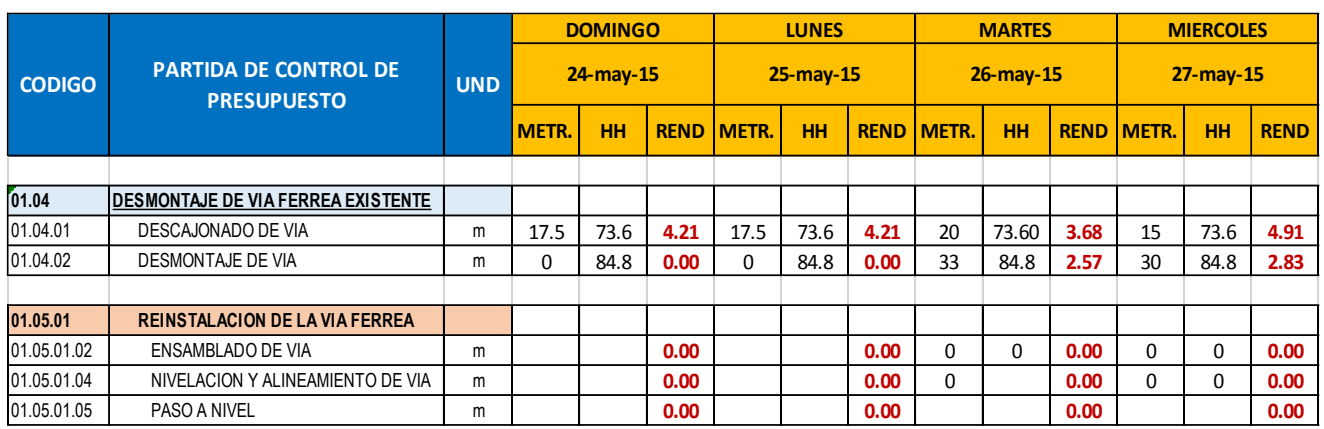

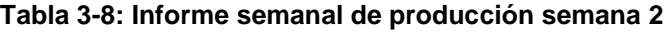

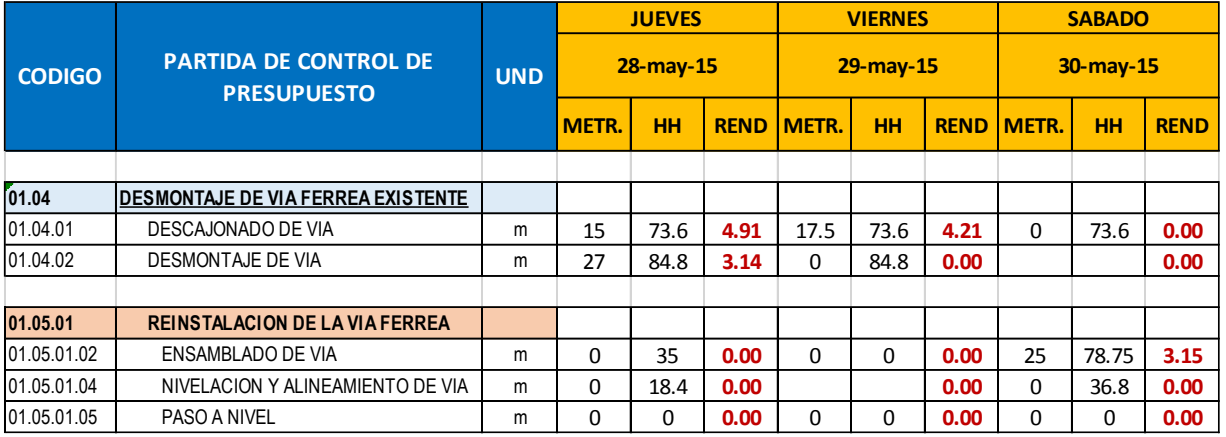

**Fuente:** Elaboración propia.

En la semana 2, se realizaron actividades de todas las partidas, excepto la de paso a nivel. Se observa que no hay mucha diferencia entre los metrados ejecutados.

El sábado se tuvo personal parado en las partidas de descajonado de vía y la de nivelación debido a que la empresa Ecosem no entregaba frente de trabajo y no comunicó a FCCA.

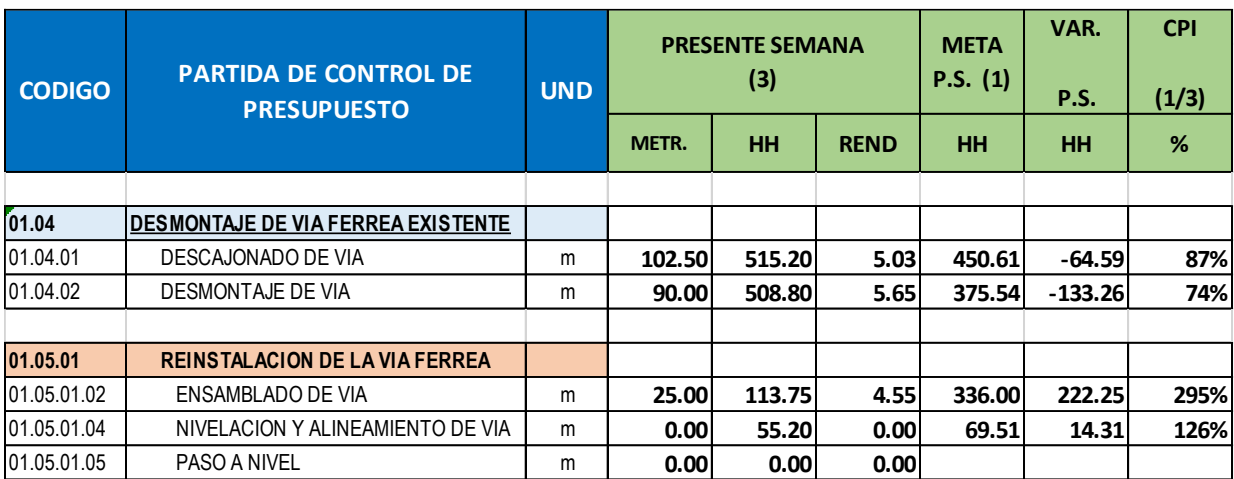

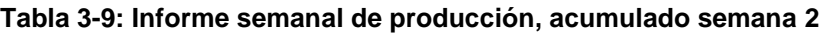

**Fuente:** Elaboración propia.

La varianza de hh en las partidas de descajonado de vía y desmontaje tienen signo negativo. Esto indica que se está perdiendo hh por retrasos de la otra empresa contratista, constante bloqueo de los camiones de carguío y problemas de planificación entre Ecosem, FCCA y la supervisión SMEB.

El CPi en las actividades de descajonado de vía son menores al 100%, por lo que hay pérdida de hh. Se ejecuta con mucha más mano de obra que la planificada.

| <b>CODIGO</b> | <b>PARTIDA DE CONTROL DE</b><br><b>PRESUPUESTO</b> | <b>UND</b> |                | <b>ACUMULADO ACTUAL</b><br>$(4=2+3)$ |             | <b>META</b><br><b>P.S.</b> | VAR.<br><b>P.S.</b> | <b>CPI</b><br>(1/4) |
|---------------|----------------------------------------------------|------------|----------------|--------------------------------------|-------------|----------------------------|---------------------|---------------------|
|               |                                                    |            | <b>METRADO</b> | <b>HH</b>                            | <b>REND</b> | <b>HH</b>                  | <b>HH</b>           | %                   |
|               |                                                    |            |                |                                      |             |                            |                     |                     |
| 01.04         | <b>DESMONTAJE DE VIA FERREA EXISTENTE</b>          |            |                |                                      |             |                            |                     |                     |
| 01.04.01      | DESCAJONADO DE VIA                                 | m          | 187.50         | 919.20                               | 4.90        | 901.22                     | $-17.98$            | 98.04%              |
| 01.04.02      | DESMONTAJE DE VIA                                  | m          | 140.00         | 747.30                               | 5.34        | 496.69                     | $-250.61$           | 66.46%              |
|               |                                                    |            |                |                                      |             |                            |                     |                     |
| 01.05.01      | <b>REINSTALACION DE LA VIA FERREA</b>              |            |                |                                      |             |                            |                     |                     |
| 01.05.01.02   | ENSAMBLADO DE VIA                                  | m          | 25.00          | 113.75                               | 4.55        | 336.00                     | 222.25              | 295.38%             |
| 101.05.01.04  | NIVELACION Y ALINEAMIENTO DE VIA                   | m          | 0.00           | 55.20                                | 0.00        |                            |                     |                     |
| 01.05.01.05   | <b>PASO A NIVEL</b>                                | m          | 0.00           | 0.00                                 | 0.00        |                            |                     |                     |

**Tabla 3-10: ISP acumulado actual, semana 2**

#### **d. Tercera semana ISP**

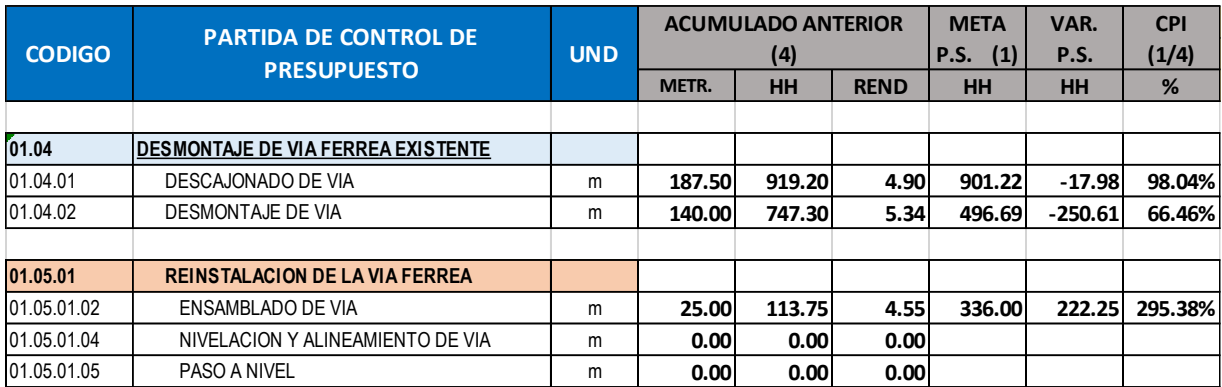

# **Tabla 3-11: ISP acumulado semanas 1 y 2**

**Fuente:** Elaboración propia.

# **Tabla 3-12: Informe semanal de producción semana 3**

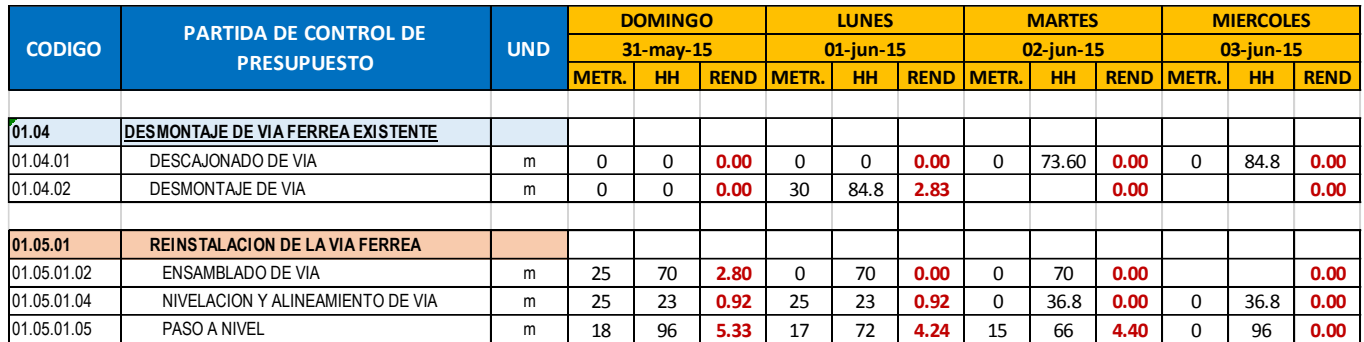

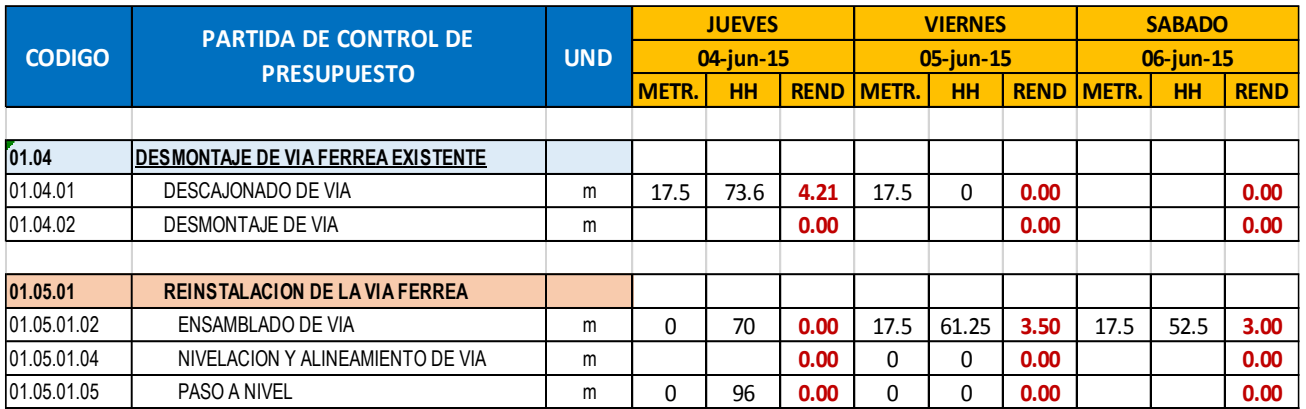

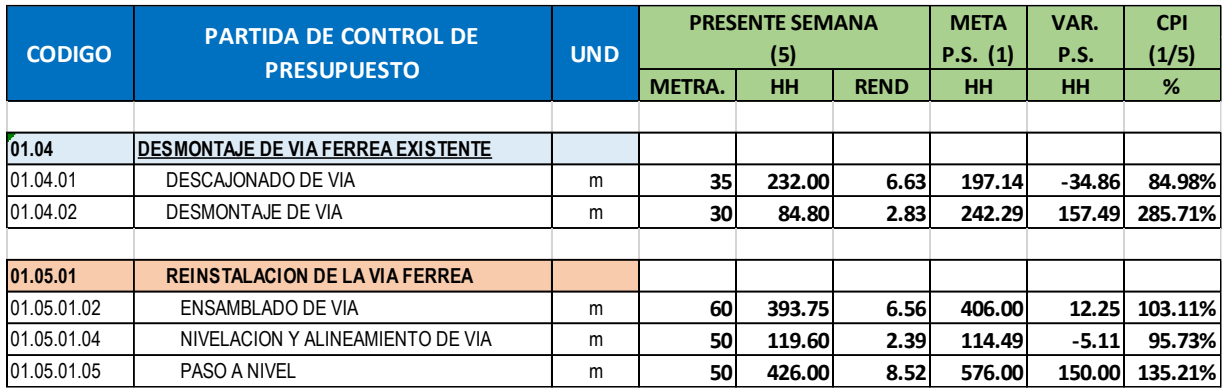

#### **Tabla 3-13: Acumulado del ISP semana 3**

**Fuente:** Elaboración propia.

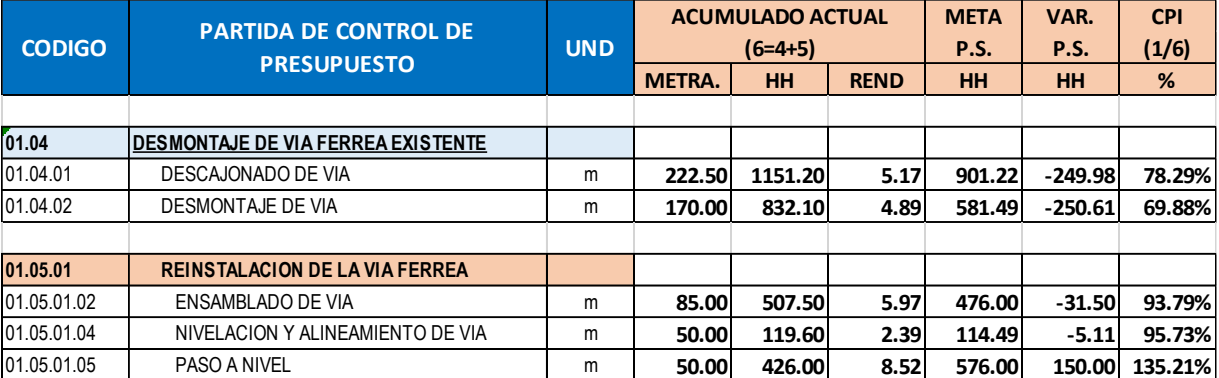

#### **Tabla 3-14: ISP acumulado actual, semana 3**

**Fuente:** Elaboración propia.

Las partidas de descajonado, desmontaje, ensamblado y nivelación de vía están por debajo del 100% en el CPi. Se tienen que reajustar las hh programadas y asegurar el cumplimiento de la planificación semanal y diaria. El costo de mano de obra para la ejecución de las actividades será mayor debido a la pérdida de hh.

#### **e. Cuarta semana ISP**

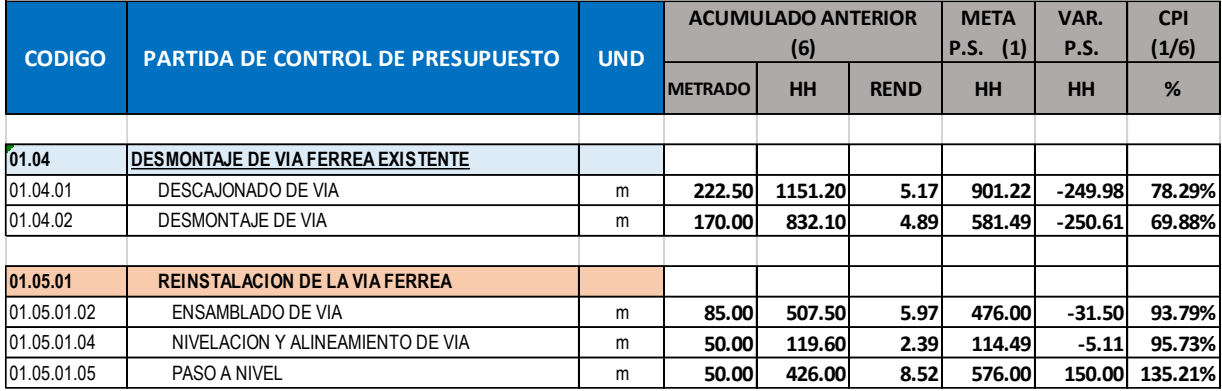

### **Tabla 3-15: ISP acumulado semanas 1, 2 y 3**

**Fuente:** Elaboración propia.

#### **Tabla 3-16: Informe semanal de producción semana 4**

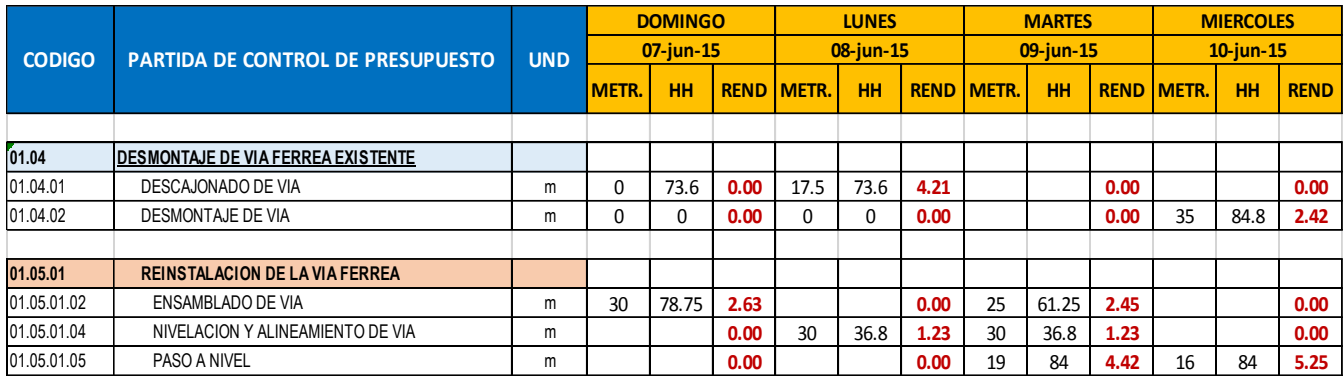

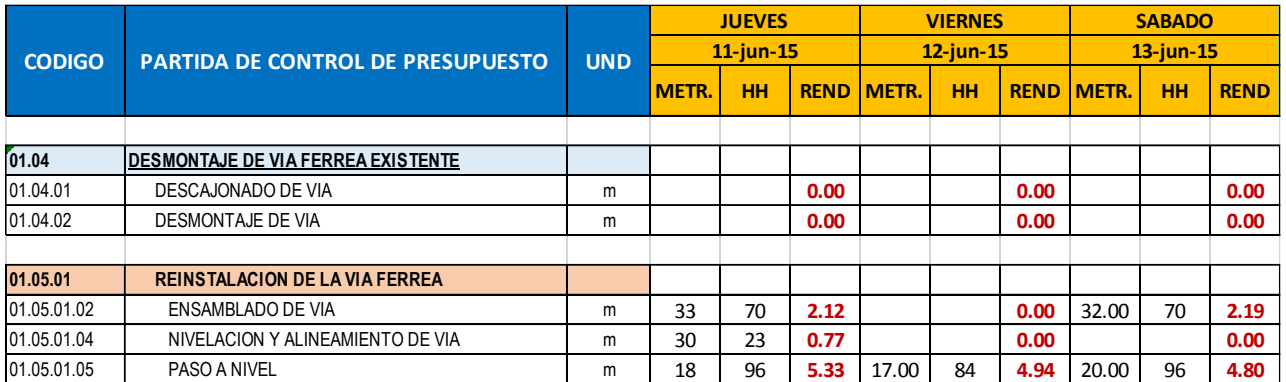

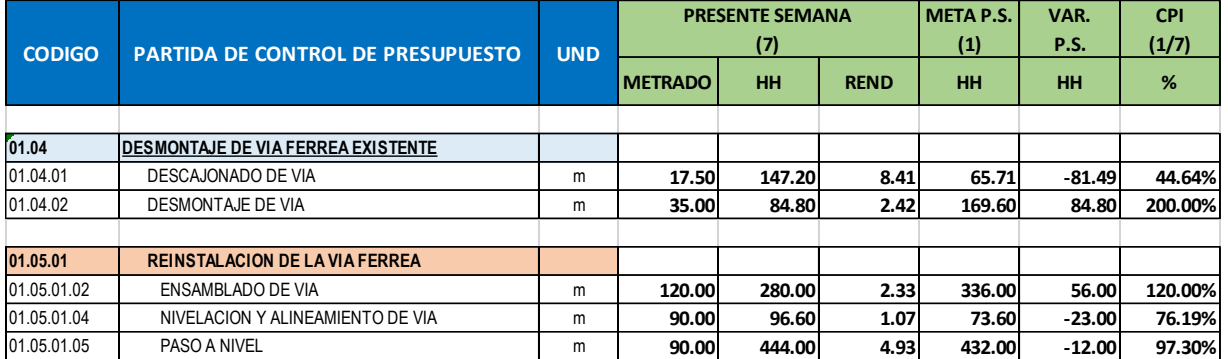

#### **Tabla 3-17: Acumulado del ISP semana 4**

**Fuente:** Elaboración propia.

La pérdida de hh es casi constante en las actividades de descajonado y nivelación en las semanas 3 y 4. En la actualidad, todas las actividades se encuentran en pérdida de hh según la tabla 3.25. Que muestra el CPi de estas actividades están por debajo del 100%.

| <b>CODIGO</b> | <b>PARTIDA DE CONTROL DE PRESUPUESTO</b> | <b>UND</b> |                | <b>ACUMULADO ACTUAL</b><br>$(8=6+7)$ |             | <b>META</b><br>P.S. | VAR.<br>P.S. | <b>CPI</b><br>(1/8) |
|---------------|------------------------------------------|------------|----------------|--------------------------------------|-------------|---------------------|--------------|---------------------|
|               |                                          |            | <b>METRADO</b> | <b>HH</b>                            | <b>REND</b> | <b>HH</b>           | <b>HH</b>    | %                   |
|               |                                          |            |                |                                      |             |                     |              |                     |
| 01.04         | IDESMONTAJE DE VIA FERREA EXISTENTE      |            |                |                                      |             |                     |              |                     |
| 01.04.01      | DESCAJONADO DE VIA                       | m          | 240.00         | 1298.40                              | 5.41        | 901.22              | -397.18      | 69.41%              |
| 01.04.02      | DESMONTAJE DE VIA                        | m          | 205.00         | 916.90                               | 4.47        | 581.49              | $-335.41$    | 63.42%              |
|               |                                          |            |                |                                      |             |                     |              |                     |
| 01.05.01      | <b>REINSTALACION DE LA VIA FERREA</b>    |            |                |                                      |             |                     |              |                     |
| 101.05.01.02  | ENSAMBLADO DE VIA                        | m          | 205.00         | 787.50                               | 3.84        | 574.00              | $-213.50$    | 72.89%              |
| 01.05.01.04   | NIVELACION Y ALINEAMIENTO DE VIA         | m          | 140.00         | 216.20                               | 1.54        | 114.49              | $-101.71$    | 52.96%              |
| 01.05.01.05   | PASO A NIVEL                             | m          | 140.00         | 870.00                               | 6.21        | 672.00              | $-198.00$    | 77.24%              |

**Tabla 3-18: ISP acumulado actual, semana 4**

#### **f. Quinta semana ISP**

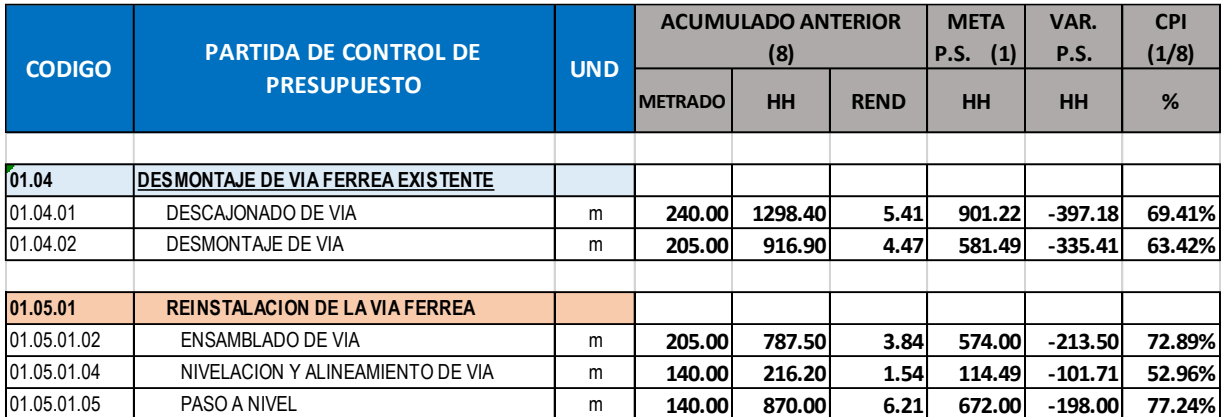

# **Tabla 3-19: ISP acumulado semanas 1, 2, 3 y 4**

**Fuente:** Elaboración propia.

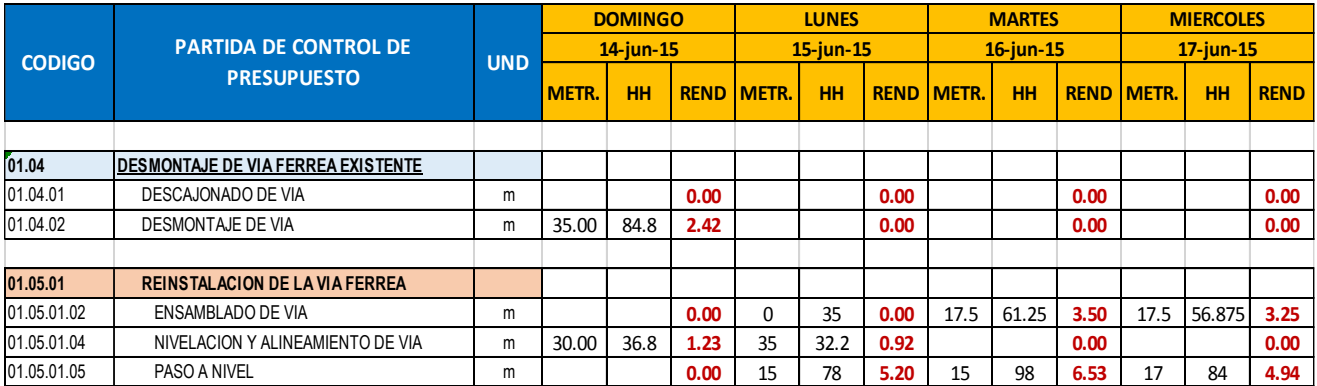

# **Tabla 3-20: Informe semanal de producción semana 5**

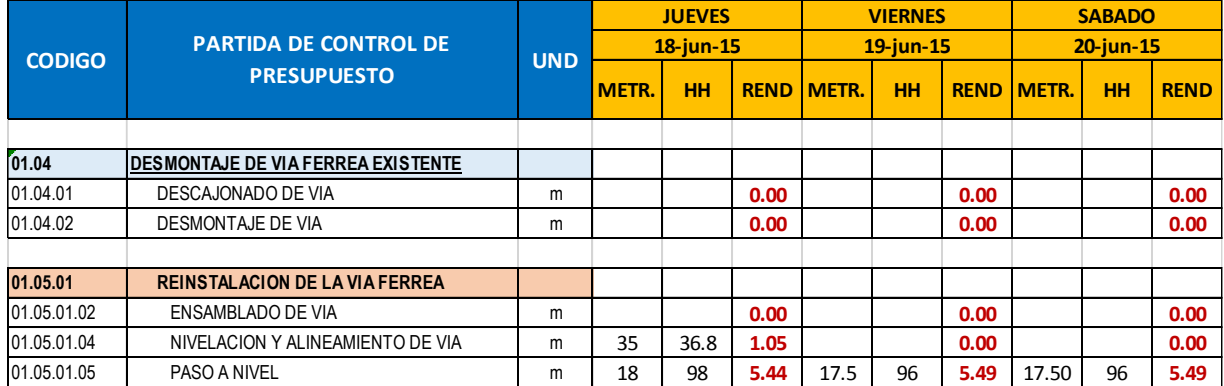

#### **Fuente:** Elaboración propia.

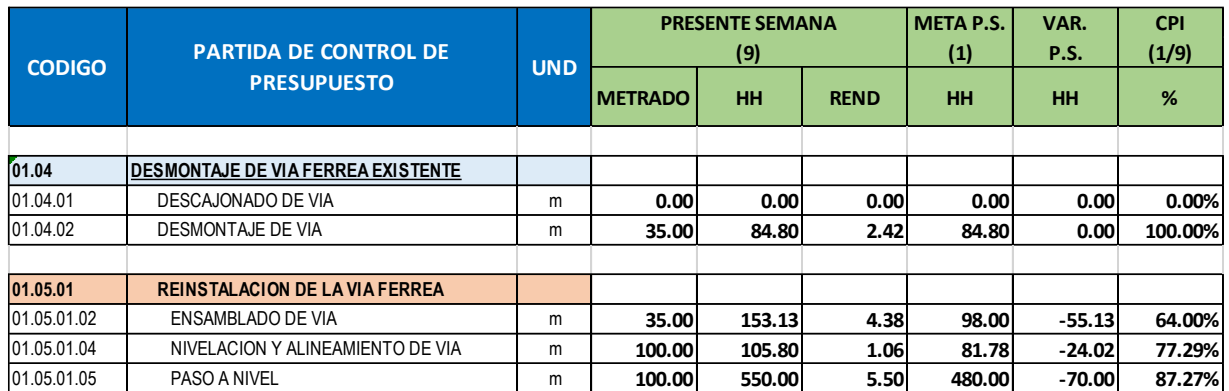

#### **Tabla 3-21: Acumulado del ISP semana 5**

**Fuente:** Elaboración propia.

La partida de descajonado término en la semana 4. La pérdida de hh se dio en las partidas de ensamblado, nivelación y alineamiento, por lo que no se cumple con las hh planificadas a pesar que se realizó en su totalidad las actividades de reinstalación de la vía programadas en la semana 5.

| <b>CODIGO</b> | <b>PARTIDA DE CONTROL DE</b>               | <b>UND</b> |                    | <b>ACUMULADO ACTUAL</b><br>$(10=8+9)$ |             | <b>META</b><br><b>P.S.</b> | VAR.<br><b>P.S.</b> | <b>CPI</b><br>(1/10) |
|---------------|--------------------------------------------|------------|--------------------|---------------------------------------|-------------|----------------------------|---------------------|----------------------|
|               | <b>PRESUPUESTO</b>                         |            | <b>METRAD</b><br>O | <b>HH</b>                             | <b>REND</b> | <b>HH</b>                  | <b>HH</b>           | %                    |
|               |                                            |            |                    |                                       |             |                            |                     |                      |
| 01.04         | <b>IDESMONTAJE DE VIA FERREA EXISTENTE</b> |            |                    |                                       |             |                            |                     |                      |
| 01.04.01      | DESCAJONADO DE VIA                         | m          | 240.00             | 1298.40                               | 5.41        | 901.22                     | $-397.18$           | 69.41%               |
| 01.04.02      | DESMONTAJE DE VIA                          | m          | 240.00             | 1001.70                               | 4.17        | 581.49                     | $-420.21$           | 58.05%               |
|               |                                            |            |                    |                                       |             |                            |                     |                      |
| 01.05.01      | <b>REINSTALACION DE LA VIA FERREA</b>      |            |                    |                                       |             |                            |                     |                      |
| 01.05.01.02   | ENSAMBLADO DE VIA                          | m          | 240.00             | 940.63                                | 3.92        | 672.00                     | $-268.63$           | 71.44%               |
| 01.05.01.04   | NIVELACION Y ALINEAMIENTO DE VIA           | m          | 240.00             | 322.00                                | 1.34        | 196.27                     | $-125.73$           | 60.95%               |
| 01.05.01.05   | <b>PASO A NIVEL</b>                        | m          | 240.00             | 1420.00                               | 5.92        | 1152.00                    | $-268.00$           | 81.13%               |

**Tabla 3-22: ISP acumulado total**

**Fuente:** Elaboración propia.

Todas las actividades presentan pérdidas de hh, como se observa el CPi en la tabla 3.22. No se ha cumplido con las horas hombres planificados. La cantidad de horas hombres en pérdida en total de las cinco actividades es de 1313.75hh.

# **3.2.10. Valor ganado**

# **3.2.10.1. Presupuesto del proyecto**

El valor ganado parte del presupuesto del proyecto de donde se sacarán datos como precios por partidas, cantidades de trabajo y actividades que forman el proyecto.

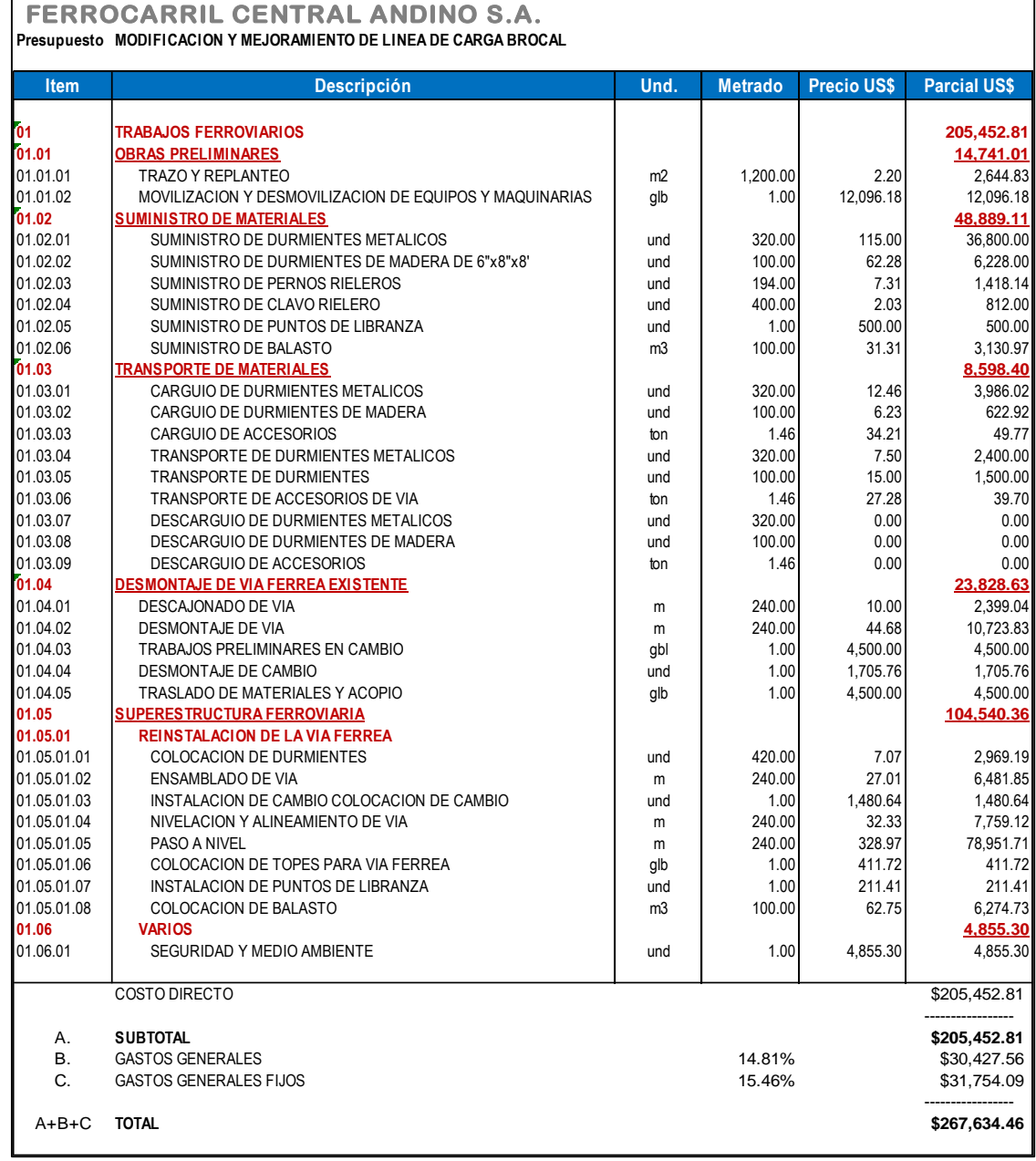

*Figura 3-33: Presupuesto detallado del proyecto.*

*Fuente: Expediente técnico proyecto brocal.*

# **3.2.10.2. Valor planificado (PV)**

Todas las actividades planificadas son las que se muestran en el cuadro 3.31. En la parte gris se colocan los valores planificados de metrado por partida en las siete semanas. En la parte roja se colocan los valores del producto de los metrados planificados por el precio por partida. En la parte final se realiza una sumatoria de los valores planificados por semana. Después se realiza el cálculo del valor planificado acumulado.

*Figura 3-34: Valor planificado (PV).*

*Fuente: Elaboración propia.*

# **FERROCARRIL CENTRAL ANDINO S.A.**

#### **VALOR PLANIFICADO (PV)**

#### **Proyecto: MODIFICACION Y MEJORAMIENTO DE LINEA DE CARGA BROCAL**

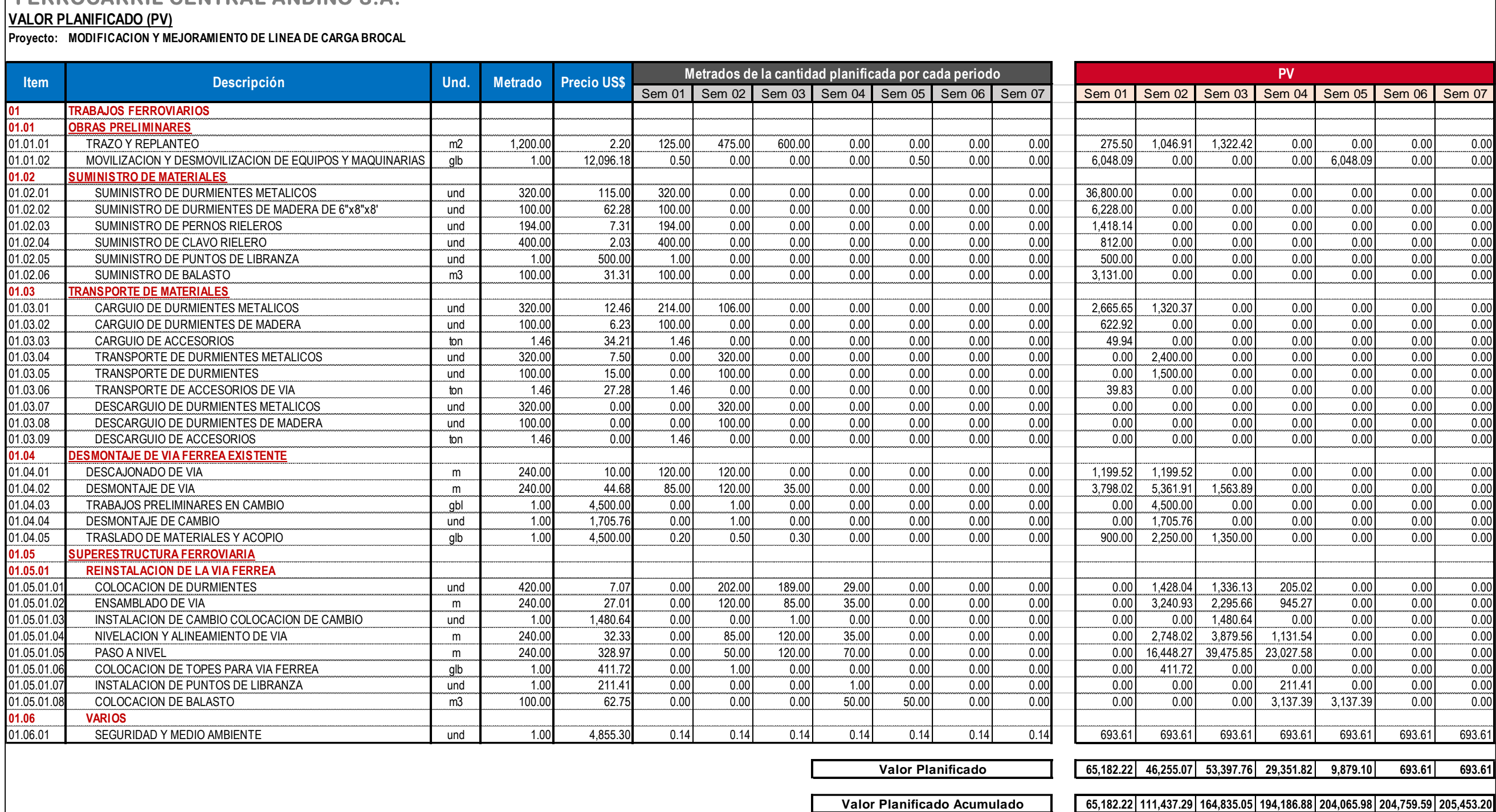

*Figura 3-35: Valor ganado (VG).*

*Fuente: Elaboración propia.*

# **FERROCARRIL CENTRAL ANDINO S.A.**

**VALOR GANADO (VG)**

**Presupuesto MODIFICACION Y MEJORAMIENTO DE LINEA DE CARGA BROCAL**

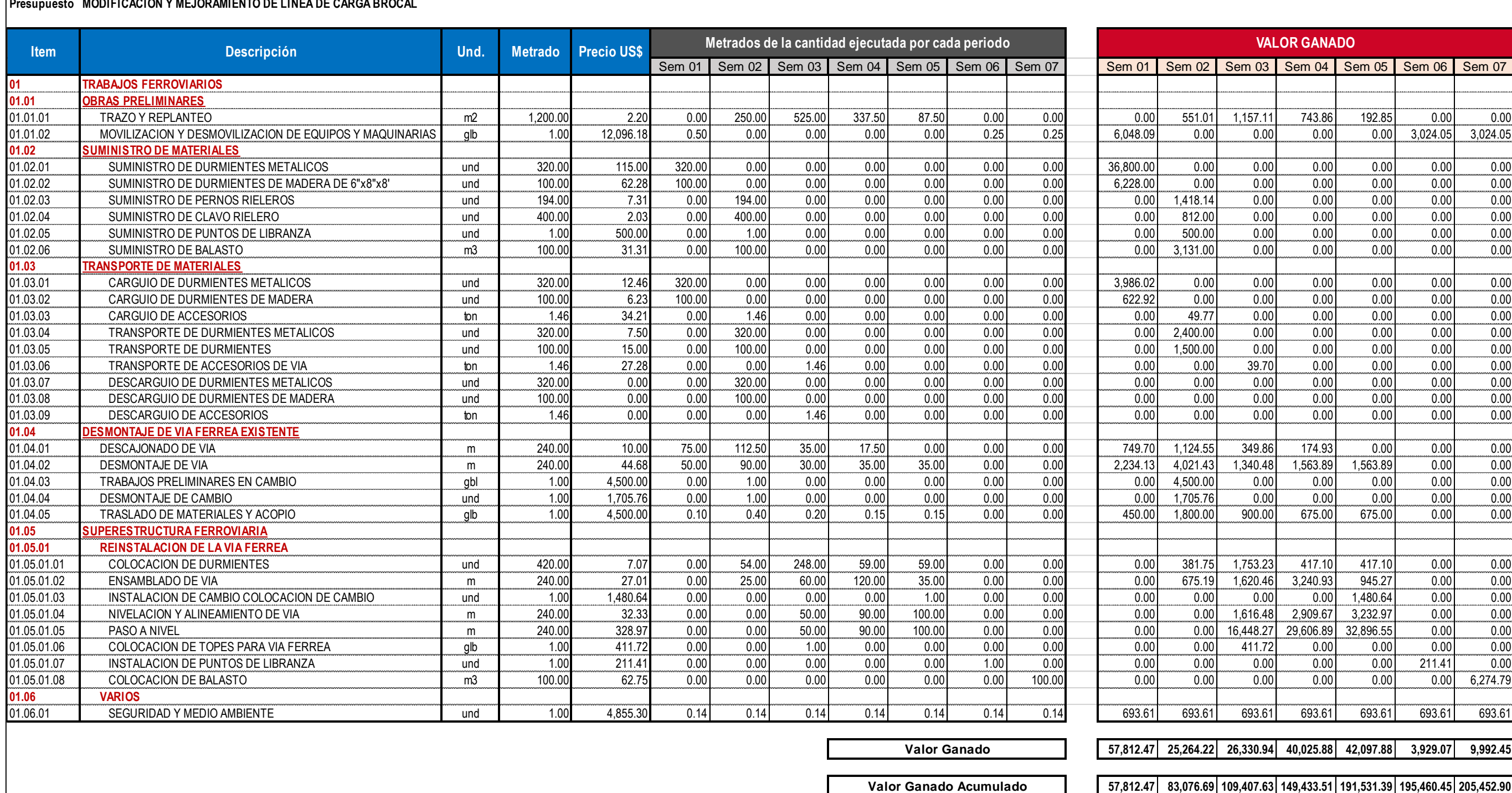

# **3.2.10.4. Costo real (AC)**

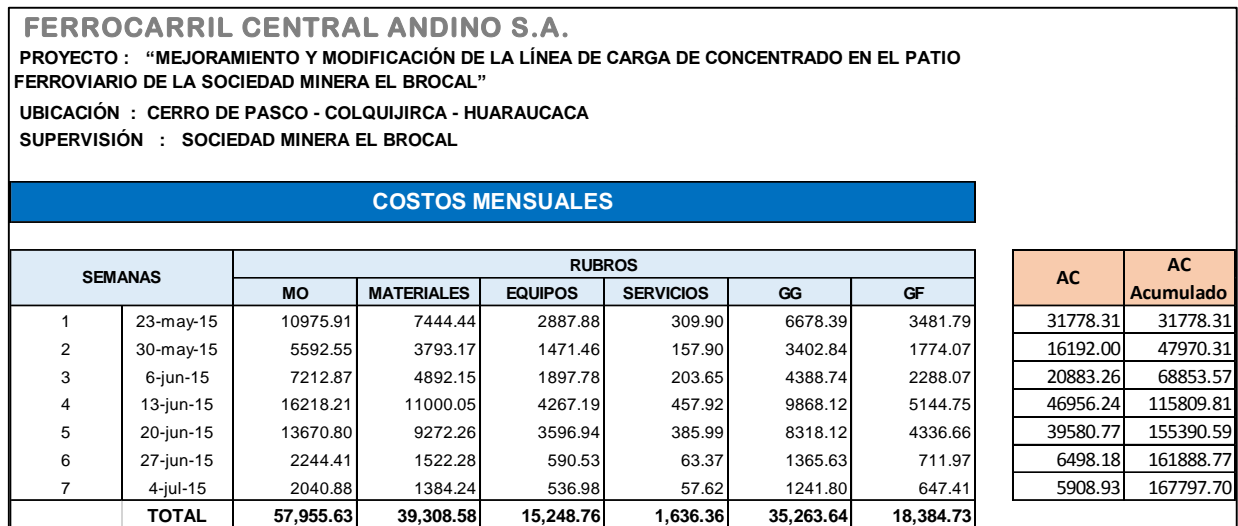

*Figura 3-36: Costo real (AC).*

*Fuente: Elaboración propia.*

# **3.2.10.5. Cálculo del CPI y SPI**

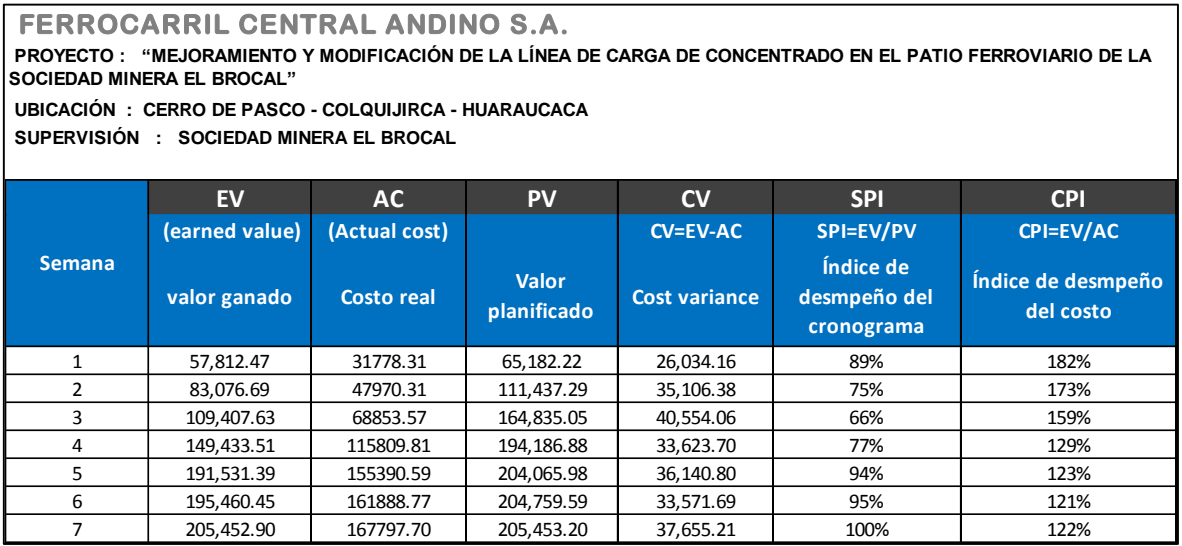

*Figura 3-37: Costo real (AC).*

# **3.2.10.6. Curva S**

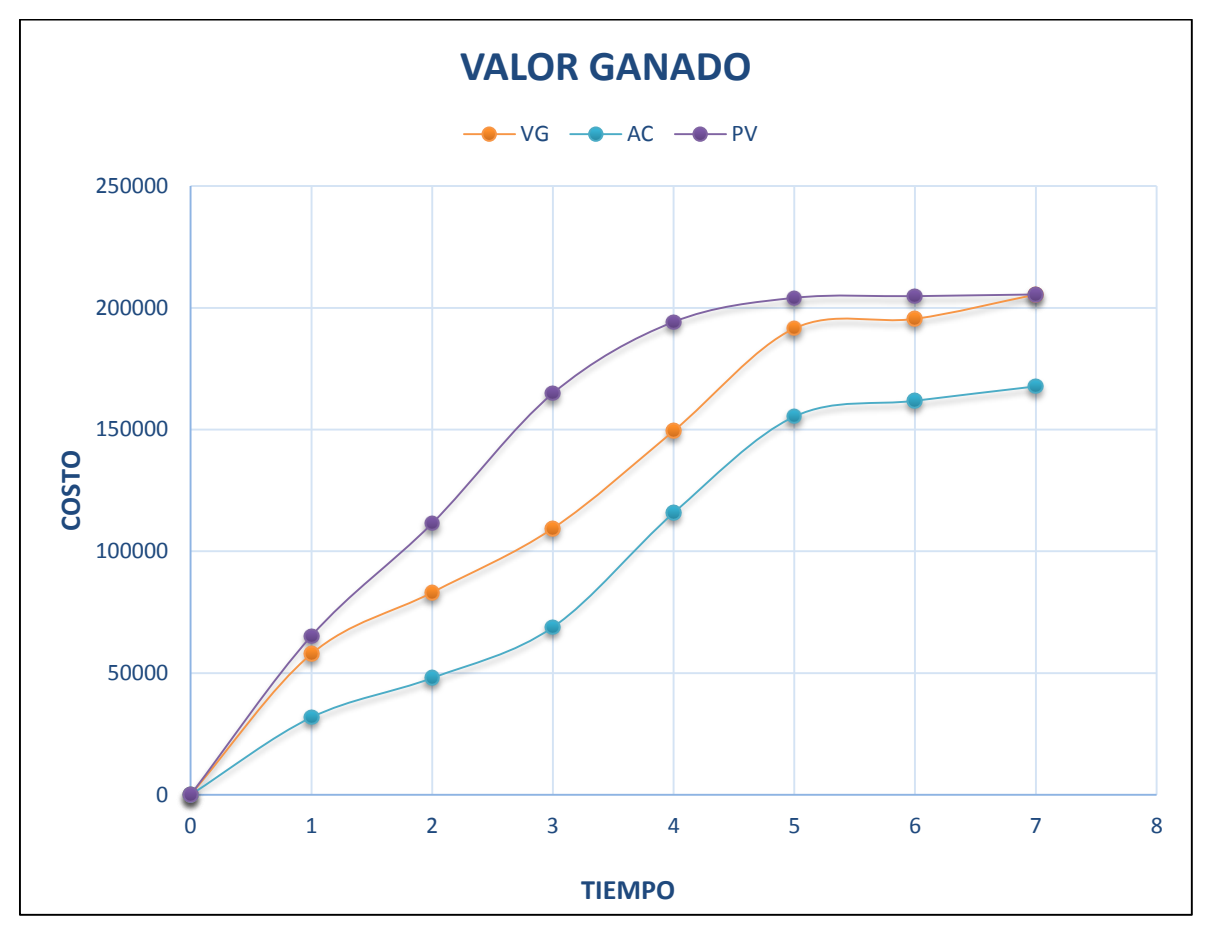

*Figura 3-38: Curva "S" de valor ganado. Fuente: Elaboración propia.*

La curva de costo real está por debajo de la curva de valor planificado. Esto representa que el proyecto no está en pérdidas. La curva a lo largo de todo el proyecto ha tenido este comportamiento. La curva de valor ganado se encuentra también por encima del valor del costo real, lo que da a entender que hay ganancia. Se está cobrando más de lo que se gasta.

# **CÁPITULO IV RESULTADOS Y ANÁLISIS DE RESULTADOS**

En este capítulo se presentan los resultados y el análisis de la aplicación del Last Planner System en el proyecto "Mejoramiento y Modificación de la Línea de Carga de Concentrado en el Patio Ferroviario de la Sociedad Minera El Brocal" por parte de la empresa Ferrocarril Central Andino y se compara con los resultados finales del proyecto "Rehabilitación de vía férrea sector área de filtrado" ejecutado por la empresa Ecosem Huaraucaca donde no se aplicó el LPS. Los resultados se exponen en relación a las varíales establecidas y a los problemas específicos mencionados en el capítulo 1.

# **4.1. Resultados generales del proyecto**

(4) Eficiencia mano de obra (PF) = hh utilizadas / hh ganadas

A partir de los resultados finales de aplicar el sistema Last Planner y su influencia en los plazos, utilidad, productividad y eficiencia de la mano de obra se muestra la tabla 4-01, con el resumen de los indicadores de gestión operativa del proyecto en estudio.

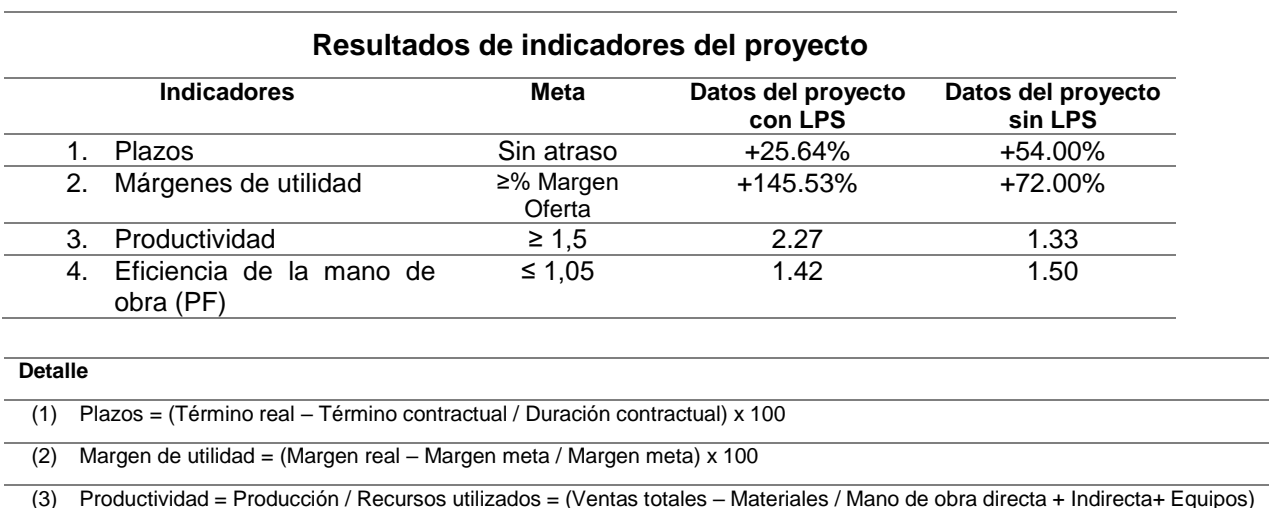

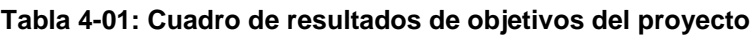

# **4.1.1. Plazos**

En el caso 1, donde se aplicó el LPS, no se cumple con el objetivo de plazos contractuales de 39 días calendarios. El desvío fue de diez días en el proyecto. Este desvío se explica fundamentalmente por la paralización de trabajos de 11 días debido a la huelga minera el 22, 23 y 24 de junio. Y el 25, 26, 27 y 28 debido a la necesidad de SMEB de realizar el despacho de concentrado y paralizar todas las actividades en la zona. Finalmente el 29, 30, 1, 2 y 3 hubo para porque el concreto no alcanzaba a la resistencia con la que pueda ingresar la locomotora y realizar el balastreo sin dañar la estructura.

Los 11 días de paralización fueron asumidos por SMEB como adicionales de obra, compensados en la forma de pago por mayor permanencia en obra.

El proyecto tuvo un retraso de plazo en +25.64%. Sin los 11 días de para, el proyecto hubiera tenido -3%. Es decir, se hubiera terminado antes del plazo contractual.

En el caso 2, donde no se aplicó el LPS, la desviación del plazo es de 17 días mayor que el caso 1.

| Caso 1: Empresa Ferrocarril Central Andino                                         |                                                                                   |  |  |  |  |  |
|------------------------------------------------------------------------------------|-----------------------------------------------------------------------------------|--|--|--|--|--|
| Término real<br>$=$                                                                | 49 días                                                                           |  |  |  |  |  |
| Término contractual =                                                              | 39 días                                                                           |  |  |  |  |  |
| Duración contractual =                                                             | -39 días                                                                          |  |  |  |  |  |
| Formula: Plazo = (Término real - Término contractual / Duración contractual) x 100 |                                                                                   |  |  |  |  |  |
| Plazo = $(49-39/39) \times 100$                                                    |                                                                                   |  |  |  |  |  |
| $Plazo = 25.64%$                                                                   |                                                                                   |  |  |  |  |  |
|                                                                                    | Caso paralelo sin LPS 2: Empresa Ecosem Huaraucaca                                |  |  |  |  |  |
| Término real =                                                                     | 77 días                                                                           |  |  |  |  |  |
| Término contractual =                                                              | 60 días                                                                           |  |  |  |  |  |
| Duración contractual =                                                             | 60 días                                                                           |  |  |  |  |  |
|                                                                                    | Fórmula: Plazo = (Término real - Término contractual / Duración contractual) x100 |  |  |  |  |  |
| Plazo = $(77-60/60)x100$                                                           |                                                                                   |  |  |  |  |  |
| $Plazo = 54.00%$                                                                   |                                                                                   |  |  |  |  |  |

**Tabla 4-2: Determinación de la variación del plazo FCCA-Ecosem**

**Fuente:** Elaboración propia.

# **4.1.2. Márgenes de utilidad**
En el caso 1 donde se aplicó el LPS, se cumple con los objetivos de margen de utilidad propuestos inicialmente. La variación de margen de utilidad es de +145.53%, sobre el presupuesto meta propuesto al inicio del proyecto.

El monto del contrato fue de US\$ 267,634.46 sin IGV, el monto de inversión proyectada o presupuesto meta se estimó US\$ 227,771.92 sin IGV, proyectando así una utilidad de US\$ 39,862.54 sin IGV, siendo el 14.89% del monto del contrato.

La utilidad final alcanzada al termino del proyecto fue de US\$ 97,836.76 sin IGV siendo el 35.56% del monto del proyecto, la inversión realizada fue de US\$ 169,797.70 sin IGV.

Esta variación de la utilidad proyectada de 14.89% a la utilidad real final de 35.56%, es de +145.53%, teniendo una variación favorable en tema de costos.

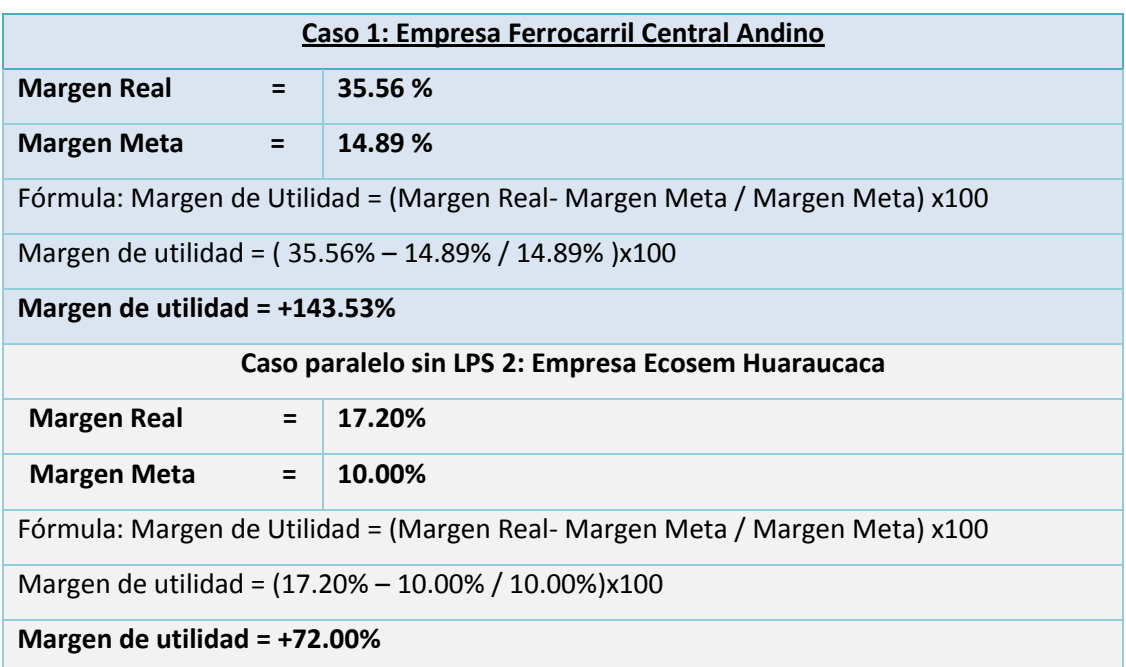

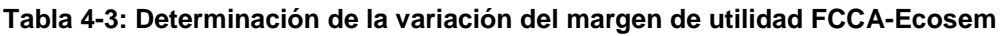

## **Fuente:** Elaboración propia.

En el caso 2 paralelo sin la aplicación del Last Planner el margen de utilidad es menor que el caso 1.

## **4.1.3. Productividad**

En el caso 1 con LPS, se cumple la meta de una productividad mayor a ≥1.5. A diferencia que el caso 2 donde la productividad es 1.33.

La producción es mayor a los recursos utilizados. Esto se da principalmente a que los materiales presupuestados en el presupuesto están elevados en comparación a lo que se gastó en materiales. Esto pasa también en el costo de los equipos. En la mano de obra sí hay diferencia, pero en pérdida se proyectó menos cantidad de hh de las que se utilizó.

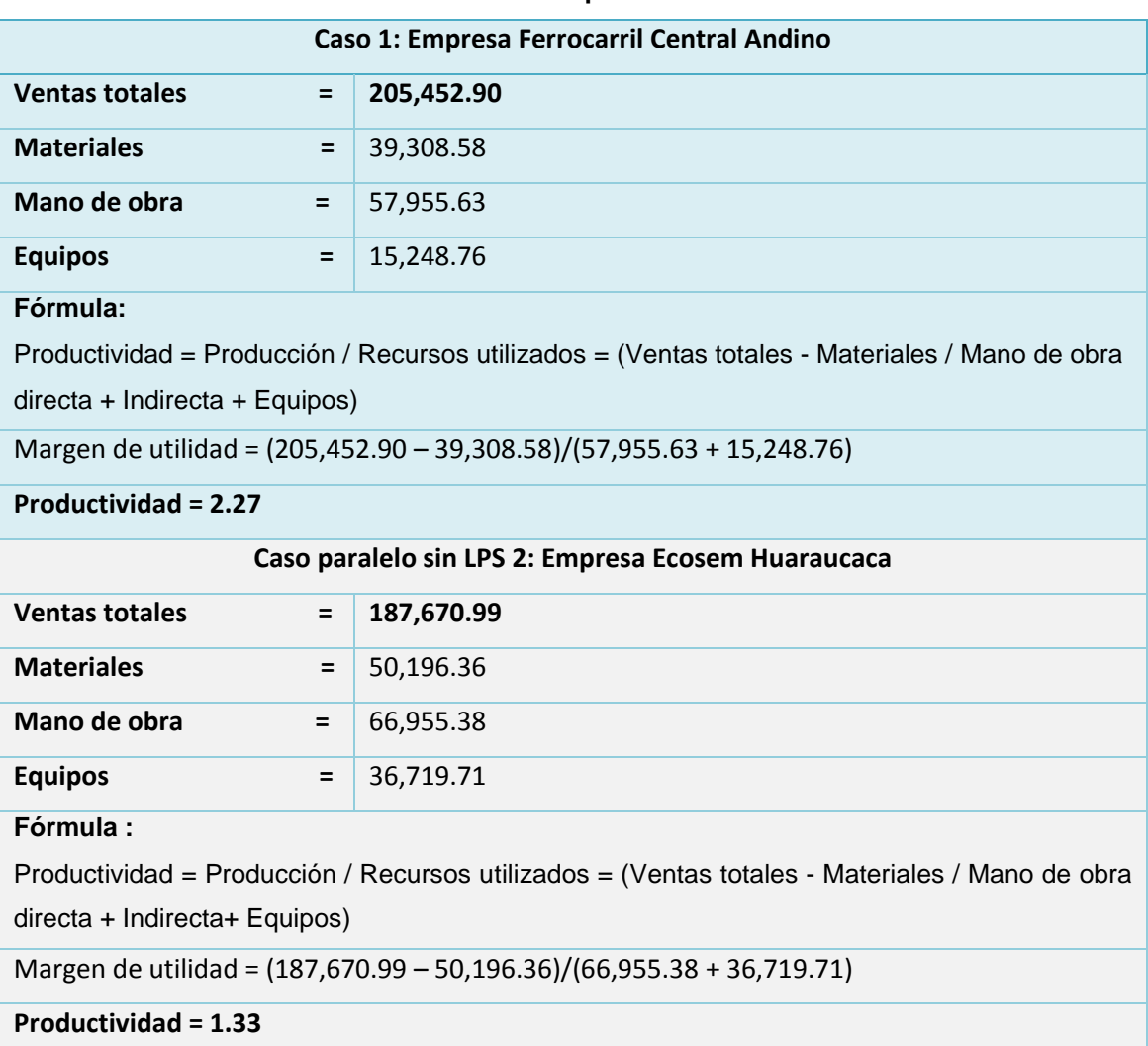

**Tabla 4-4: Determinación de la productividad FCCA-Ecosem**

**Fuente:** Elaboración propia.

## **4.1.4. Eficiencia de mano de obra (PF)**

En el caso 1 no se cumple con la meta de la eficiencia de mano de obra establecida inicialmente. El proyecto presenta una desviación de 35.24% respecto a la meta, pero cumpliendo con metas de costos. Este estudio de análisis de eficiencia de mano de obra se realizó tomando las cinco actividades con mayor incidencia en plazo y costos, representando un 80% del proyecto. En el caso paralelo, donde no fue implementado el Last Planner, existe una variación mayor de eficiencia de mano de obra.

| Caso 1: Empresa Ferrocarril Central Andino                         |  |         |  |  |  |
|--------------------------------------------------------------------|--|---------|--|--|--|
| hh utilizadas<br>$=$                                               |  | 4982.73 |  |  |  |
| hh ganadas<br>$=$                                                  |  | 3502.98 |  |  |  |
| Aplicando la fórmula                                               |  |         |  |  |  |
| Fórmula: Eficiencia mano de obra (PF) = hh utilizadas / hh ganadas |  |         |  |  |  |
| Eficiencia mano de obra (PF) = 4982.73 / 3502.98                   |  |         |  |  |  |
| Eficiencia mano de obra = 1.42                                     |  |         |  |  |  |
| Caso paralelo sin LPS 2: Empresa Ecosem Huaraucaca                 |  |         |  |  |  |
| hh utilizadas<br>$=$                                               |  | 8624.00 |  |  |  |
| hh ganadas<br>5760.00<br>$=$                                       |  |         |  |  |  |
| Aplicando la fórmula                                               |  |         |  |  |  |
| Fórmula: Eficiencia mano de obra (PF) = hh utilizadas / hh ganadas |  |         |  |  |  |
| Eficiencia mano de obra (PF) = $8624.00 / 5760.00$                 |  |         |  |  |  |
| Eficiencia mano de obra = 1.50                                     |  |         |  |  |  |

**Tabla 4-5: Determinación de la eficiencia de la mano de obra FCCA-Ecosem**

**Fuente:** Elaboración propia.

## **4.2. Análisis del porcentaje de plan cumplido (PPC)**

Según la teoría a medida que se aplica el Sistema de Last Planner, aumenta la confiabilidad y disminuye la incertidumbre en cuanto al cumplimiento de lo planificado.

En el proyecto en análisis, se realizó una planificación semanal para obtener el porcentaje de plan cumplido en las siete semanas que duró el proyecto. La figura 4.1 muestra el resultado de la evolución del porcentaje de plan cumplido (PPC) por semana de implementación en mayo, junio y primera semana de julio de 2015.

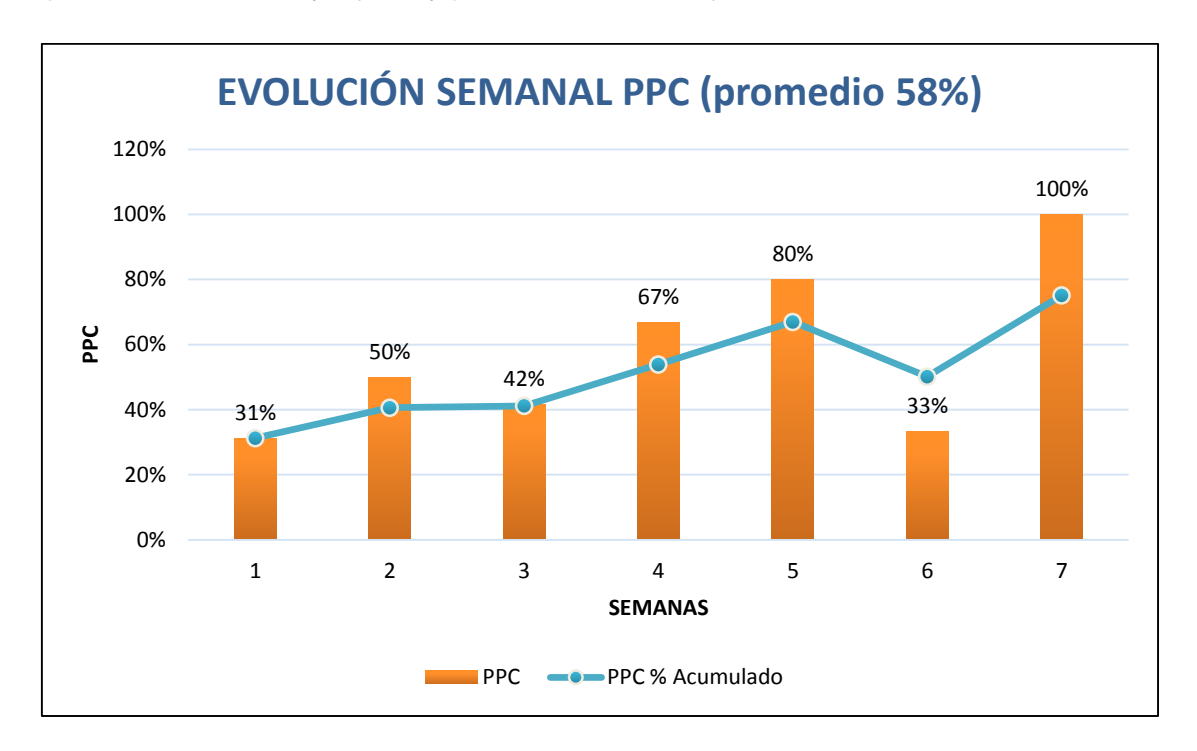

*Figura 4-1: Evolución semanal del porcentaje de plan cumplido. Fuente: Elaboración propia.*

Un buen desempeño del PPC está por encima del 80%, un desempeño pobre está por debajo del 60%. Equipos con experiencia mantienen un desempeño por encima del 85% (Howell 2002).

El desempeño promedio del proyecto fue de 58%, por debajo de lo considerado buen desempeño. Sin embargo, desempeños individuales semanales (5 y 7) están por encima del 80%. La semana 4 alcanza resultado del indicador PPC por encima del 60%, lo cual puede calificarse como zona intermedia.

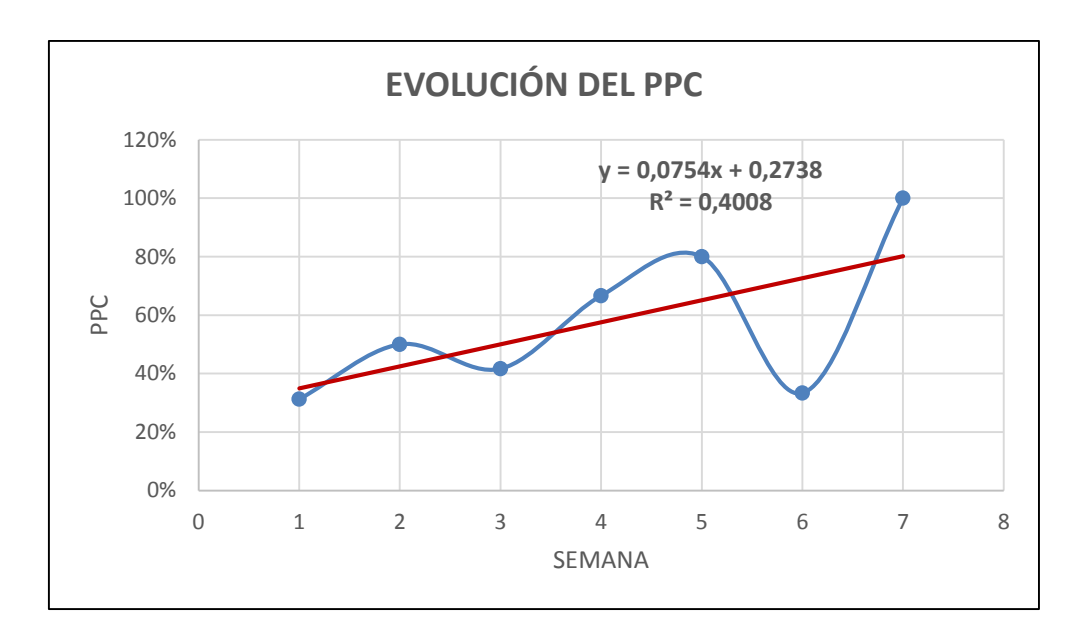

*Figura 4-2: Análisis de correlación entre el PPC y el tiempo. Fuente: Elaboración propia.*

Según la figura 4.2, el Rsquared = 0,4008 indica el porcentaje de error corregido al estimar el PPC mediante el modelo lineal, en relación con aquel que se cometería si se estimaría el PPC por su promedio.

Este valor corresponde a un coeficiente de correlación lineal de 0.63, valor muy significativo de la forma como se correlaciona el PPC, en las semanas transcurridas en la aplicación de Last Planner.

La pendiente de la recta 0.0754 es el porcentaje semanal que en cada semana el proyecto incremento en promedio el valor del PPC, el intercepto establece el valor promedio con el cual se aplicó el sistema Last Planner en el proyecto.

La figura 4.2 nos muestra que hay una tendencia de crecimiento del PPC, si se mantuviera esta tendencia se necesitaría diez semanas para que el promedio del PPC llegue a 100% de manera constante. Si se genera una cultura con la implementación de este sistema en los proyectos de construcción en la empresa FCCA, se lograría altos porcentajes de PPC. Así, la incertidumbre de como se viene realizando los proyectos disminuirían.

## **4.3. Análisis de las curvas de producción**

El análisis de las curvas de productividad se realizó a las actividades con mayor incidencia en el proyecto, visto en el gráfico 3.15. Para realizar las curvas de productividad se realizaron primero los informes semanas de producción ISP, posteriormente se sacaron los datos de avance acumulado, horas hombre acumulada y los rendimiento por semana.

Se realizó curvas de producción comparando el rendimiento ejecutado, rendimiento planificado y el rendimiento promedio. Para hacerlo, se dio pérdida o ganancia.

A continuación se presentan las curvas de producción de las cinco actividades en análisis.

## **a. Descajonado de vía**

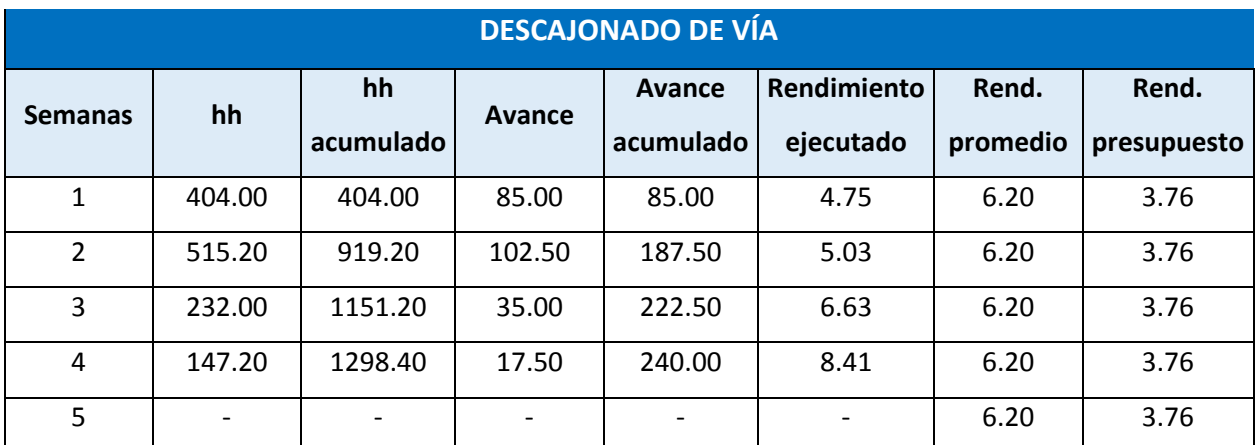

#### **Tabla 4-6: Cuadro de producción, descajonado de vía**

**Fuente:** Elaboración propia.

En la tabla 4-6 se tienen los datos de horas hombre, avance y rendimiento. Esta actividad se realizó en las cuatro primeras semanas.

En el gráfico 4-3 se observa cómo es el avance de las horas hombre con respecto al tiempo (semanas), y en la gráfico 4-4 se ve el avance acumulado de metrado ejecutado con respecto al tiempo. Para un correcto análisis, se debe realizar un corte en ambos gráficos para una misma fecha y comparar.

Se había previsto utilizar 901.22hh para le ejecución de esta actividad, la varianza de hh es de -397.18, con un CPi de 69.41% menor del 100% que indica pérdida.

Las curvas de hh acumuladas y avance acumulado nos muestran cómo se van consumiendo las horas hombres con respecto a tiempo, teniendo en cuenta la meta de 901.22hh se observa que a la segunda semana ya se sobrepasó lo planificado con respecto a las horas hombres, logrando hasta esta fecha un avance de la actividad del 78.13%. En las semanas restantes se decidió hacer ajustes de cuadrillas después de ver los rendimientos y teniendo en cuenta algunas restricciones que se obviaron.

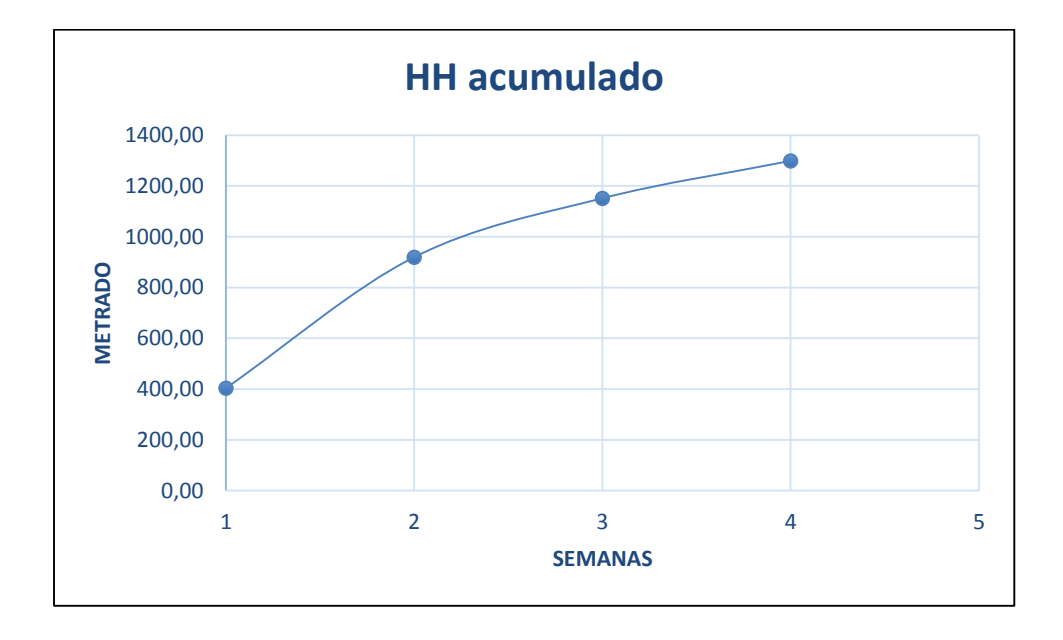

*Figura 4-3: Curva de producción de hh acumulada, descajonado de vía. Fuente: Elaboración propia.*

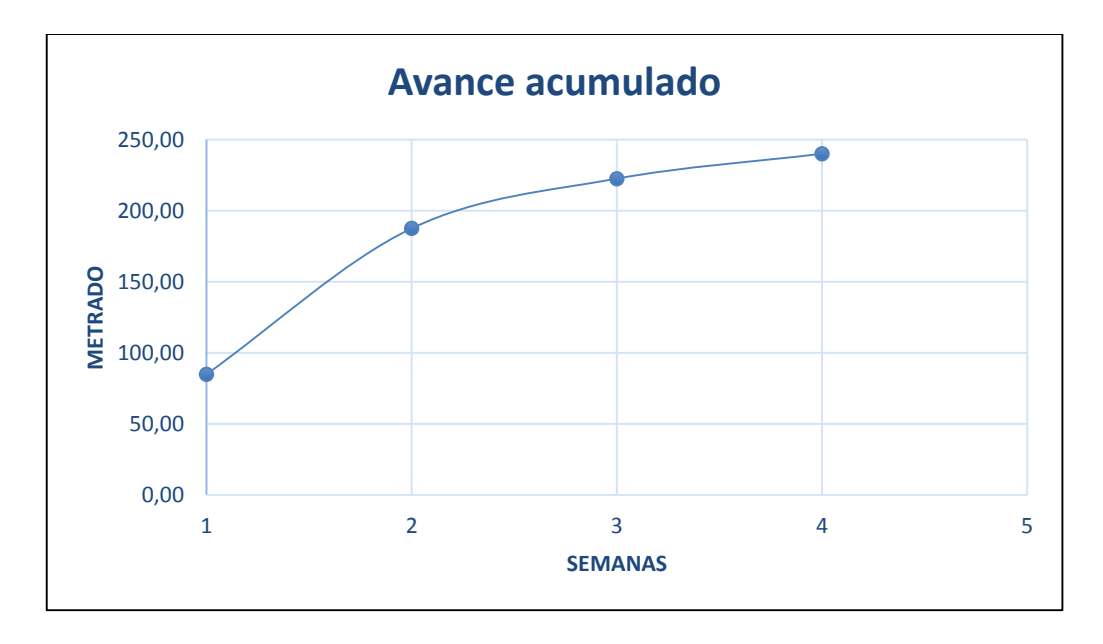

*Figura 4-4: Curva de producción de avance acumulado. Fuente: Elaboración propia.*

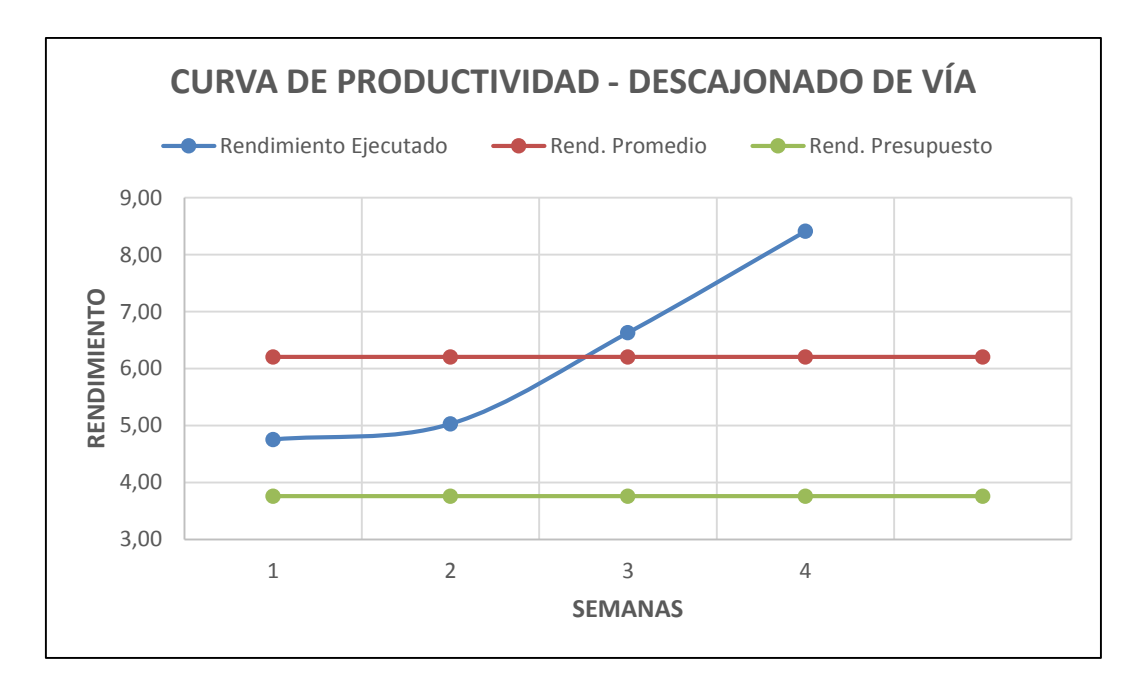

*Figura 4-5: Curva de productividad, descajonado de vía. Fuente: Elaboración propia.*

En el gráfico se muestra que cuando empieza la actividad la curva de rendimiento ejecutado, se encuentra cercano al valor del rendimiento del presupuesto, de la semana 2 a la 4 hay pérdida debido a que los valores de rendimiento ejecutado son superiores al estimado. Esto se da debido a que había obstaculización por parte del carguío diario de concentrado que retrasaba el trabajo, también por el retraso en la entrega de frente de trabajo. Al tener actividades con restricciones se envió el personal planificado para esta actividad a realizar otros trabajos como la instalación de la voltereta en la zona de cambio.

## **b. Desmontaje de vía**

| <b>DESMONTAJE DE VÍA</b> |        |              |        |                     |                          |                   |                      |
|--------------------------|--------|--------------|--------|---------------------|--------------------------|-------------------|----------------------|
| <b>Semanas</b>           | hh     | hh acumulada | Avance | Avance<br>acumulado | Rendimiento<br>ejecutado | Rend.<br>promedio | Rend.<br>presupuesto |
|                          | 238.50 | 238.50       | 50.00  | 50.00               | 4.77                     | 3.62              | 2.42                 |
| 2                        | 508.80 | 747.30       | 90.00  | 140.00              | 5.65                     | 3.62              | 2.42                 |
| 3                        | 84.80  | 832.10       | 30.00  | 170.00              | 2.83                     | 3.62              | 2.42                 |
| 4                        | 84.80  | 916.90       | 35.00  | 205.00              | 2.42                     | 3.62              | 2.42                 |
| 5                        | 84.80  | 1001.70      | 35.00  | 240.00              | 2.42                     | 3.62              | 2.42                 |

**Tabla 4-7: Cuadro de producción, descajonado de vía**

**Fuente:** Elaboración propia.

En la tabla 4-07 se tienen los datos de horas hombre, avance y rendimiento. Esta actividad se realizó en cinco semanas.

En la figura 4-06 se ve cómo es el avance de las horas hombre con respecto al tiempo (semanas), y en la figura 4-07 se ve el avance acumulado de metrado ejecutado con respecto al tiempo. Para un correcto análisis, se tiene que realizar cortes en ambos gráficos para una misma fecha y comparar.

Se había previsto utilizar 581.49hh para le ejecución de esta actividad, la varianza de hh es de -421.21, con un CPi de 58.05% menor del 100% que indica pérdida.

Teniendo en cuenta la meta de 581.49hh, se observa que a la segunda semana ya se sobrepasó lo planificado con respecto a las horas hombres, logrando hasta esta fecha un avance de la actividad del 58.33%. Hasta esta semana se consumió un total de 747.30hh. En las siguientes semanas, hasta finalizar el proyecto, se consumió un total de 254.4hh, pero se avanzó 41.67%. En estas semanas se utilizaron las hh de manera más eficiente. Se realizaron ajustes en las cuadrillas, una mayor planificación. El personal se adecuó al proyecto y todo el personal se adecuaba al sistema de planificación. El control del personal y el levantamiento de restricciones se realizaban de mejor manera obteniendo así una mejora continua.

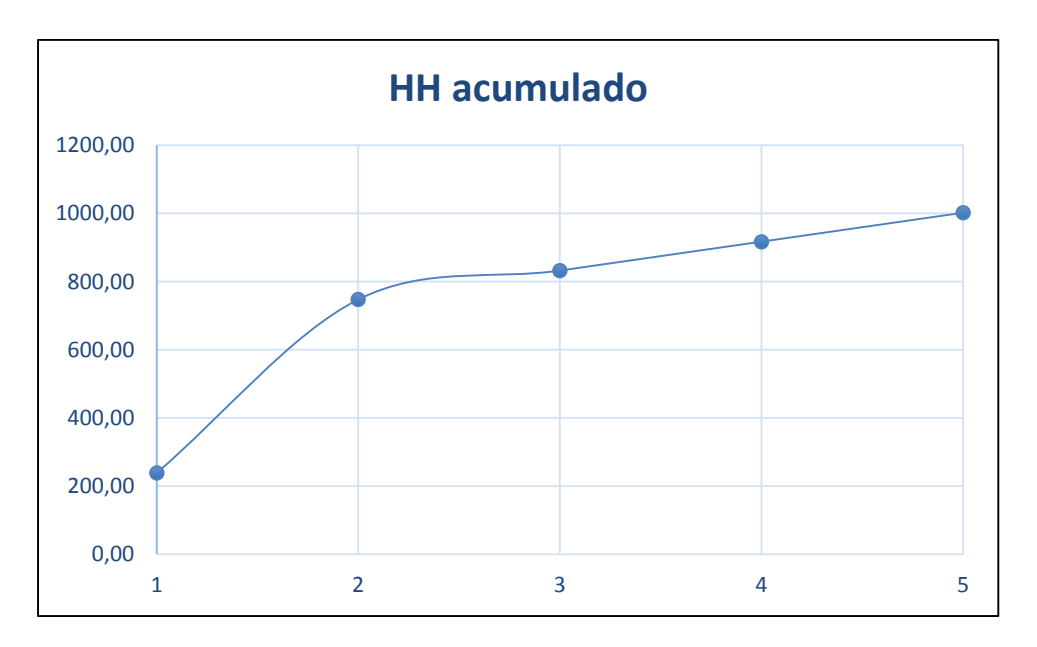

*Figura 4-6: Curva de producción de hh acumulada, desmontaje de vía. Fuente: Elaboración propia.*

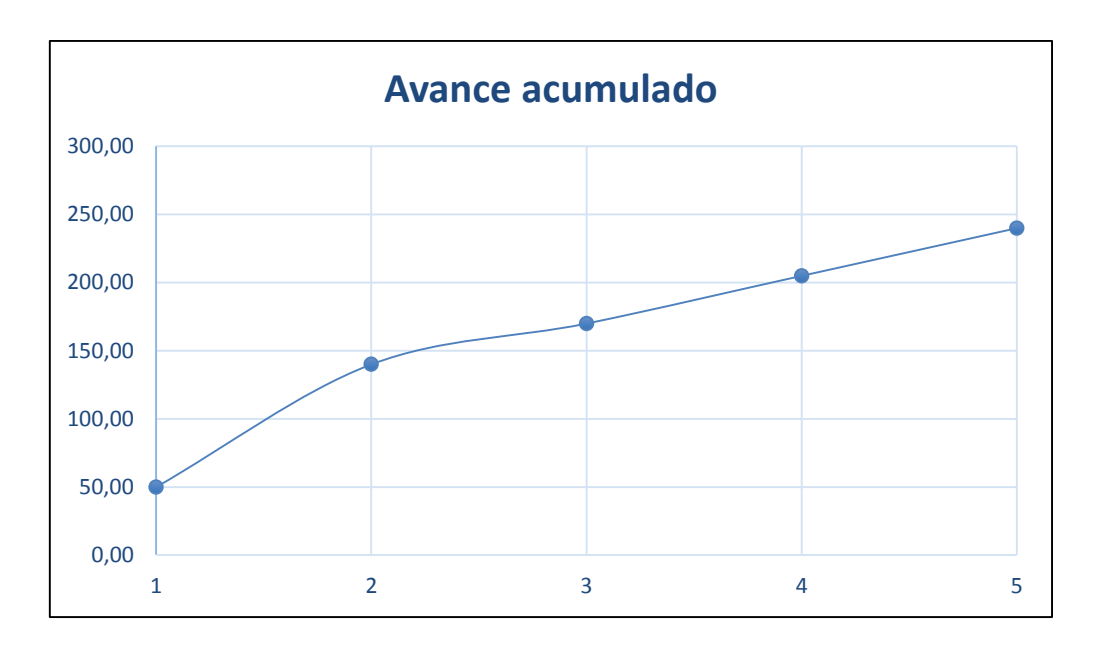

*Figura 4-7: Curva de producción de avance acumulado, desmontaje de vía. Fuente: Elaboración propia.*

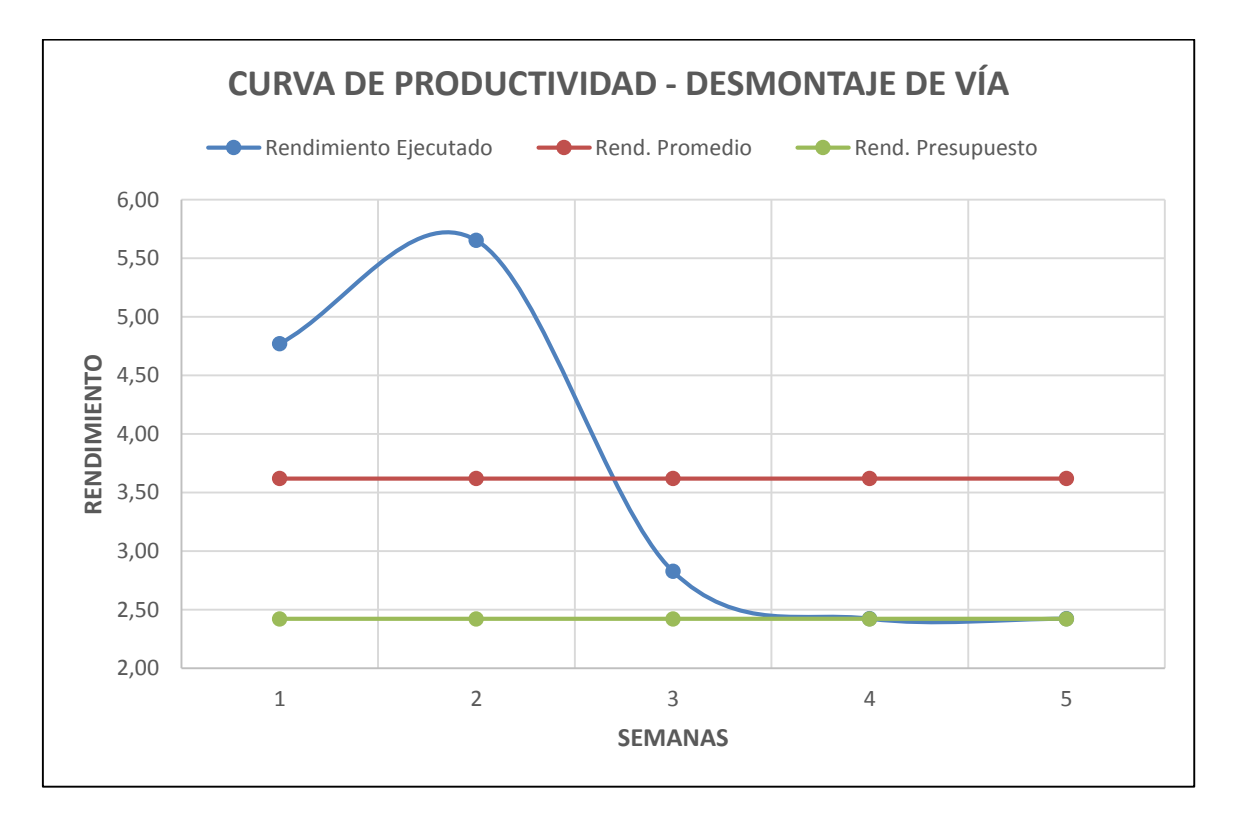

*Figura 4-8: Curva de productividad, desmontaje de vía. Fuente: Elaboración propia.*

En la figura 4-08 se observa cómo la curva de rendimientos presupuestados está por debajo del rendimiento real promedio, lo que genera una pérdida de dinero. Esto es normal y se da muchas veces porque la cuadrilla recién está formando los trenes de trabajo y se ajusta a medida que avanza el tiempo el avance diario. En esta partida se tuvieron obstáculos iniciales como la falta de frente de trabajo por retrasos de la otra contratista que hicieron que en un inicio se presenten pérdidas, pero en las semanas 3, 4 y 5 la curva de rendimientos ejecutados se acercan al rendimiento del presupuesto.

#### **c. Ensamblado de vía**

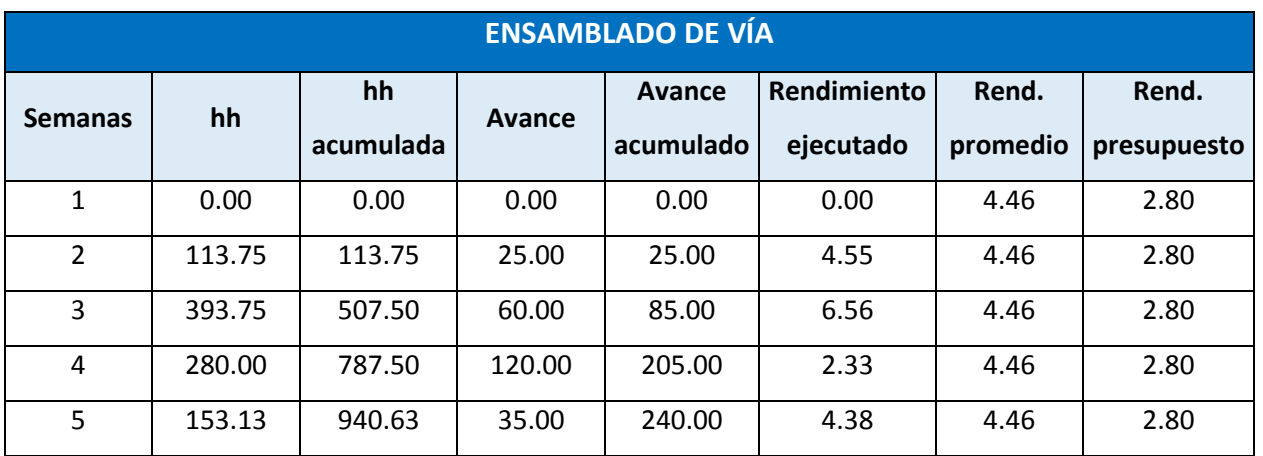

#### **Tabla 4-8: Cuadro de producción, ensamblado de vía**

**Fuente:** Elaboración propia.

En la tabla 4-08 se tienen los datos de horas hombre, avance y rendimiento. Esta actividad se realizó de la semana 2 a la 5.

En la figura 4-09 se puede ver cómo es el avance de las horas hombre con respecto al tiempo (semanas), y en la figura 4-10 se ve el avance acumulado de metrado ejecutado con respecto al tiempo. Para un correcto análisis, se tiene que realizar cortes en ambos gráficos para una misma fecha y comparar.

Se había previsto utilizar 672.00hh para le ejecución de esta actividad. La varianza de hh es de -268.63, con un CPi de 71.44% menor del 100% que indica pérdida.

Hasta la semana 3 se había utilizado 507.50hh, pero el avance de trabajo acumulado era de 85 metros de ensamblado de vía. Tan solo se avanzó 35.42% del trabajo total. En las semanas 4 y 5 se utilizaron 433.13hh, pero el avance ejecutado fue de 155 metros de ensamblado el 64.58% del trabajo total. Se ve en los gráficos que se utilizaron las hh de manera eficiente y se realizaron ajustes en las semanas 4 y 5.

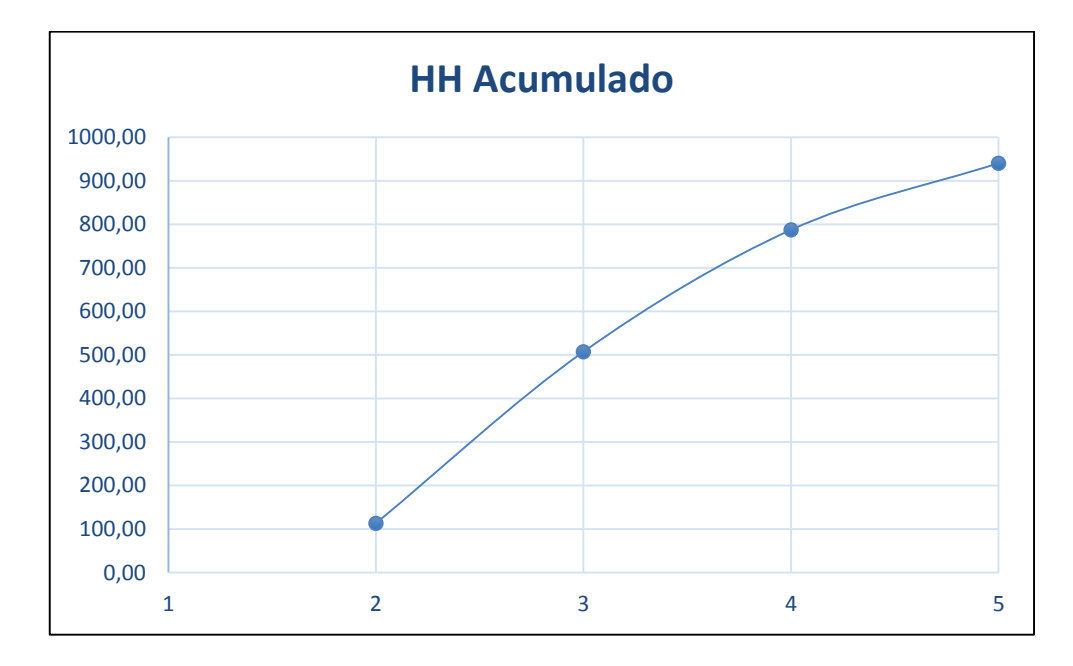

*Figura 4-9: Curva de producción de hh acumulada, ensamblado de vía. Fuente: Elaboración propia.*

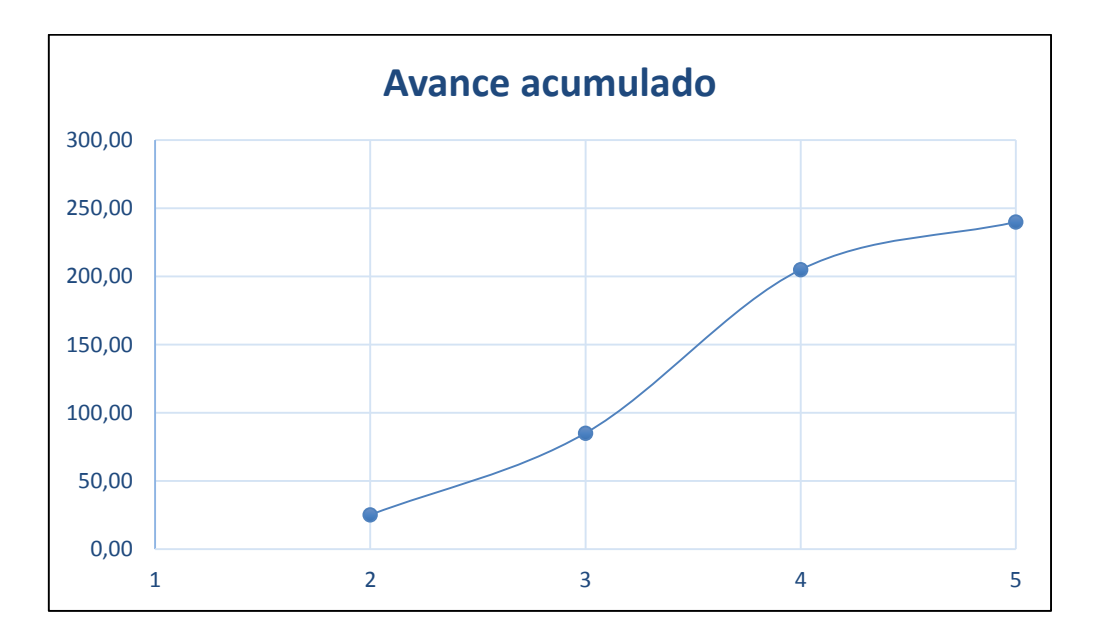

*Figura 4-10: Curva de producción de avance acumulado, ensamblado de vía. Fuente: Elaboración propia.*

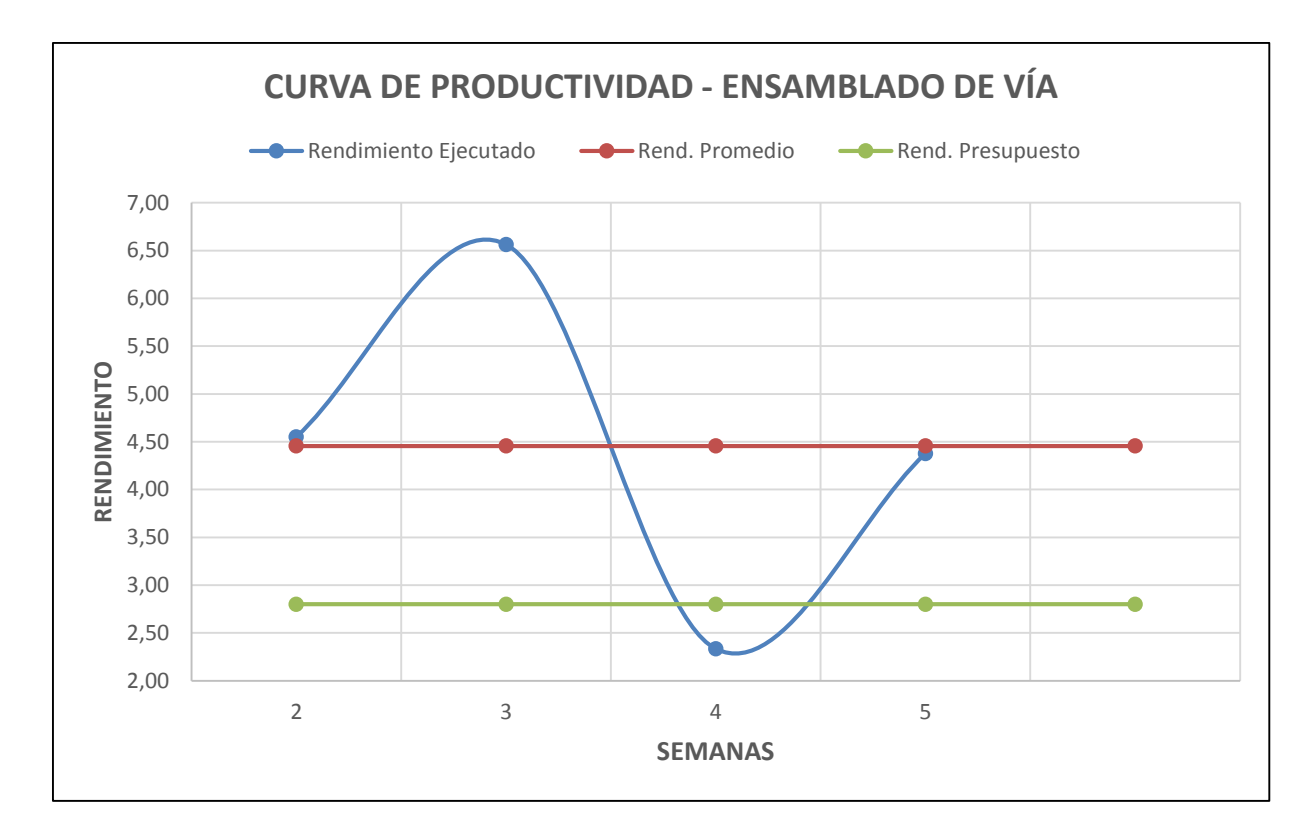

*Figura 4-11: Curva de productividad, ensamblado de vía. Fuente: Elaboración propia.*

Como se muestra en la figura 4-11, el rendimiento planificado o presupuestado se encuentra por debajo de la curva de rendimiento promedio real. Eso nos indica pérdida de dinero en hh en esta actividad, pero entre la semana 3 y 4 la curva tiende a bajar. Esto indica ajustes de personal y, finalmente, entre la semana 4 y 5 vuelven a incrementarse los valores de rendimiento debido a factores como la paralización de trabajos, no atacar frentes de trabajo por el carguío constante de concentrado.

## **d. Nivelación y alineamiento de vía**

| NIVELACIÓN Y ALINEAMIENTO DE VÍA |           |        |           |           |             |             |       |
|----------------------------------|-----------|--------|-----------|-----------|-------------|-------------|-------|
| <b>Semanas</b>                   | hh        | hh     | Avance    | Avance    | Rendimiento | Rend.       | Rend. |
|                                  | acumulada |        | acumulado | ejecutado | promedio    | presupuesto |       |
| $\mathbf{1}$                     | 0.00      | 0.00   | 0.00      | 0.00      | 0.00        | 1.51        | 0.82  |
| $\overline{2}$                   | 55.20     | 55.20  | 0.00      | 0.00      | 0.00        | 1.51        | 0.82  |
| 3                                | 119.60    | 174.80 | 50.00     | 50.00     | 2.39        | 1.51        | 0.82  |
| 4                                | 96.60     | 271.40 | 90.00     | 140.00    | 1.07        | 1.51        | 0.82  |
| 5                                | 105.80    | 377.20 | 100.00    | 240.00    | 1.06        | 1.51        | 0.82  |

**Tabla 4-9: Cuadro de producción, ensamblado de vía**

**Fuente:** Elaboración propia.

En la tabla 4-09 se tienen los datos de horas hombre, avance y rendimiento. Esta actividad se realizó de la semana 2 a la 5.

En la figura 4-12 se ve cómo es el avance de las horas hombre con respecto al tiempo (semanas), y en la figura 4.13 se ve el avance acumulado de metrado ejecutado con respecto al tiempo. Para un correcto análisis, se debe realizar cortes en ambos gráficos para una misma fecha y comparar.

Se había previsto utilizar 196.27hh para le ejecución de esta actividad. La varianza de hh es de -125.73, con un CPi de 60.95% menor del 100% que indica pérdida.

Si se realiza un corte en la semana 3, hasta esta fecha se utilizó 174.80hh con un avance de 50 metros de nivelación y alineamiento de vía. Hasta esta fecha ya casi se había llegado a las horas hombres planificados. De la semana 4 a 5 se usó 202.40hh, pero el avance fue de 190 metros de nivelación y alineamiento de vía.

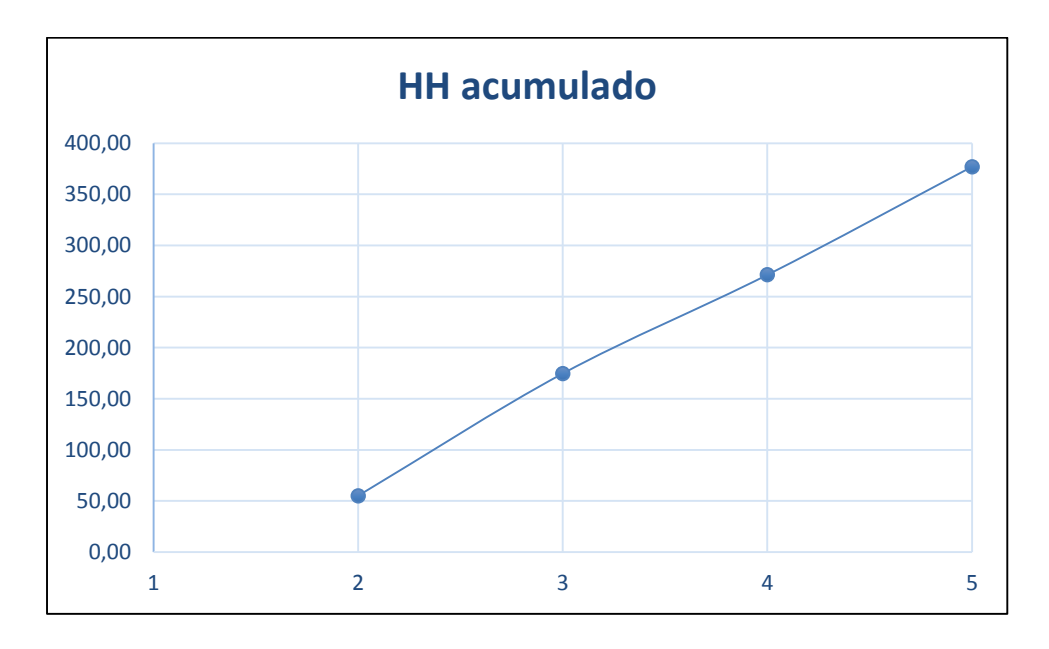

*Figura 4-12: Curva de producción de hh acumulada, nivelación y alineamiento de vía. Fuente: Elaboración propia.*

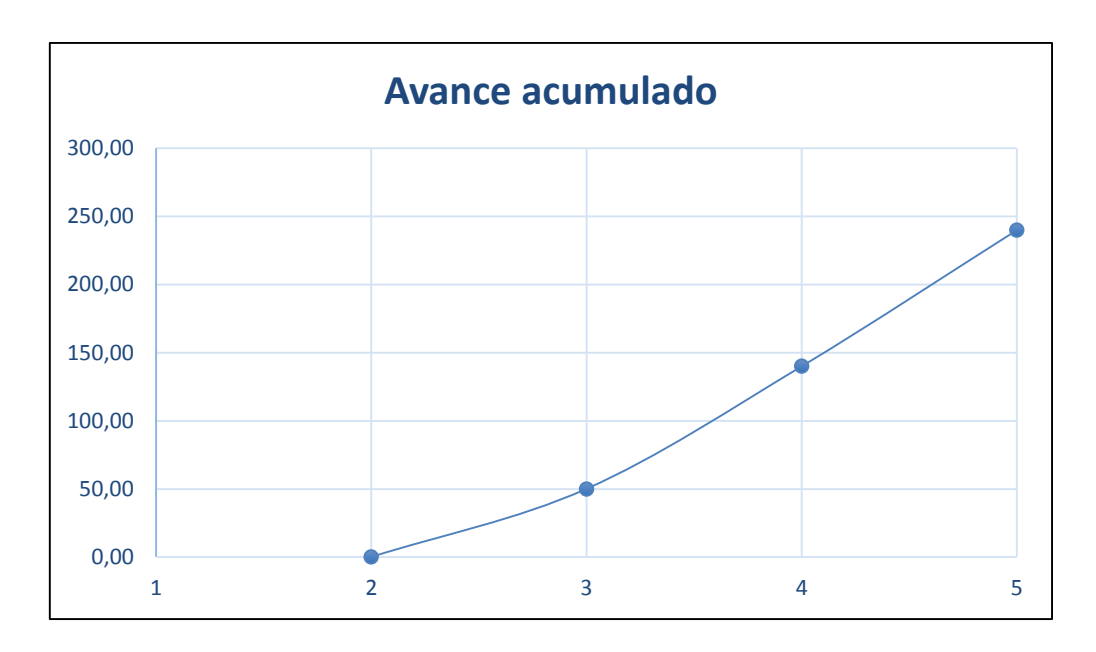

*Figura 4-13: Curva de producción avance acumulado, nivelación y alineamiento de vía. Fuente: Elaboración propia.*

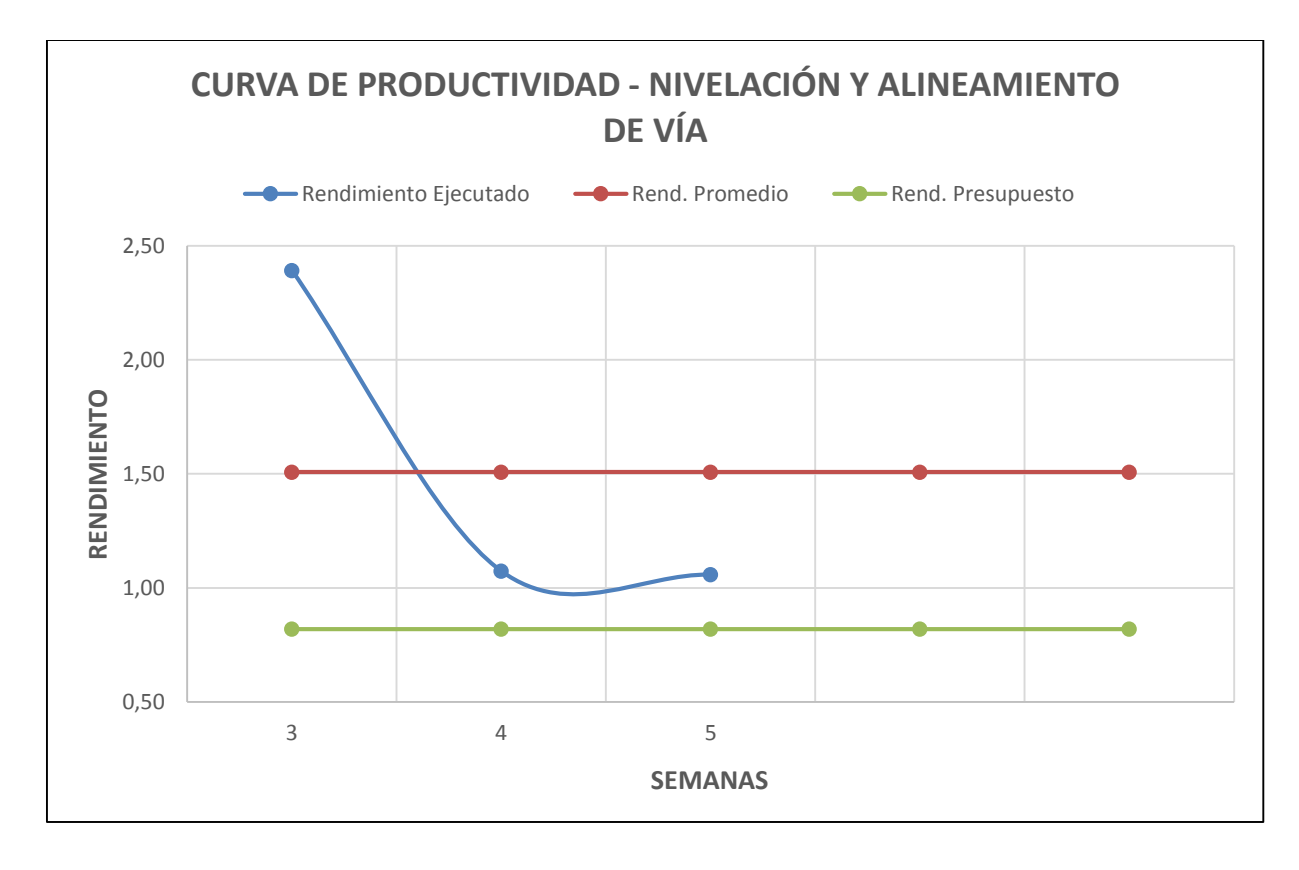

*Figura 4-14: Curva de productividad, nivelación y alineamiento de vía. Fuente: Elaboración propia.*

Como se muestra en la figura 4-14, la línea de rendimiento presupuestado está por debajo de la línea de rendimiento ejecutado promedio. Esto nos indica pérdida de dinero. A un inicio la curva de rendimiento ejecutado se encuentra entre valores superiores al dos, pero esto disminuye a medida que transcurre el tiempo. La curva inicia con valores mayores al presupuestado. Debido a que se empiezan las actividades la curva de aprendizaje, recién se va formando y el análisis de restricciones y la planificación de avance diario de van ajustando.

#### **e. Paso a nivel**

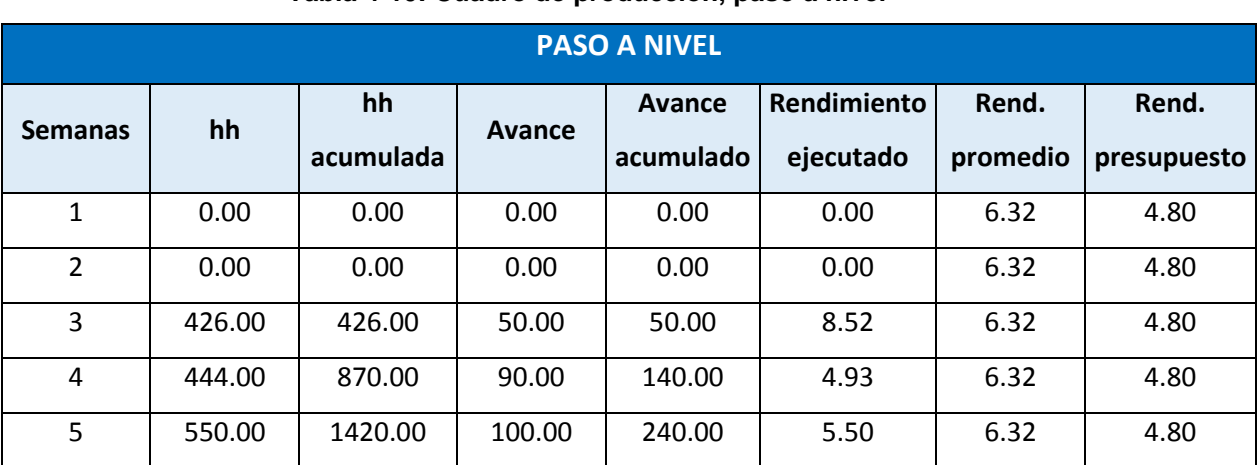

## **Tabla 4-10: Cuadro de producción, paso a nivel**

#### **Fuente:** Elaboración propia.

En la tabla 4-10 se tienen los datos de horas hombre, avance y rendimiento. Esta actividad se realizó de la semana 3 a la 5.

En la figura 4-15 se ve cómo es el avance de las horas hombre con respecto al tiempo (semanas), y en la figura 4-16 se ve el avance acumulado de metrado ejecutado con respecto al tiempo. Para un correcto análisis, se deben realizar cortes en ambos gráficos para una misma fecha y comparar.

Se había previsto utilizar 1152.00hh para le ejecución de esta actividad. La varianza de hh es de -268.00, con un CPi de 81.13% menor del 100% que indica pérdida.

Realizando un corte en la semana 3, se ve que hasta esta fecha se utilizaron 426.00hh con un avance de 50 metros de paso a nivel. Se utilizó casi la mitad de horas hombre y tan solo se avanzó un 20.83% del metrado total. En las posteriores semanas se ajustó la planificación semanal y diaria, se realizó una mejor planificación del avance planificado diario y un ajuste de cuadrillas.

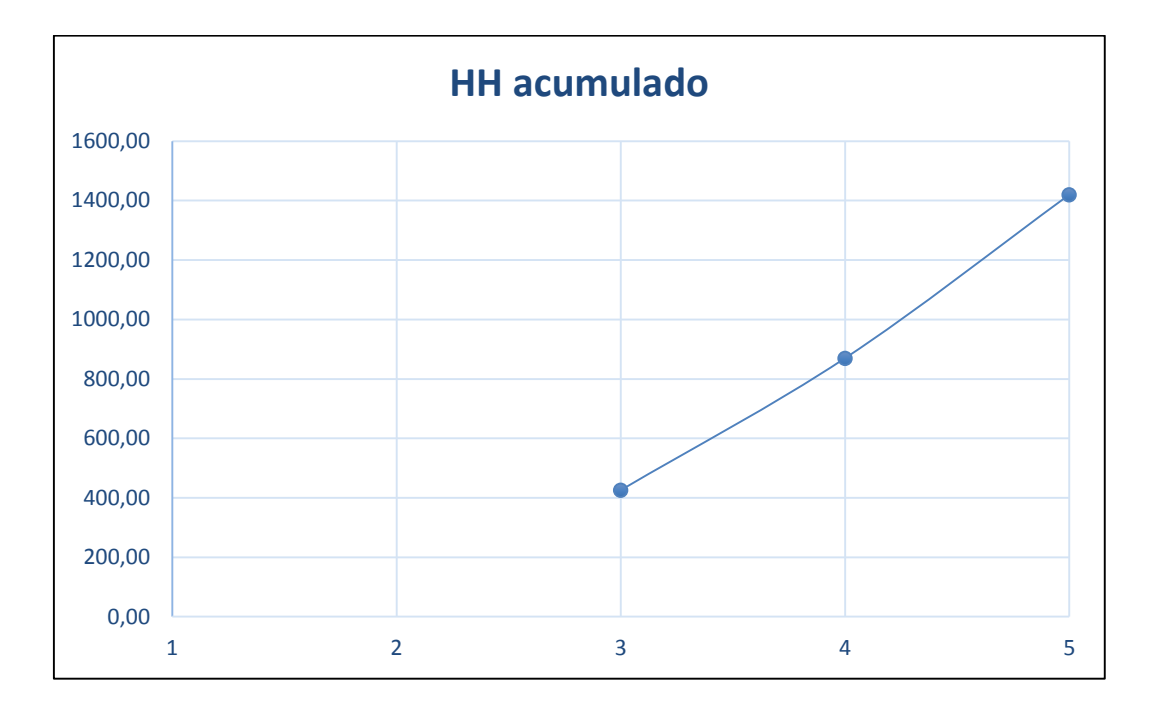

*Figura 4-15: Curva de producción de hh acumulada, paso a nivel. Fuente: Elaboración propia.*

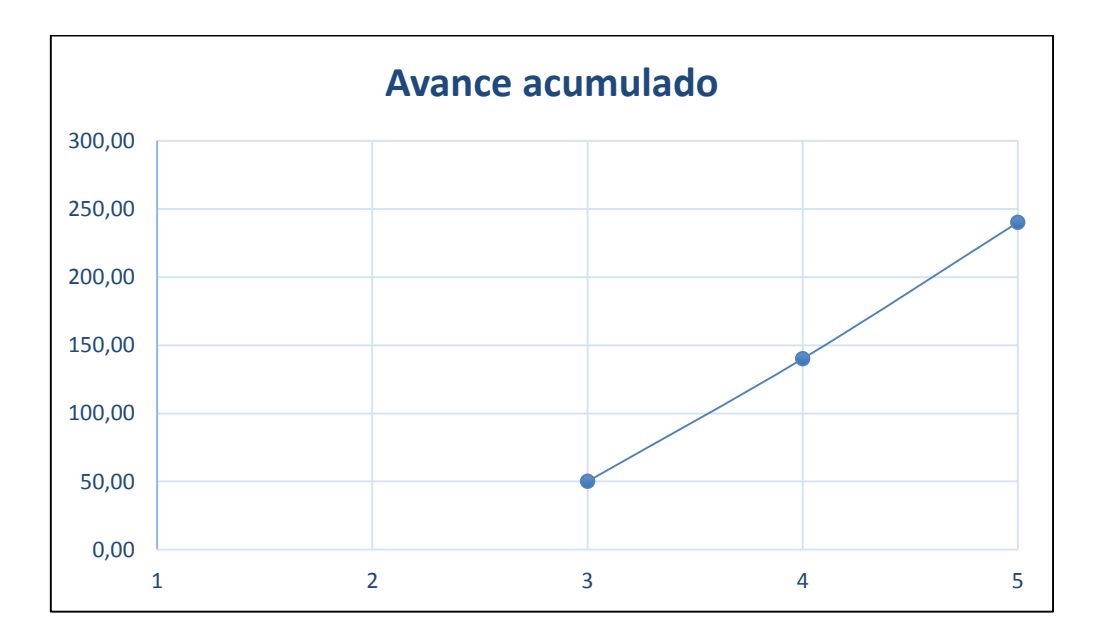

*Figura 4-16: Curva de producción avance acumulado, paso a nivel. Fuente: Elaboración propia.*

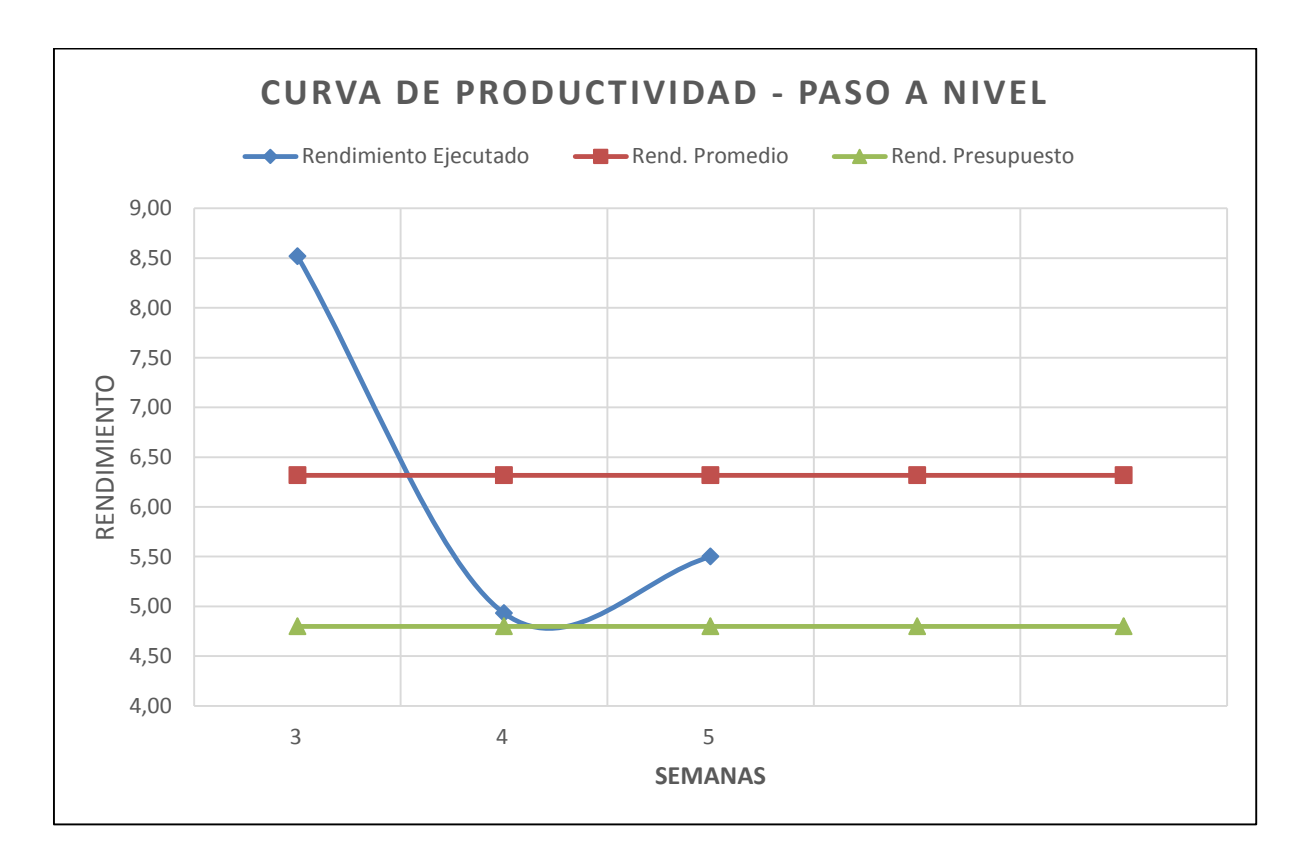

*Figura 4-17: Curva de productividad, paso a nivel. Fuente: Elaboración propia.*

En la figura 4-17 se apreciar que la línea de rendimiento presupuestado se encuentra por debajo de la línea de rendimiento ejecutado promedio. Esto indica pérdidas de dinero para el proyecto. La curva de rendimiento ejecutado tiende a acercarse a la línea de rendimiento presupuestado debido a una mayor planificación y ajuste de avance planificado diario.

## **4.4. Relación PPC/SPI/CPI**

A continuación se presentan los resultados del análisis paramétrico de correlación de Pearson entre el SPI-PPC y el CPI-PPC, para el proyecto en estudio.

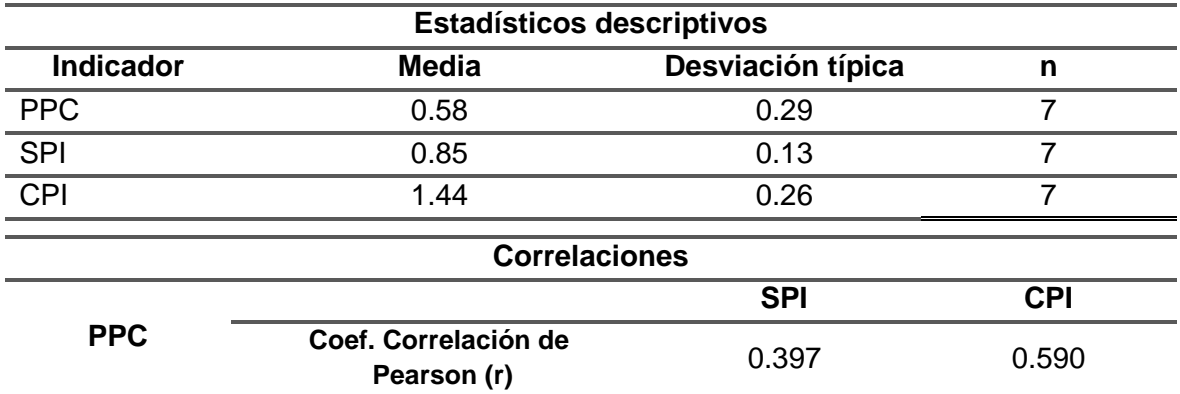

#### **Tabla 4-11: Análisis de correlación de Pearson**

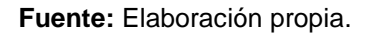

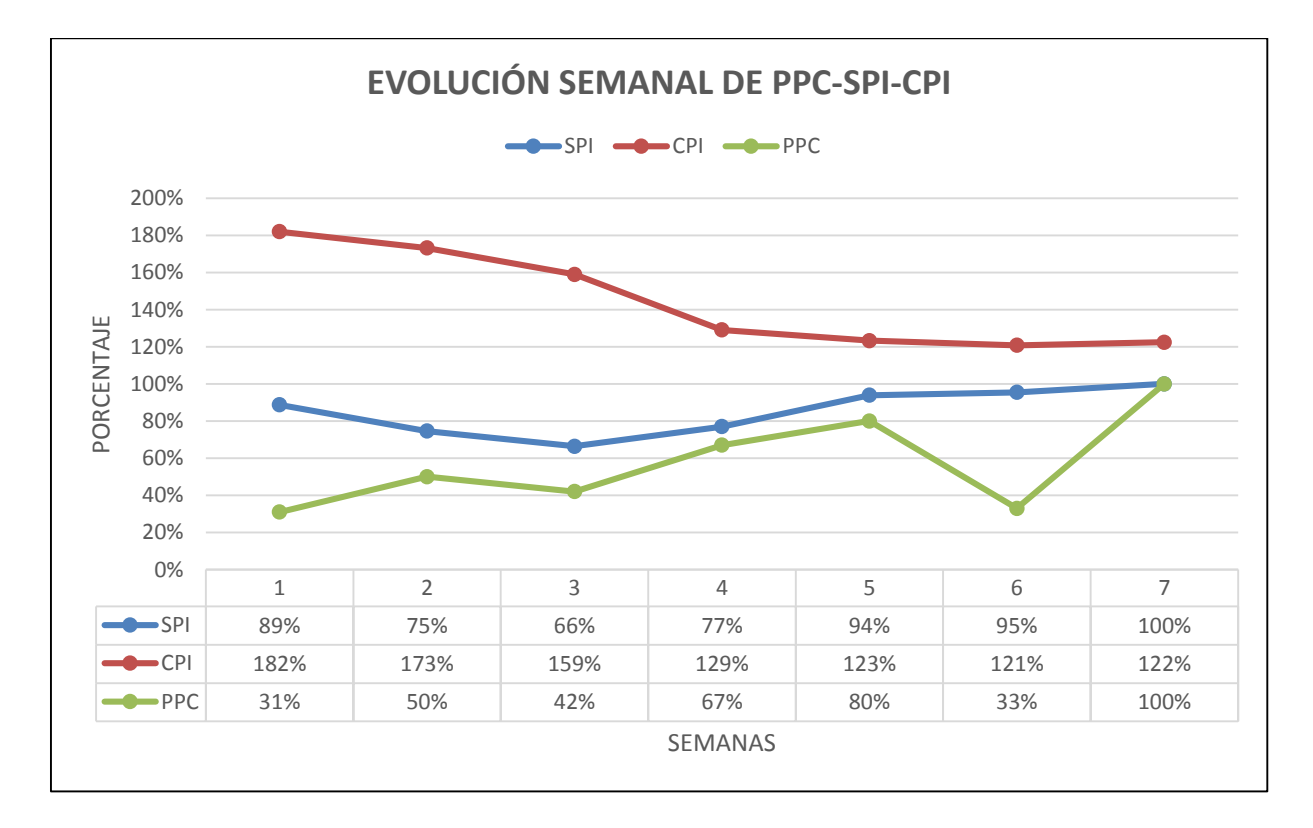

*Figura 4-18: Evolución semanal de PPC-SPI-CPI. Fuente: Elaboración propia.*

La figura 4-18 muestra como es el comportamiento de las curvas del PPC, SPI y CPI con respecto a las siete semanas de ejecución del proyecto.

Las curvas de PPC (porcentaje de plan cumplido) y SPI (índice de desempeño del cronograma) muestran relación ascendente a medida que avanza el tiempo. Caso contrario, la curva de CPI (índice de desempeño del costo) con el PPC, que representan una relación inversa a medida que el PPC aumenta la curva de CPI disminuye. La figura representa que los valores de PPC y SPI se encuentran más cercanos sobre todo de la semana uno a la semana cinco. En la semana 6 el PPC disminuye considerablemente debido a la paralización de trabajos a mitad de semana debido a una huelga minera. Entonces esto hace que el valor del PPC en esa fecha sea baja.

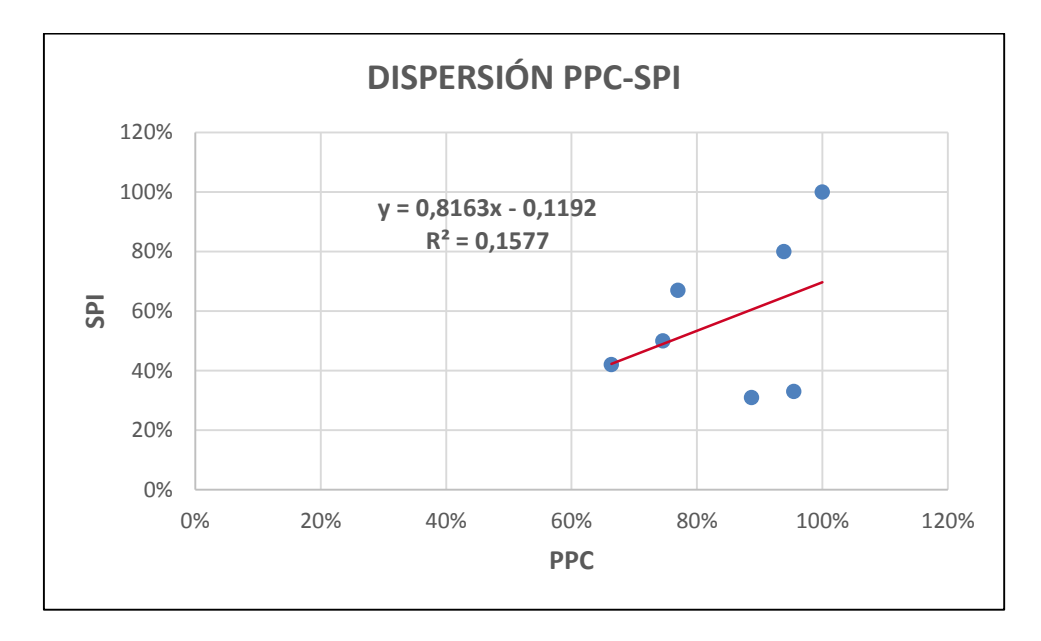

*Figura 4-19: Gráfico de dispersión PPC-SPI. Fuente: Elaboración propia.*

El diagrama de dispersión de la correlación de las variables PPC y SPI tienen un patrón con dirección hacia arriba esto indica que cuando el PPC incrementa también lo hace el indicador de desempeño del cronograma SPI.

El coeficiente de correlación entre las variables PPC y SPI es de 0.397 que indica una correlación positiva no tan alta. Para interpretar el coeficiente de correlación lineal, se debe utilizar la tabla 4-12, donde se encuentran los valores críticos del coeficiente de correlación.

Si el valor calculado de r excede al valor de la tabla, se concluye que existe una correlación lineal. De lo contrario, no existe evidencia suficiente para sustentar la conclusión de una correlación lineal (Triola 2009).

Según la tabla 4-12, para un n = 7 con un  $\alpha$  = 0.05 nos da un valor de 0.754. Es decir, el coeficiente de correlación del proyecto debe ser mayor al valor hallado en la tabla para concluir que existe correlación lineal. Al comparar los valores de r, del proyecto y la tabla 4-21 se concluye que no existe evidencia suficiente para concluir que existe una correlación, aunque los datos analizados muestran una tendencia positiva.

|    | Valores críticos del coeficiente de<br>correlación de Pearson r |                 |  |  |  |
|----|-----------------------------------------------------------------|-----------------|--|--|--|
| n  | $\alpha = 0.05$                                                 | $\alpha$ = 0.01 |  |  |  |
| 4  | 0.95                                                            | 0.999           |  |  |  |
| 5  | 0.878                                                           | 0.959           |  |  |  |
| 6  | 0.811                                                           | 0.917           |  |  |  |
| 7  | 0.754                                                           | 0.875           |  |  |  |
| 8  | 0.707                                                           | 0.834           |  |  |  |
| 9  | 0.666                                                           | 0.798           |  |  |  |
| 10 | 0.632                                                           | 0.765           |  |  |  |
| 11 | 0.602                                                           | 0.735           |  |  |  |
| 12 | 0.576                                                           | 0.708           |  |  |  |
| 13 | 0.553                                                           | 0.684           |  |  |  |
| 14 | 0.532                                                           | 0.661           |  |  |  |
| 15 | 0.514                                                           | 0.641           |  |  |  |

**Tabla 4-12: Valores críticos del coeficiente de correlación**

**Fuente:** Triola 2009.

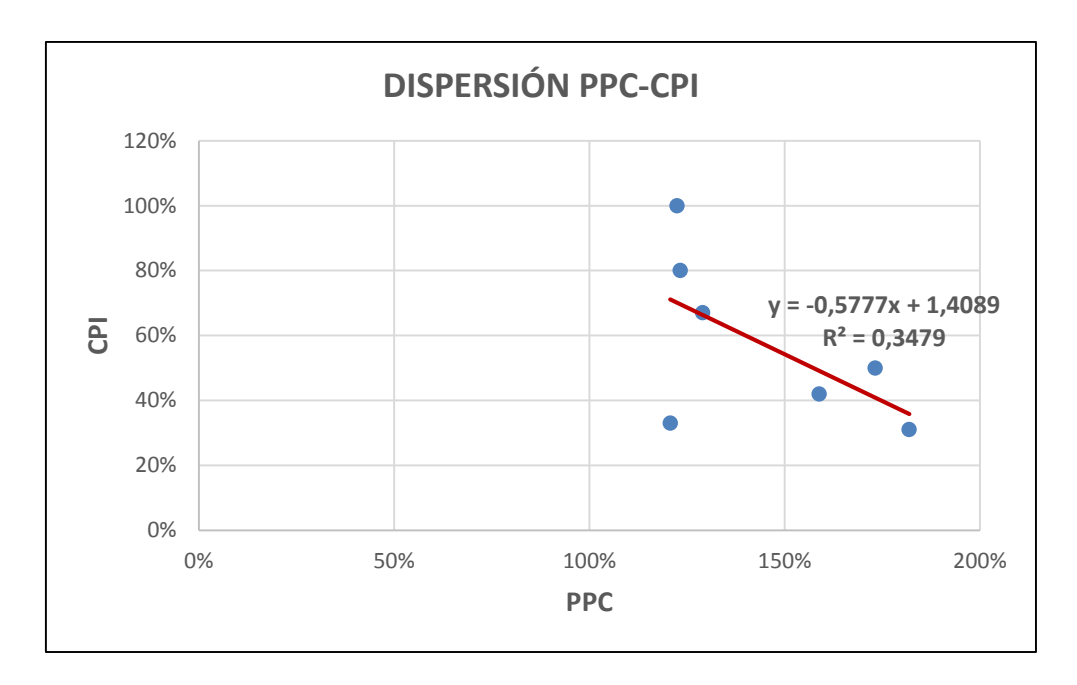

*Figura 4-20: Gráfico de dispersión PPC-CPI. Fuente: Elaboración propia.*

El diagrama de dispersión de relación entre las variables de porcentaje de plan cumplido PPC y el índice de desempeño del costo CPI muestran un patrón donde los datos van hacia abajo. Esto indica que cuando los valores del indicador del PPC aumentan los del CPI disminuyen.

El coeficiente de correlación entre las variables PPC y CPI es de 0.590. El coeficiente de correlación de esta dispersión no es mayor a 0.754, por lo que se concluye que no existe correlación negativa.

# **CÁPITULO V CONCLUSIONES Y RECOMENDACIONES**

## **5.1. Conclusiones**

El Last Planner System, como sistema de planificación y control de acuerdo al cronograma de ejecución, es un programa válido para gestionar todo tipo de proyecto civiles. Debido a que reduce la incertidumbre de la planificación, buscando una correcta asignación de recursos y asegurando el cumplimiento de las actividades al realizar un analsis de restricciones en los planes intermedios y semanales.

La aplicación del Last Planner System influyó positiva y significativamente en la gestión operativa del proyecto, porque se supero la meta de margen de utilidad en un 143.53% y 0.77 en productividad, mientras que en el plazo el proyecto se tuvo un desfaz de 25.64% respecto a lo planificado esto debido a paralizaciones mineras no previstas en el plan semanal 06.

El uso del indicador de porcentaje de plan cumplido (PPC), influyó positiva y significamente en el control de la gestión operativa del proyecto, porque al analizar las causas de no cumplimiento (CNC), se pudo realizar una mejora continua semalmente, iniciando con un PPC de 31%, en la segunda semana se obtiene un 50%, en la tercera semana un 42%, en la cuarta semana un 67%, en la quinta semana un 80%, en la sexta semana un 33% y en la ultima semana un 100% de cumplimiento de las actividades planificadas. El valor promedio del indicador de porcentaje de plan cumplido fue de 58%, con una línea de tendencia positiva durante las siente semanas de duración del proyecto.

La aplicación de informe semanal de producción influyó positiva y significatimente en el control de las horas hombre que se ejecutaban en el proyecto, porque en las primeras tres semanas se produjo un consumo del 50% mas de horas hombre por metro de trabajo realizado, pero a medida que avanzaba el proyecto las curvas de rendimiento acumulado ejecutado se acercaban mas a la recta del rendimiento programado disminuyendo el desperdicio de horas hombre hasta un 20%. Estos valores reales en campo permitieron realizar ajustes en la capacidad de las cuadrillas.

Se concluye que no existe evidencia suficiente para afirmar una correlación entre los indicadores PPC-SPI y PPC-CPI, porque en ambos casos el coeficiente de correlación (r) no es superior al valor critico de 0.745.

## **5.2. Recomendaciones**

El Last Planner System debe ser aplicado a cada proyecto según sus necesidades y objetivos. Debe existir flexibilidad en la adaptación. Las herramientas y los formatos que se utilicen deben ser simples y de fácil comprensión por todos los involucrados en el proyecto.

La aplicación del LPS depende mucho del compromiso que le pone cada miembro del equipo. La capacitación constante a todos los involucrados con el uso y forma del trabajo de LPS ayuda a que el equipo comparta los objetivos del proyecto.

El Lookahead Planning debe ser ajustado a medida que se ejecuta el proyecto para realizar mejores planificaciones semanales y distribuir los trabajos de manera equitativa.

Se deben realizar capacitaciones constantes del uso del formato de planificación diaria y de los formatos de índice de producción, para que la información proporcionada en campo sea lo más real y confiable posible.

## **BIBLIOGRAFÍA**

- Ballard, G. (2000). *The Last Planner System of Production Control*. A thesis submitted to the faculty of Engineering of the University of Birmingham. Faculty of Engineering, The University of Birmingham.
- Ballard H., G. (2000*)*. *Phase Scheduling*. Lean Construction Institute.
- Ballard H., G. (2000*)*. *The Last Planner System® of Production Control*.
- Alarcón, L. F (2002). Mejorando la productividad de los proyectos con planificaciones más confiables.
- Alarcón L. F. (2002). Collaborative Implementation of Lean Planning Systems in Chilean Construction Companies.
- Botero Botero, L. F. (2004). *Construcción sin pérdidas.* Bogotá: Legis.
- Castaño JiméneZ, P. (2012). Implementación del Sistema de planeación y control Last Planner en el tramo 2B del corredor parcial de envigado para mejorar la confiabilidad y reducir la incertidumbre en la construcción. Medellín.
- Castillo, V. G. (2001). *Productividad en obras de construcción*.
- Díaz Montecino, D. A. (2007). Aplicación del sistema de planificación Last Planner a la construcción de un edificio habitacional de mediana altura. Santiago de Chile.
- Koskela, Lauri (1992). Aplication of the New Production Philosophy to Construction.
- Leal Flores, M. A. (2010). Impactos de la implementación del sistema last planner en obras de montaje industrial en minería. Santiago de Chile, julio.
- Rodríguez Castillejo, W. (2012). *Mejoramiento de la productividad en la construcción de obras con Lean Construction*, Trenchless, CYCLONE, EZStrobe, BIM.
- Serpell, A. y L. F. Alarcón (2001). *Planificación y control de proyectos*. Ediciones Universidad Católica de Chile.
- Hugo Sánchez C. y Carlos Reyes M. (2006). Metodología y diseños en la investigación científica.

**ANEXOS**

## **ANEXO A: METODOLOGÍA DEL VALOR GANADO**

A continuación se presenta un resumen general de la gestión del valor ganado (EVM). Esta es una metodología que combina la programación y los costos para evaluar los desempeños y avance de los proyectos. El método del valor ganado es una técnica de gestión de proyectos del Project Management (PMI). Es un método muy utilizado que integra la línea base del alcance con la de costos, con la línea base del cronograma, para asi generar la línea base de medición del desempeño (Pmbok 2013). Las tres variables claves que usa el EVM son:

- **Valor planificado (PV):** Es el presupuesto asignado para realizar el trabajo programado. Este presupuesto es adjudicado por fases a lo largo de todo el proyecto.
- **Valor ganado (EV):** Es el valor asociado según el presupuesto del trabajo realizado a un determinado momento del proyecto.
- **Costo real (AC):** Es un costo incurrido por el trabajo realizado en una actividad durante un periodo específico.

Debe haber correlación entre las unidades establecidas en presupuesto como medida de control y las unidades en la cuales se determine el costo real (PMI 2004). En los proyectos de construcción es común que el presupuesto se establezca a través de las horas hombres directas, las cuales son distribuidas en las actividades según rendimiento. Así, se determina la línea base de control. En función de los tres valores antes señalados, se establecen las relaciones que permiten determinar el desempeño del proyecto. Las estimaciones a partir del valor planificado, valor ganado y costo real son:

- Estimación hasta la conclusión (ETC): Corresponde a la determinación de los costos faltantes para completar las actividades en función de los rendimientos reales incurridos a la fecha o en una nueva estimación de realizada por la organización
- Estimación a la conclusión (EAC): Corresponde a la proyección total de costos a incurrir al término del proyecto. Se parte de la base del costos reales ya incurridos y la estimación de costo a término.
- Variación de costo: Corresponde a la diferencia entre el valor ganado por las actividades ejecutadas y los costos reales incurridos para este trabajo a un determinado momento de control.
- Variación de programa: Corresponde a la diferencia entre el valor ganado por las actividades ejecutadas y los valor presupuestados planificado a un determinado momento de control.

Los indicadores que indican las variaciones de costos y tiempo son:

- **Índice de desempeño de costo (CPI):** Es una medida de eficiencia del costo de los recursos que han sido presupuestados. Se expresa de la relación entre el valor ganado y el costo real. Si el valor del CPI es mayor a la unidad, indica que el proyecto está en lo presupuestado.
- **Índice de desempeño de programa (SPI):** Es una medida de eficiencia del cronograma que se expresa de la relación entre el valor ganado y el valor programado. Si el valor de la relación está por encima de los valores de la unidad, indica que el proyecto se encuentra en los plazos de la programación.

## **ANEXO B: ANÁLISIS DE PRECIOS UNITARIOS DEL PROYECTO (APU)**

#### **TRAZO Y REPLANTEO**

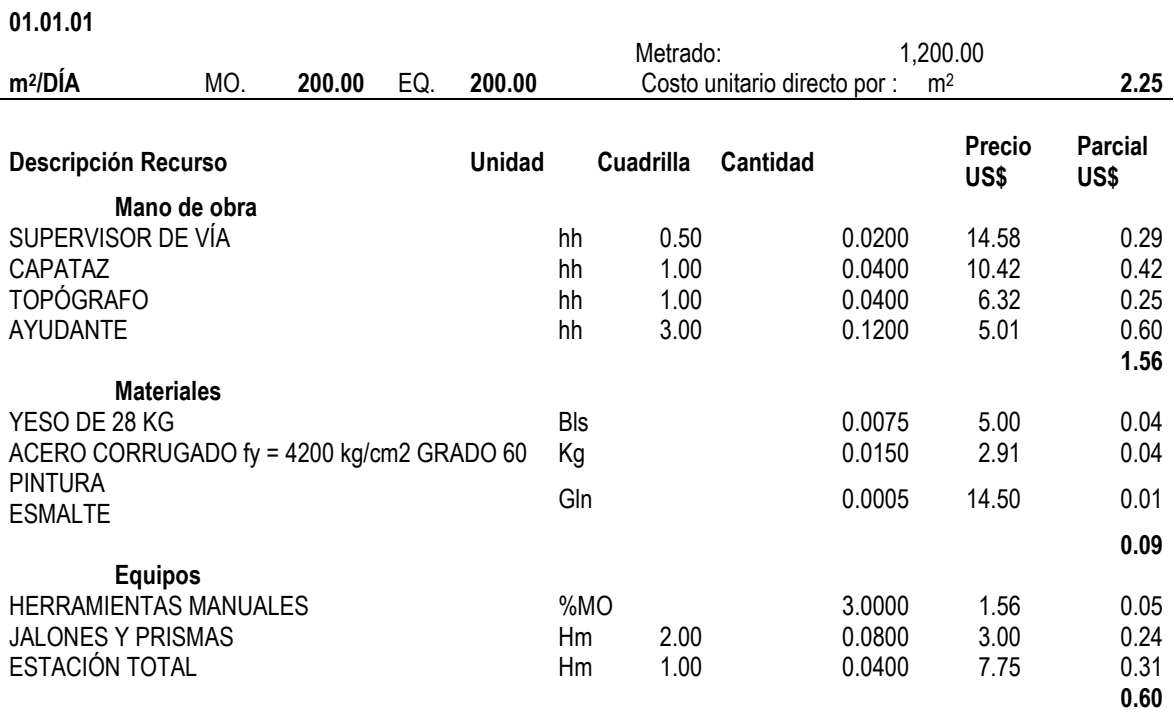

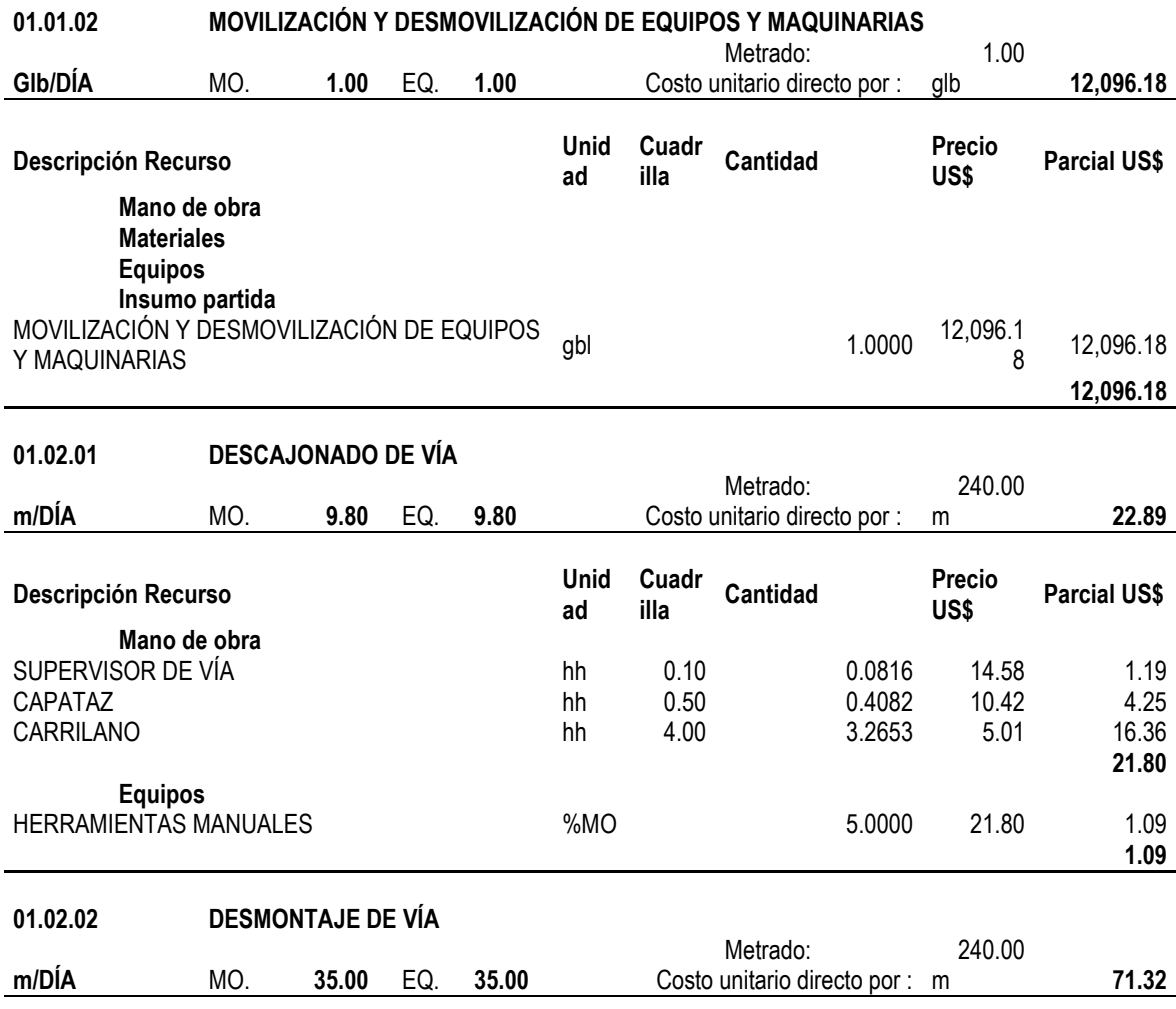

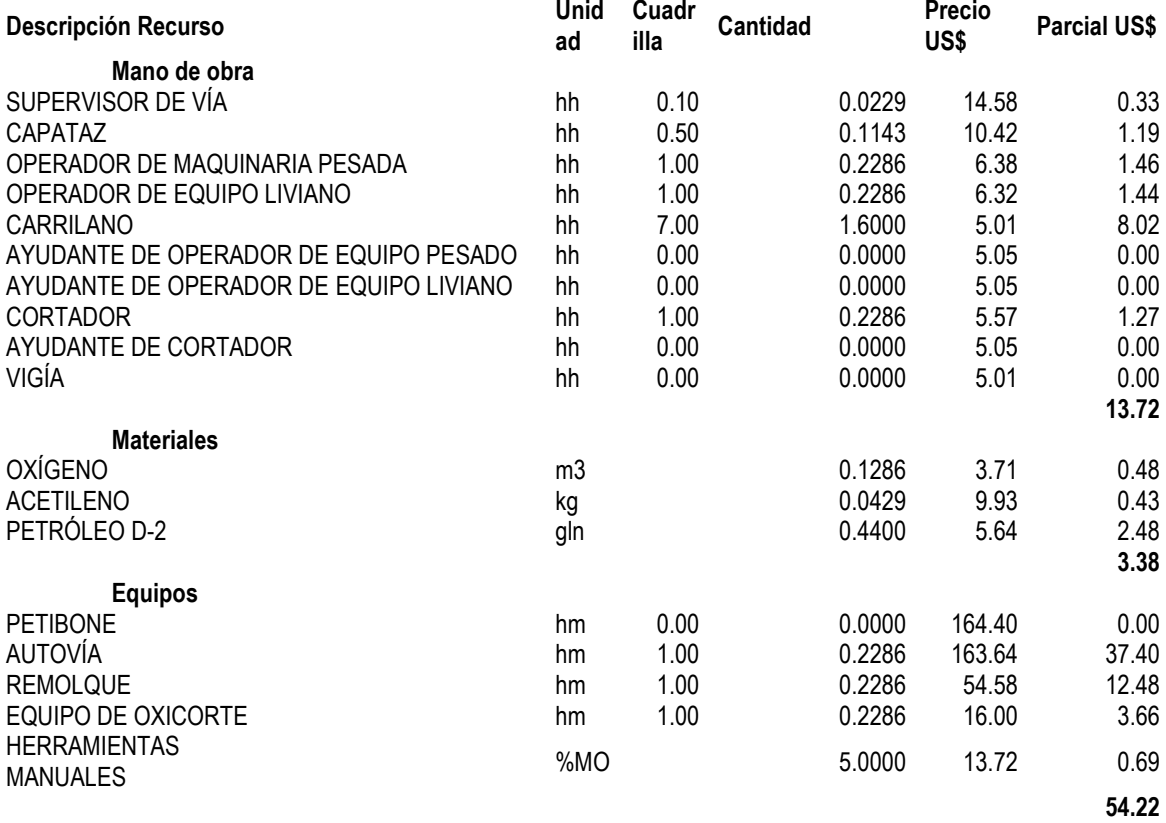

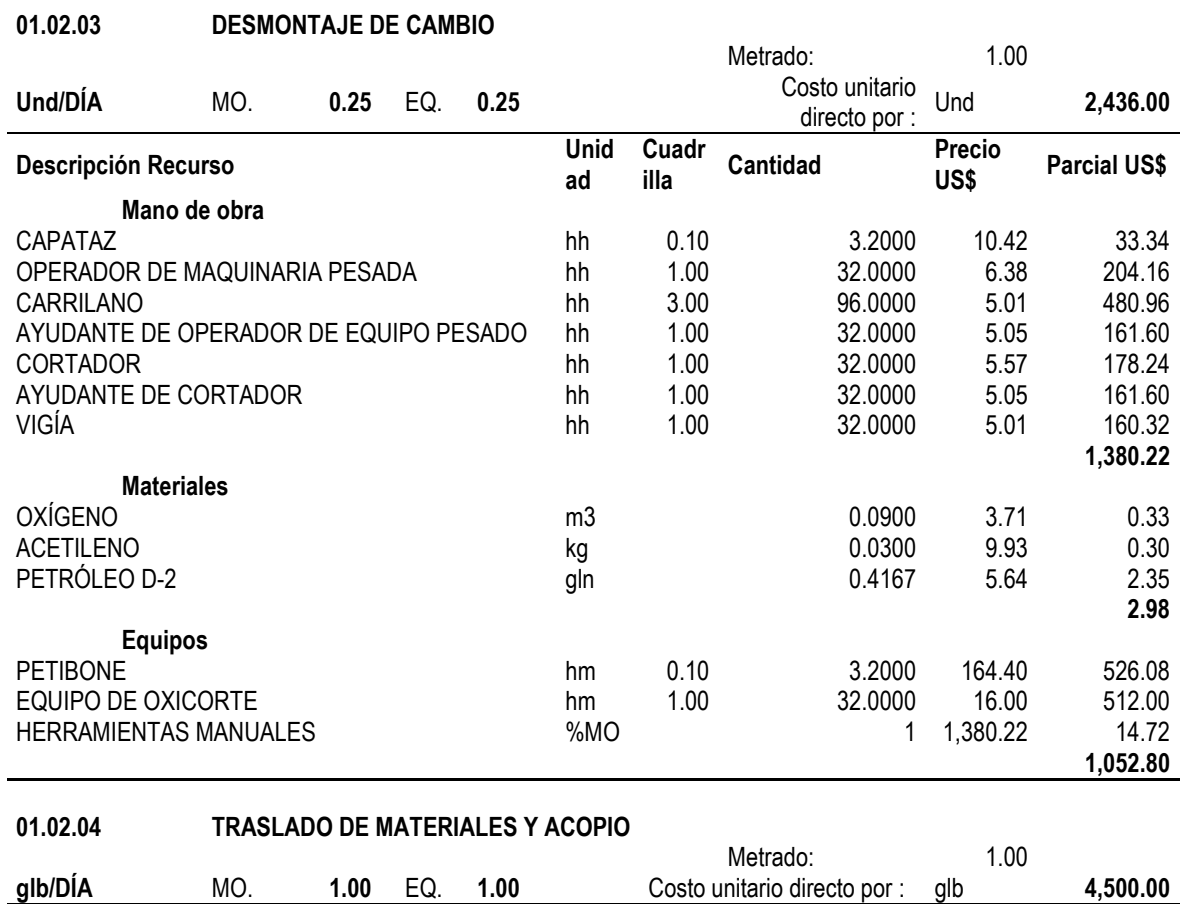

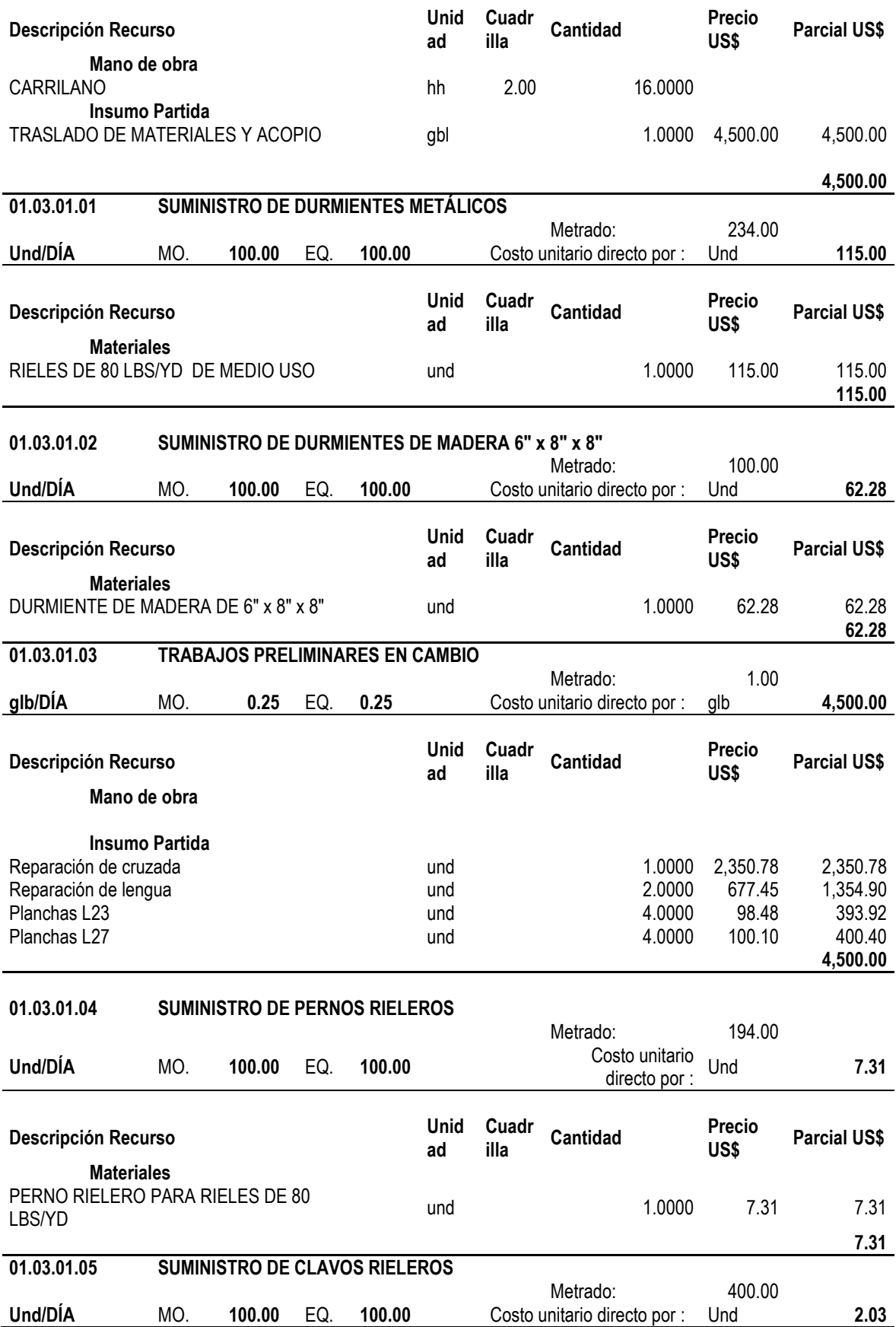

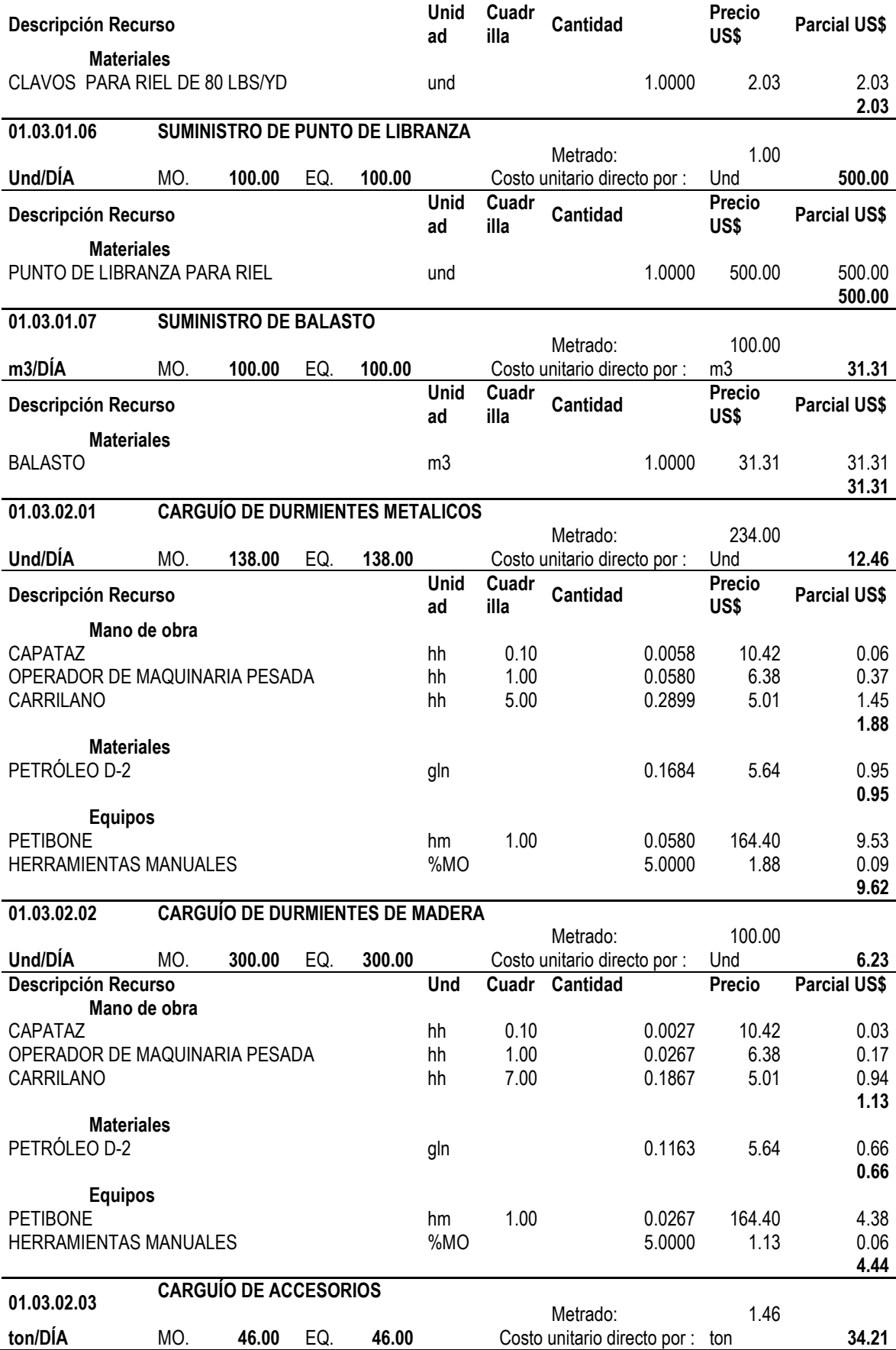

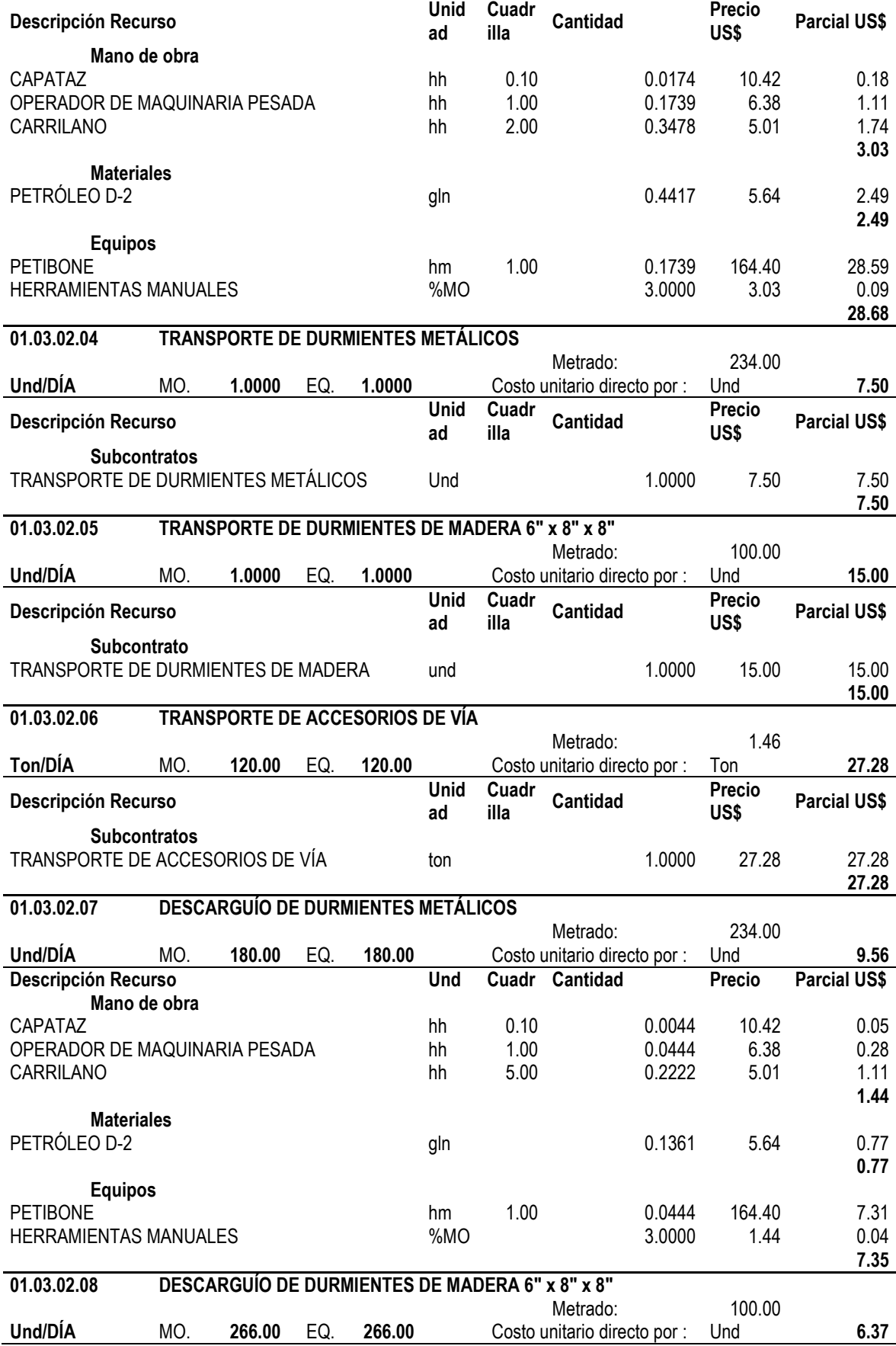

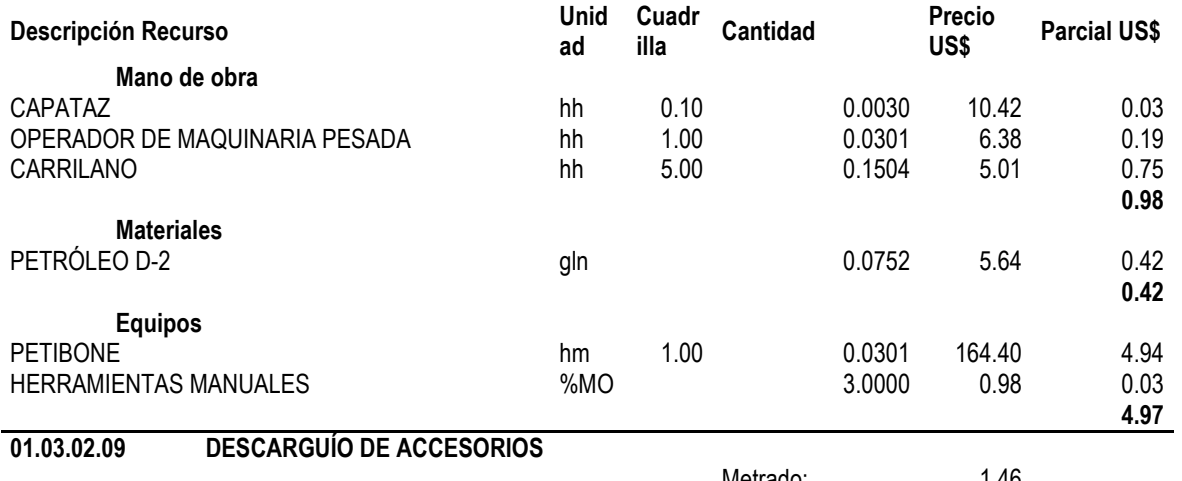

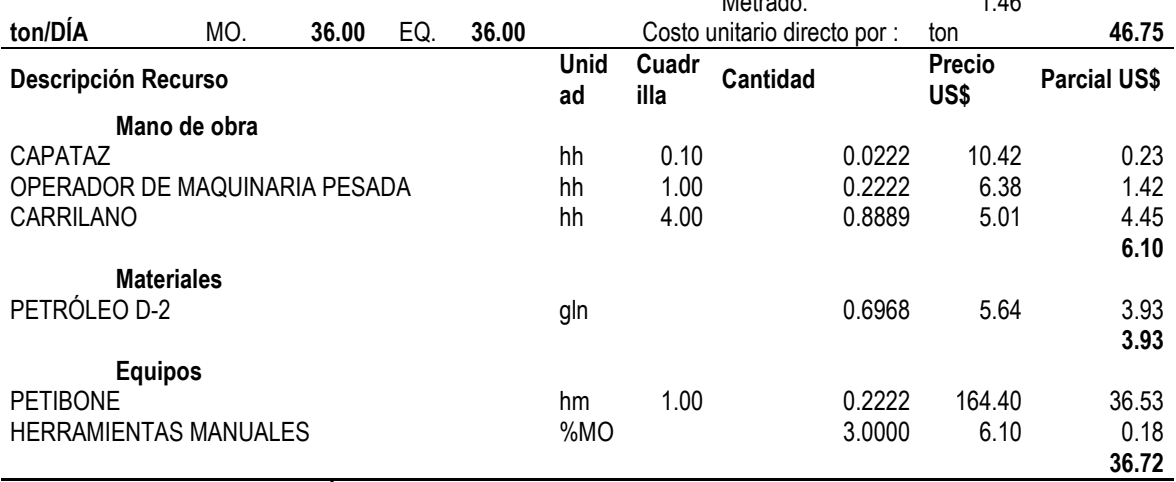

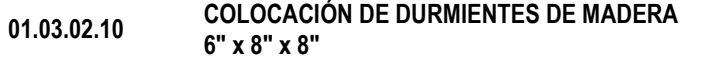

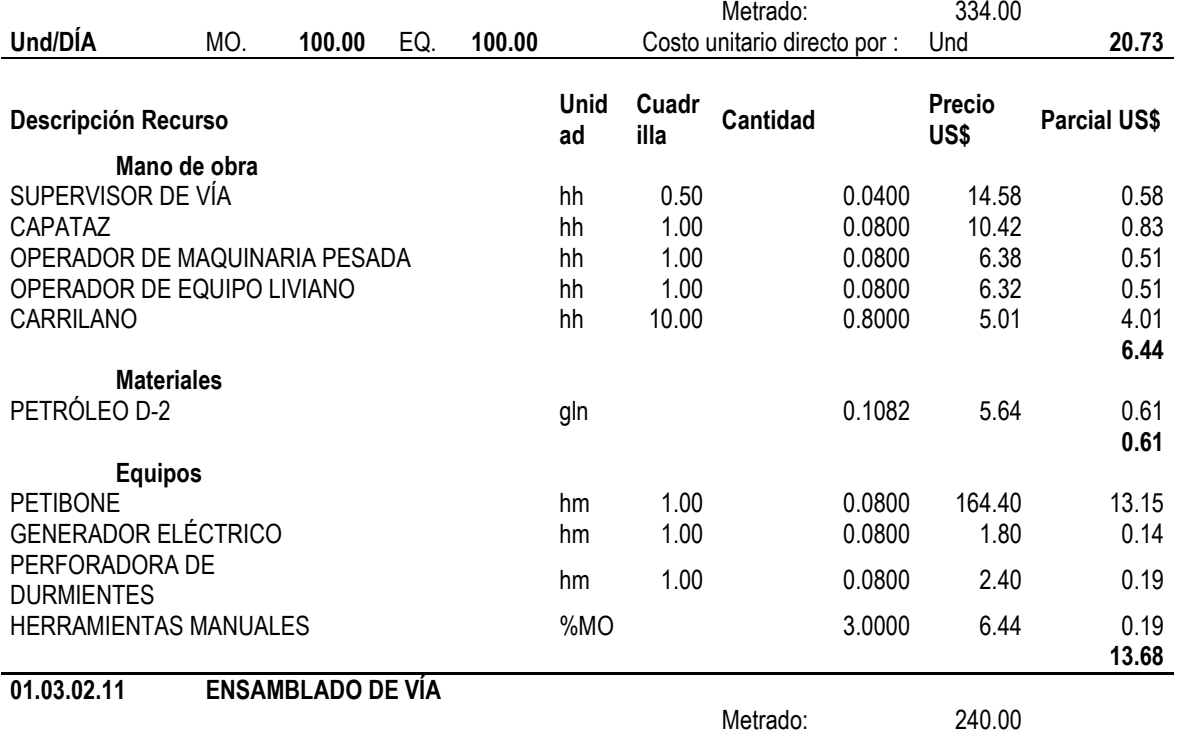

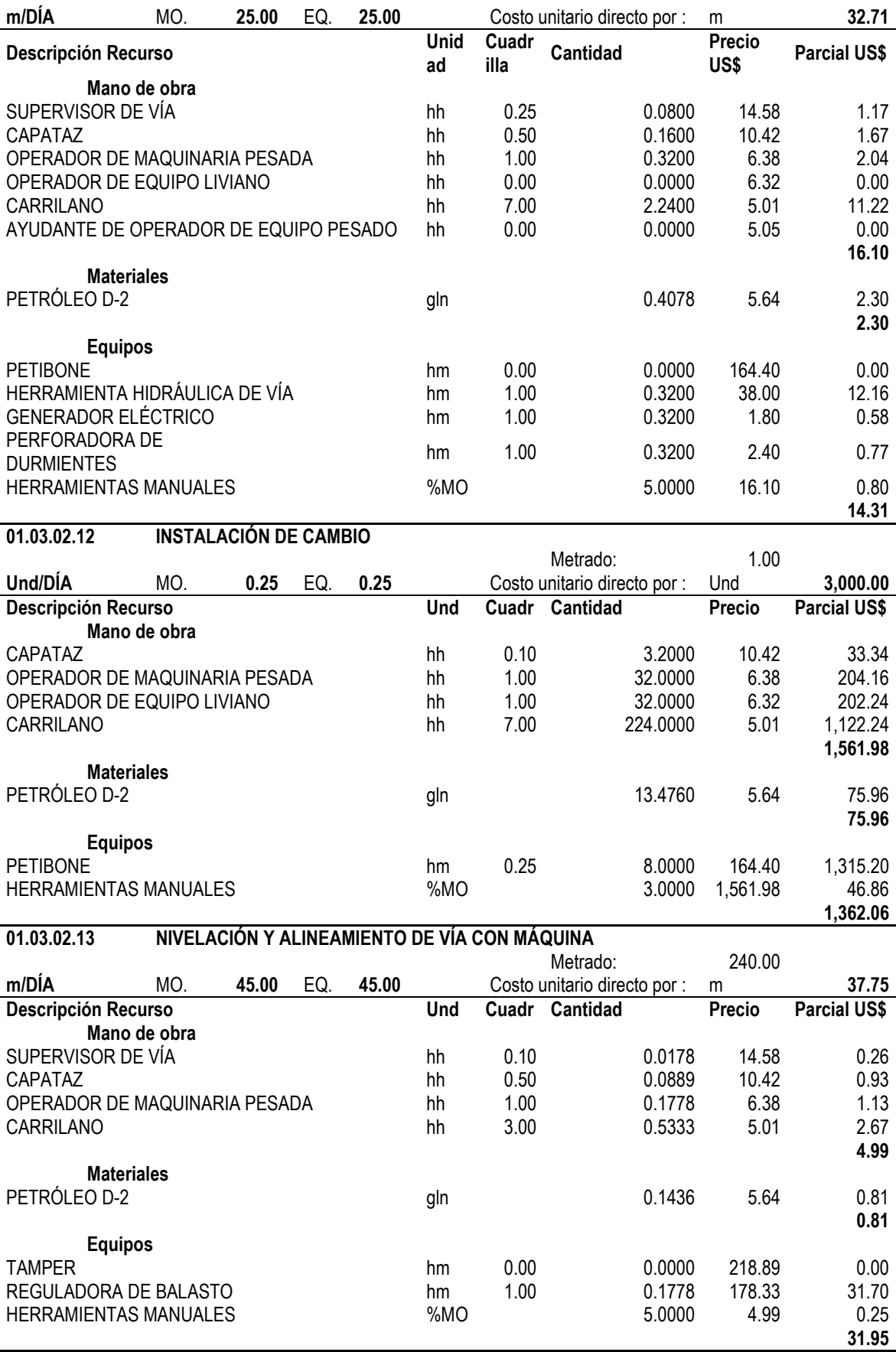

**01.03.02.14 PASO DE NIVEL**
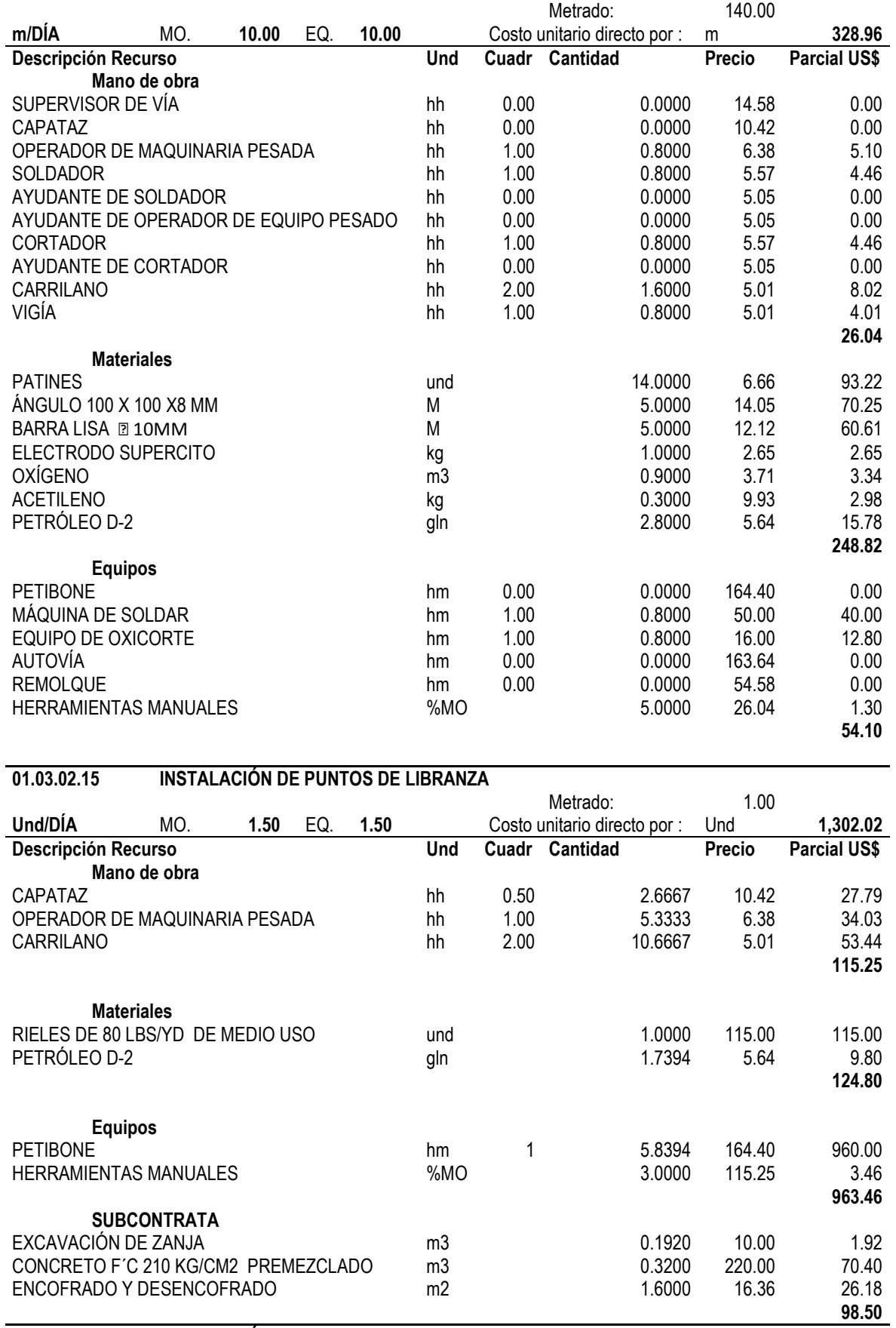

# **01.03.02.16 COLOCACIÓN DE BALASTO**

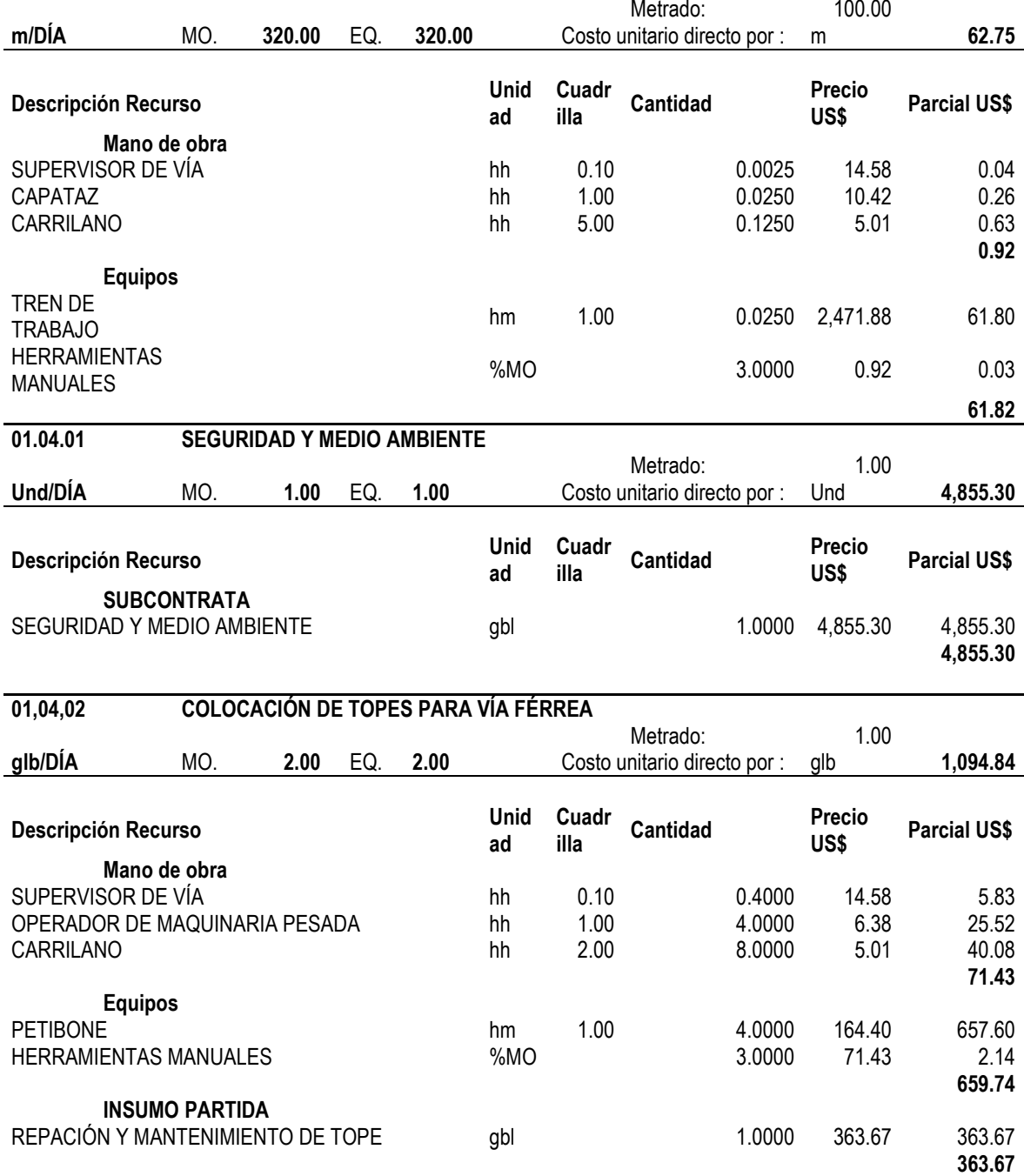

# **ANEXO C: REPORTES DE PLANIFICACIÓN DIARIA**

**FECHA: Sábado 16/05/15 PLANIFICACIÓN DIARIA**

**PARA: Domingo 17/05/15**

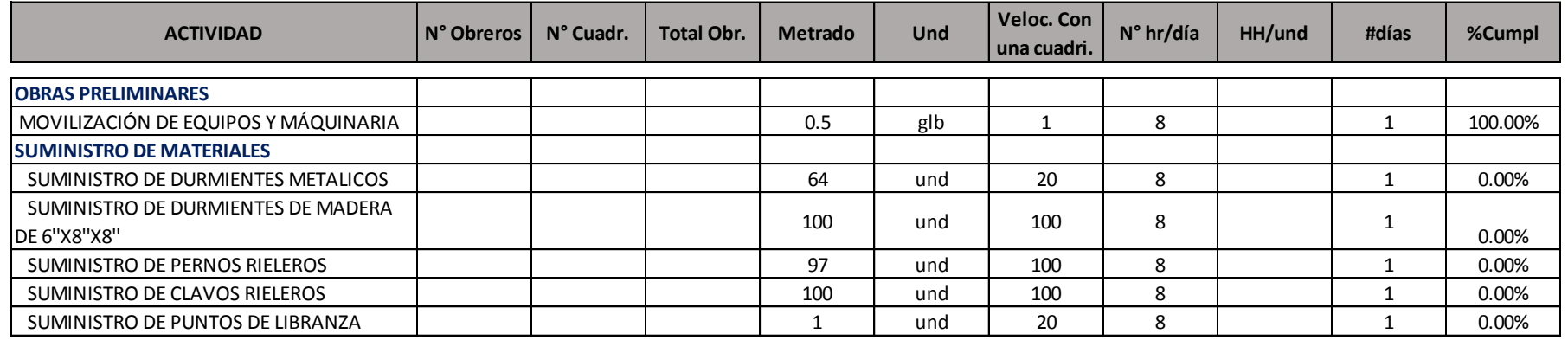

**16.67% % Cumplimiento**

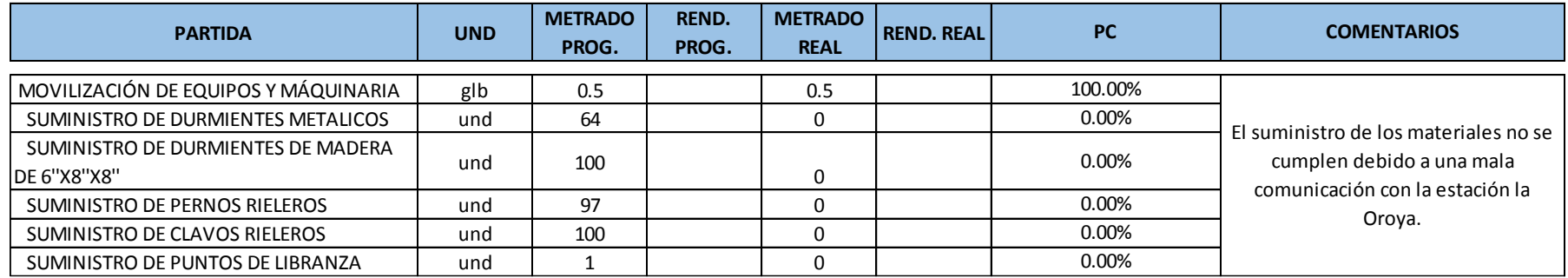

#### **FECHA: Domingo 17/05/15**

#### **PLANIFICACIÓN DIARIA**

**PARA: Lunes 18/05/15**

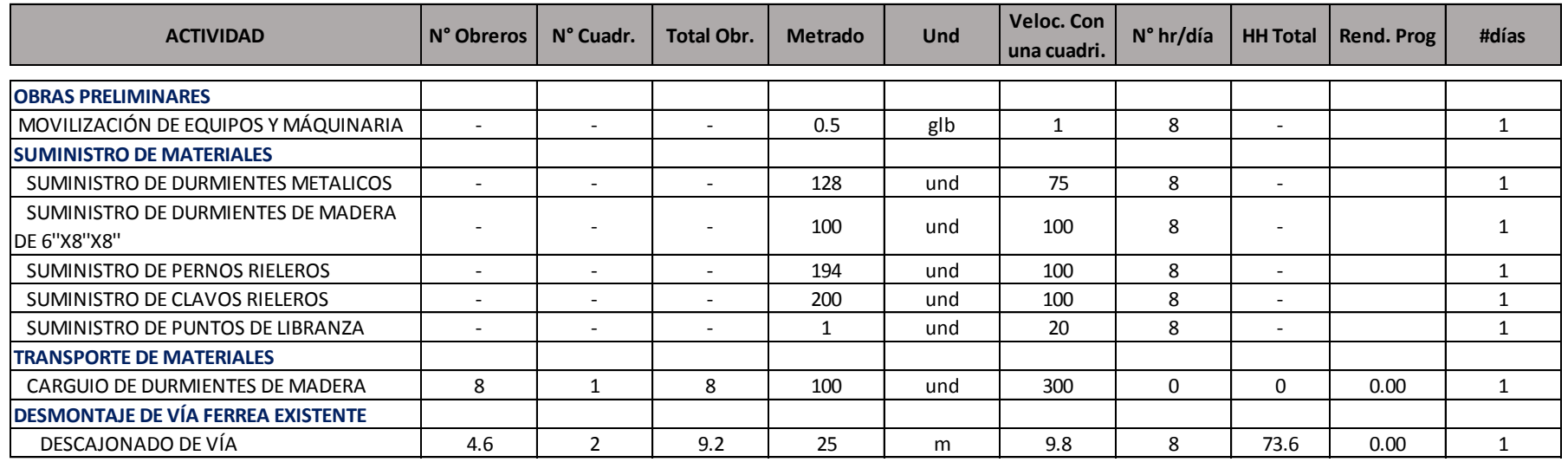

#### **RESUMEN METAS DEL DÍA**

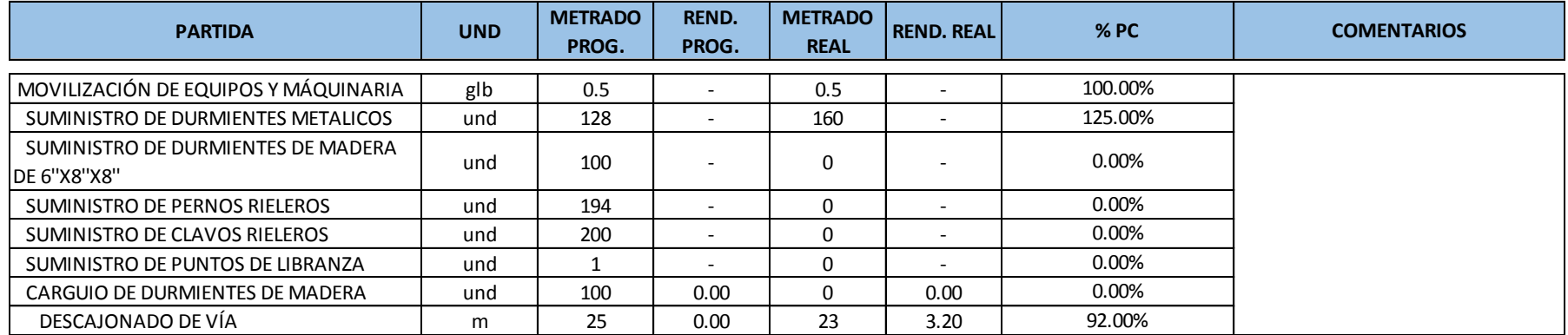

**% Cumplimiento** 39.63%

#### **FECHA: Lunes 18/05/15**

#### **PLANIFICACIÓN DIARIA**

**PARA: Martes 19/05/15**

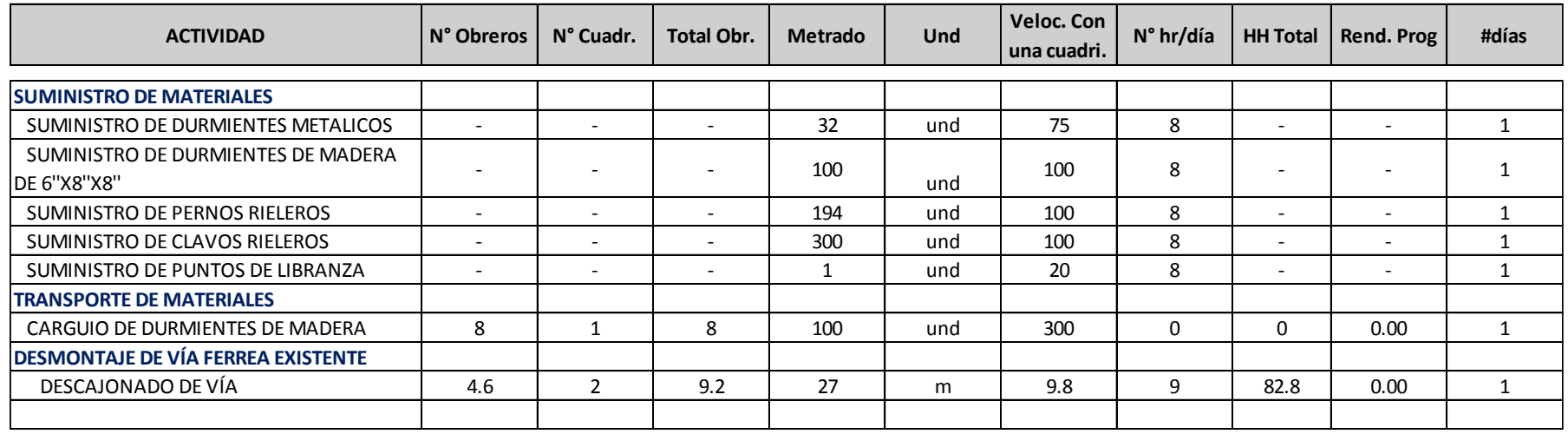

#### **RESUMEN METAS DEL DÍA**

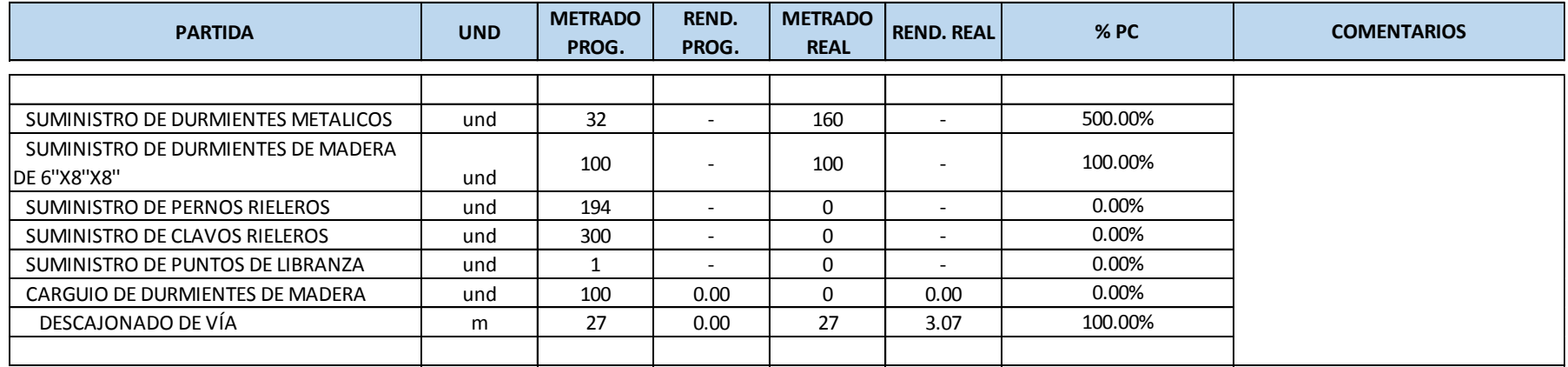

**% Cumplimiento** 100.00%

#### **FECHA: Martes 19/05/15**

#### **PLANIFICACIÓN DIARIA**

**PARA: Miercoles 20/05/15**

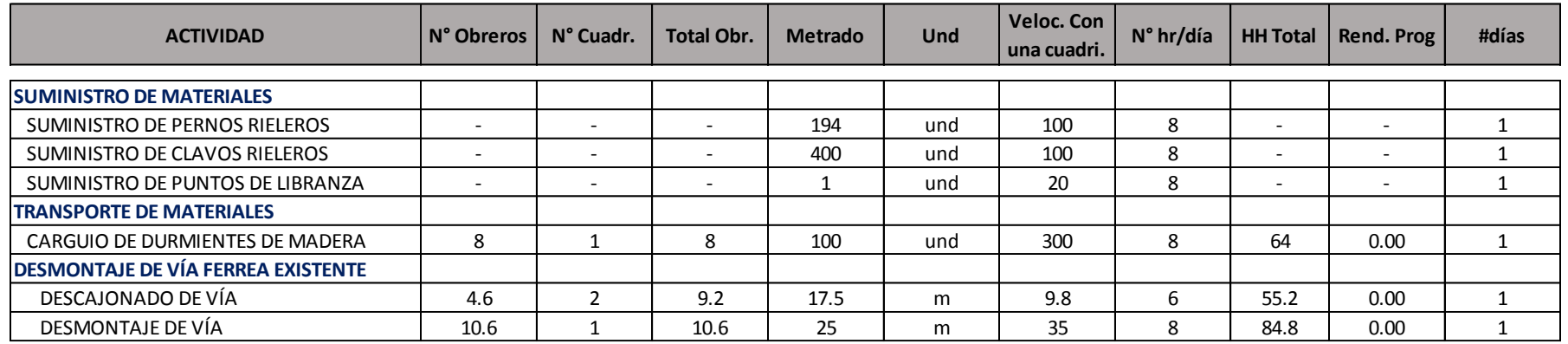

#### **RESUMEN METAS DEL DÍA**

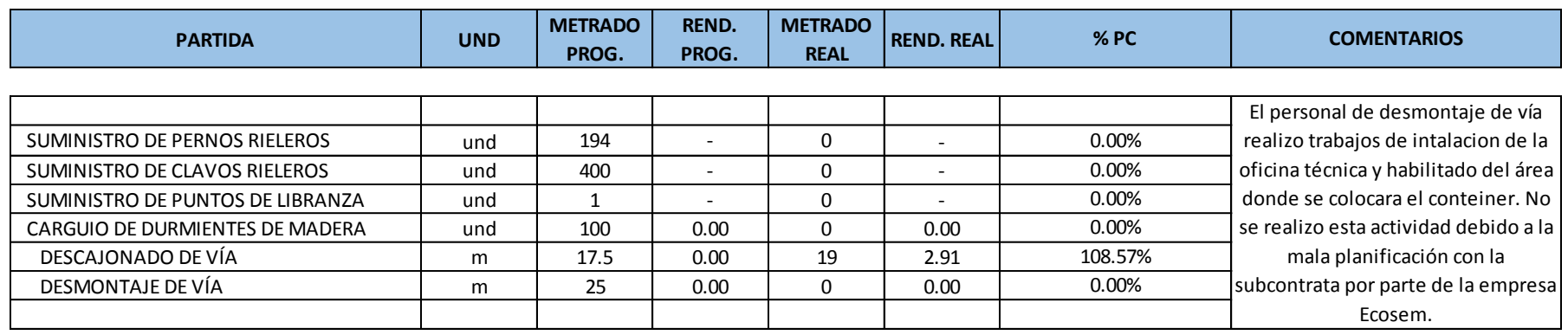

**% Cumplimiento** 18.10%

150

#### **FECHA: Miercoles 20/05/15**

#### **PLANIFICACIÓN DIARIA**

**PARA: Jueves 21/05/15**

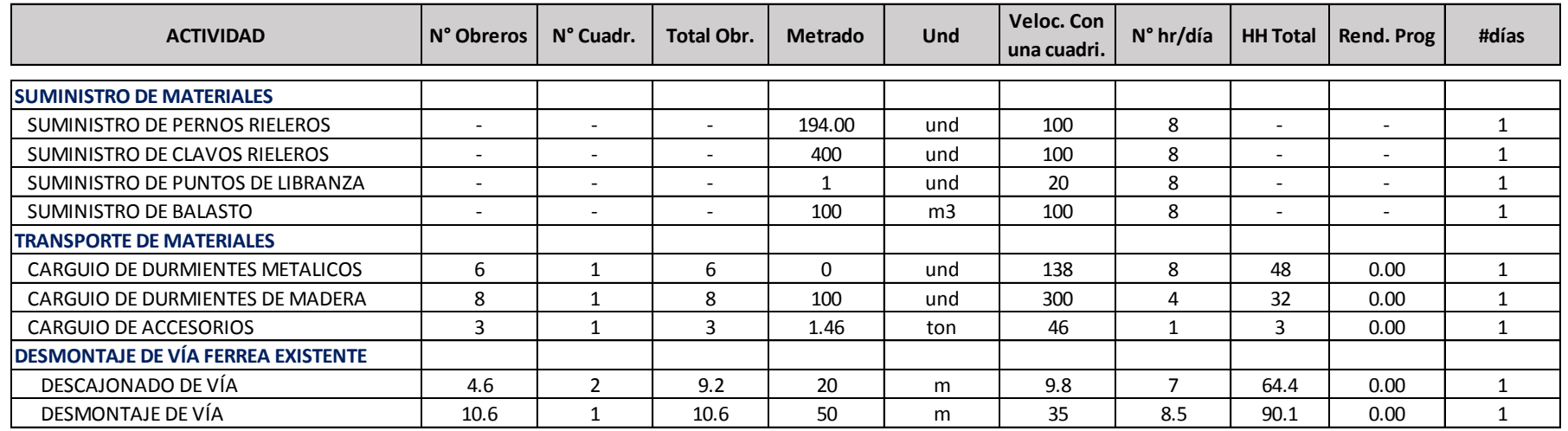

#### **RESUMEN METAS DEL DÍA**

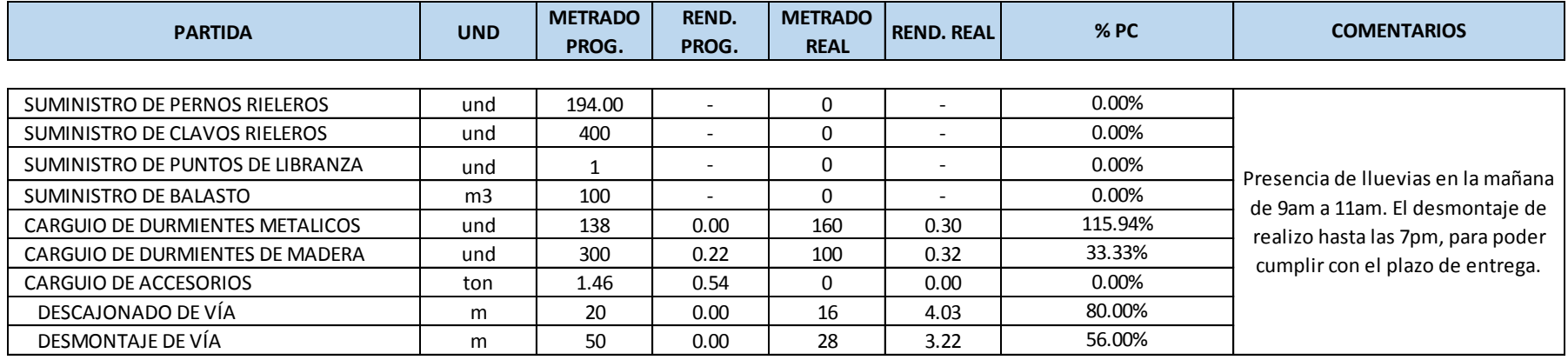

**% Cumplimiento** 31.70%

#### **FECHA: Jueves 21/05/15**

**PLANIFICACIÓN DIARIA**

**PARA: Viernes 22/05/15**

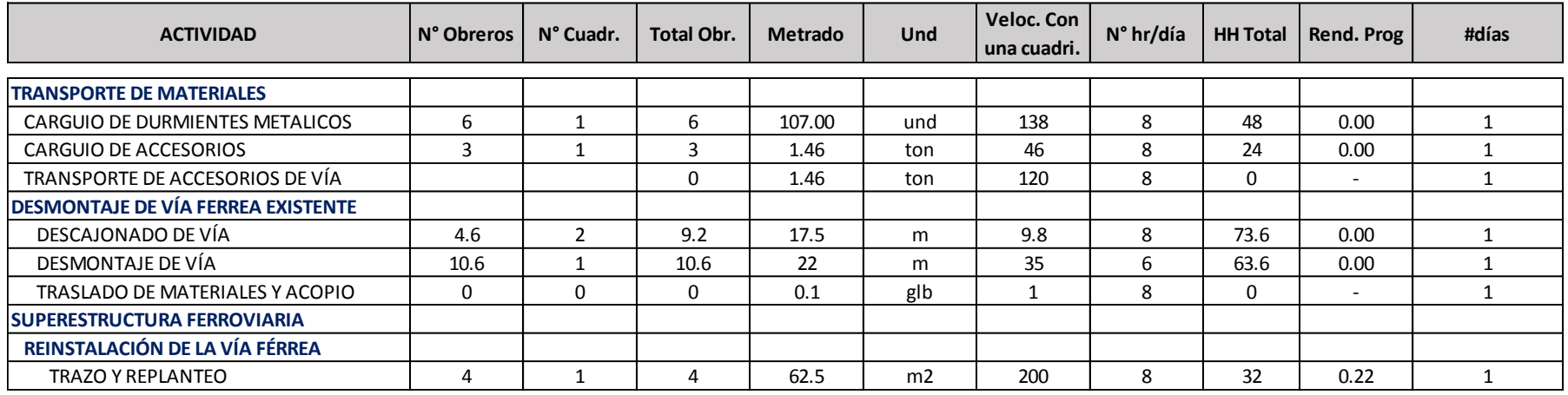

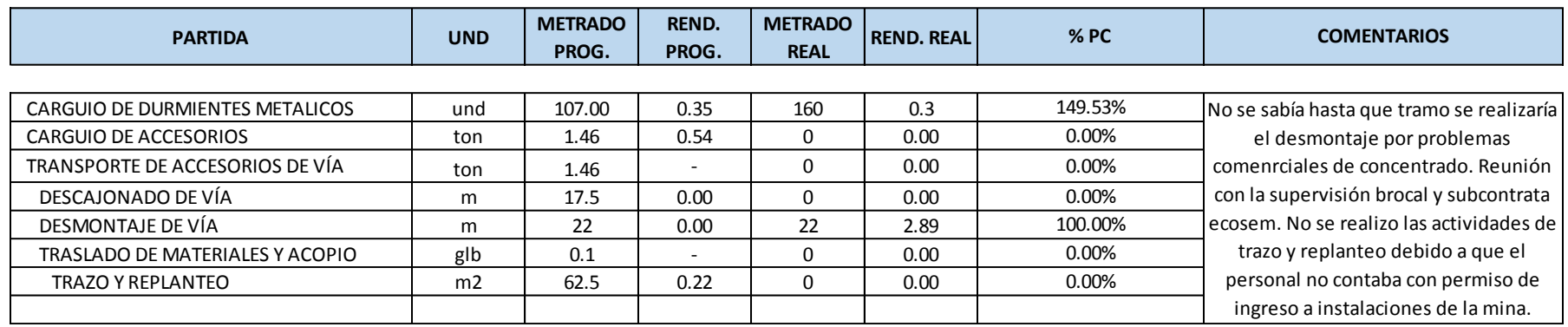

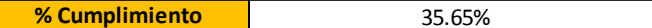

#### **FECHA: Viernes 22/05/15**

#### **PLANIFICACIÓN DIARIA**

**PARA: Sábado 23/05/15**

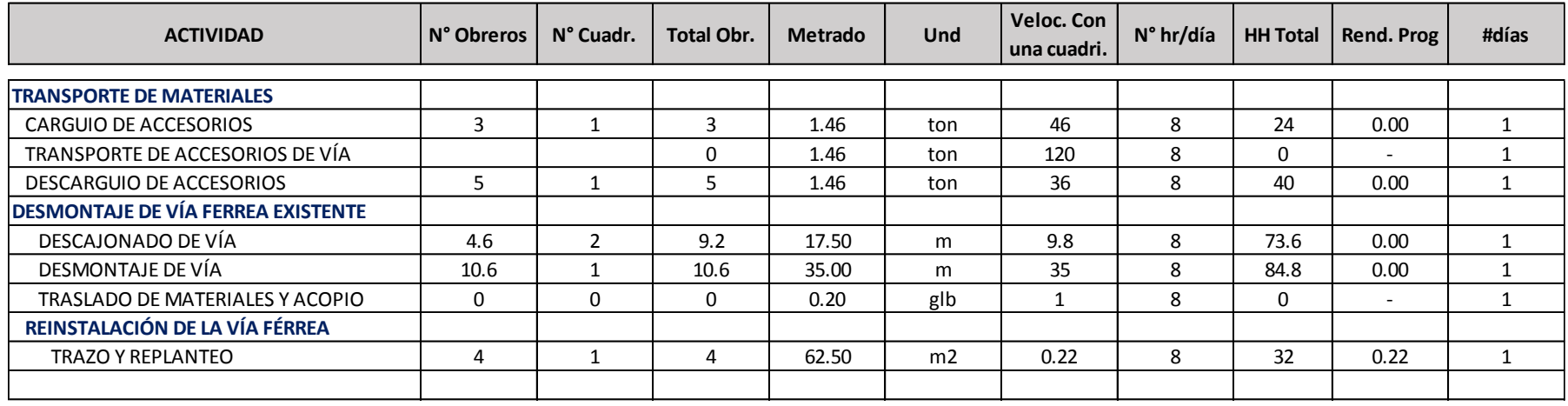

#### **RESUMEN METAS DEL DÍA**

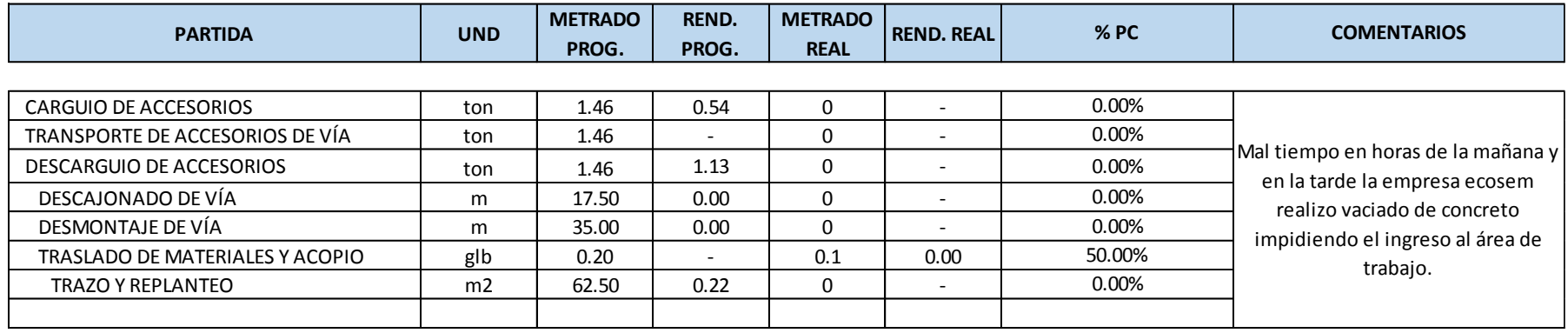

**% Cumplimiento** 7.14%

#### **FECHA: Sábado 23/05/15**

#### **PLANIFICACIÓN DIARIA**

**PARA: Domingo 24/05/15**

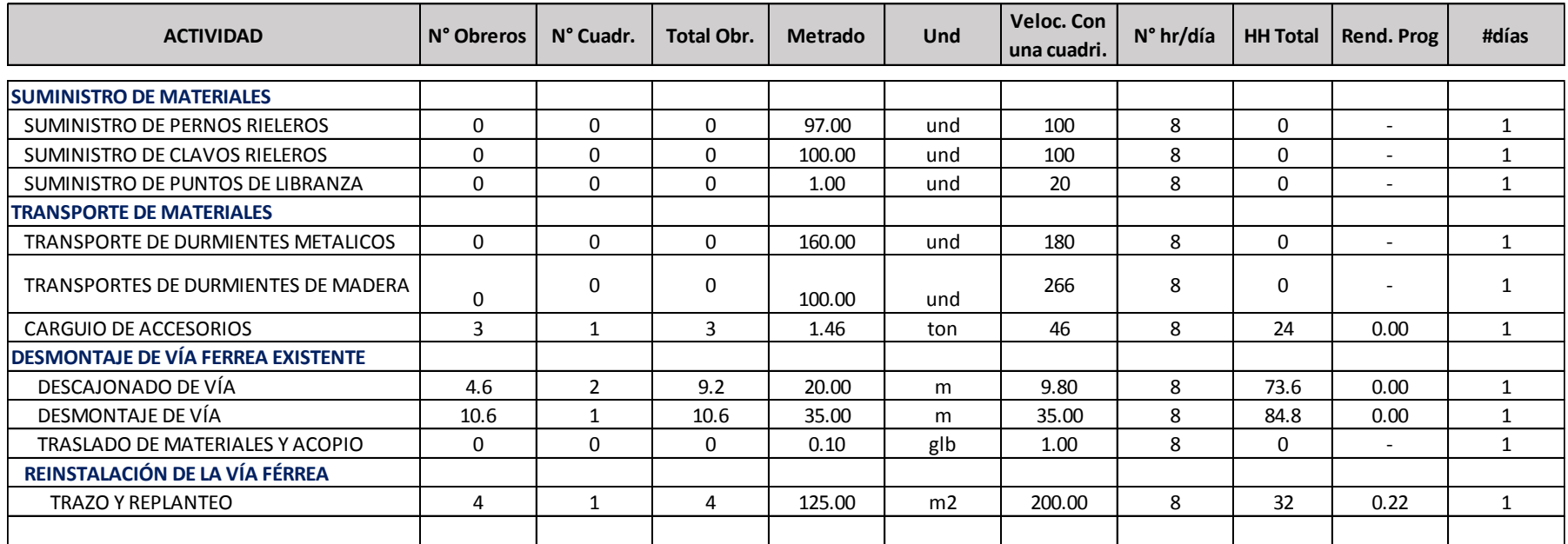

## **RESUMEN METAS DEL DÍA**

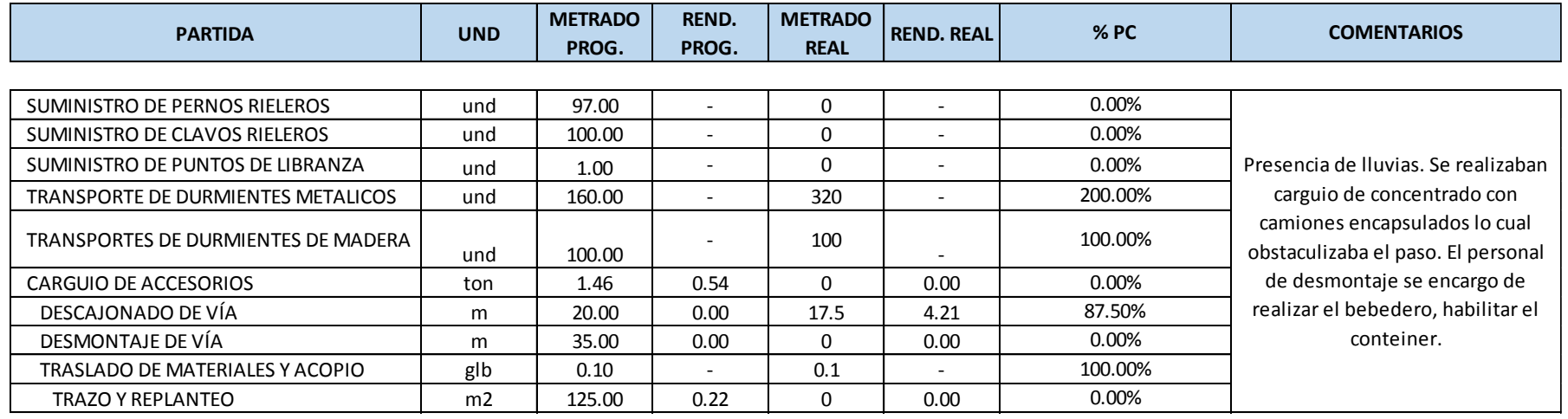

**% Cumplimiento** 48.75%

#### **FECHA: Domingo 24/05/15**

#### **PLANIFICACIÓN DIARIA**

**PARA: Lunes 25/05/15**

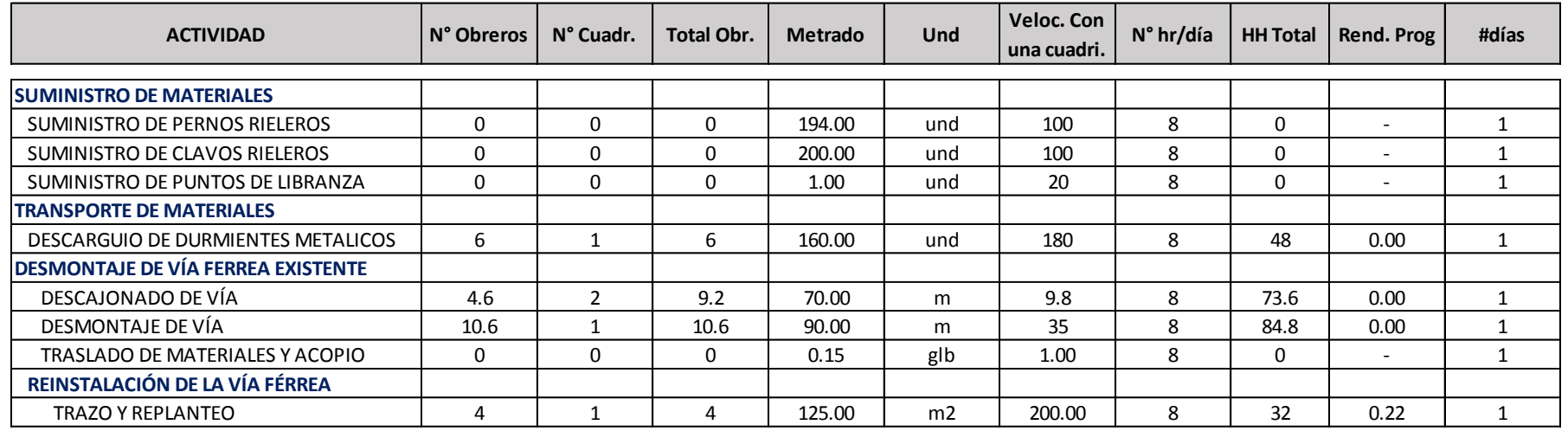

#### **RESUMEN METAS DEL DÍA**

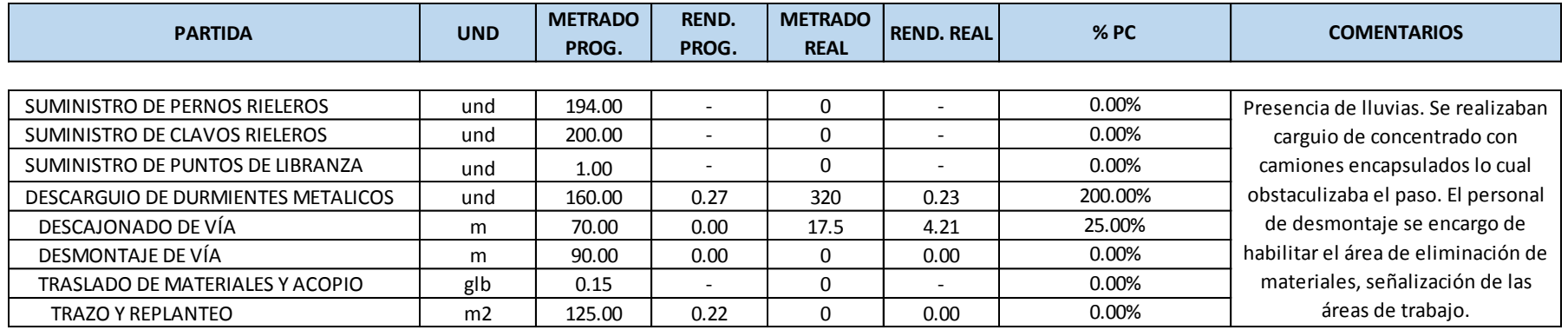

**% Cumplimiento** 28.13%

## **FECHA: Lunes 25/05/15**

**PLANIFICACIÓN DIARIA**

**PARA: Martes 26/05/15**

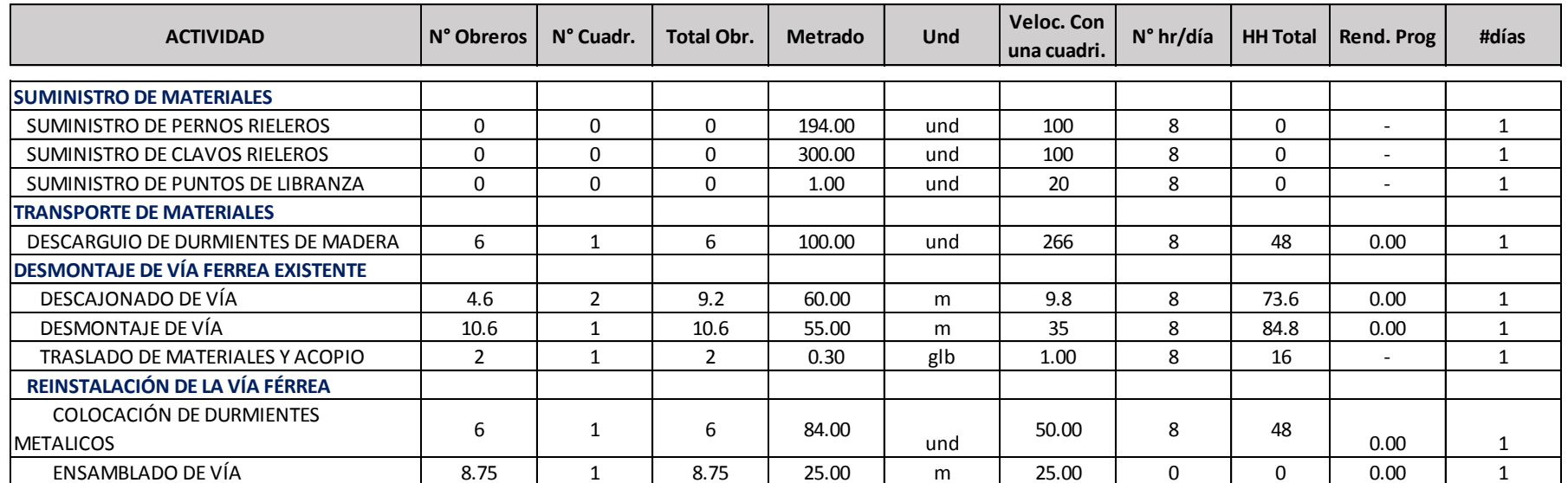

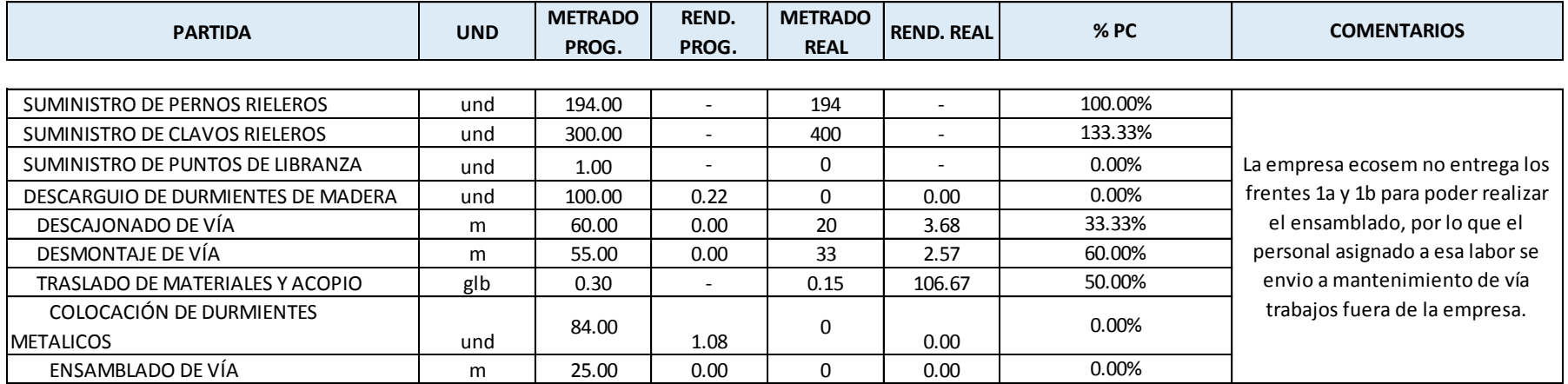

#### **FECHA: Martes 26/05/15**

#### **PLANIFICACIÓN DIARIA**

**PARA: Miercoles 27/05/15**

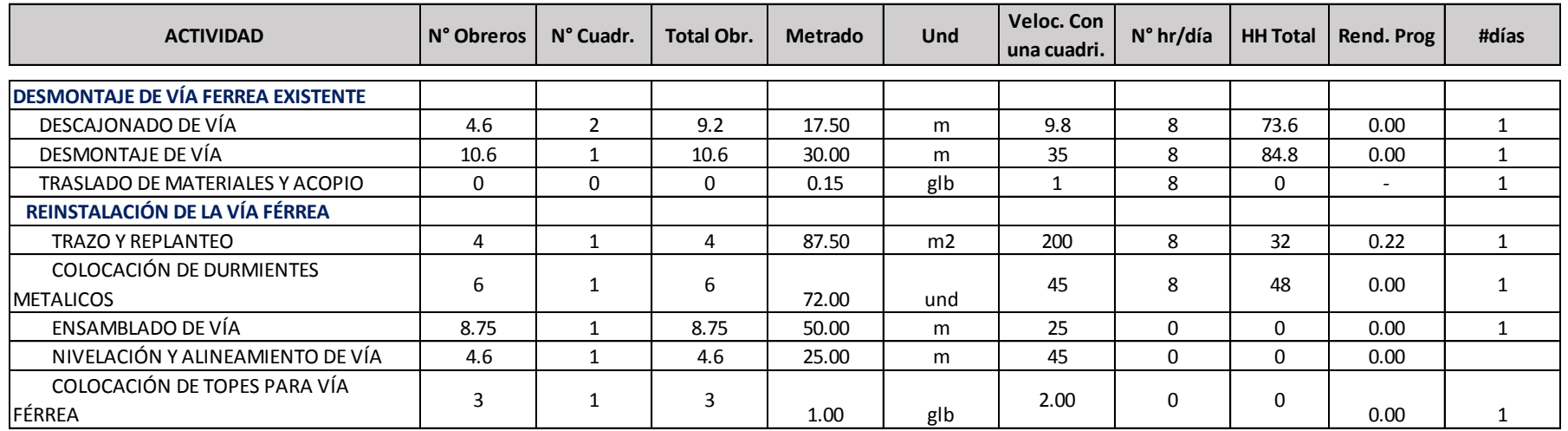

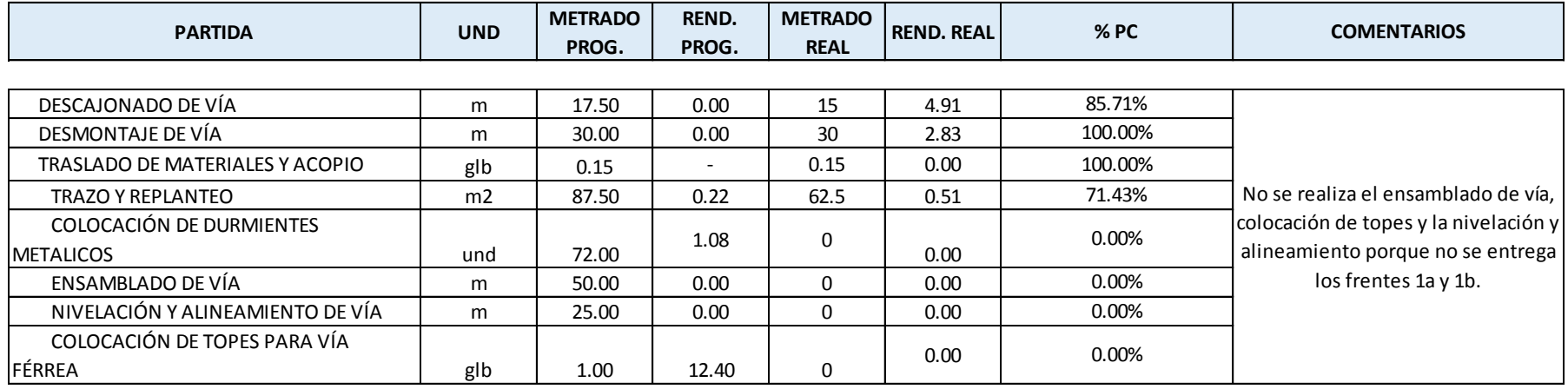

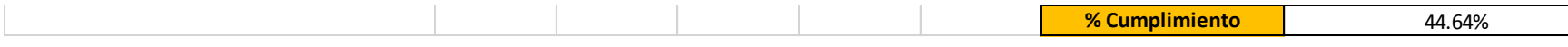

#### **PLANIFICACIÓN DIARIA**

**PARA: Jueves 28/05/15**

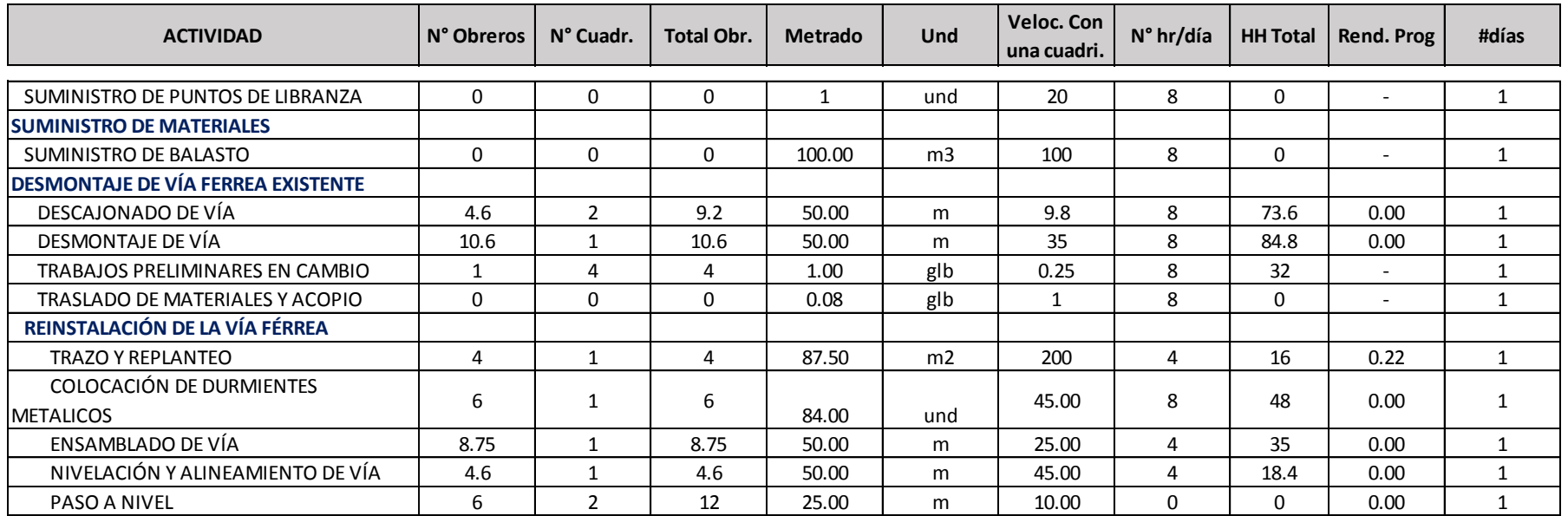

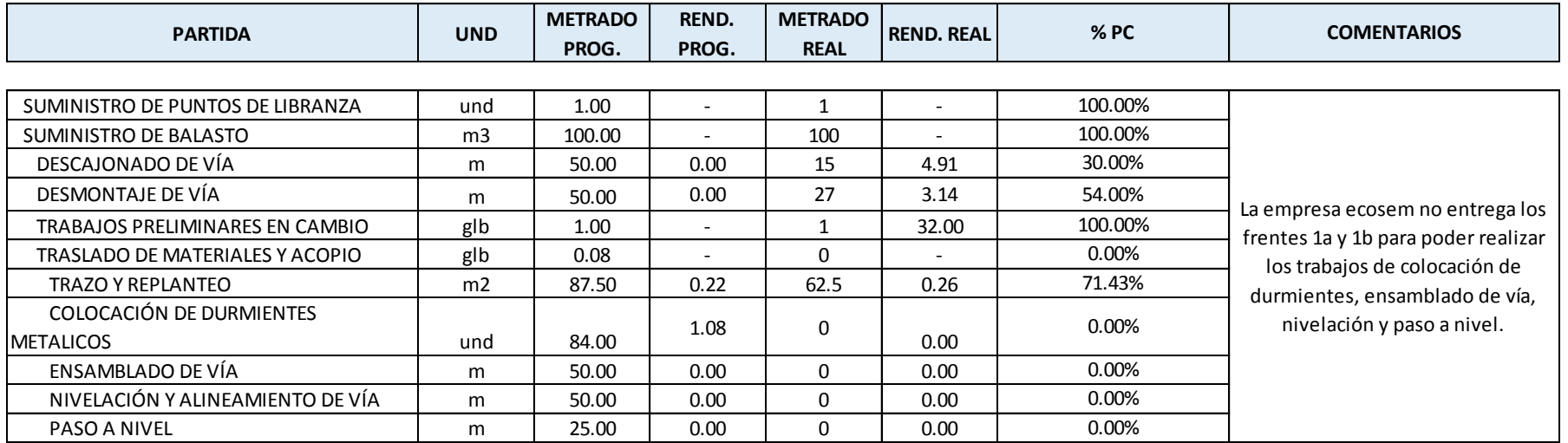

#### **FECHA: Jueves 28/05/15**

#### **PLANIFICACIÓN DIARIA**

**PARA: Viernes 29/05/15**

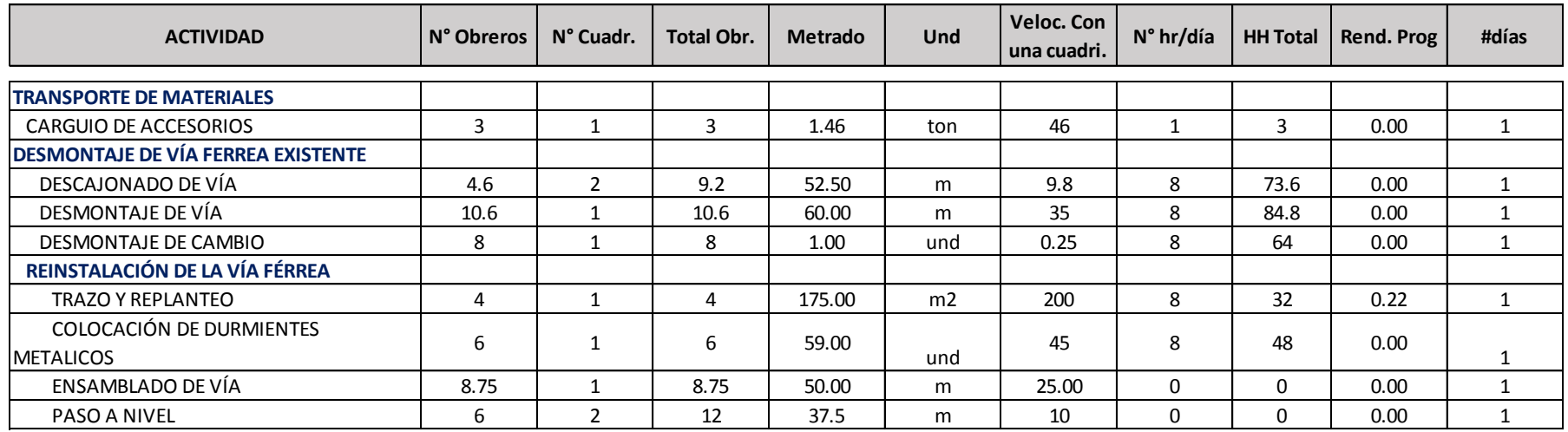

#### **RESUMEN METAS DEL DÍA**

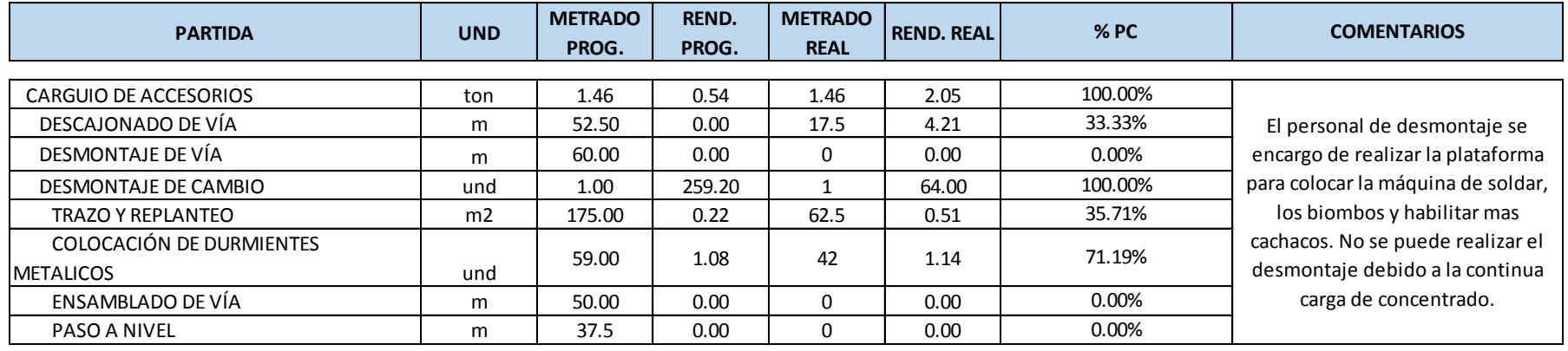

**% Cumplimiento** 42.53%

#### **FECHA: Viernes 29/05/15**

#### **PLANIFICACIÓN DIARIA**

**PARA: Sábado 30/05/15**

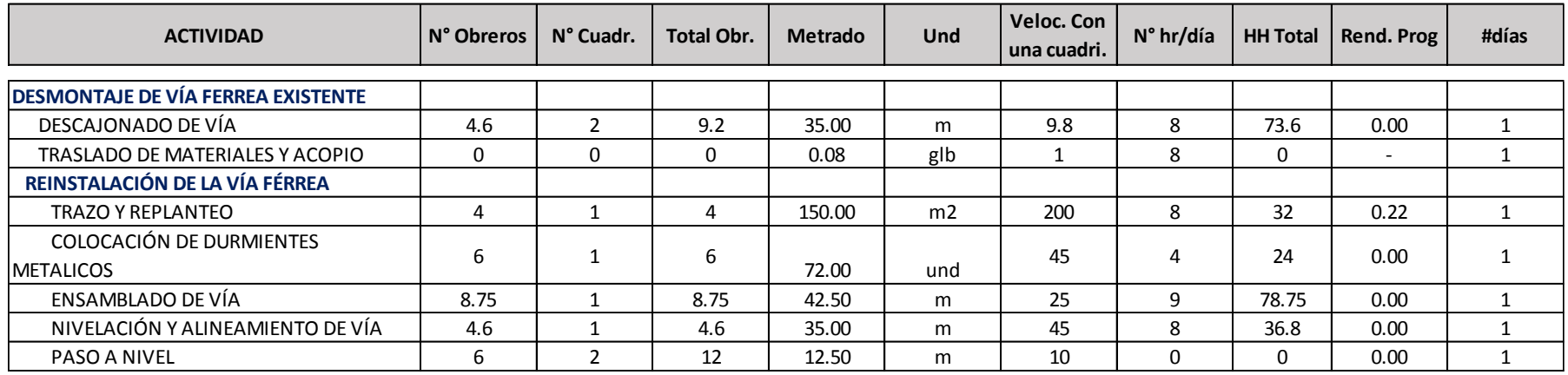

## **RESUMEN METAS DEL DÍA**

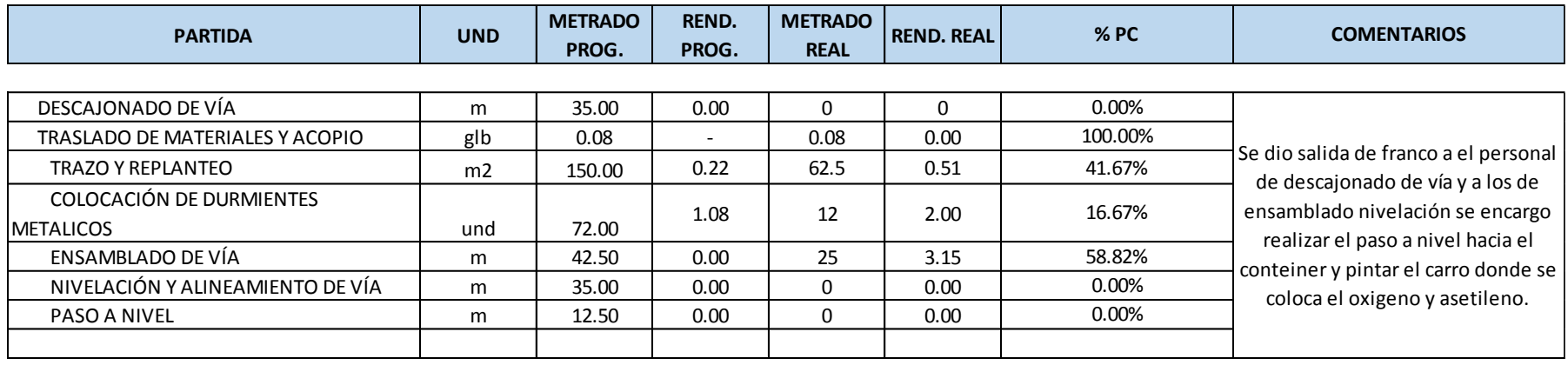

**% Cumplimiento** 31.02%

## **FECHA: Sábado 30/05/15**

#### **PLANIFICACIÓN DIARIA**

**PARA: Domingo 31/05/15**

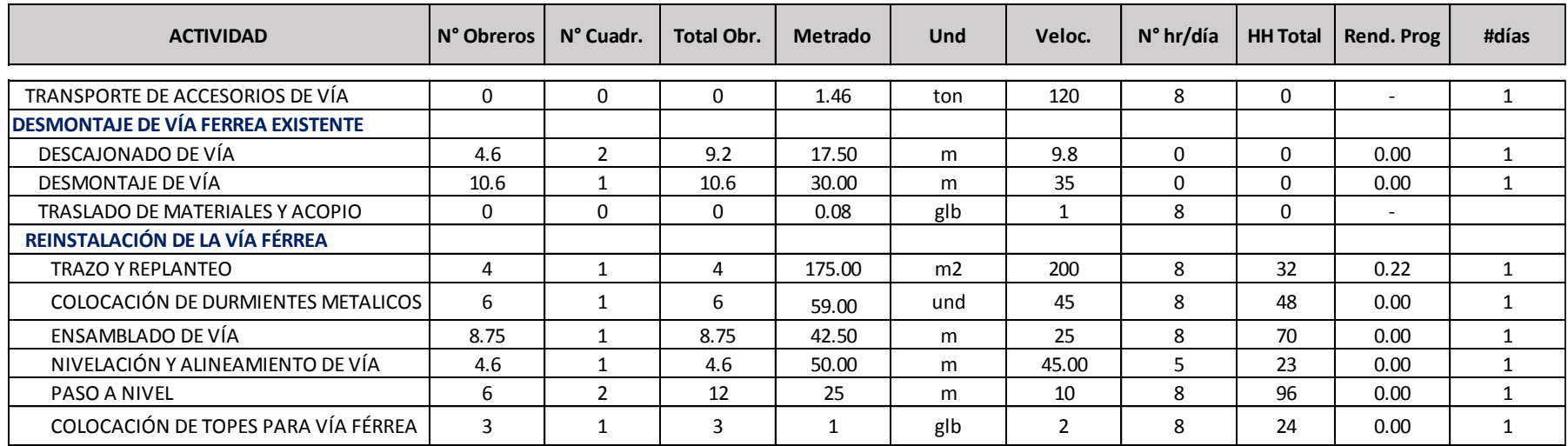

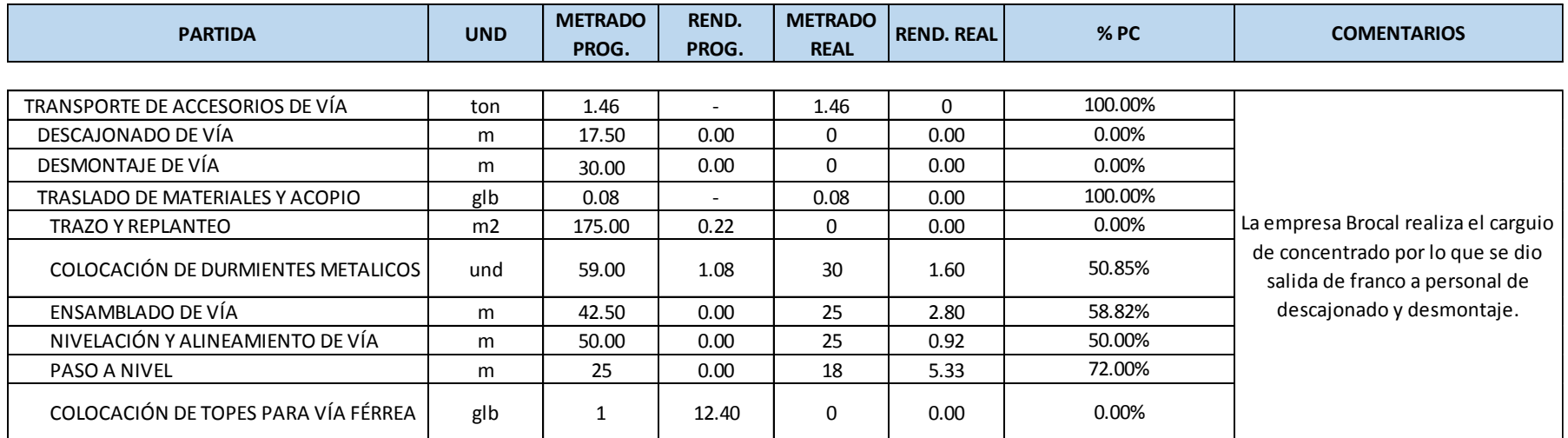

#### **FECHA: Domingo 31/05/15**

#### **PLANIFICACIÓN DIARIA**

**PARA: Lunes 01/06/15**

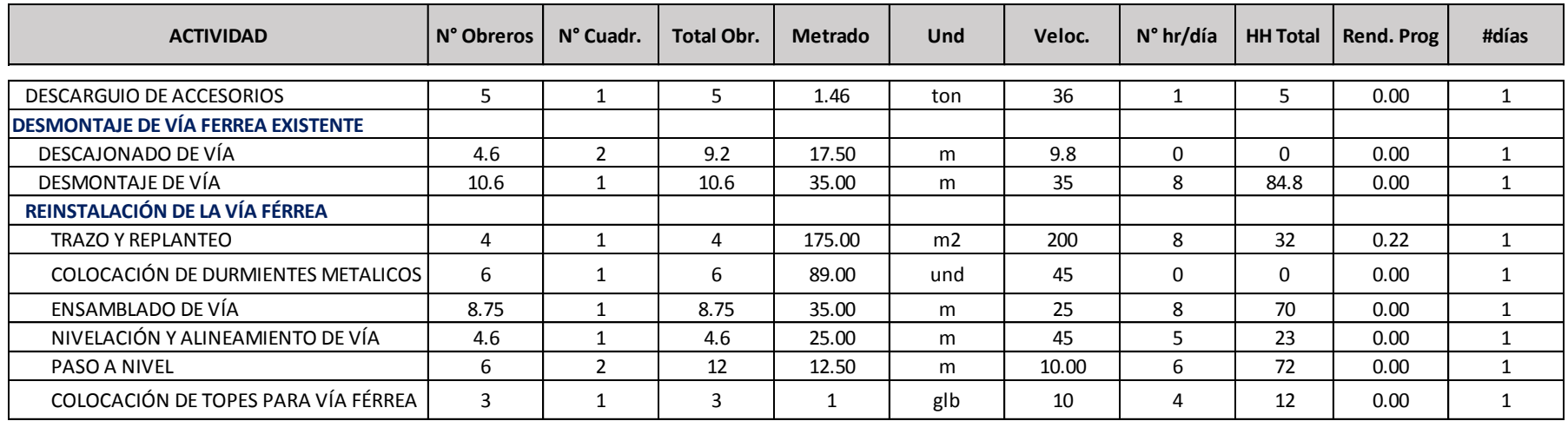

#### **RESUMEN METAS DEL DÍA**

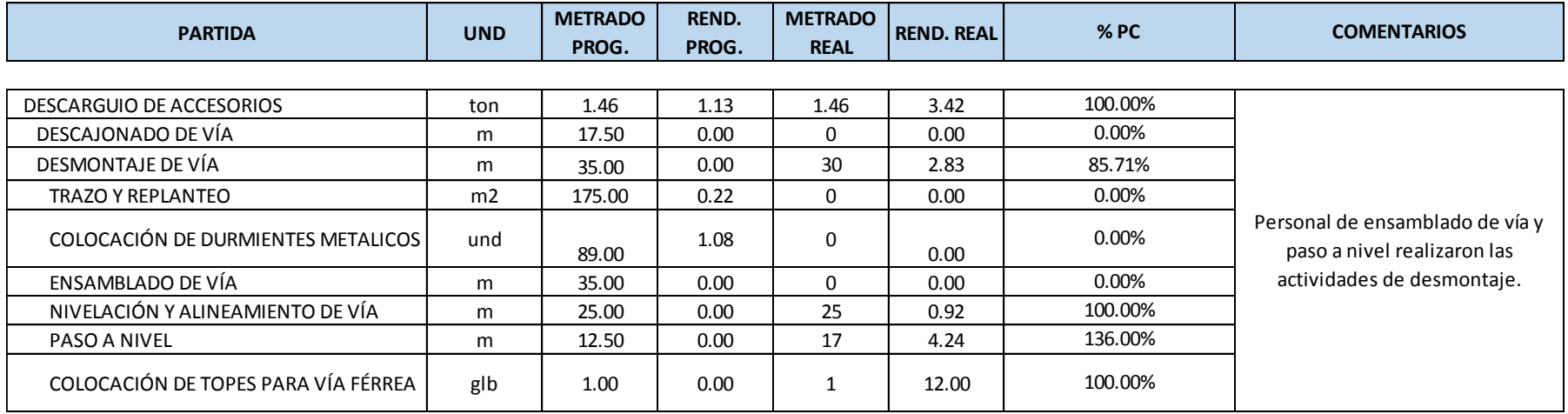

**% Cumplimiento** 65.21%

#### **FECHA: Lunes 01/06/15**

#### **PLANIFICACIÓN DIARIA**

**PARA: Martes 02/06/15**

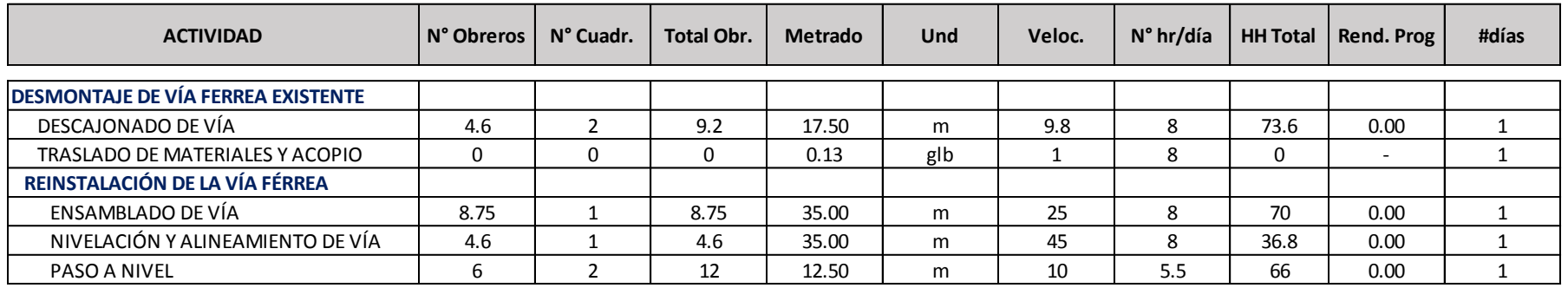

#### **RESUMEN METAS DEL DÍA**

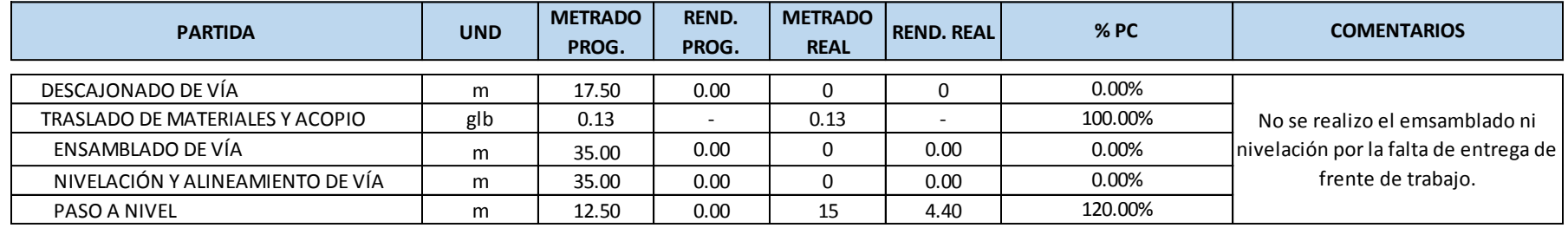

**% Cumplimiento** 44.00%

## **FECHA: Martes 02/06/15**

#### **PLANIFICACIÓN DIARIA**

**PARA: Miercoles 03/06/15**

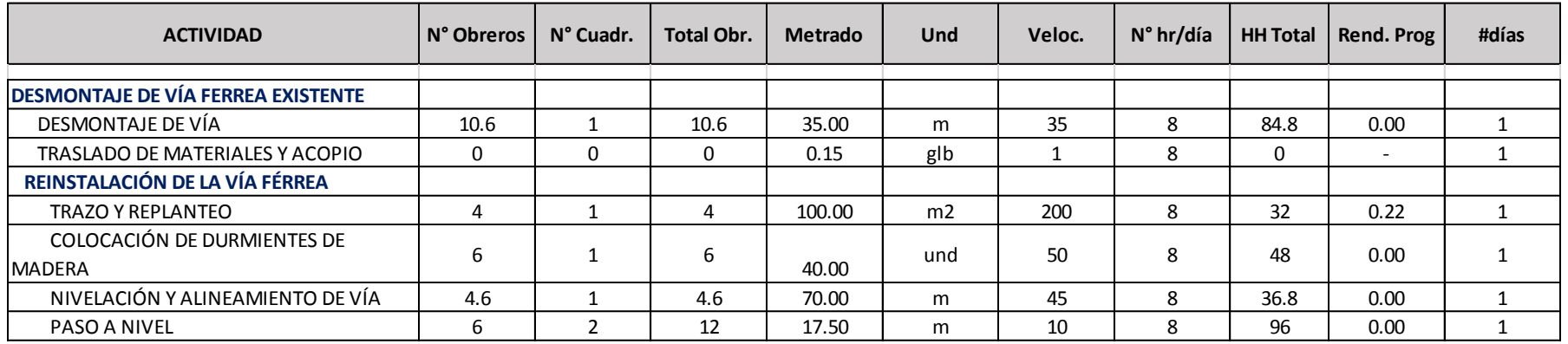

## **RESUMEN METAS DEL DÍA**

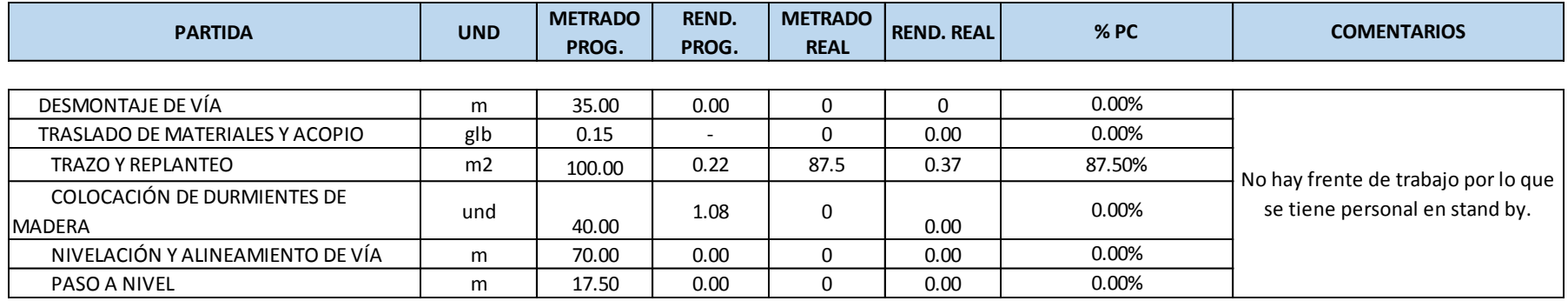

**% Cumplimiento** 14.58%

#### **FECHA: Miercoles 03/06/15**

#### **PLANIFICACIÓN DIARIA**

#### **PARA: Jueves 04/06/15**

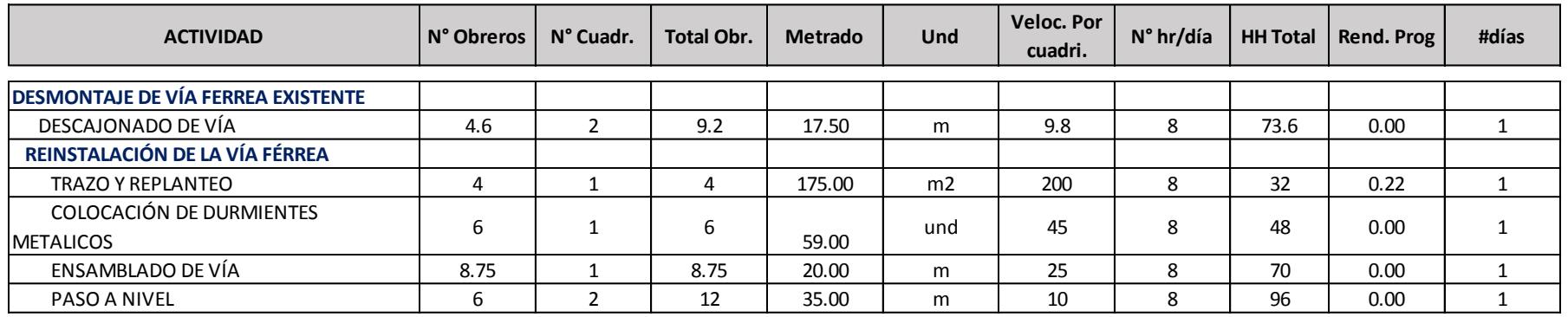

#### **RESUMEN METAS DEL DÍA**

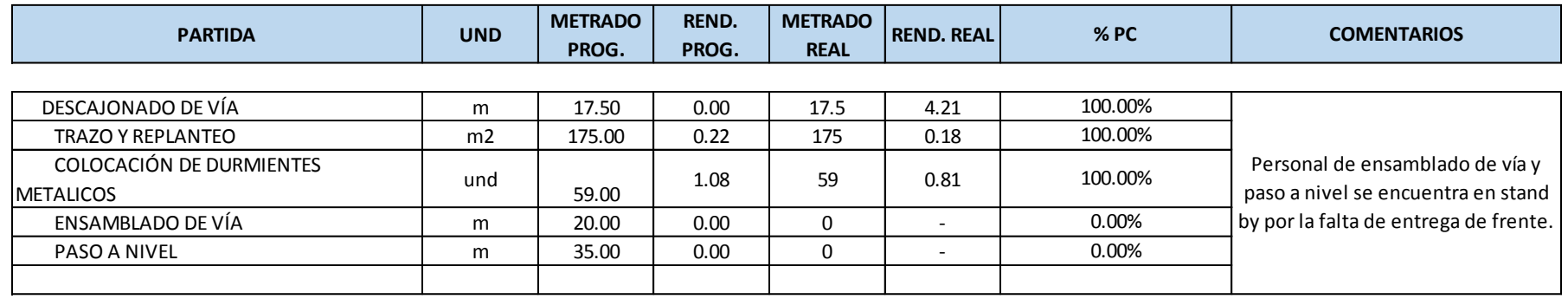

**% Cumplimiento** 60.00%

#### **FECHA: Jueves 04/06/15**

#### **PLANIFICACIÓN DIARIA**

**PARA: Viernes 05/06/15**

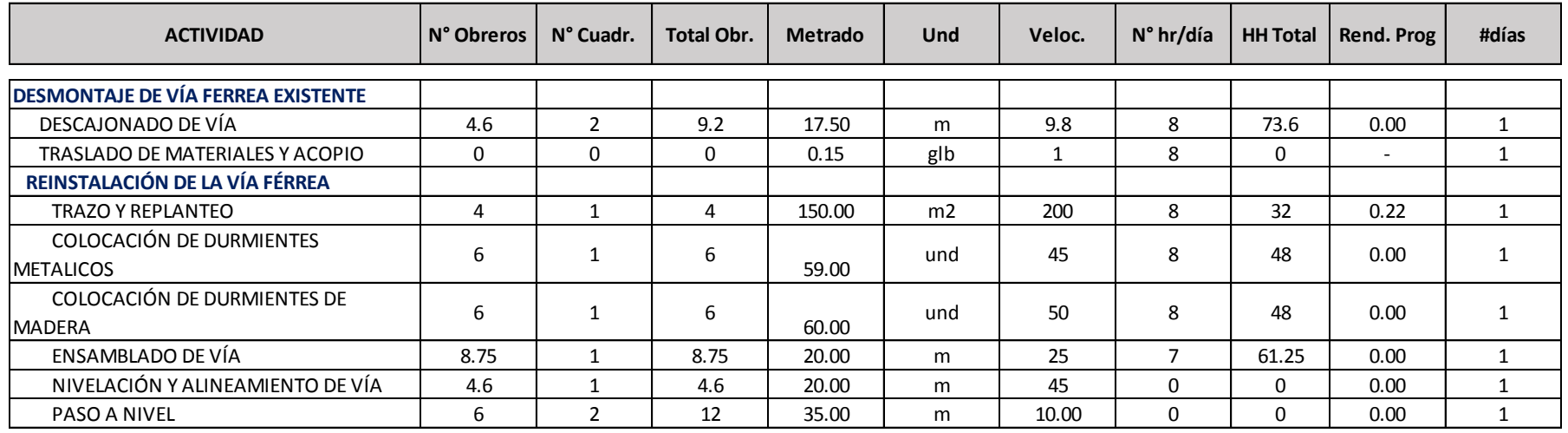

#### **RESUMEN METAS DEL DÍA**

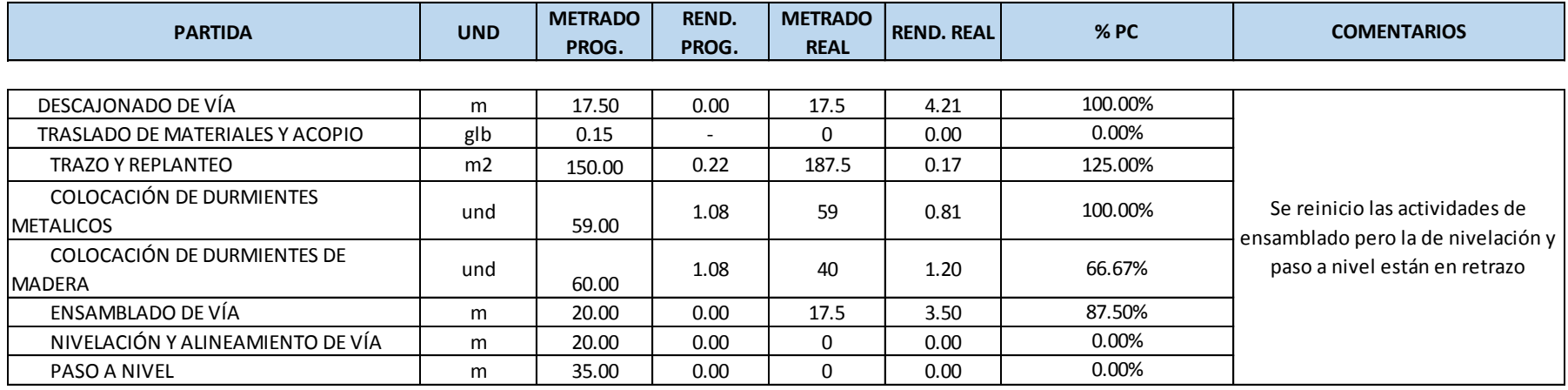

**% Cumplimiento** 59.90%

#### **FECHA: Viernes 05/06/15**

## **PLANIFICACIÓN DIARIA**

**PARA: Sábado 06/06/15**

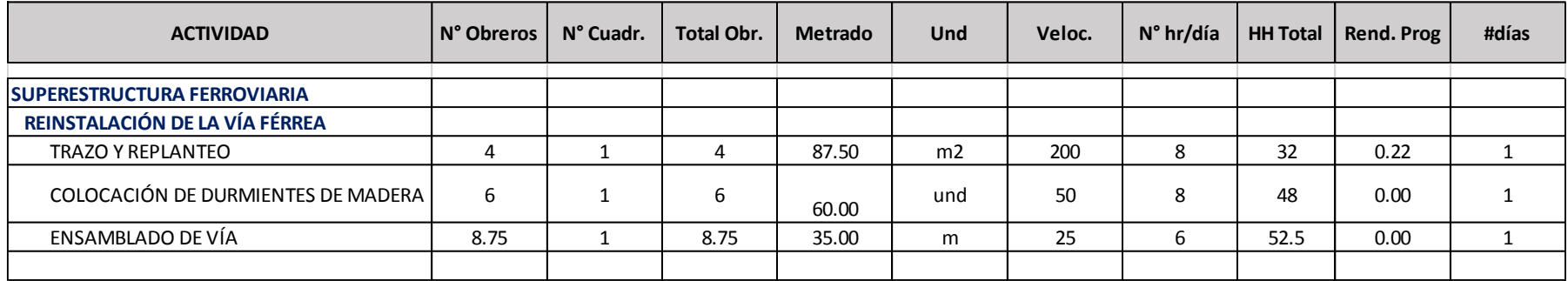

#### **RESUMEN METAS DEL DÍA**

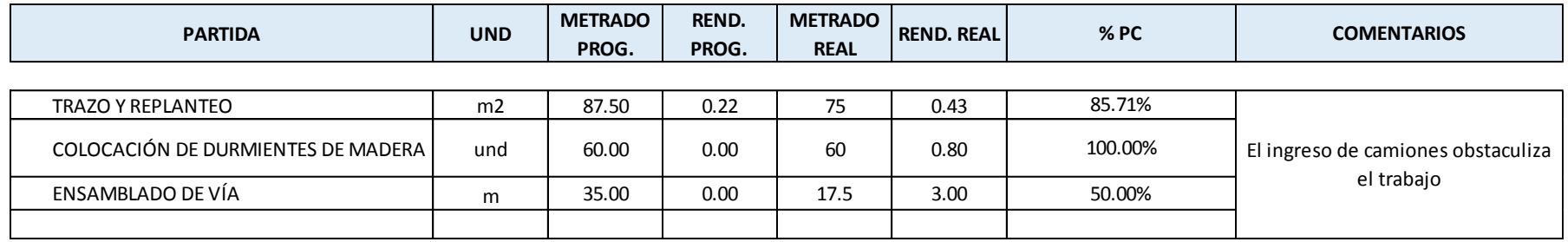

**% Cumplimiento** 78.57%

#### **FECHA: Sábado 06/06/15**

#### **PLANIFICACIÓN DIARIA**

**PARA: Domiingo 07/06/15**

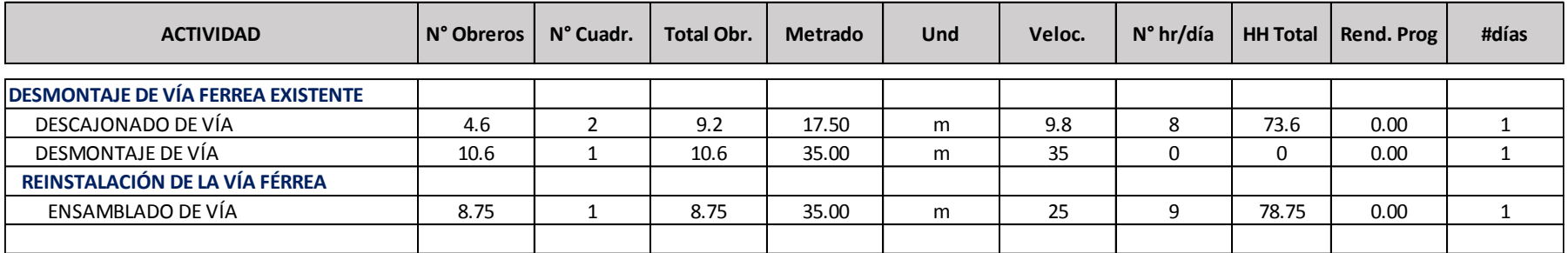

#### **RESUMEN METAS DEL DÍA**

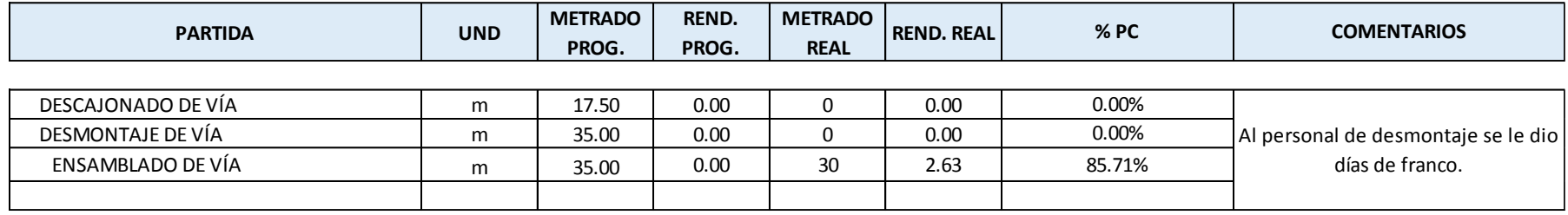

**% Cumplimiento** 28.57%

#### **FECHA: Domingo 07/06/15**

#### **PLANIFICACIÓN DIARIA**

#### **PARA: Lunes 08/06/15**

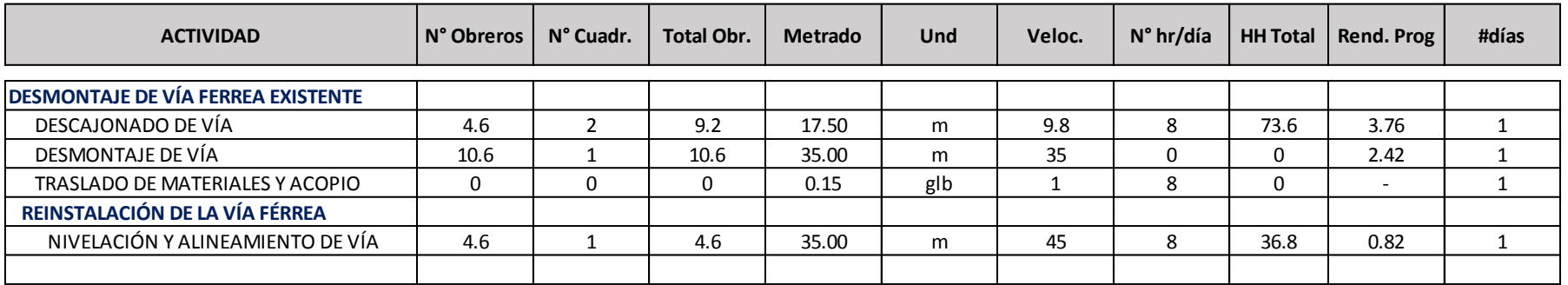

#### **RESUMEN METAS DEL DÍA**

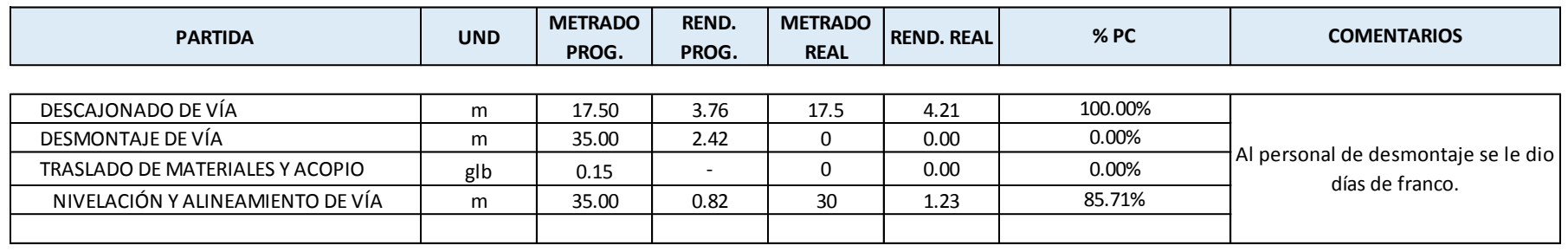

**% Cumplimiento** 46.43%

## **FECHA: Lunes 08/06/15**

## **PLANIFICACIÓN DIARIA**

**PARA: Martes 09/06/15**

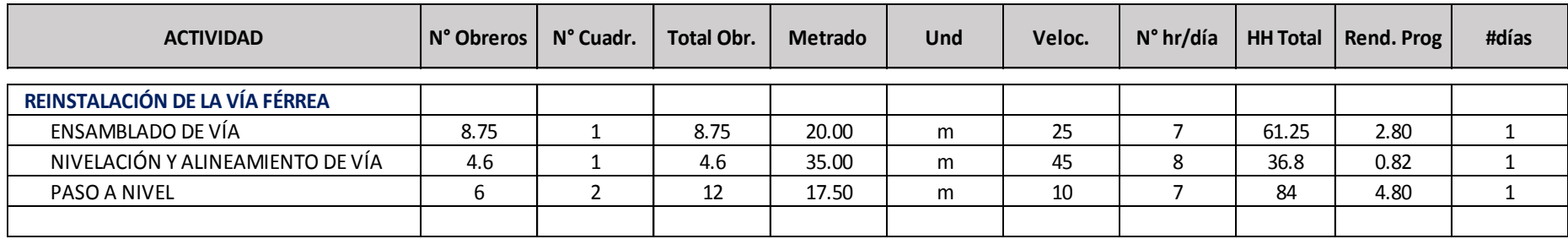

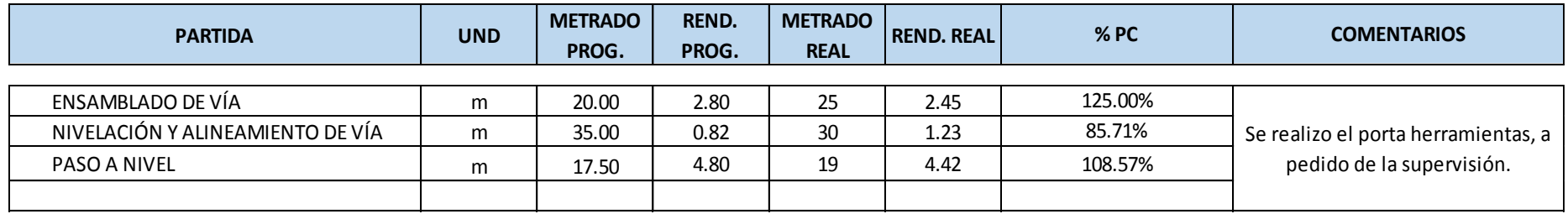

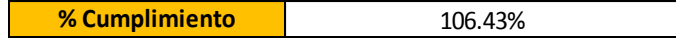

## **FECHA: Martes 09/06/15**

#### **PLANIFICACIÓN DIARIA**

**PARA: Miercoles 10/06/15**

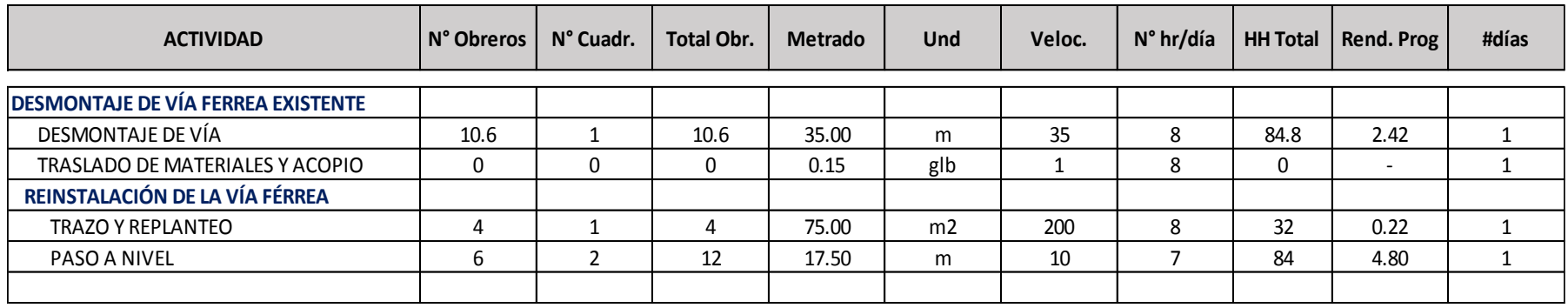

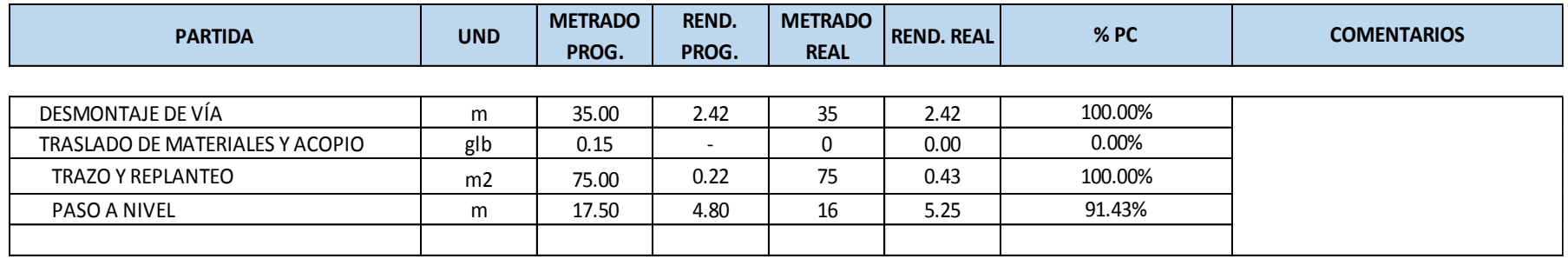

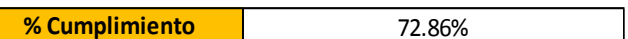

#### **FECHA: Miercoles 10/06/15**

#### **PLANIFICACIÓN DIARIA**

**PARA: Jueves 11/06/15**

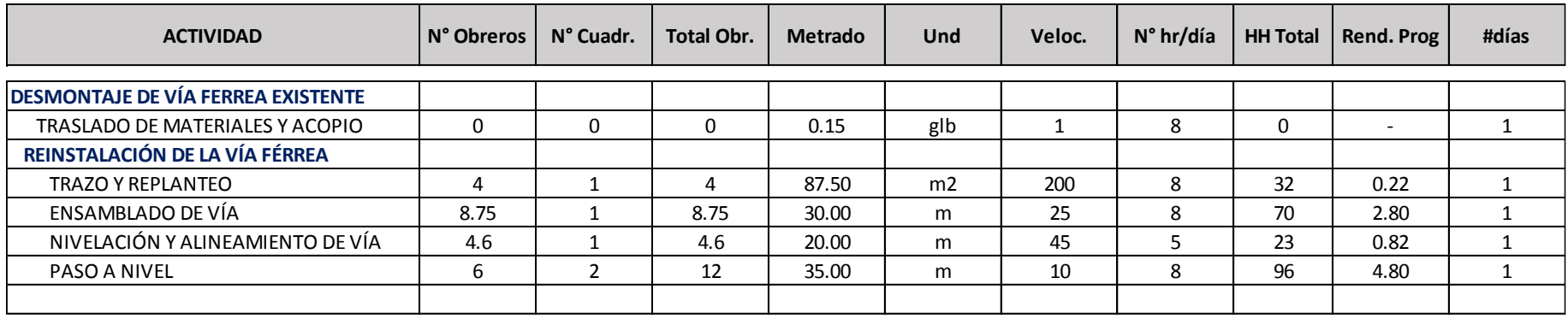

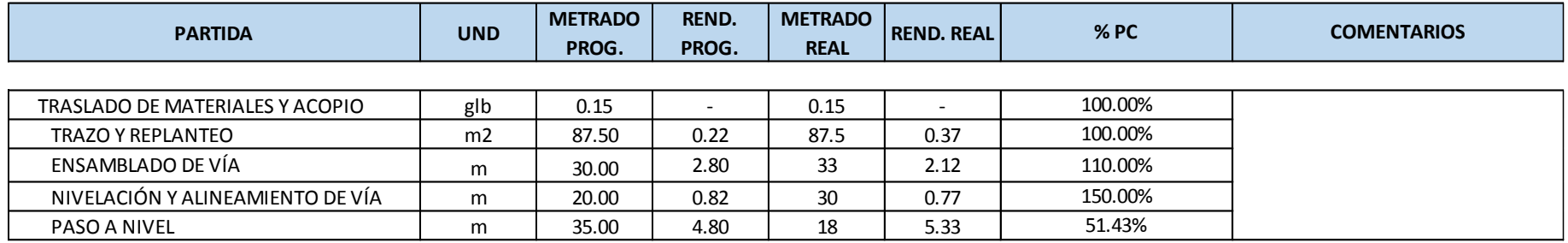

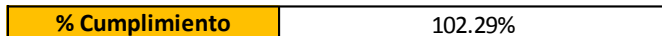

#### **FECHA: Jueves 11/06/15**

#### **PLANIFICACIÓN DIARIA**

**PARA: Viernes 12/06/15**

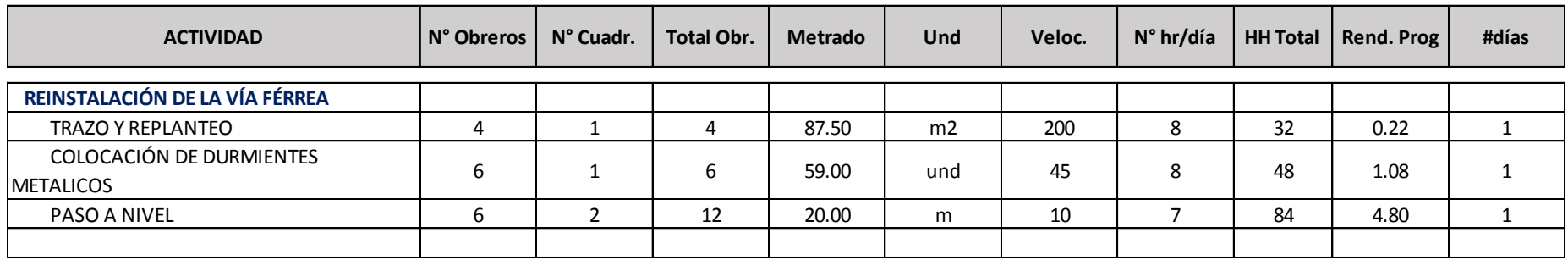

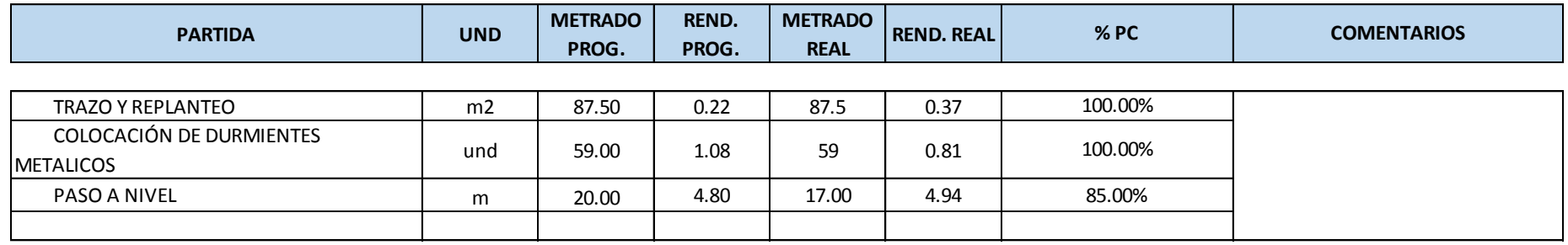

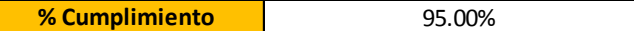

#### **FECHA: Viernes 12/06/15**

#### **PLANIFICACIÓN DIARIA**

**PARA: Sábado 13/06/15**

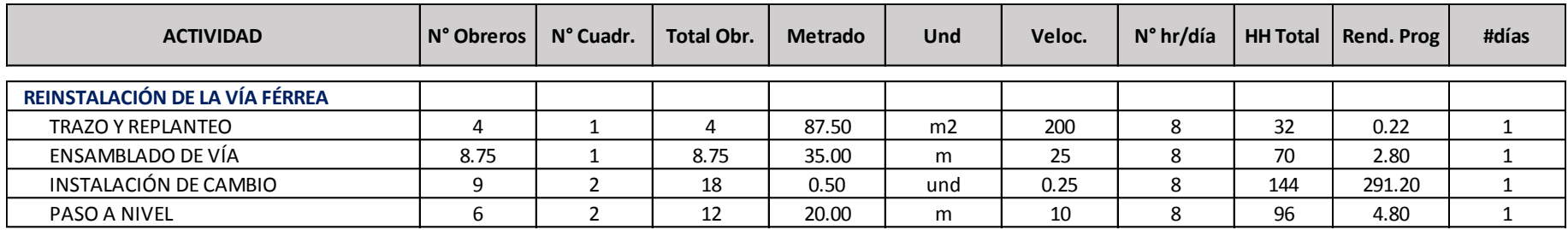

#### **RESUMEN METAS DEL DÍA**

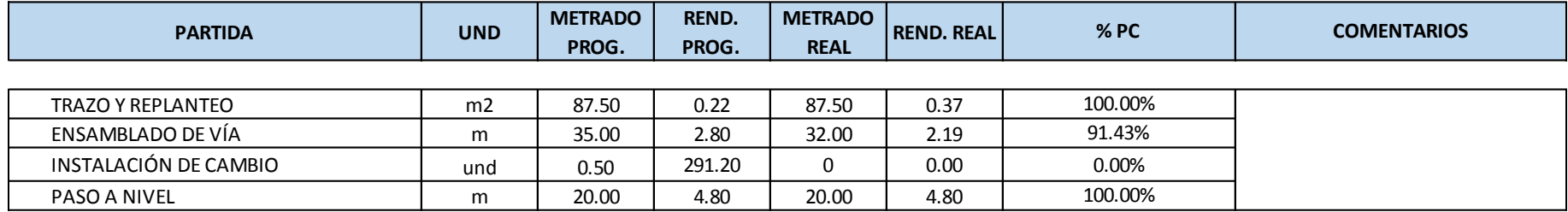

**% Cumplimiento** 72.86%

#### **FECHA: Sábado 13/06/15**

#### **PLANIFICACIÓN DIARIA**

**PARA: Domingo 14/06/15**

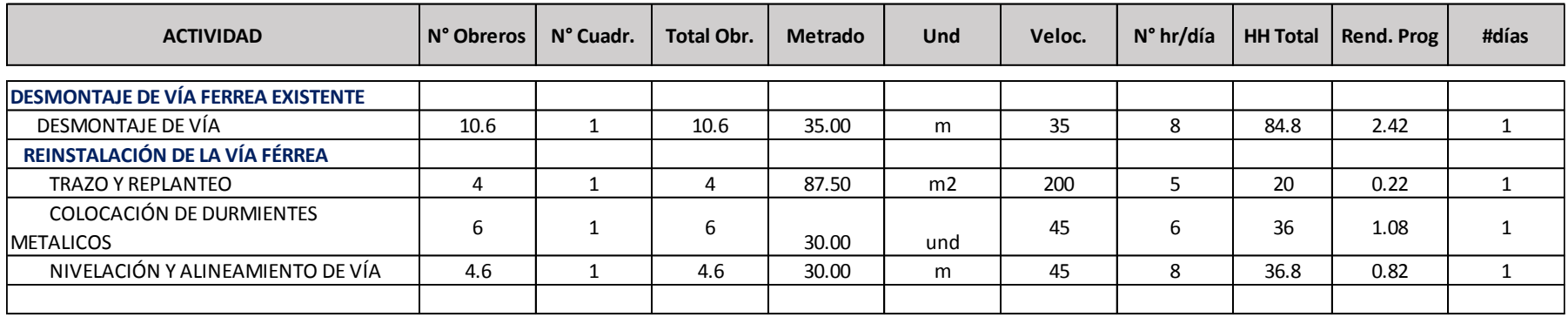

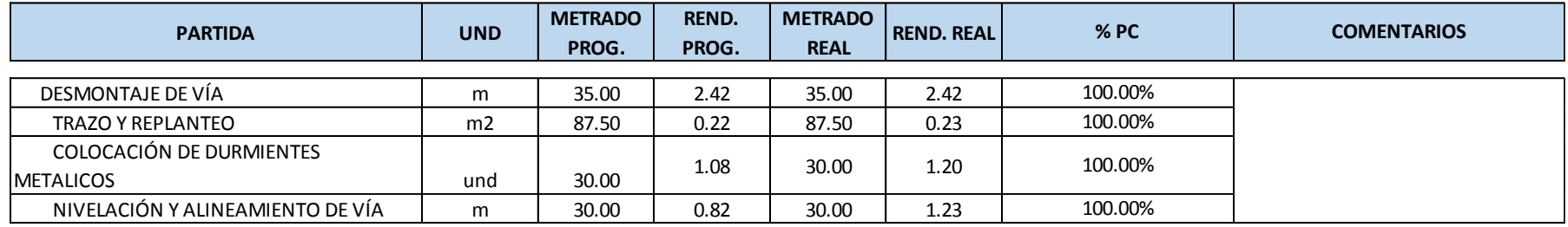

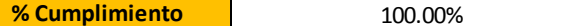

#### **FECHA: Domingo 14/06/15**

#### **PLANIFICACIÓN DIARIA**

**PARA: Lunes 15/06/15**

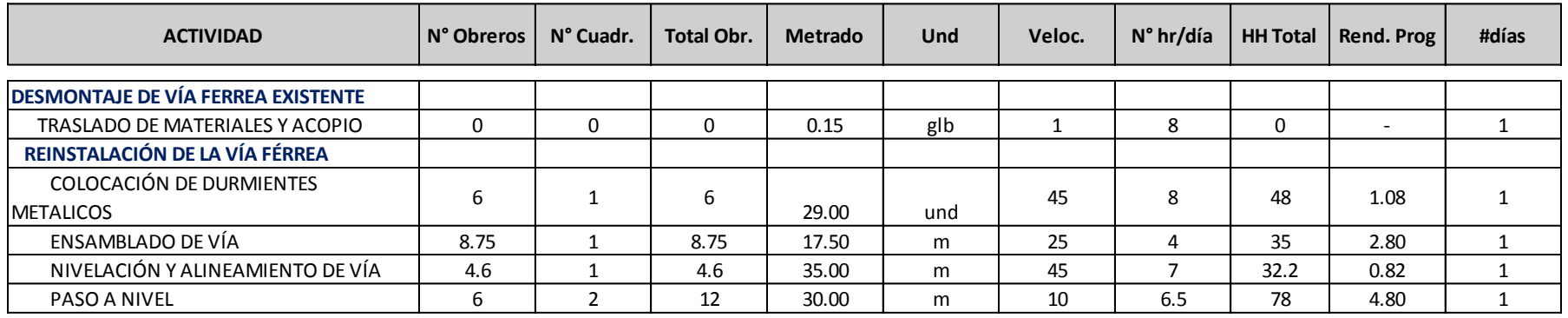

#### **RESUMEN METAS DEL DÍA**

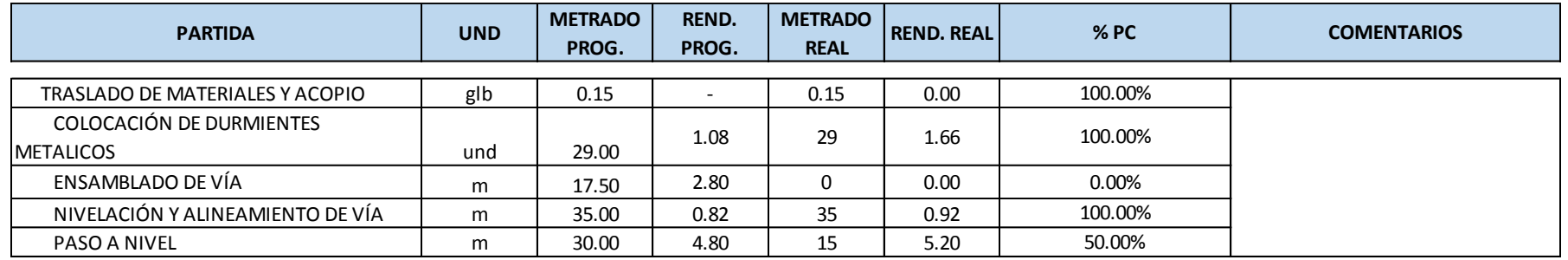

**% Cumplimiento** 70.00%

#### **FECHA: Lunes 15/06/15**

#### **PLANIFICACIÓN DIARIA**

**PARA: Martes 16/06/15**

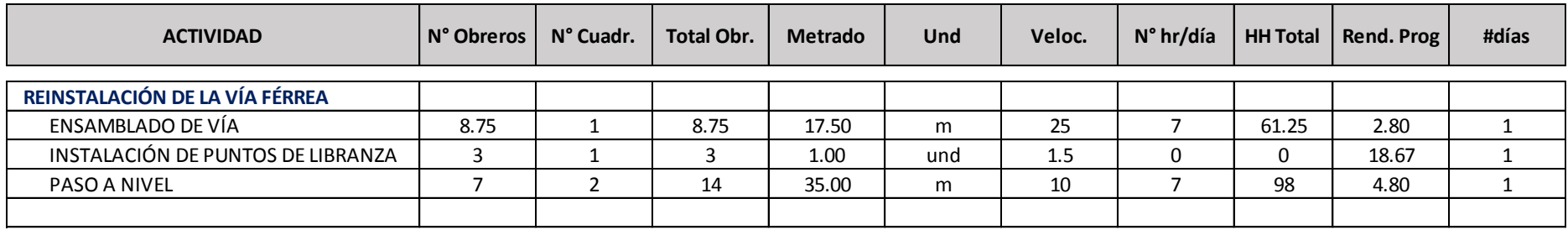

#### **RESUMEN METAS DEL DÍA**

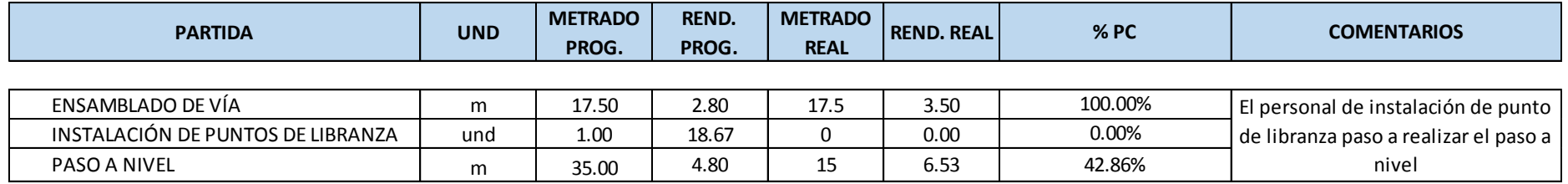

**% Cumplimiento** 47.62%

## **FECHA: Martes 16/06/15**

#### **PLANIFICACIÓN DIARIA**

**PARA: Miercoles 17/06/15**

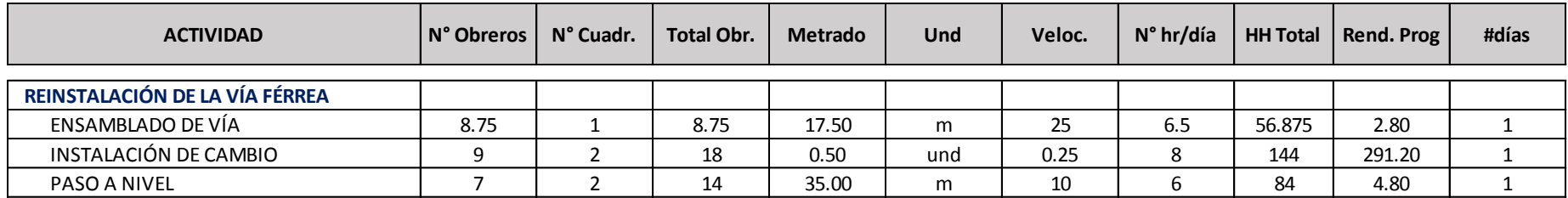

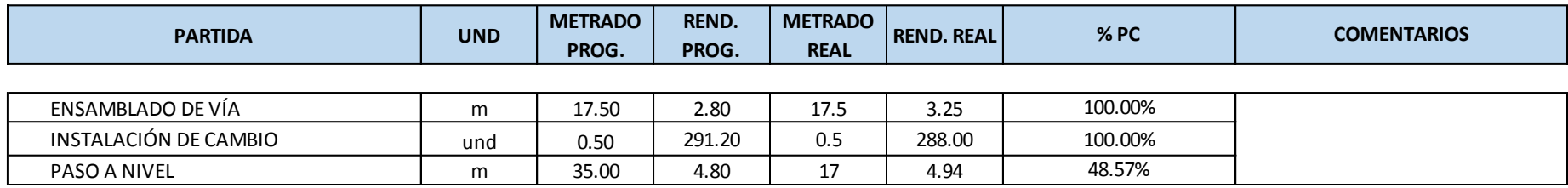

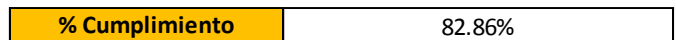

#### **FECHA: Miercoles 17/06/15**

#### **PLANIFICACIÓN DIARIA**

**PARA: Jueves 18/06/15**

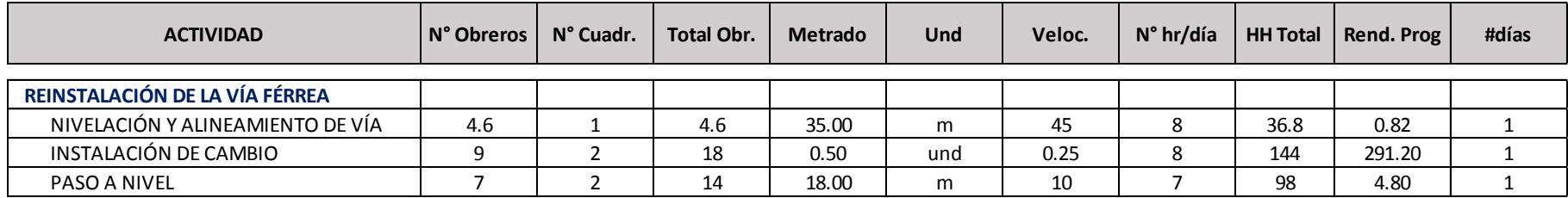

#### **RESUMEN METAS DEL DÍA**

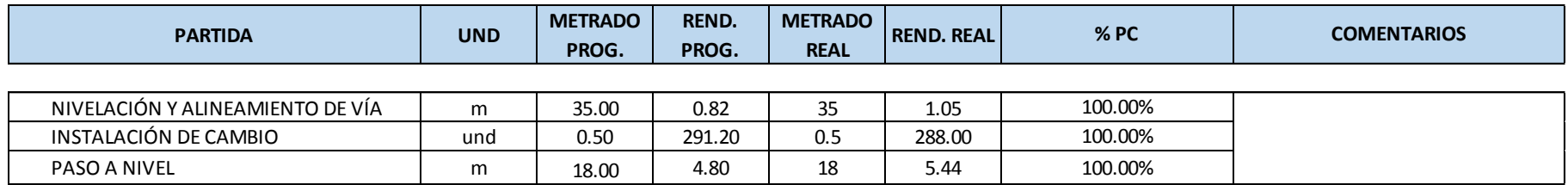

**% Cumplimiento** 100.00%

#### **FECHA: Jueves 18/06/15**

#### **PLANIFICACIÓN DIARIA**

**PARA: Viernes 19/06/15**

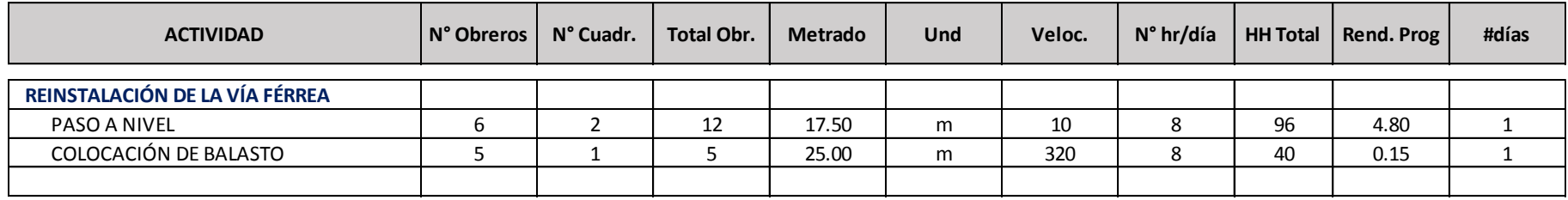

## **RESUMEN METAS DEL DÍA**

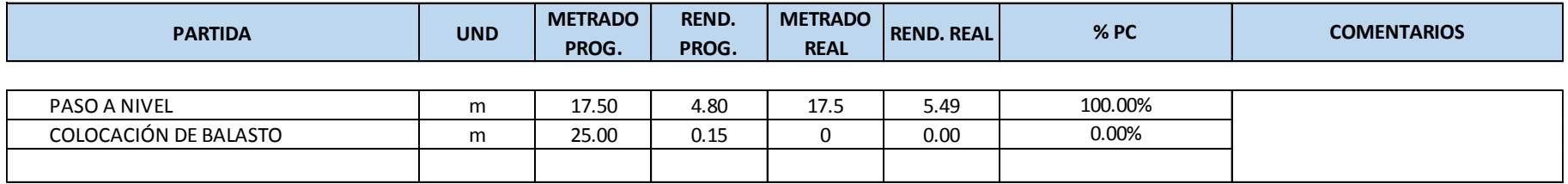

**% Cumplimiento** 50.00%
### **FECHA: Viernes 19/06/15**

### **PLANIFICACIÓN DIARIA**

**PARA: Sábado 20/06/15**

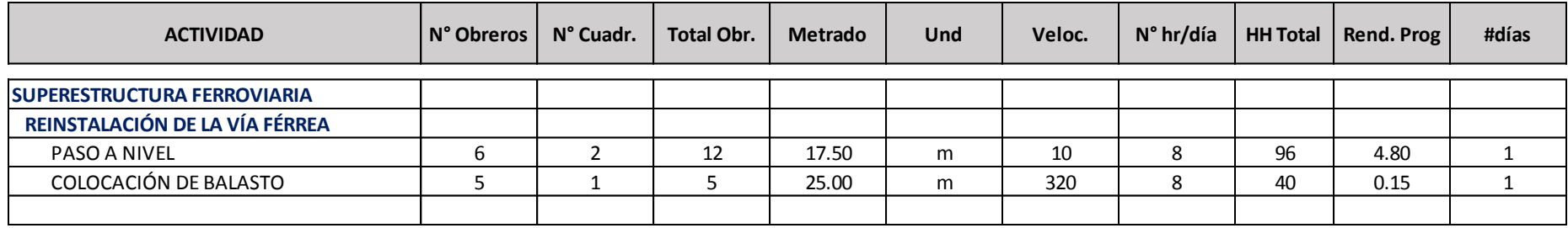

### **RESUMEN METAS DEL DÍA**

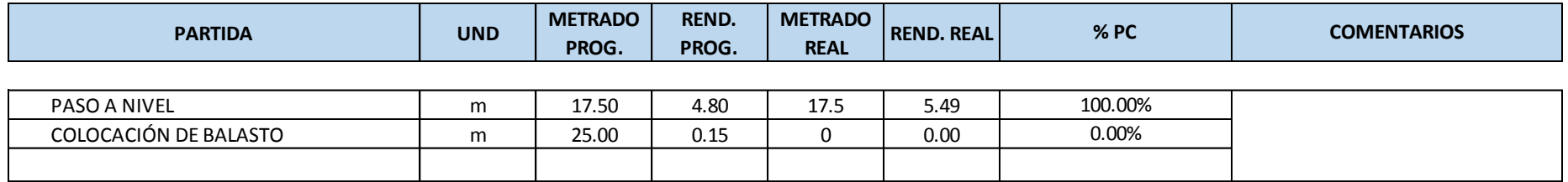

**% Cumplimiento** 50.00%

**ANEXO D: PLANOS DEL PROYECTO**

## **ANEXO E: CRONOGRAMA EJECUTADO PROYECTO PARALELO SIN LPS**

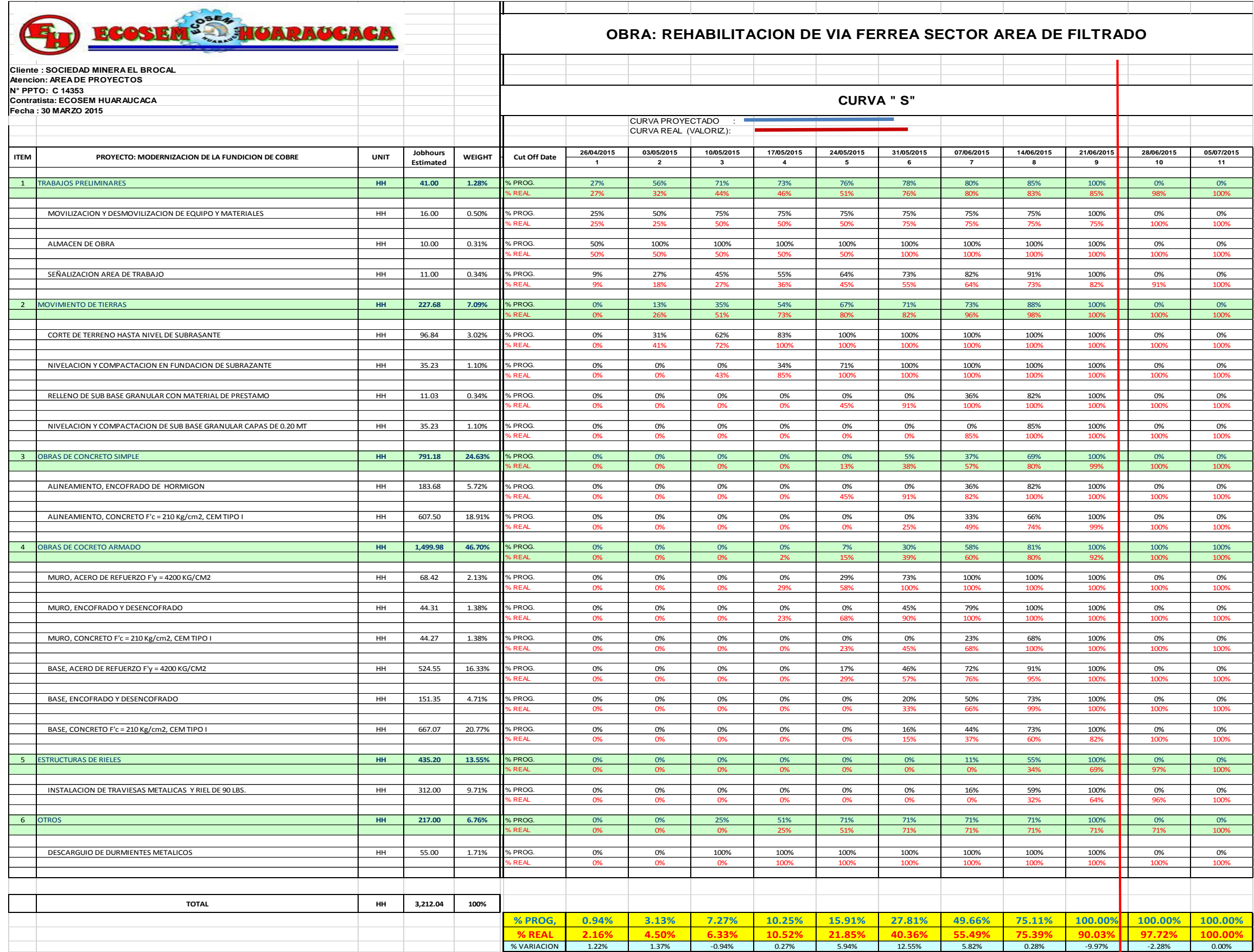

### **ANEXO F: CURVA S DEL PROYECTO PARALELO SIN LPS**

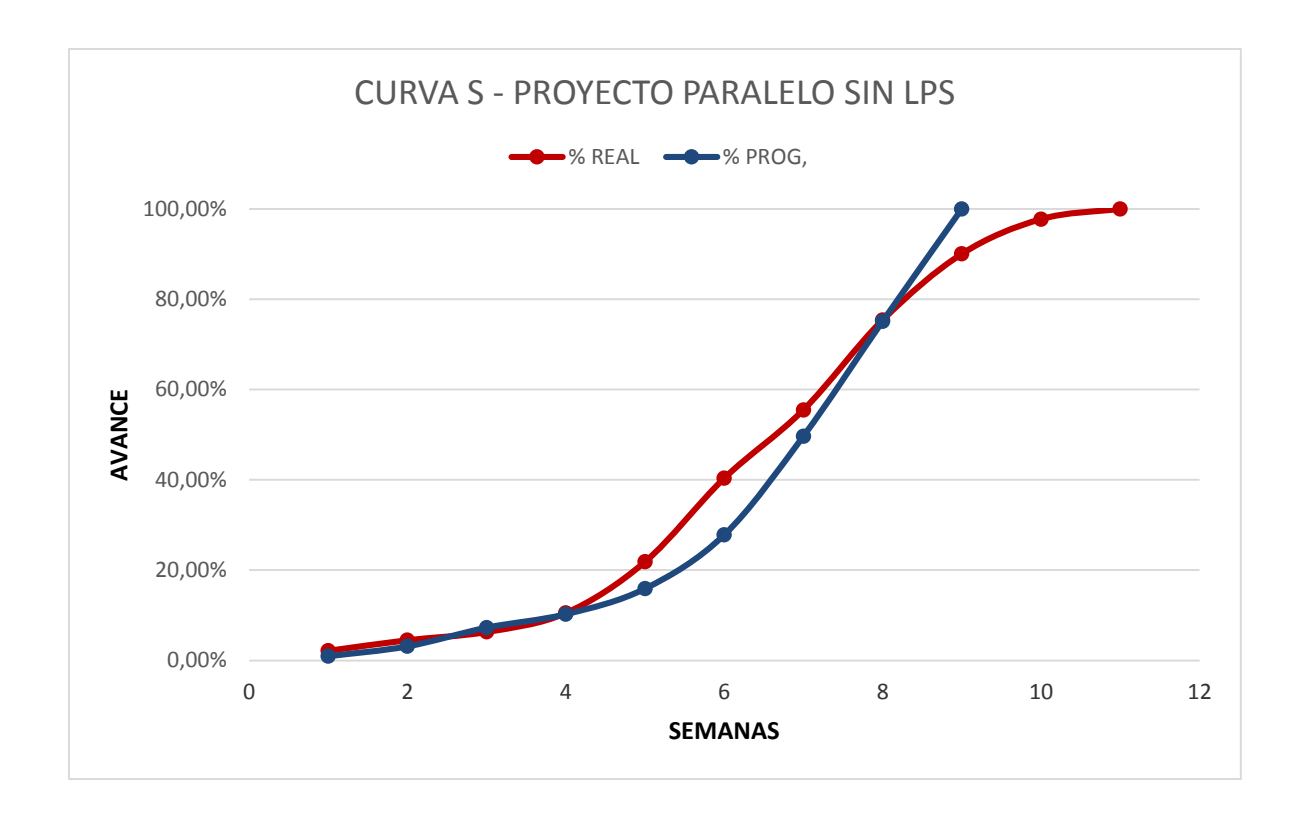

La curva S, mostrada en la figura superior, sale de los valores acumulados del porcentaje de avance programado semanalmente *versus* el porcentaje de avance ejecutado semanal. Estos valores se muestran en la parte inferior de la figura del anexo E.

# **ANEXO G: PANEL FOTOGRÁFICO**

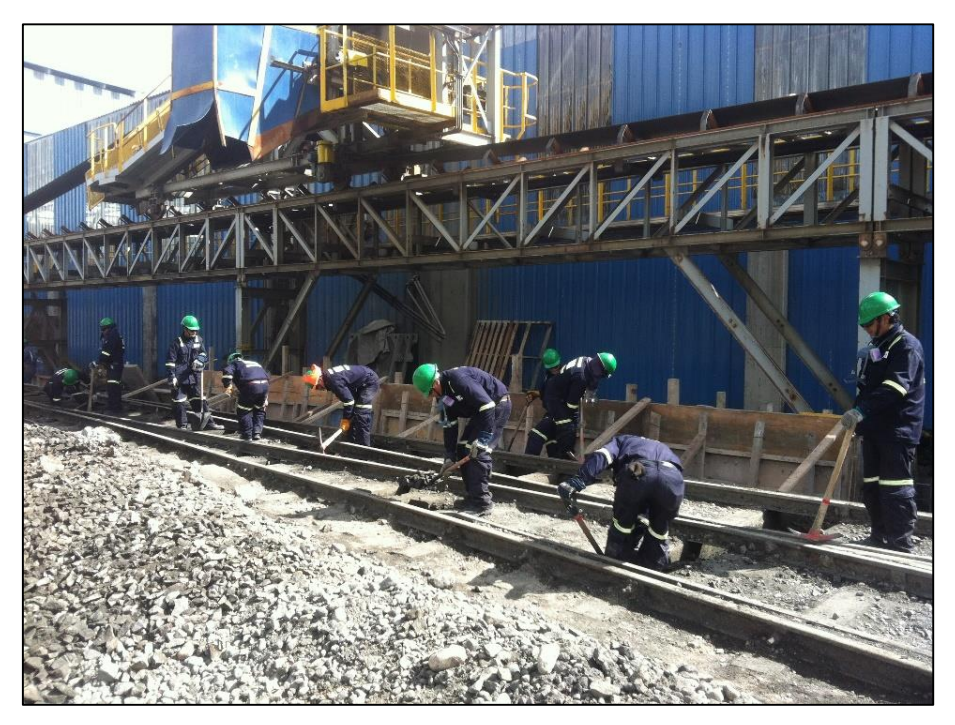

Fotografía 1: Se realiza la actividad de descajonado de vía en el frente 1.

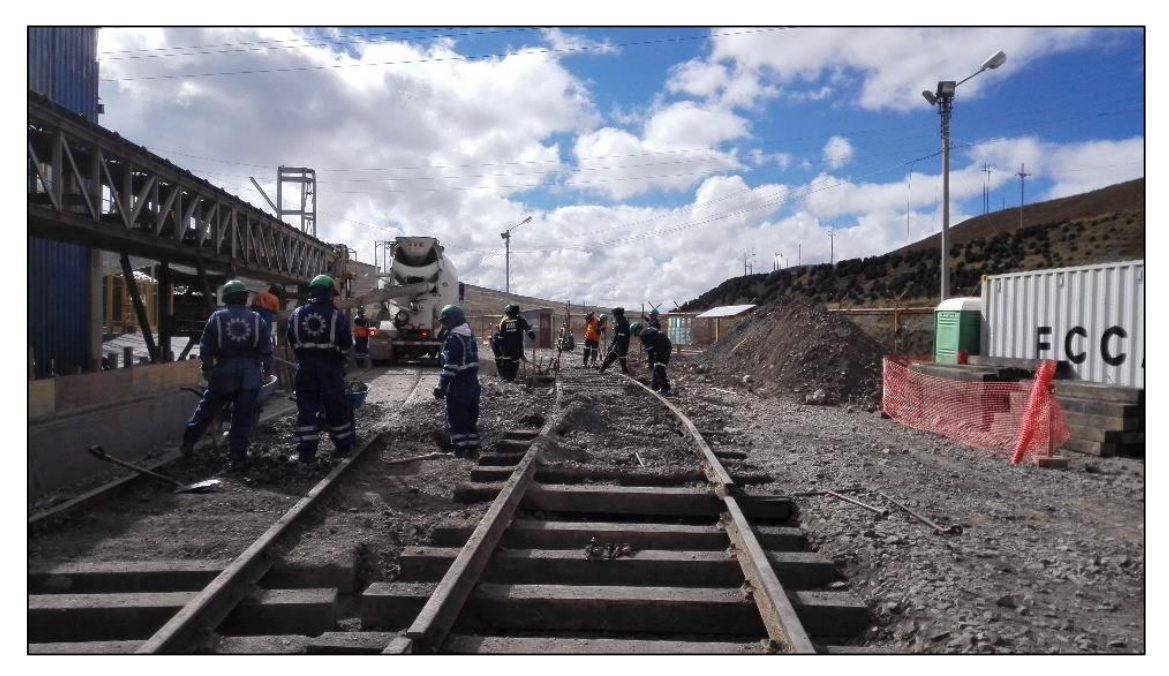

Fotografía 2: FCCA realiza el descajonado de vía y Ecosem vaciado de muro.

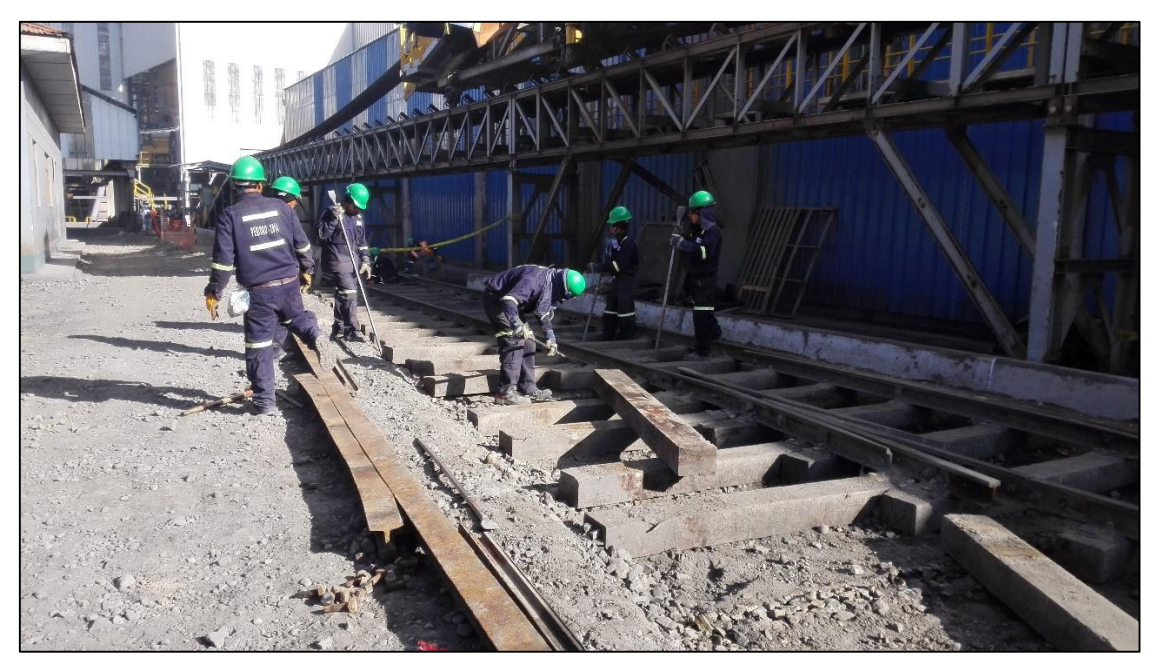

Fotografía 3: FCCA realiza la desinstalación de vía en el frente 1.

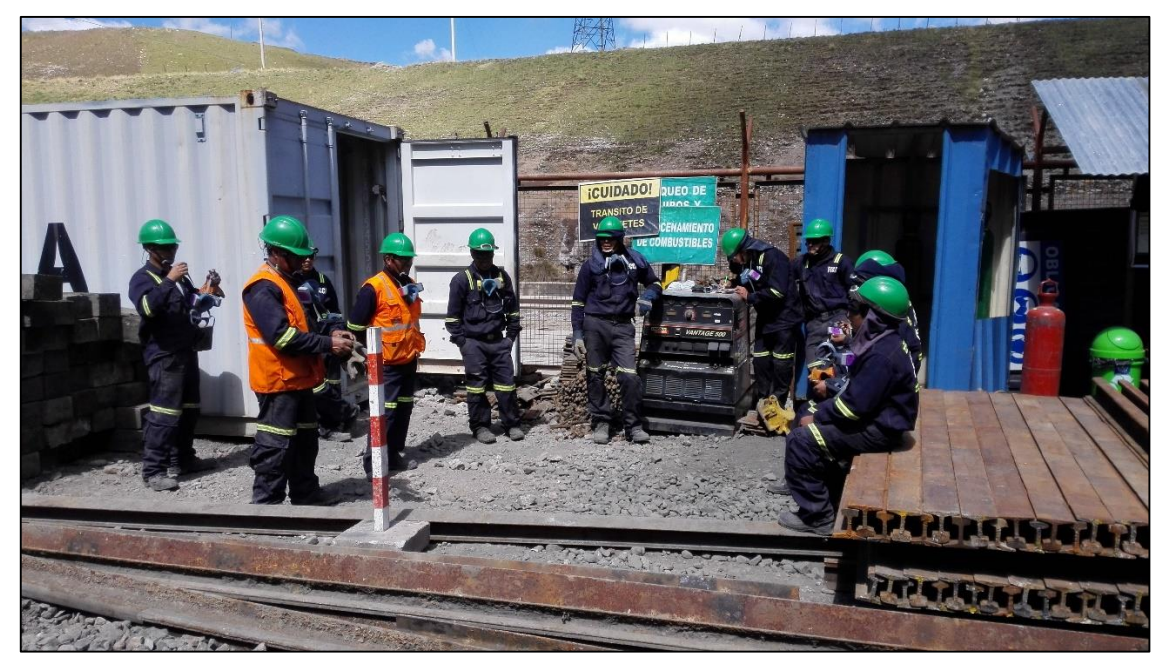

Fotografía 4: Se realizan las charlas del uso de los ISP y LPS.

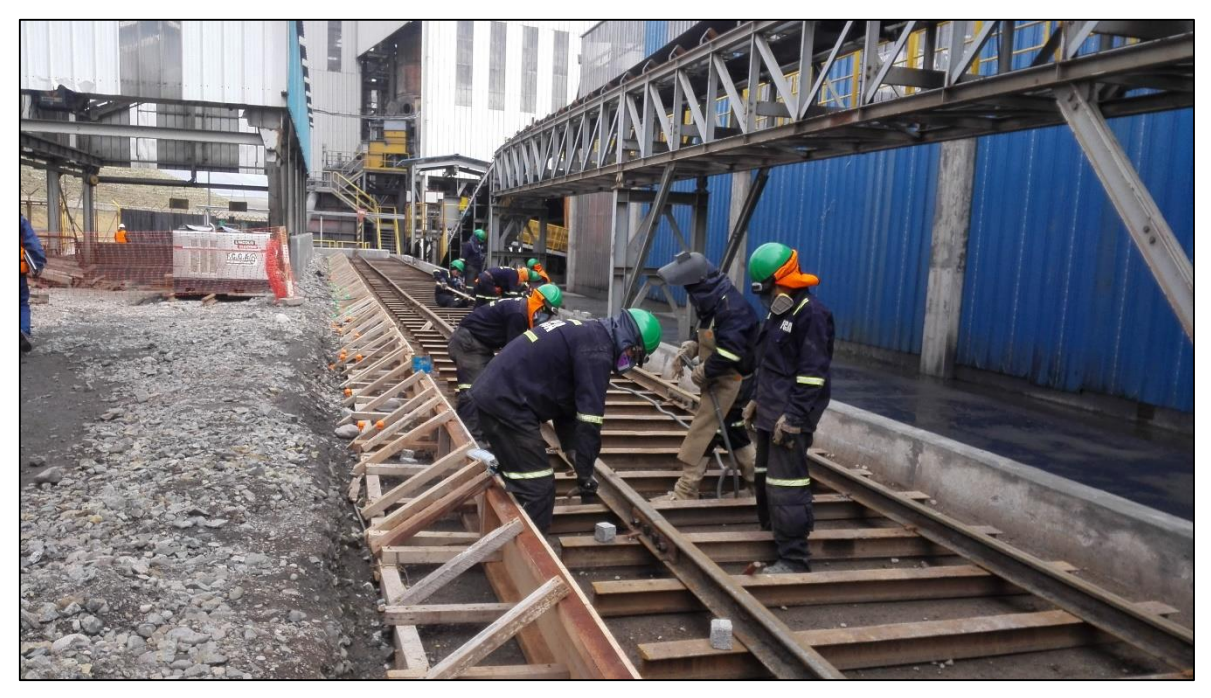

Fotografía 5: FCCA instala la vía férrea en el frente 1.

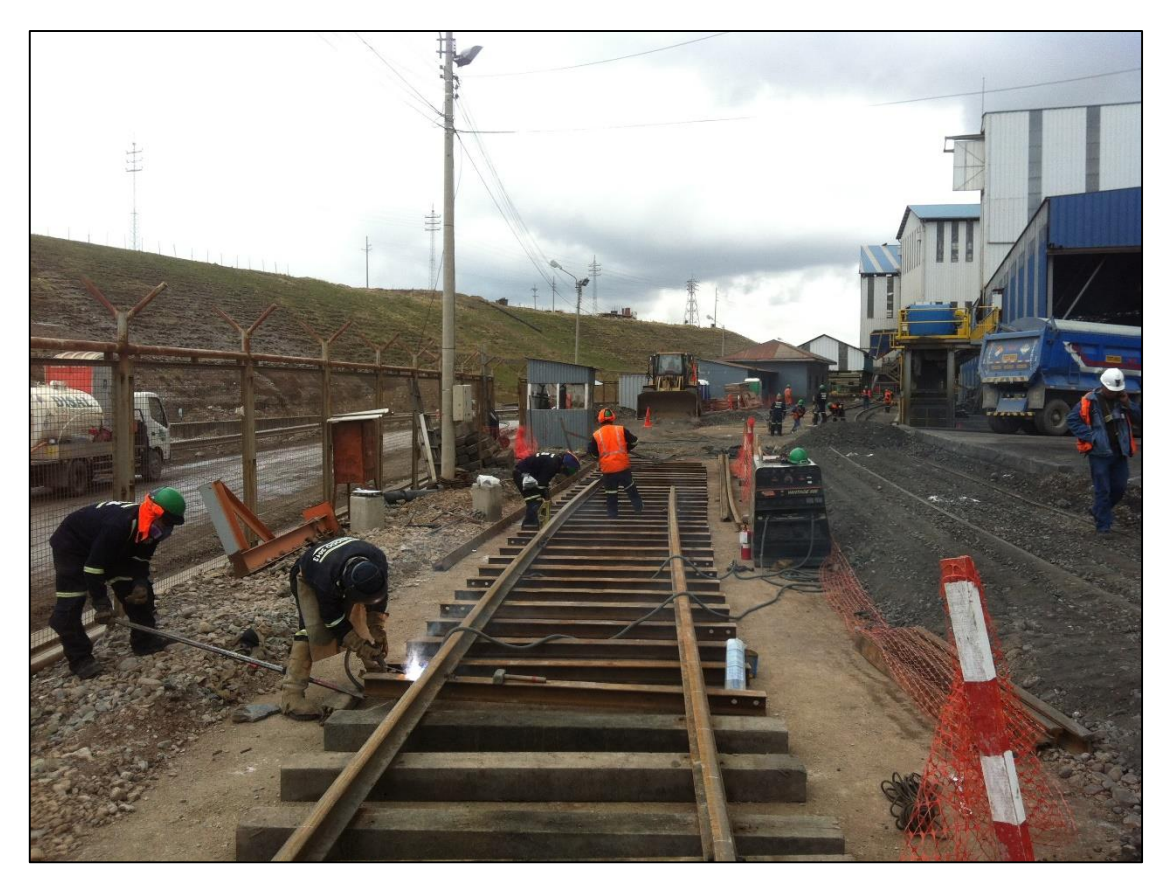

Fotografía 6: En el frente 3 se instala la vía y en el frente 4, el descajonado de vía férrea.

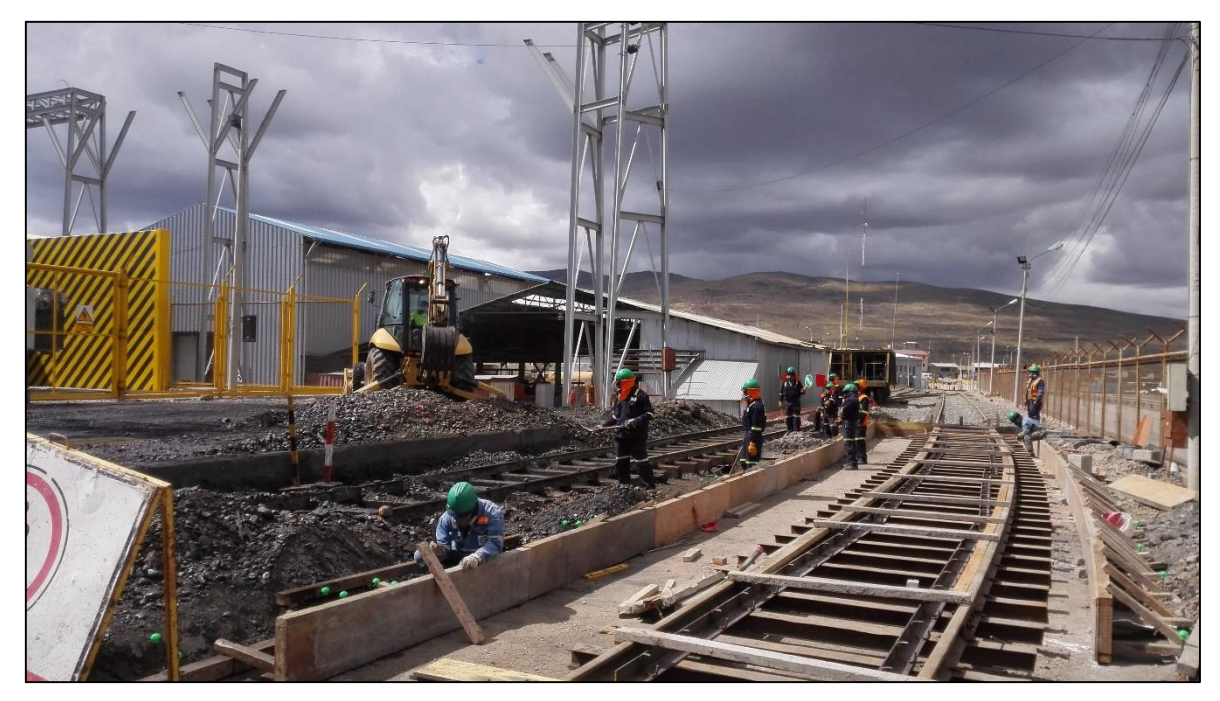

Fotografía 7: FCCA desinstala la vía en el frente 4 y la empresa Ecosem hace el encofrado en el frente 3.

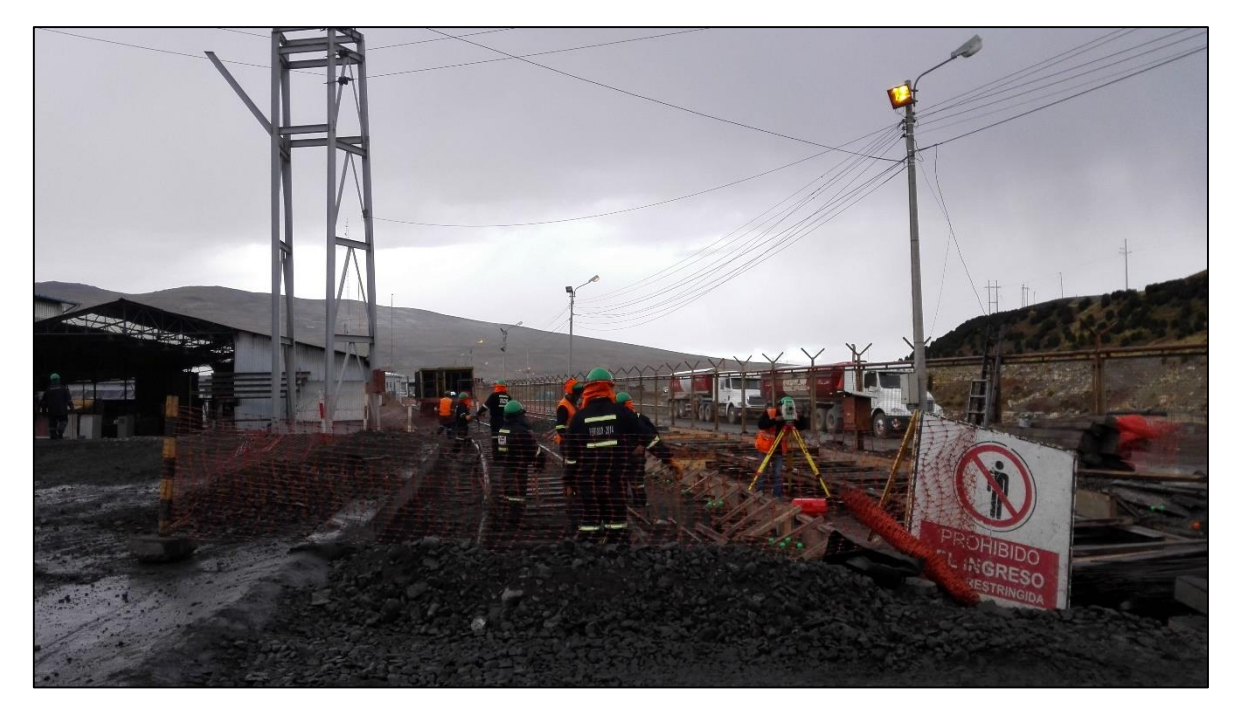

Fotografía 8: Se desinstala la vía en el frente 4, y se realiza el trazo y replanteo en el frente 3.

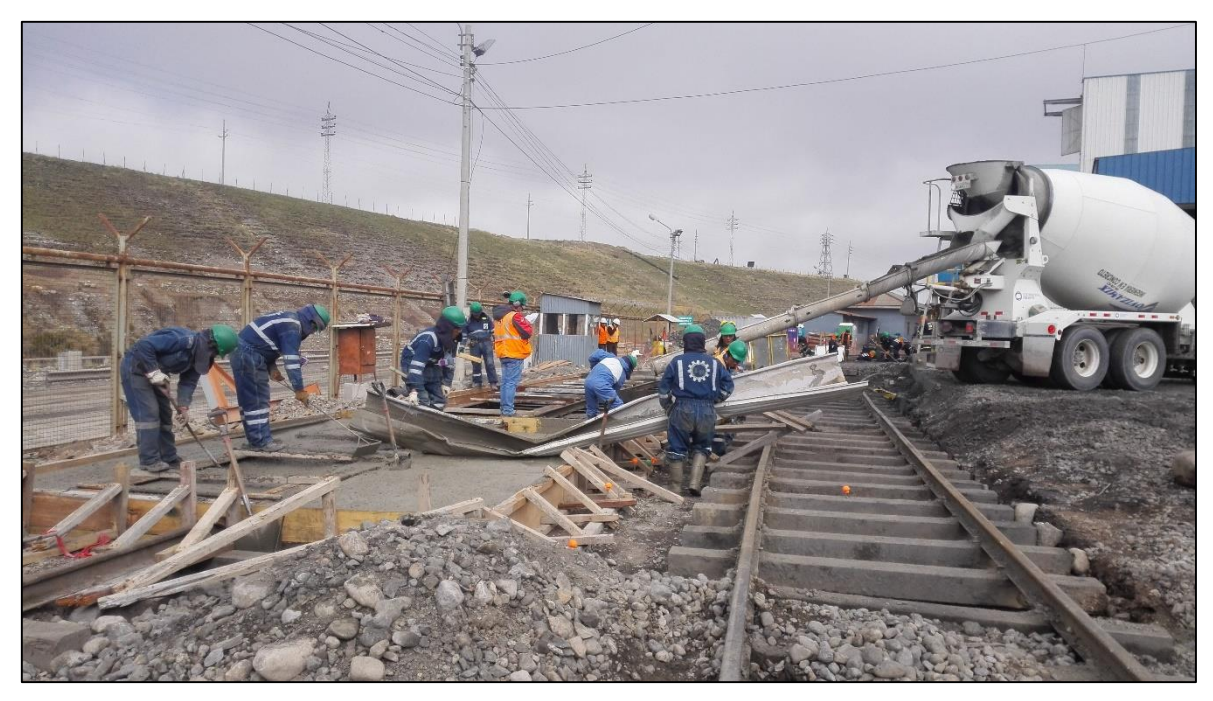

Fotografía 9: Ecosem realiza el vaciado del paso a nivel, mientras FCCA reinstala la vía en el frente 2.

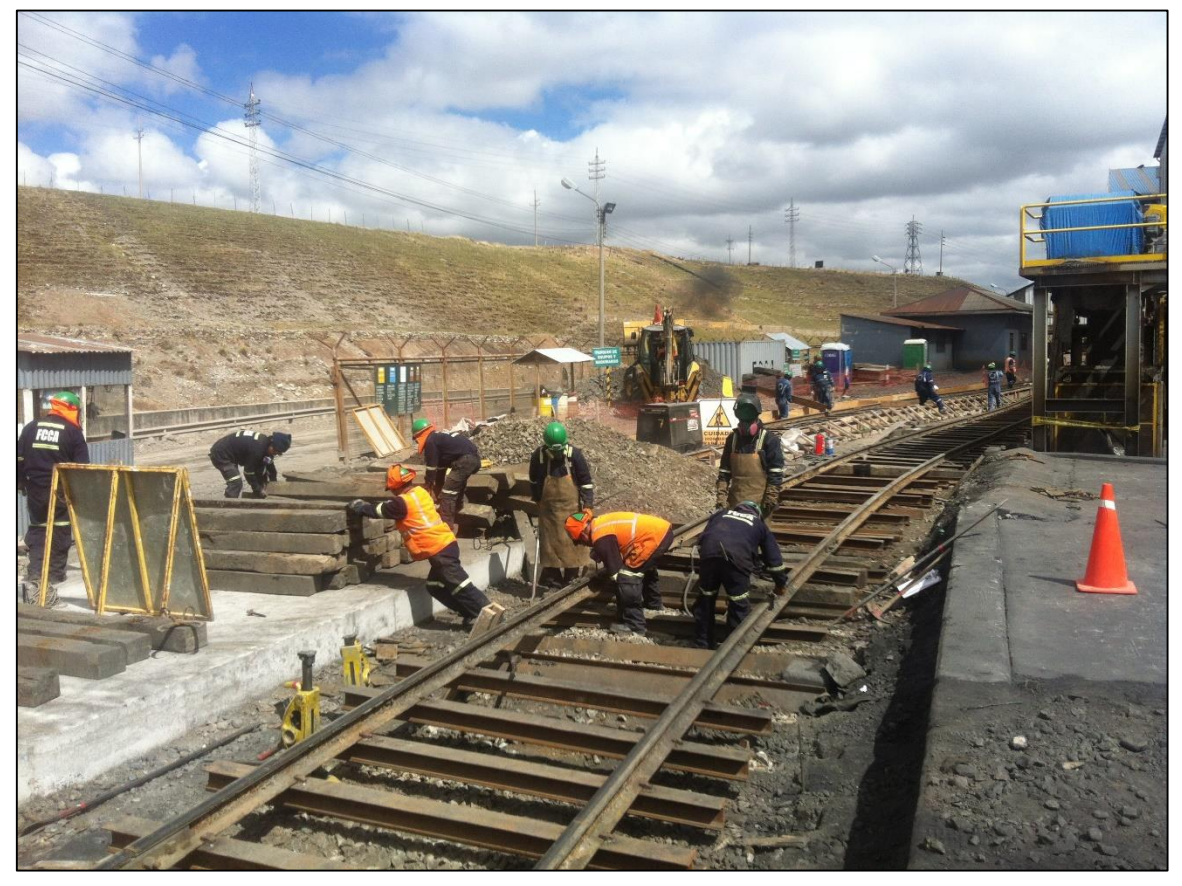

Fotografía 10: Ecosem libera el frente 3 y el FCCA instala la vía en el frente 4.

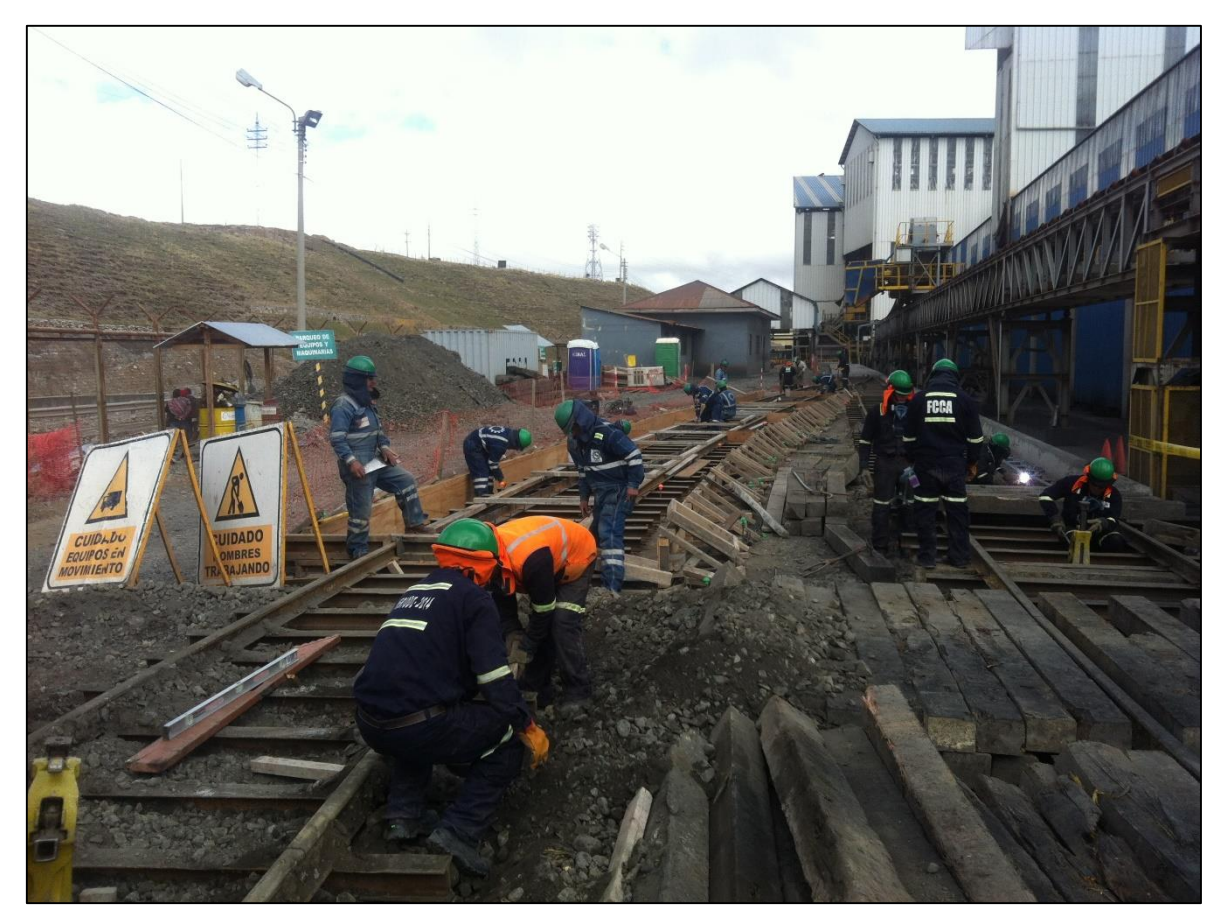

Fotografía 11: Ecosem realiza el encofrado del frente 2. El FCCA instala el frente 4 y desinstala el frente 3b.